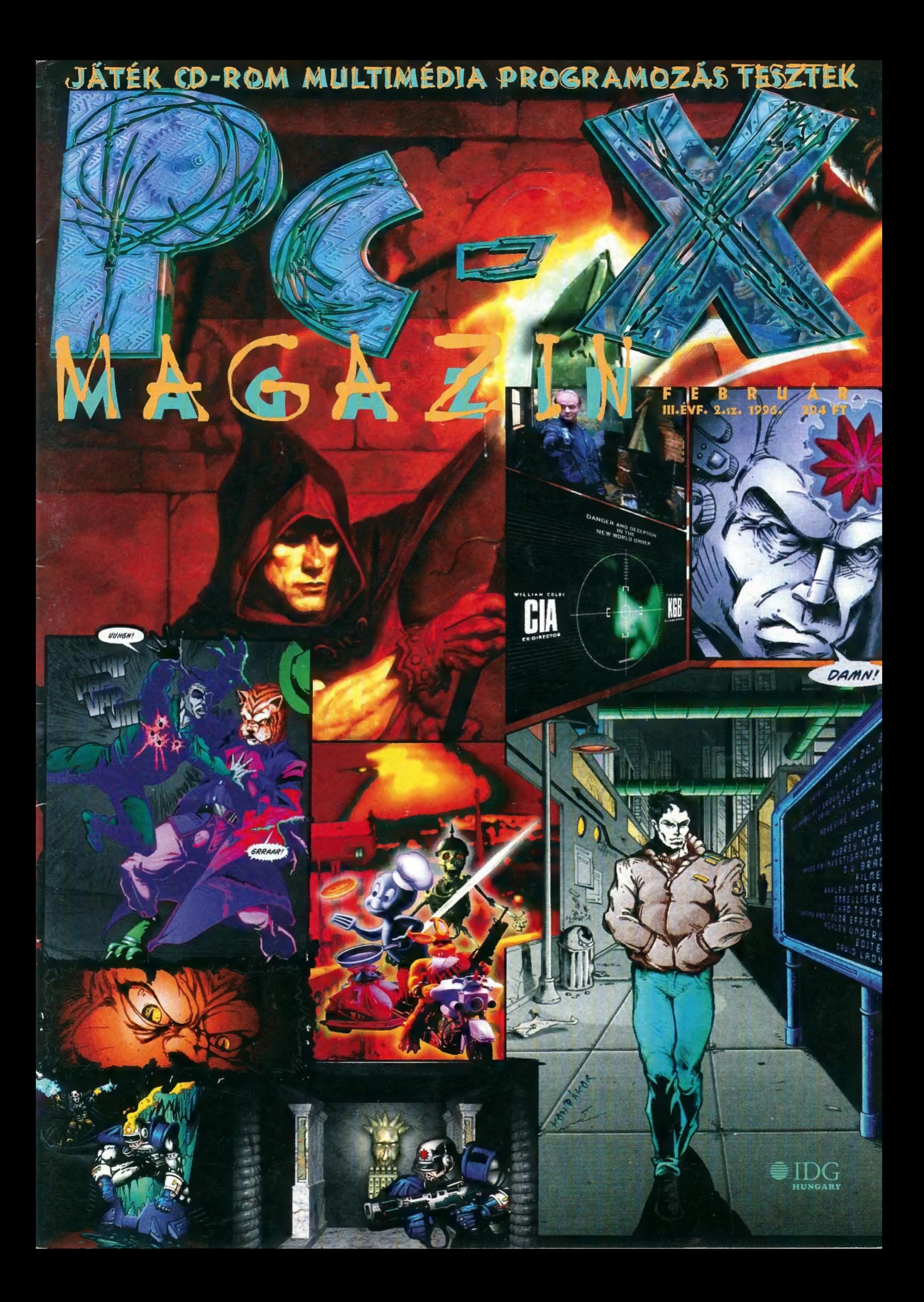

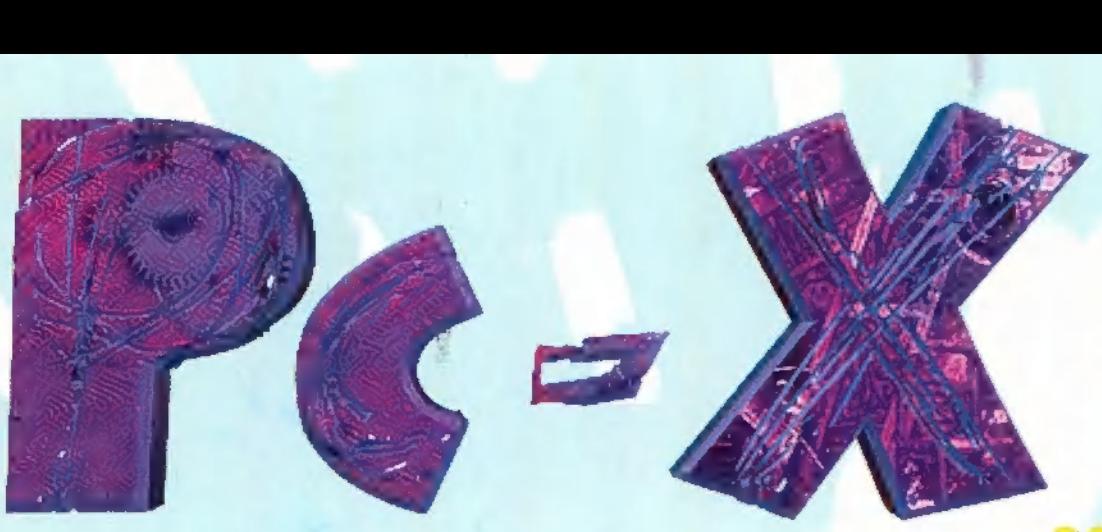

# Fertőző osztály! Belépni Tilos!

Végre, VEGRE teljes mértékig túljutottunk az 1995-ös éven, nincs többet — egyelőre — se Karácsony, se Ujév, vége a lapleadásnak, mehetünk hógolyózni, Csilla is készülhet a Farsangra...

Sokat gondolkoztam, mi is az az egetverő érdekesség, ami a beköszöntő helyére illene, de semmi okos nem jutott az eszembe: unalmasan telnek itt a januári napok, mindenki náthásan prüszköl és fennhangon imádkozik a naposabb márciushoz. Persze nem igaz, hogy semmi nem történik, hiszen lázasan dolgozunk a CD-X1996. februári kiadásán, előre láthatólag február közepén jelenik meg.

Atdolgozzuk egy picit: új gúnyába öltöztetjük a CD-t kívülről és belülről egyaránt. A  $CD-XN<sup>o</sup>4$  a szokásos programgyűjteménnyel, érdekességekkel, multimédiás "csodákkal" jelentkezik, de sokkal több cikk, leírás lesz rajta, mint eddig volt, Az PC-X-ben ugyanis sokszor nem fér el egyegy hosszabb, teljes leírás, a CD-n viszont , korlátlan" mennyiségű hely áll rendelkezésünkre.

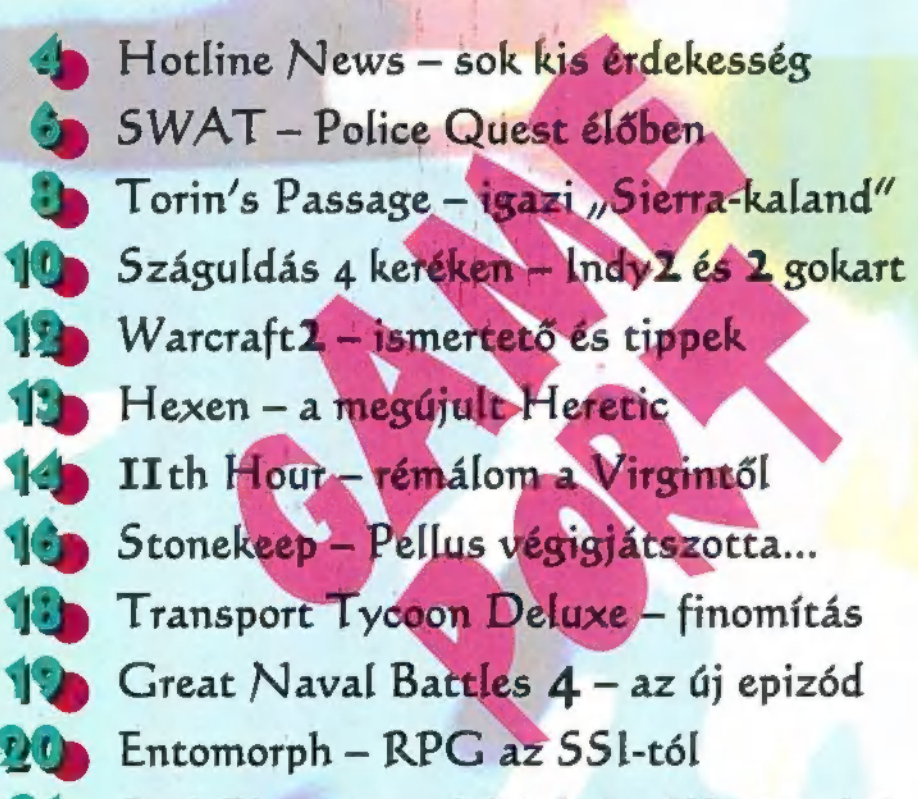

Pool Champion – biliárd akár Win**95** alá is

- FEDOUÁL
- 228 Tipp-Top IOOI játéktipp 23 Tie Fighter's Collector CD 218 This Means War — legyen hát háború! 20 Wetlands – harc a szárazföldért 27 Cybermage – gyönyörű cyber-Doom 230 Shivers – tessék gondolkodni! 30 Blood Bowl - véres pofonok 3<sup>1</sup> Filmajánlat februárra – játékokkal 329 Music City - Gyu bácsi kedvencei 3<sup>2</sup>9 MS Sidewinder – (Bot)kormányváltás 358 MS Ocean - Giraffe búvárkodik  $30$  MS Access – for Windows 95 31D MS News - hírek a tengerentúlról 339 Demozóna – kód optimalizálás <sup>21</sup>0 Audio segédprogramok <sup>24</sup> VESA programozás – graf. kártya-kódolás  $22$  Aréna – képzeletbeli játékleírás  $238$  Dr. MIDI - Truesound Wavetable  $220$  HW Depo - hardware perifériák 2478 CDIi - kínai történelem, új filmek  $5$ **b** Sharks! - Giraffe még mindig a viz alatt 52 Corel Home - filmek és könyvek  $54$  Grolier Encyclopedia – 90-os kiadás  $55$  Lightwave  $3D$  – további ray-tracelés 530 Multimédia - CD-ROM-okról...
	- 530 Wizard's csodák vágd ki a kupont!

.<br><del></del>IDG **HUNGARY** 

Következő számunk 1996. március 4-én, hétfőn jelenik meg.

PC-X Számítástechnikai Magazin - megjelenik havonta Kiadja az IDG Magyarországi Lapkiadó Kft. Felelős kiadó: Bíró István ügyvezető igazgató Főszerkesztő: Bognár Ákos (Mr. Chaos]; szorgos kéz: lván Csilla; általános hőzöngő: Spányik Balázs (The Richfielder]; egyéb felújítási munkák: Sütő István (Süti); címlap: Kondákor László (Kondi). A szerkesztőség címe: 1012 Budapest, Márvány u. 17. Postacím: 1537 Budapest, Pf. 386 Telefon: 156-o337, 156-8291 és 156-3211/PC-X Telefax: 156-9773, E-mail: PC-X@IDG.HU Előfizethető a kiadónál közvetlenül postautalványon, valamint átutalással az IDG

MKB 203-28016-7007 pénzforgalmi jelzőszámra. Ara: 294 Ft, fél évre 1344 Ft, egy évre 2688 Ft. Hirdetésfelvétel: IDG Ker. Iroda és a szerkesztőség Nyomás, kötészet: MESTERPRINT KFT. Felelős vezető: Szilágyi Tamás A megrendelés száma: 96.003I HU ISSN: 1218-358X Terjeszti a Nemzeti Hírlapkereskedelmi Rt., a Hírker Rt., az alternatív terjesztők és a számítástechnikai szaküzletek.

A PC-X-ben megjelenő anyagok bármilyen módon való felhasználása<br>csak a kiadó előzetes engedélyével lehetséges. A megjelent hirdetések<br>tartalmáért a szerkesztőség nem vállalja a felelősséget.

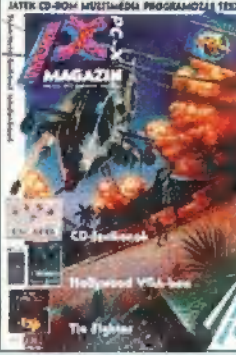

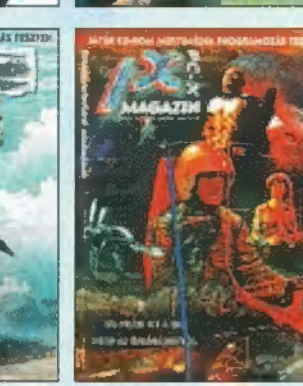

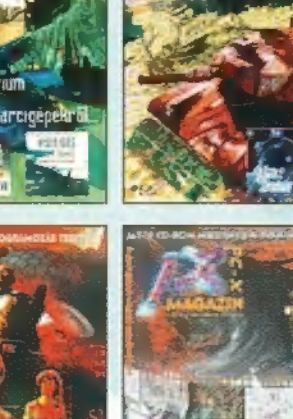

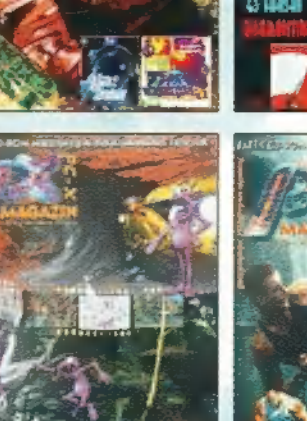

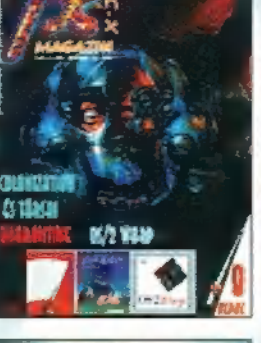

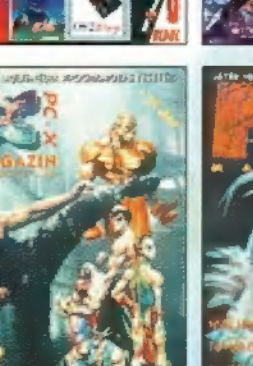

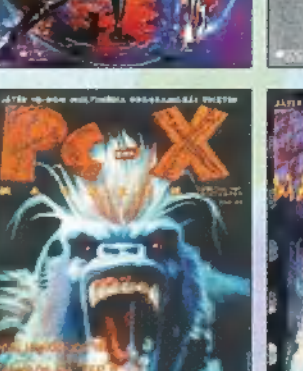

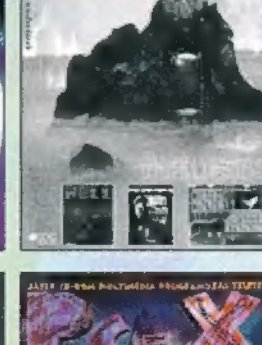

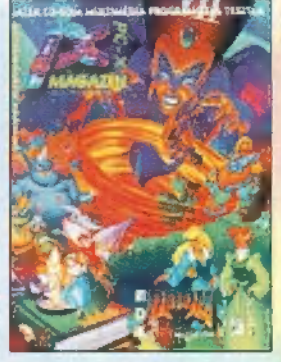

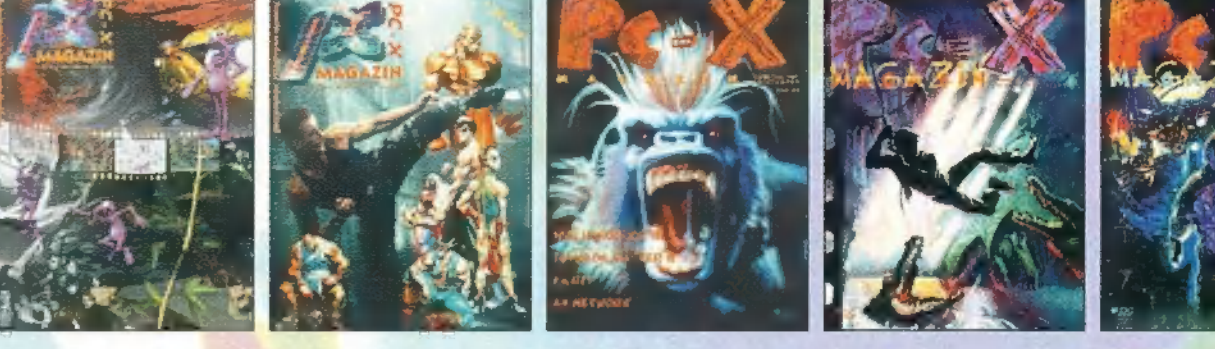

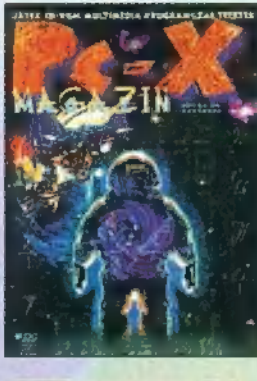

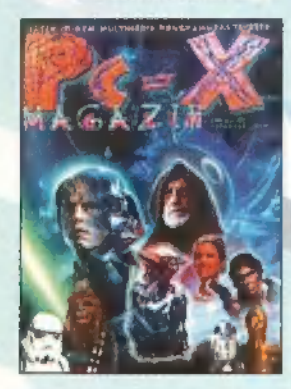

PI EATA

Csilla kezd belefáradni a játékok sorso- Az új CD-X-en megtalálod a program lásába, ezért hát úgy döntöttünk, keve- demoját. Ha az eredetit is meg akarod sebb, de velősebb játékot indítunk. Leg- szerezni, írd meg nekünk, hány pálya taelsőként az G lálható játék-

voltából sor- **ú ne legyen oly** solunk ki három eredeti Pro Pinball: The egyszerű a dolgod, ne felejtsd el bekülde-Web flippert!!! (Előző számunkban Jon ni a pontosan február 29-én megjelenő áradozott eme flipper-remekműről.) CD-X N"4-en található jelszót sem...

 $\mathcal{I}$  elsőként az  $\mathcal{I}$  S/( $\mathcal{I}$ )  $\mathcal{I}$   $\mathcal{I}$ )  $\mathcal{I}$   $\mathcal{I}$  ban. Es hogy

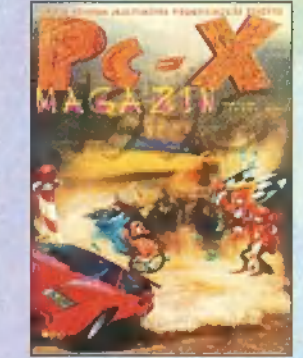

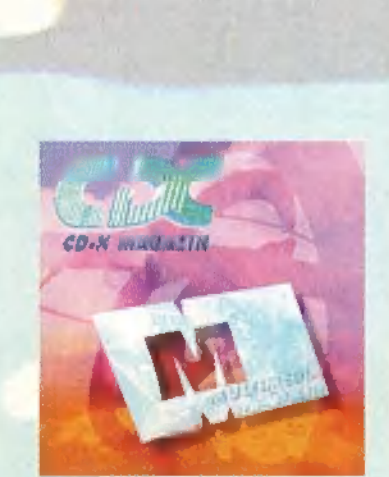

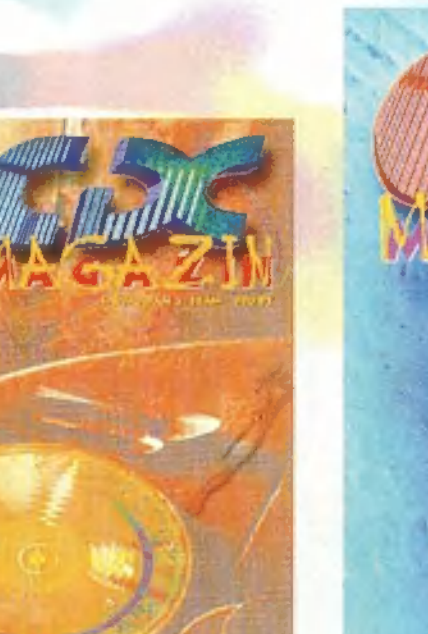

9 [ari

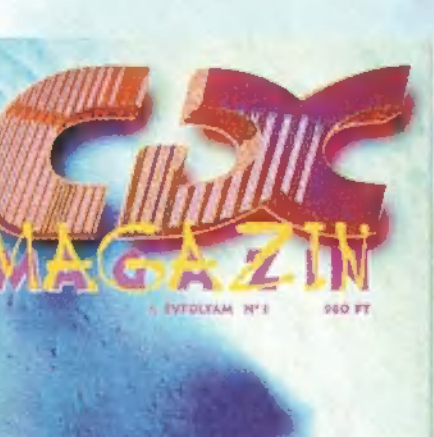

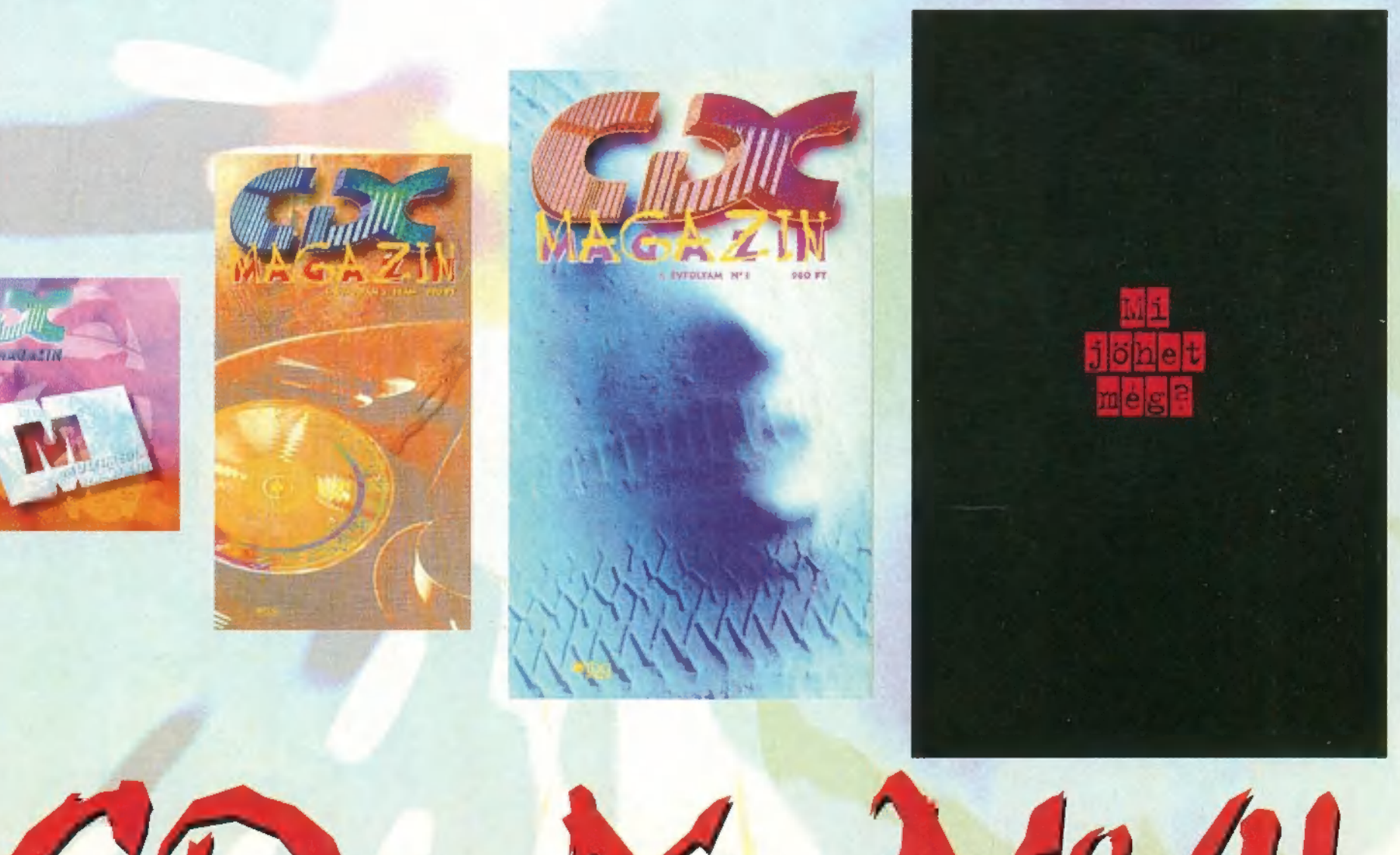

NÉGYÉVENTE CSAK EGYSZER ADATIK MEG, HOGY FEBRUÁR 29. NAPJÁN JELENJÜNK MEG! HASZNÁLD K) AZ ALKALMAT, ÉS RENDELD MEG MOST! NEHOGY LEMARADJ!

LAPOZZ A 15. OLDALRA!

# HOTLINE NEWS

Virtual Boy

A virtuális kisfiú a GameBoy térbeli, cyberunokaöccse: Nintendo elhajította az agyát, és készített egy sztereo/3D játékgépet. Belehajtod a fejed egy szemfenékvizsgáló-szerűségbe, elnézel marha messzire, meglátod a játékteret, ahol mondjuk Super Mario teniszezik. Közben egy másik sztereo térben, a szobádban megmarkolod a botkormányt a szarvánál

fogva, és irányítod Mariót, hogy néha bele is üssön a labdába.

Szóval a Virtual Boy-őrület valamiféle Nintendo GameBoy továbbfejlesztés, ahol a játéktér háromdimenziós (és egy virtuális szeműveg-szerűségben rejtőzik az LCD "monitor"). A grafika mellesleg grayscale (illetve piros árnyalatos) viszonylag szép felbontásban; a hang a füled mellől jön sztereoban. Azt mondják, 32 bites RISC proceszszőr lapul a piros szemüveg mélyén, ámbár nem értem, miért van szükség ilyen izom-procira efféle grafika előállításához. A géphez mellékelnek egy Marios's Tennis-t, de kapható hozzá millió Nintendo cartridge (Waterworld, Galactic Pinball stb). Nagyker ára olyan 27.000 forint körül van a Fix-Tim Kft-nél (Tel.: 112-5868), boltban még nem láttuk, de a húsvéti játékláz közeledtével biztos kapható lesz.

**ARTUALBO** 

Home Designer 30

akár padlástér-beépítést is készíthetünk) anar paugaucr-perpucat is argametum) ajtókat, bútorokat helyezhetünk el benne, majd mindezt 3D-ben is megnézhetjik, bejárhat-Juk a szobákat. A CD-s verzión 3D ani-

(tel.: 268-1668).

mációk is helyet kaptak, ezek különféle manua iz nevyet naprany ezen nutumere Macmo-nazasat mutatuas per a apmosituai bukkantunk rá (tel.: 322-9202), illetve az Automeznél is volt valami hasonló

Belsőépítészeti tervezőprogramot keveset láttam még, s azok sem voltak megfelelőek. A Home Designer régebbi verziója már roman mestersiven et a rome pearsure regenor verziona mar Escac mascumumu von, 1894, Can amerikai meriekegysegek sze máknak is megfelel, bár eltűnt belőle egy csomó hasznos szolgáltatás (lehet, hogy valaki más vette meg a jogokat, és átdolgozta a tanas (tener, mug) varam mas vene mes a juguaar, es anumguza a

## Mechwarrior 2: The Ghost Bear Clan

**Tarais Isle** 

FRE

Lassan egy fél éve már, hogy megjelent az Activision remeke, a Mechwarrior 2. Most, december-január környékén dobták piacra a legújabb kiegészítésüket, mely a Ghost Bear klán történetét, technikáját mutatja be. A játékban új mech-ek, fegyverek, tájak kaptak helyet. Nehezebben játszható, mint elődje, de így van rendjén.

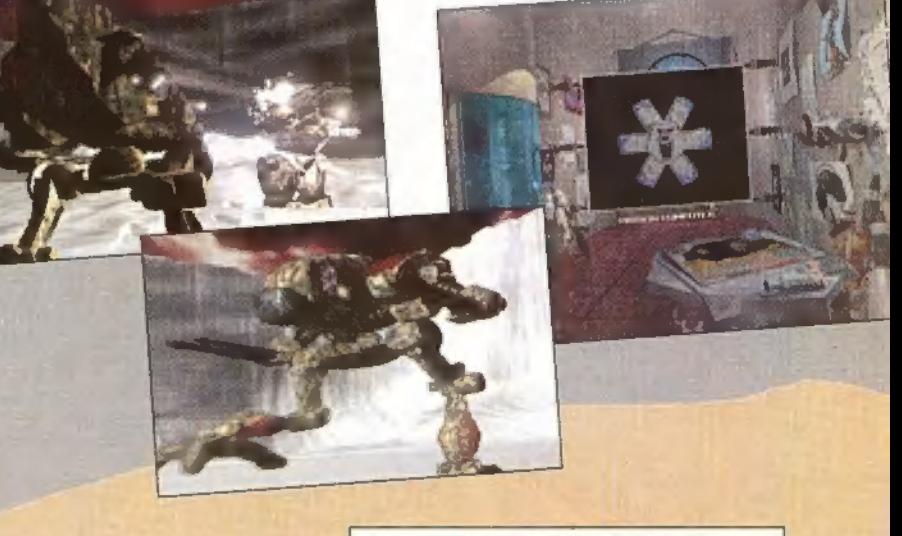

## CIV NET

Sid Meier bácsi Civilization-je talán minden idők legsikeresebb stratégiai progija. Hónapok óta hitegetik a szurkolókat, hogy elkészítik hálózatos verzióját is, hát most végre-valahára a finisbe értek. Játszhatsz egyedül, modemen vagy InterNeten keresztül (!), de természetesen a bevált helyi-háló és a BBS-játék sem hiányzik a csomagból. Megy sima Windows és Win95 alatt, SVGA-ban is, és összesen hét játékost tud fogadni...

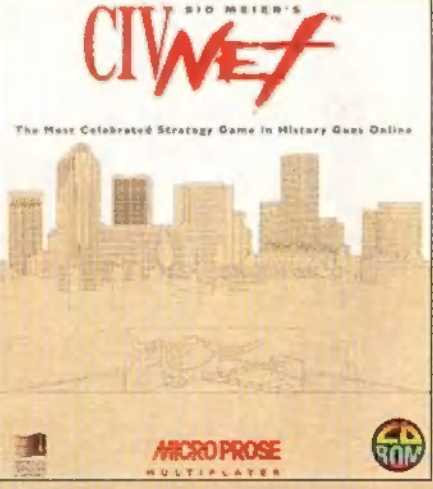

## Turtle Beach TBS-2000

A kártya a jó öreg Turtle Beach Tropez RAM-talanított, , lite" verziója, amire ráerőszakolták a "Dugi'be és Játssz" dolgot. Azaz Plug'n Play kompatíbilis: behajítod a kártyát a gépbe, s ha intelligens BIOS-od van (ma már majd" minden alaplap efféle), automatikusan felismeri. Nem is beszélve a Windows 95 installálásról, amit akár a kisöcsém is játszva megtesz. SB kompatibilis, a Sound Blaster Pro 2 mintha külön ott lebzselne a gépben, annyira 100%-os. Ismeri az MT-32 és MPU-401 MIDI szabványokat, akár a Sound Blaster Pro 2 mintha külön ott lebzselne a gépben, annyira 10096-os. Ismeri az MT-32 és MPU-401 MIDI szabványokat, akár 48Khz-en is digitalizál, 64-szeres túl-mintavétele-

zéssel. Mivel nincs RAM a kártyán, 2 megabyte Wavefrom ROM-ot  $\overline{a}$ 

Van rajta IDE/ATAPI CD-ROM csatoló is, ami szükség esetén letiltható.

Sillicer Grand Chicago Csak címszavakban<br>
ben foglalkozunk a Siliconokkal: január végén jelentenszi<br>
21996-os év újdonságait, Elkészünyarkban részleteseb.<br>
alityEnsira (MIPS R10000 alit a világ i jelentensi) Csak címszavakban – következő számunkban részleteseb.<br>az 1996-os év újdonságai, Elkésző számunkban részleteseb.<br>processzorára (MIPS R10000-es) épülő géneteseb.<br>i 64 bites IRIX 6 2. a világ leggyorsabb ben foglalkozunk a Siliconokkal: januar végén jelentették<br>processzorára (MIPS R10000-es) a világ leggyorsabb<br>RealityEngine2-nél lényegesebben pélág leggyorsabb<br>a; 64 bites IRIX 6.2-es operáció Byorsabb az 1996-os év újdonságait. Elkészült a világ leggyorsabb az évekező számunkban részleteseb.<br>RealityEngine2-nél lényegesebben a világ leggyorsabb lites IRIX 6.2-es operációs rendszer a film a világ leggyorsabb lites IRIX 6. processzorára (MIPS R10000-es) épülő gépcsalád; új, tentes IRIX 6.2-es operációs rendszer, tentes kár. Reality Engine 2-nél lényegesebben épülő a világ<br>bia; 64 bites IRIX 6.2-es operációs rendszer,

# Spycraft:<br>The Great Game

Igazi spionosdit fejleszt már több mint egy éve az Activision. A hatalmas erőkkel készülő interaktív kalandjátékban (így nevezték el a szerintük egyedülálló Játékfajtát) zöldfülű CIA ügynököt alakítasz főnöködet a CIA volt vezetője, William Colby testesíti meg (a KGB nyugalmazott direktorát, Oleg Kalugint is színészként alkalmazták a stábban). VIdeofilmekkel tarkított, modern , szerepjátékról" van szó: az élethű hatásokért még Moszkváig is elmentek a filmesek, míg a belső felvételeket Los Angelesben készítették (60 ember 19 napon át izzadt a reflektorok alatt). Egyszóval monumentális alkotással lesz dolgunk valamikor február közepén — már jó előre izzítsd be a géped Windows 95-re!

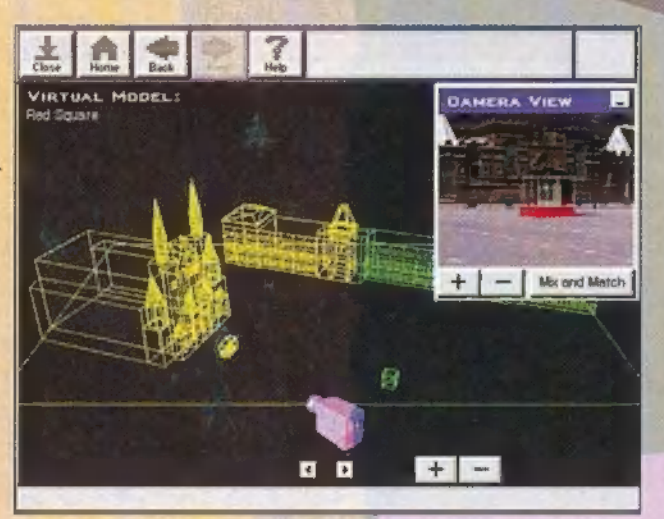

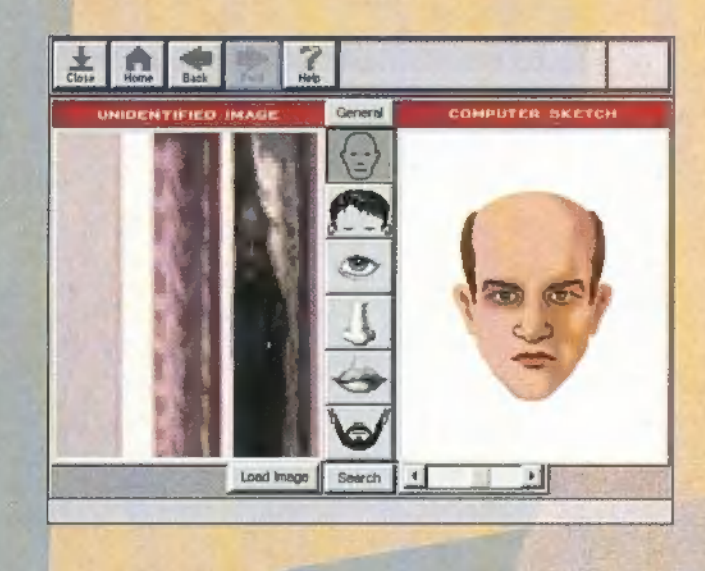

Február közepén jelenik meg a

**ANTI LINE** 

# Extreme Rinball

Az Epic Megagames jóvoltából újra egy kiváló flipperrel lehet gazdagabb a gyűjteményünk. Bár már feltűntek az új generációs, 3D pinballok is, szívesen térek vissza <sup>a</sup>megszokott régi pályákhoz. Ezt <sup>a</sup>hagyományos utat követi az új Epic product, de néhány "dolog" nagyon is megpróbálkozik vele, hogy visszahódítsa 3D-t lassan "megszokó" szívünket.

lassan "megszokó" szívünket.<br>A játék négy pályán játszható: Rock Fantasy, Urban Chaos (A játék négy pályán játszható: Medien) (nem azonos Mr. Chaos-al), Monkey Mayhem, Medieral Chaos-al), Monkey Maynem, Montasy játsz-(nem azonos Mr. Knihts. Ezekből a

shareware verzionali a 1906.<br>ható minden korlátozás nélkül, ható minden korlátozás nélkül,<br>teljes értékű játékként. A golyók száma változtatható, megjelenésük változik a játék folyamán (öld- <sup>6</sup> gömb, hanglemez, aranylemez és fémgolyó, gyűrű, autókerék, aranygolyó, üveggolyók). Minden pályának megvannak a maga kis : látványos meglepetései, és a hanghatás sem elhanyagolható. RULEZ!

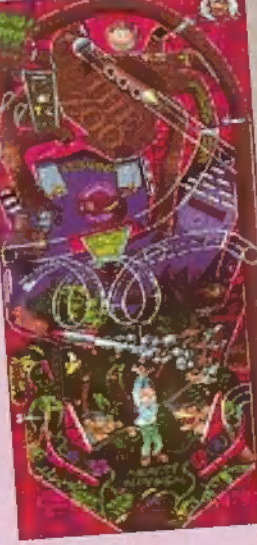

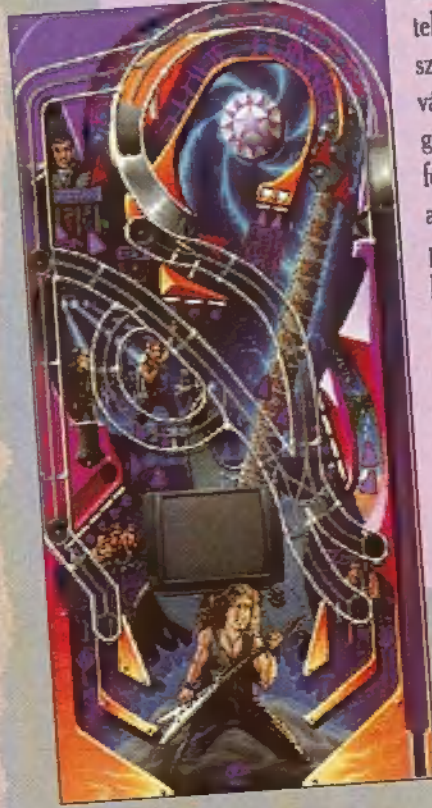

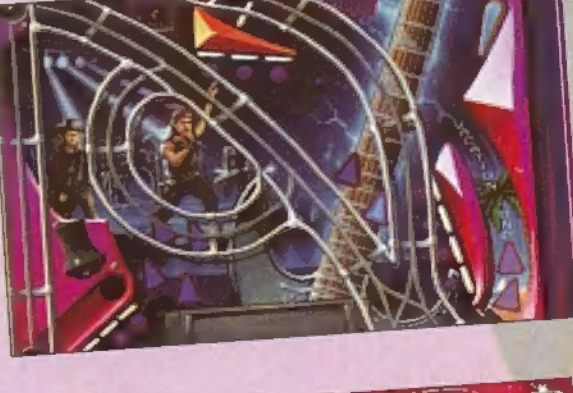

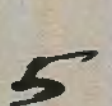

**CIÓJÁTEK** 

A NAPOKBAN NÉZTEM A TÉVÉ-**BEN EGY ELÉG JÓ AKCIÓFILMET, ĖS A LEGJOBB RÉSZNĖL ESZEM-**BE VILLANT EGY PILLANATRA, **HOGY EZ A KÉP, MINT WIN-**DOWS HATTER - KI KENE LOP-NI EGY SCREEN CAPTURE-REL. **JO TUDOM, EZ MA MÁR CSAK** VIDEOKÁRTYA KÉRDÉSE, DE ÉN **ABBAN A PILLANATBAN ERRE NEM GONDOLTAM.** 

zóval nem őrültem meg (az ápolók szerint!), de a digi video olyan mértékben javult az évek során, hogy szinte nem lehet eldönteni a kép minőségéről, hogy TV-t vagy videót nézünk. Azért mesélem el mindezt, mert a szitu forditottia is megesett velem a Sierra új négy CD-s akciójátékával, a SWAT-tal. Csak tévéztem és tévéztem...

#### Eligazítás!

Ħ

- Uraim, üdvözlöm önöket a Los Angeles-i rendőrség SWAT csapatában, a Deep Platoonban. Rooker őrmester vagyok, és itt áll mellettem a Deep Platoon tisztje, Pacmeyer parancsnok, aki immár nyolc éve viseli szégyenfolt nélkül ezt a tisztséget. A Deep Platoon hatvan

jól kiképzett és remekül összeszokott rendőrből áll, akik a városi rendőrállomány 1%-át teszik ki. Önök most bekerültek ebbe a csapatba, Ezt a rangot viseljék büszkén és munkájukat végezzék lelkiismeretesen. Számunkra a csapatmunka a küldetés sikerének feltétele. Az önök fizikai és taktikai felkészült-

lo

sége kihat mindenkire. Egyek vagyunk, egyként dolgozunk, és legfőbb feladatunk az életmentés. Rajtunk múlik más rendőrök, csa pattársaink, a polgárok és igen, a gyanúsítottak élete is. Es most átadnám a szót Pacmeyer parancsnoknak.

- Jó reggelt! Nálunk a kulcsszó a bizalom. Ez nem csak egy rossz frázis, hanem létkérdés. Egy küldetés során én bizom magukban és bízunk egymásban. Bízom benne, hogy bátrak lesznek, de nem vakmerőek, hogy elvégzik amire kérem magukat, és nem mennek a saját fejük után. Ez az első napjuk, de ez nem azt jelenti, hogy a leglazább. Komoly döntés előtt állnak. Ha az assaulter – kom-

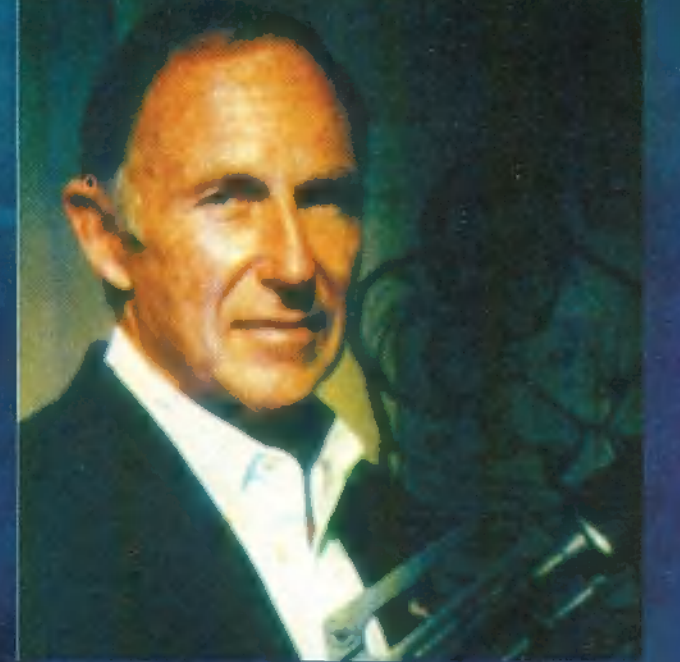

mandós - pálya mellett döntenek, jöjjenek a Combat Rangebe, ott én folytatom tovább kiképzésüket és edzésüket. Am ha van önök között olyan, akit a mesterlövészet érdekel, az jelentkezzen Pruett őrmesternél, JD Saundersnek úgyis új társra van szüksége. Uraim! Az eligazításnak vége.

Ilyen hosszú bevezetővel kezdődik életünk a SWAT-ban. Megpróbáltam átlépni ezen az eligazításon, ám Rooker tiszt úgy lehordott fegyelmezetlenségemért, hogy otthon a szőnyeg alól kandikáltam ki bűnbánó ábrázattal. Mindegy, hogy kommandósnak vagy lesipuskásnak megyünk: mindenképpen edzéssel kell kezdenünk a Small Arms Range-ben. Itt a Deep Platoon altal használt fegyverekkel fogunk megismerkedni, majd kipróbáljuk azokat. A fegyverekről tömör, de lényegretörő eligazítást kérhetünk, ha esetleg nem ismernénk öket. Kézifegyvernek egy 1911-es 45-ös Coltot fogunk használni, gépfegyverek

közül pedig az MP5-össel kötünk meghitt barátságot. A stuki kezelése nem gond, az MP5-ről csak anynyit, hogy két fajta üzemmódban működik. Az első a Semi-Auto, azaz félautomata (egy lävés), a másik a teljes automata (sorozat lövés). E két fegyveren kivül még ki fogunk próbální egy shot-

gunt, egy M16-ost, de szerepel még a listán golyóálló mellény, villanógránát, tükör és g néhány speciális holmi. Pauldon örm ше ter fogad a löpályán és beállít a tizenhármas bokszba. Kövessük utasításait pontosan! Végigterrorizál minket az összes fegyveren egy lövés, két lövés, fejlővés, haslövés... Ezután komolyabb gyakorlópályára megyünk, ahol hirtelen felcsapódó ellenségekre kell idöre löni.

En ezután az Angeles Range-re mentem, mert úgy gondoltam - ha már a nők buknak a kitüntetésekre -, nem árt szerezni egyet, márpedig itt mesterlövész fityegőket osztogatnak. Mi az a kis apróság, hogy pár lépés-

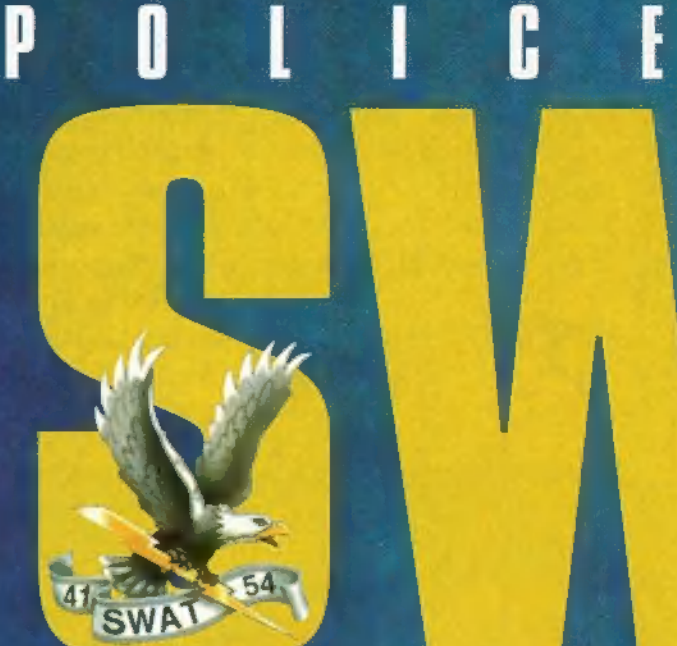

sel távolabb van a célpont? Tévedtem. El sem láttam szabad szemmel a célig. Ráadásul egy mesterlövésznek nem elég, ha a távcső élességét tudja beállítani és az irányzékot tekergetni, hanem figyelnie kell a szél irányára, erejére, sőt még a fényviszonyokra és a hömérsékletre is. Egy ötszáz yardos célpontnál már komolyabb problémát jelenthet az erős oldalszél. Első lövésünk az úgynevezett Cold Barrel Shot, amellyel megállapítjuk, hogy milyen hatással vannak a természeti viszonyok az alap beállításra, azaz amivel belőjük a puskát. A lövés után ne mozgassuk el a célkeresztet addig, amíg meg nem találtuk a céltáblán a golyó által ütött lyukat. Ha ez megvan, a távcsőn lévő finomállítókkal úgy állítsuk a célkeresztet, hogy a lyukra kerüljön a közepe. Ezután állítsuk vissza a célkeresztet az egérrel a célpont közepére. Ezt minden egyes szélirány vagy erősség változásnál meg kell ismételni. Ha két teljes gyakorlaton túl vagyunk, jelentkezhetünk Pacmeyernél mesterlövésznek. A vizsga az Angeles Range-en lesz. Természetesen minden lövésnek találnia kell, de szerencsére a szél nem fog változni, ezért elég egyszer beállítani az irányzékot. Ja, azt elfelejtettem, hogy itt a Cold Barrel Shotnak is be kell találnia. Ezután már szabad a pálya a küldetések felé. Az elsőt csak nagyvonalakba írom le, mert ez a játékstílus nem hasonlítható semmilyen másik játékhoz. A büntény elég gyerekes, de nem mennék oda vizipisztollyal.

Egy pszichopata némber (mellesleg 100 éves és ugyanannyi kilo) egyik reggel felébredt, és arra gondalt, hogy ej mi lenne, ha ma reggel fognek egy pisztolyt (persze tudja hasz-

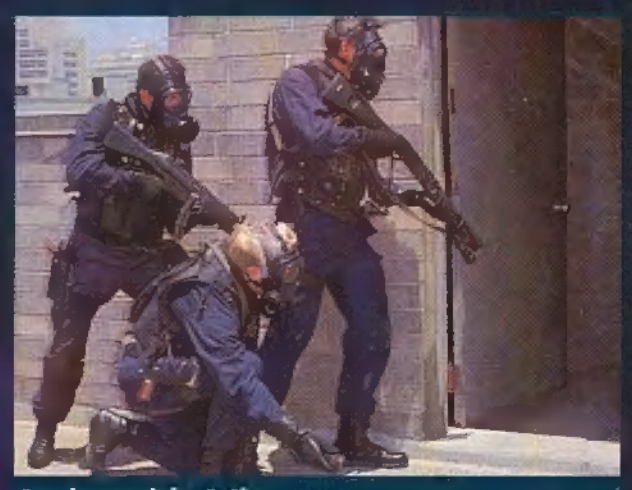

Reszkessetek betörök...

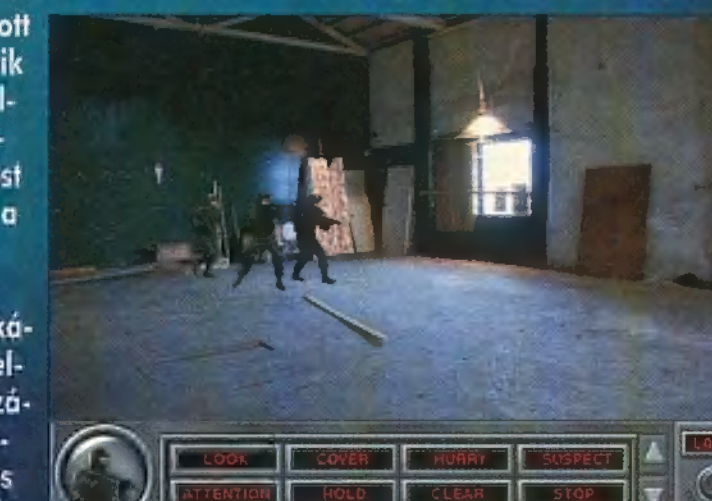

#### Hárman egy hadsereg ellen, szép...

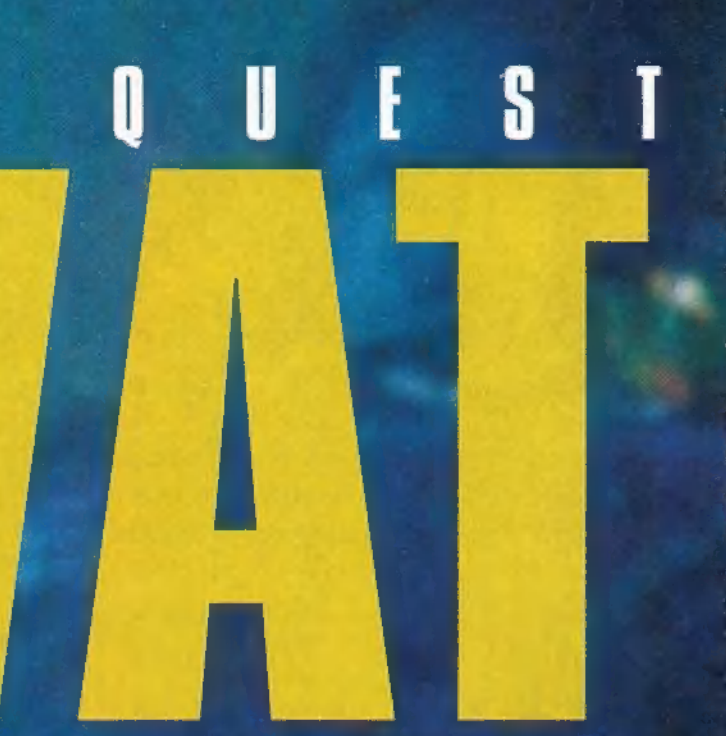

nálni a papusét), elzavarnám a férjem, majd a szomszédokra lövöldöznék (ez utóbbi viszont nem rossz ötlet)? Hozzá is látott serényen. Mi-. után az összes szomszéd fejvesztve menekült el a reggeliző asztal mellől, a hölgyemény be-<br>szögelte az összes utcára nyiló ablakot és várt csendesen. Egy-két perc múlva fékcsikorgást senuesen: Egy-ker perc muva rektsikorgasi<br>hallott, majd kinézett az ablakon (gondolom<br>nem azon amit bedeszkázott).<br>- Nini, ez a rohamosztag kocsija! Ej, de fonto<br>lettem hirtelen! Na nem azon amit bedeszkázott).

Úg - Nini, ez a rohamosztag kocsija! Ej, de fontos

várjatok.<br>- A férj felvilágosít<br>minket, hoav a feminket, hogy a fe-<br>lesége enyhén szólva agyilag kukoricagránát, mert szólva agyilag ku-<br>koricagránát, mert<br>vannak néha ilven kirobbanásai. Teljesen beszámítha-2 tatlan. Ezután beszélnünk kell az egyik szomszéddal is, aki elárulja, hogy mióta ő ideköltözött, az aszszony egyre ag-

WAV

Meg egy részben...

resszívabb lett. Lucy úgy tűnik nem valami türelmes, mert elkezd lövöldözni a vakvilágba, így aztán kezdődhet a buli! Mi a házba megyünk, a másik csoport hátulról biztosít. A képernyő bal alsó sarkában egy kommandós képét láthatjuk, ami azt jelképezi, hogy milyen minősítésben veszünk részt az akcióban (lehet kommandós vagy mesterlövész), illetve a nekünk és az általunk mutatott kézjeleket nagyítja föl. Ezeket nagyon meg kell tanulnunk, hiszen ha szükség van a csendes mozgásra csak ezekkel kommvunikálhatunk. Három menüt kell kezelnünk az akció alatt. Az elsővel a fegyverek közül választhatunk, illetve megtölthetjük azokat. A második már jóval bonyolultabb ennél: cselekvéseinket szelektálhatjuk. Ezeket a táblázatban találod, a megfelelő kézjellel együtt.

A harmadik menü egy pontból áll: ez a Slice pie. Ez amolyan ajtókon keresztül besurranást, lopakodást jelent. Ha erre ráklikkelünk egy fél tortaszerűség jelenik meg harmadolva. Mindig állítsuk a behatolás irányára, ekkor eltűnik kétharmada és a maradék a kívánt irányba mutat. A használandó ikonok között gyorsan a mouse jobb<br>gombjával válogathatunk, a menük között pedig az 1, 2, 3 gombbal. Mindig akkor tepeung az 1, 2, 3 gombaai, minuig akkor ie-<br>gyünk eleget a parancsnak, miután azt meg<br>kaptuk, különben eav kis felmosásban részesülünk.

Behatolás előtt taktikai eligazítást kapunk, azután gyors fegyverellenőrzés, majd akció.

Két irányú a támadás, tehát két csapatot láthatunk, amint megközelítik a házat. Ha tiszta a levegő, szól a parancsnok, hogy . menjünk be. Ezt slice pie-jal tegyük az ajtó tiszta a levegő, szól a parancsnok, hogy<br>menjűnk be. Ezt slice pie-jal tegyük az a<br>ra klikkelve. Amint bent vagyunk, újból ra klikkelve. Amint bent vagyunk, újból<br>"együnk egy kis pitét", és menjünk be a konyhába. Amikor biztosították a következő fordulót, lépjünk be. Pacmeyer itt azt fogja parancsolni, hogy fedezzük a másik fickót, de közben lépjünk be óvatosan. Ekkor észrevesszük Lucyt, amint elbújik a zuhanyzó függönye mögött. Szólítsuk meg! Félve bár (de törve nem) kijön és megadja magát. Megdicsőülésünk zenéje már felcsendül fülünkben: " ezt profin elintéztük, kitüntetés, diadalmenet stb. Mi lehet ennél nehezebb? Hát a következő küldetés. Akció közben bármikor elcsatangolhatunk a többiektől, de tuti megha- va<br>Iunk vagy az akcióvezető kizár. A nagyfőnök ni mindig infót ad, hogy mit csináljunk, ha nem kézzel, akkor a belső hírközlőn (lash). Csa-

tornája mindig nyitott felenk, de ha mi akarunk adni, akkor szavakból kell összerakni az üzenetet. Felesleges haszná lata szintén hiba. A küldetésből h<mark>a-</mark><br>zaérkezve, ha eddig nem tettük : volna, szerezhetünk némi adatot a többi fegyverről, a kommandó egység kialakulásáról, az elfogási

módszerekről és egyéb technikai nyalánkságokról, de ha ez nem érdekel, elmehetünk újra lőgyakorlatra vagy a controll panelben állíthatunk a küldetések gyakoriságán. Mint az első akcióból is kiderül, nem az a fontos, hogy megöljük az ellenséget. Egymást fedezve, a menekülési lehetőségeket elvágva kell becserkészni az ellent, és olyan helyzetbe hozni, hogy értelmetlen legyen számára a további ellenállás. Természetesen a túsz élete fontosabb a terroristájénál, és a ma-

gunk testi épsége sem el-<br>hanyagolható. Nagyon hanyagolható. Nagyon<br>érdekfeszítő, izgalmas és VAD LOOK: figyelj,<br>szórakoztató játék. Hosszú órákra is leköti en eszenszenszegenneg<br>szórakoztató játék.<br>Hosszú órákra is leköti<br>figyelmünket még akkor figyelmünket még akkor<br>is, ha ugyanazt a küldetés nyúzzuk. A jó kép, hang és akció feledteti a játék során előforduló kisebb hibákat. Egyet felemlítenék, de csak a szőrszálhasogatás kedvéért. Nyúztam a küldetést és az istennek sem tud-

SWAT Sierra ! 486DX.33, 8 MB RAM, 15 MB Hard Disk, SB, MS Mouse,<br>DOS, Windows, WIN 95 Extra jó képminőség, jó hangulat, téma. Nehéz,<br>valósághű küldetések

> NINCS ANGOL TEXT, TA-LÁN EGY HAJSZÁL-NYIT KEVÉS A **CSELEKMÉNY**

tam továbbjutni, el-

kezdtem hát villanógra-

nátot dobálni. A terrorista maga előtt tartva a túszt előjött, de ebben a pillanatban robbant a gránát. A túsz hatalmas vértócsában fekszik a földön - talpig halálban -, a gonoszbá" pedig elveszti a fejét, mert megöltem a túszt. Ennek már annyi – gondoltam és természetesen őt is lelőttem.<br>Erre beiön egy olvan demo, hogy a ióember a még élő túsz mögül telepumpál ólommal. Mindenesetre dicső temetésem volt, díszsortűzzel, zászlófelvonással és teljes katonai tiszteletadással. A másik apró hiba inkább csak kellemetlenség. Nagyon fontos megérteni az akció előtti eligazítást, viszont nem lehet kérni a szöveg kiírását, tehát komolyabb nyelvtudás szükségeltetik, vagy vacakolhatunk a szótárral. Hagyjuk a hibákat, mert tényleg apróságok és igen kevés van. Nagyon jól összehangolt a program, sok tanulsággal szolgálhat. A játszhatósága színte tökéletes, akárcsak a zenék és az effektek.

Mégsem adom meg a PC-X TOP-ot, mert a 4<br>CD-hez képest csak három történetből áll. Igaz, ezek cselekményei két-két szálon futnak és több befejezés lehetséges, de akkor is kevés. A játék egyébkent Win és Dos alá is installálható, hardware igénye mai szemmel nézve kicsi. Eligazítás vége!

El Capo & Júpi

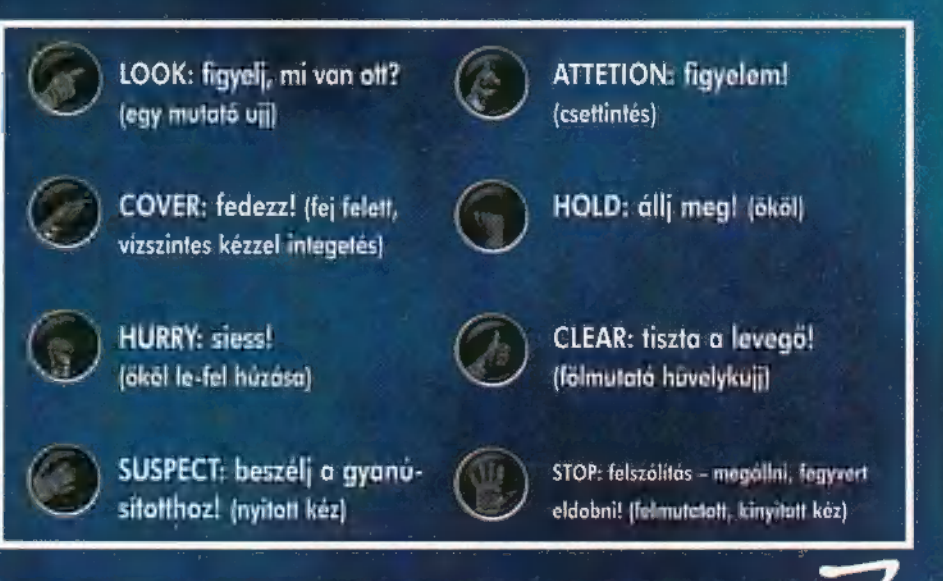

# ANDJÁTÉK

A SIERRA PROGRAMOZÓI A KiNG OvEsT VII. SIKERE NYO-MÁN EGY HASONLÓ STÍLUSÚ KALANDJÁTÉKKAL RUKKOLTAK ELŐ, AMELY AZ ELŐZETESEK SZERINT A CSALÁD MINDEN TAGJÁNAK FELHŐTLEN SZÓRA-7 7! KOZÁST ÍGÉRT, A TÖRTÉNET KI-j j AGYALÓJA AL LOWE, AKIT A KORÁBBI \$IERRA JÁTÉKOKBÓL FÁRASZTÓ, AGYALÁGYULT PO-ÉNJAIRÓL MÁR JÓL ISMERTÜNK.

nnek megfelelően nagy várakozással töltöttem be a programot, s az első képsorok igazoltak is. Az egész játék nem más, mint egy gyönyörűen megrajzolt rajzfilm, amelynek aktív részesei lehetünk a főszereplő irányításával. Mindehhez kellemes zene és jó hangeffektusok párosulnak, megfelelő hangulatot teremtve ezzel az egész programnak.

Az irányítás végtelenül egyszerű, az egérrel vezérelhető minden funkció. Járkálhatunk, felvehetjük, használhatjuk a megfelelő tárgyakat, és a kurzor kivilágosodása jelzi, hogy mit használjunk, illetve szedjünk fel. A képernyő alsó részén található kezelőpulton láthatjuk a nálunk lévő dolgokat, amelyeket megnézhetünk három dimenzióban is, ha a középső asztalkára helyezzük őket.

A pult bal oldalán lévő könyvre kattintva az addigi párbe- ! szédeket olvashatjuk el, a jobb oldalon lévő homokóra pedig segítséget ad, ha elakadunk. A mentés, visszatöltés, valamint a különböző egyéb opciók menüjét a kurzor bal felső sarokba 1 történő mozgatásával hívhatjuk elő.

Nem árt némi angol tudás sem, mivel időnként fontos, hogy megértsük az elhangzott párbeszédeket, ehhez nyújt segítséget a vezérlőpulton lévő szövegkönyv, illetve bekapcsolhatjuk a feliratozást is a menüben. Az irányításra kár is több szót vesztegetni, lássuk magát a játékot.

A kalandokat öt különböző világban éljük át. A fentiből indulva juthatunk egyre mélyebbre, amíg el nem érjük a legalsó elátkozott földet.

#### Fenti világ

 $\frac{1}{\Gamma}$ 

A történet főszereplője Torin, akinek királyi szüleit hősünk csecsemő korában — a gonosz Pecand megmérgezte. Eletét dajkájának köszönheti, mert elvitte a kastélyból és biztos helyen bújtatta.

Hosszú évek telnek el békésen, időközben Torin felnő, ám egy nap Pecand rátalál és nevelőszüleit elvarázsolja, majd elrabolja. Torin a nevelőszülők keresésére indul, ám az álruhás Pecand tanácsára a lenti világban Lycentia varázslónő után ered.

Vándorútja során segítőtársa Boogle, a kutyája, akinek sajátos képessége, hogy át tud változni bizonyos tárgyak ké-

pére (ha ő is úgy akarja).<br>A játék elején egy dombon állunk. Hogy ne álldogáljunk hiába, tépjünk le egy fürt szőlőt a bokorról, majd menjünk le balra, a házunkhoz. A baltát és a kötelet vegyük magunkhoz, ezután térjünk be a házba, ahol a bal oldali asztalról egy pipazacskót szedhetünk fel (elég nehéz észrevenni), a kosárból pedig egy kukacot. Booglenak megtetszik egy doboz, ettől kezdve képes átváltozni dobozzá. Azokat a formákat, melyeket fel tud venni, a vezérlőpulton, az inventoryban nézhetjük meg, ha rákattintunk Boogle arcképére.

Most menjünk vissza oda, ahonnan jöttünk! Jobbra haladva — útközben a négyszögletes gyökerekről vágjunk le egy dara-

bot - eljutunk egy őrházhoz. A ház előtt álló kék kőről tönünk le egy knistályt a fejsze segítségével. A zajra kikukkantó őr először elzavar, de ne adjuk fel, kopogtassunk be, és közöljük, hogy mi vagyunk a váltás, így bejuthatunk a házba. Az őr azonban addig nem hajlandó segíteni, amíg nem adunk neki elég kaját, hiszen ezt a váltásnak kell hoznia. Először adjuk neki a turmixolt szőlőt, ám ez kevés, az őr egy jó kis csigás mohára vágyik (fene a gusztusát). Utközben láttunk meztelen csigákat egy fán, de a közeledésünkre mindig elrohantak. A patak felett lévő fán ücsörgő két csiga, ha elhozzuk a világ legnagyobb levelét, elmondja, hogyan lehetne őket elkapni. A meztelen csigás fánál befordulva rátalálunk a levelekre, ha a kukacot rátesszük, megtudjuk, melyik a világ legnagyobb levele. A csigák hálából elárulják, a várárokban találhatunk (a szőlőnél lefelé), ahol az óriáspolip — csigabarátaink kedvéért — hozzánk vág egy adagot. Az algát tegyük a fára, Booglet kérjük meg változzon dobozzá és máris a miénk a csigacsapat.

Már csak a moha hiányzik! A patak jobb partján menjünk fel, a faág végére kössük a kötelet és ugorjunk le, és máris felszedhetjük a mohát. A visszajutáshoz lengessük be magunkat addig, amíg a jobb oldali ágat el nem érjük és így vissza tudunk mászni.

Az őrnek adjuk oda a mohát és a csigákat, miután megette a gyökeret is. A lakomáért cserébe egy kristálydarabot kapunk, és bejuthatunk a következő világba vezető kapuhoz. A továbbjutáshoz egy logikai feladványt kell megoldanunk. A kapott kristályt a megfelelő színű tálba kell tenni addig, amíg a dobogón lévő oszlopok teljesen le nem süllyednek. Az ekkor megjelenő tálkában lévő porral közlekedhetünk a világok között. A pipazacskót tömjük ezzel tele, majd hintsük magunkra.

#### Escarpa

Landolásunk kicsit keményre sikerül, ráadásul egy zöld tábla a fejünkre esik. Ha már itt van, vegyük fel, és a másikat is szedjük le, majd menjünk le az ajtóhoz. Itt egy "szappanopera család" él (a továbbiakban Idióta család), náluk szintén van egy zöld tábla, de ezt egyelőre nem hajlandók odaadni. Miután Boogle az ásó és a jojo alakját megjegyzi, menjünk el. Ha a hídon jobbra folytatjuk utunkat, a királyi családhoz jutunk. Megkérnek, keressük meg eltűnt lányukat, Leenah-t. A királynőtől egy nyakláncot kapunk, a kisasszony arcképével. A királynak adjuk oda a kék knistályt, cserébe egy báli meghívó a jutalmunk. A bal oldalon lévő húst felkapva távozzunk az [Idióta családhoz, akik a meghívóért cserébe odaadják a zöld táblát. A pataknál a szárítóról vegyük le a csipeszt, majd menjünk le a Sárkányszáj barlangba. Itt egy újabb zöld táblát találhatunk, de nem tudunk továbbmenni, mivel beszűkül a barlang. Booglet változtassuk át kukaccá, majd lámpává, hogy lássuk hova jutott; végül kérjük meg, hogy ásó alakjában ásson ki egy adag sárkánynyálat és hozza ki.

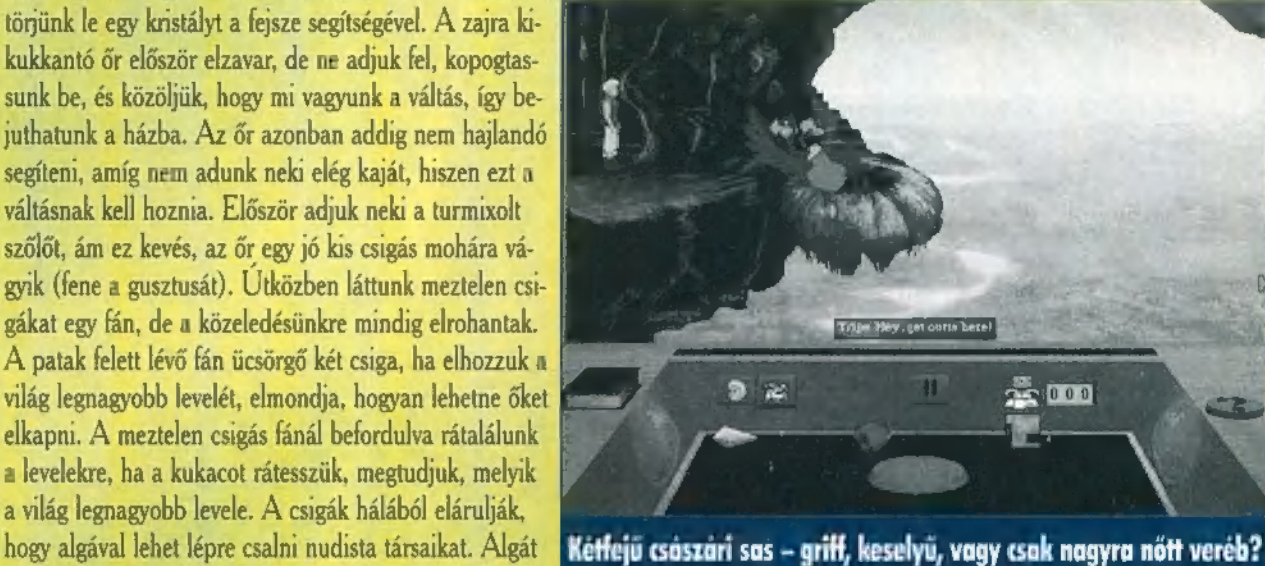

A keselyűnek dobjuk le a húst, miután elrepült másszunk a fészekbe és a lenti kis fára öntsük rá a sárkány trutymót. Ennek hatására a fa megnő. Mikor lemászunk, ahhoz a szoborhoz jutunk, amelyiknél a nálunk lévő zöld táblákat kell betenni, Összesen kilenc darab kell, tehát a hiányzókat még meg kell szerezni. A szakadéknál ugorjunk át jobbra, menjünk le, így egy fürdőbe érkezünk. Itt vegyük fel az asztalon lévő zöld táblát, a legyezőt, a párnát, a szőnyeget és a figyel-

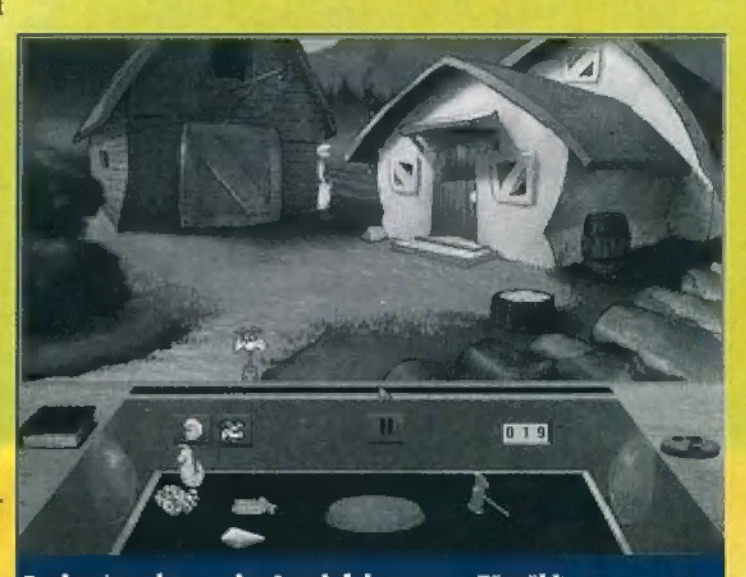

Ez tisztára olyan, mint Aprajafalva meg a Törpök!

a fürdőzők elmenekülnek. Booglet küldjük le jojo formában a lenti zöld tábláért, majd menjünk a patakhoz, ahol a mosó-<br>nőnek adjuk oda a tiltó táblát. Addig mossa, amíg zöld tábla<br>nem lesz belőle. Ezután futás a királyhoz, akitől a padlón lévő zöld táblát kunyeráljuk el és menjünk a szoborhoz. A táblákat tegyük be a helyükre és addig forgassuk, amíg egy stilizált arcot ki nem rakunk belőle. Ha ez sikerül, kinyílik a kapu a következő világba. A port használva jutunk el az újabb helyszínre melynek neve:

#### Pergola

Időközben fény derül néhány múltban történt eseményre. Lycentia nem más, mint a dajka, aki megmentette annak idején az életünket. Azonban száműzik az elátkozott világba, ahol béklyót kap a nyakára, ami megakadályozza a visszatérésben. Ezt a béklyót csak a király tudja levenni. Az eltelt évek alatt

ba. A görények ellen tegyük fel a csipeszt, a szőnyeggel védjük ki a ránk 5 fröcskölt folyadékot, majd távolabb Vedernek adjuk oda a párnát, cserébe egy újabb zöld táblát kapunk. Vissza a fürdőbe! Az erkélyen dobjuk le a görényes szőnyeget, a legyezővel hajtsuk be a büdöset, mire

meztető táblát. Fel, majd be a barlang-

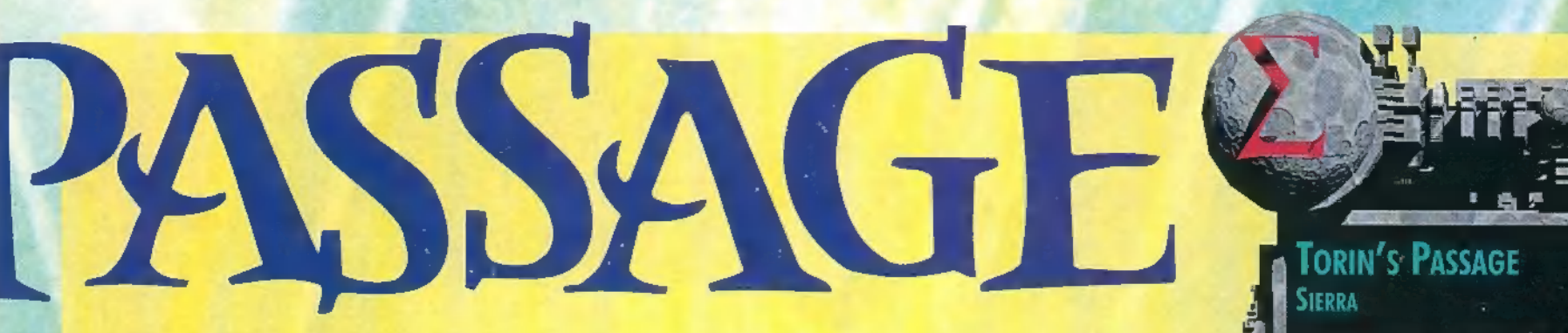

Lycentia megöregszik, kitanulja a varázslás mesterségét. Pecand megígéri neki, ha segít elkapni Torint, akkor megszabadítja a béklyótól, mivel Torin halálával ő lesz a király.

E kis kitérő után térjünk vissza Pergolára, ahol megérkezésünkkor kis manók fogságába esünk. Kergessük el őket, és mert nem bántottunk senkit, a királyuk megígéri, hogy elvezet a következő világ kapujához, ehhez azonban néhány logikai feladatot kell megoldani. Utközben rátalálunk Leenah-ra, aki szintén fogságba került. Nyissuk ki a nyakláncot és mutassuk meg neki, majd a cipőjébe rejtett késsel vágjuk el köteleit. Természetesen fellángol a szerelem, de a kibontakozására — a mai rohanó világban — nincs idő, úgyhogy jöhet az első logikai feladat.

A különféle színű kendős manókat kell megfelelő sorrendbe állítani. Először a manókat kell jobb és bal oldalra megfelelően szétosztani, majd a bal oldaliakat úgy állítani, hogy amikor énekelnek, egyre magasabb hangok szerinti sorba legyenek, a jobb oldaliak pedig egyre mélyebb hangok szerint sorakozzanak. Amennyiben sikerül, kinyílik az ajtó, a por segítségével Leenah haza, Torin pedig Astheniába repül.

#### Asthenia

Miután földet értünk, a fiókból az ammóniás dobozt vegyük ki, tisztítsuk meg a szekrény tetejét vele, majd az így láthatóvá vált gombot nyomjuk meg. A kinyíló ajtón kilépve egy ágyúgolyó adagoló géphez jutunk. Szedjünk össze négy golyót, majd jobbra menjünk át, a mérlegbe annyi golyót tegyünk, hogyha beülünk a másik végére, egyensúlyban legyen. Ezután bemászhatunk a katapultba (egy ágyúgolyóval), késsel vágjuk el a kötelet és átjutunk a túloldalra. Ekkor egy nagyon idegesítő rész következik. Az ösvényeken kell eljutnunk arra a szigetre, ahol valamit megcsillanni látunk. Az irányítás

> borzasztó nehézkes, minden kis kiszögellésben, kanyarban megakadunk nem tudom, miért nem lehetett ezt jobban megcsinálni. Miután eljutottunk a szigetre, vegyük fel a csavarkulcsot és vissza, majd menjünk el a jobb felső sarokban lévő csúcsos földnyelvre. Itt a gépen használjuk a kulcsot, ami ennek hatására megfagyasztja a lávát, és át tudunk kelni rajta. Balra haladva a kiemelkedő sziklá-

kon úgy kell végigugrálni, hogy mindegyikre egyszer rálépjünk. A túloldalon már csak a kristályokat kell beállítani, hogy a fénysugár átjusson a szemben lévő oldalra és már mehetünk is a következő helyre.

#### **Tenebrous**

 $021$ 

Jatszanak az alulméretezett szerzetes-törpök?

Kisebb baleset ér landoláskor, de Booglet ápolónővé alakítva visszanyerjük eszméletünket. A késsel nyissuk ki a szellőzőt, másszunk végig, majd lezuhanunk. A rendőr letartóztat, mert egy virágot földet éréskor összenyomtunk. Booglet elrabolja Dreep Lycentia szolgája. A bíró kienged a börtönből, a virág megkér, hogy a hernyókat zavarjuk el róla, cserébe beszél a csúszós fűvel, hogy engedjen át bennünket. A piros növényt vegyük fel, majd a fával addig beszélgessünk, amíg egy gyantás könnyet nem ejt. Ebbe mártsuk bele a növényt, menjünk vissza a virághoz és szedjük le a selyem-

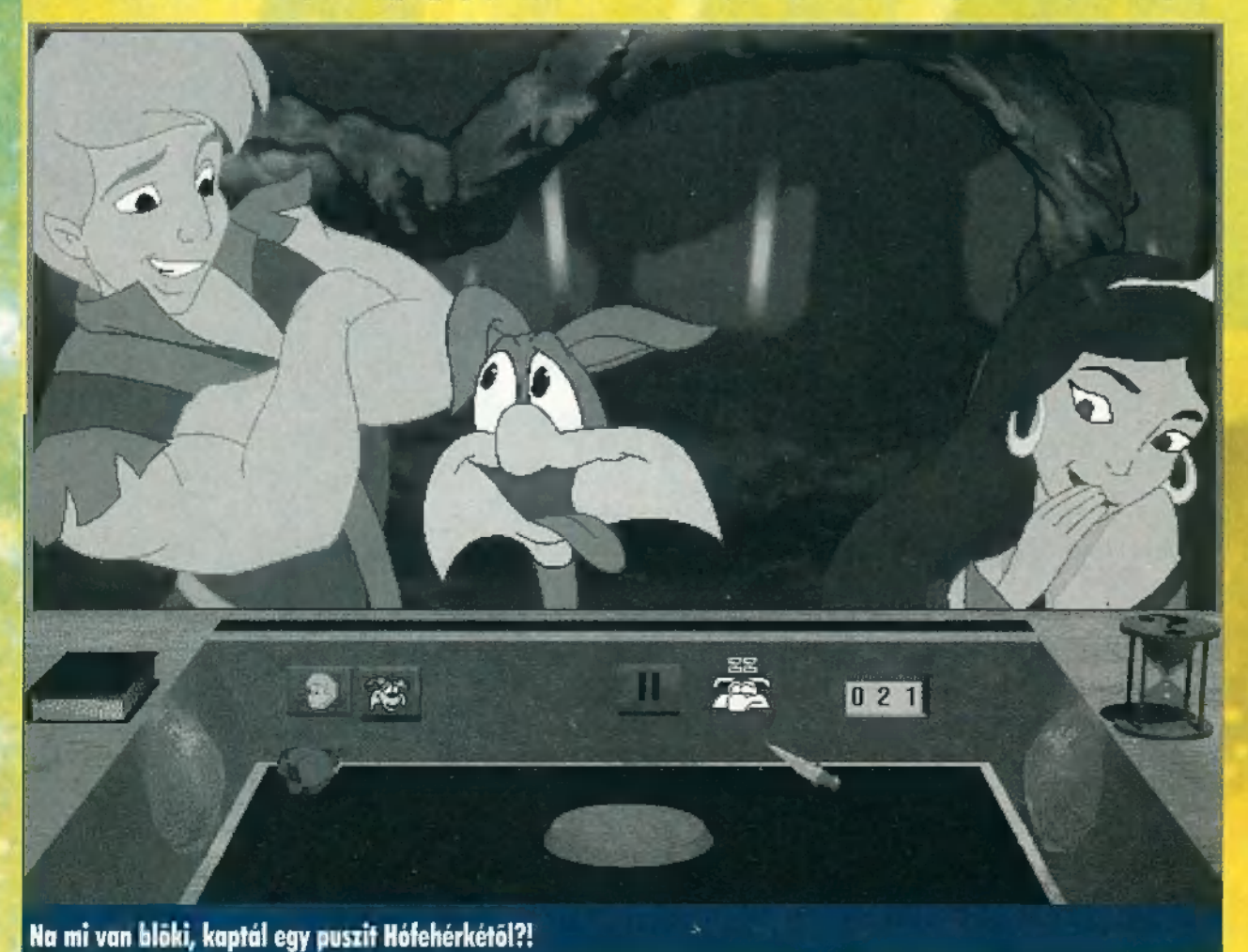

486 25 MHz, 8 MB RAM, 2 MB HARD DISK, SOUND BLASTER CSALÁD, DOS, WINDOWS

Szép GRAFIKA, JÓ HAN-

打配

IDŐNKÉNT KÖRÜLMÉNYES<br>Irányítás, Lassú TÖLTÖGETÉS, FÁ-RASZTÓ POÉNOK

**GULAT** 

hernyókat. Ezután átkelhetünk a füvön — mindig oda lépjünk ahová

enged. Átjutva egy színházba érkezünk. Vegyük fel a pálcát és a cilindert, majd miután beszélgettünk a mágussal, egy skót dudát és a plakátot is szedjük össze. Beszélgessünk a hanggyűjtővel, ajánljuk fel hangunkat rögzítésre, cserébe kapunk egy Lycentia hangját tartalmazó kristályt és egy lejátszót. Ezután álljunk szóba a nyuszival, ha a cilinderrel megajándékozzuk, mellénk szegődik. A földről vegyük fel az íjat, a selyemhernyót a plakáton használva selyemkendőkhöz jutunk. Ezután a mágusnak adjuk oda a ci-Iindert a nyúllal, majd a fűrésszel vágjunk le a deszkából egy darabot, a fűrészt tegyük el, a levágott darabot a selyemkendővel együtt adjuk a mágusnak, akitől egy varázskönyvet kapunk. Amikor az artista elmegy, gyantázzuk meg az íjat, amely ezután hegedűvonóként funkcionál, Az igazgatónőt addig kérleljük, amíg be nem enged a színpadra, ahol hegedüljünk a fűrészen. Sajnos zajos sikert nem aratunk, és ráadásul a rendőr is újra bíróság elé állít. Az ítélet száműzetés az alsó elátkozott világba. Kidobnak a semmibe, de nincs gravitáció, így a dudát fújva tudunk közlekedni, Menjünk jobbra le az ajtóhoz, a Lycentia hangját tartalmazó kristályt tegyük olyan sorrendbe a lejátszóba, hogy a szolgáját hívja. (Dreep, come here!) Ezután repüljünk az ajtó elé, a semmibe dobjuk ki a lejátszót, majd vissza az ajtóhoz, amelyen kopogjunk be, s gyorsan bújjunk el a kőlap alatt.

Dreep meghallja a hívást és kiugrik a semmibe — szabad az út befelé. Mikor rátalálunk Lycentiára, használjuk a varázskönyvet, ezzel helyet cserélünk vele. Vegyük le a nyakáról a béklyót, ebből rájön, hogy kik vagyunk. Ekkor megjelenik Pecand, nagy küzdelem veszi kezdetét. Másszunk fel a fazék szélére, használjuk a varázskönyvet, ennek hatására Pecand kerül a fazékba. Miután nem adja fel ilyen könynyen, Lycentia kővé varázsolja — és ezzel happy end. Kide- ! rül az igazság, mindenki boldog és elégedett, ahogy az már ilyenkor lenni szokott.

Oszegezve a látottakat egész kellemes program volt, helyenként jó poénokkal, bár többnyire inkább erőltetettnek tűnt. Végig az volt az érzésem, hogy mindenáron szeretnék lekörözni a LucasArts hasonló programjait, és ez az erőlködés rányomta a bélyegét az egész játékra. A logikai fejtörők is inkább erős idegzetet, mintsem gondolkodást igényeltek. Mindezek ellenére érdemes végigjátszani, mert egy gyönyörű, egész estés, interaktív rajzfilm élményében részesülhet minden játékos.

Joker

**INDYCAR** 

z őszi Virgin sek sze IndyCar "lecsiszolt" mondjam, alaposan Lillentyükre,

 $\frac{4\pi}{16}$ 

 $\frac{1}{1}$ 

医腹膜炎病理

ZIMULÁTOR

ME-P

ges ahhoz, hogy elsőnek kvalifikáld val, elsőként is fejezdel írult pers

420 58 3956<br>58 002 758

這

 $\mathbf{I}$ 

ítás, mely szerint SVGA felbontásban is II, kevesek számára ekintve,

og (épfиll

még IndyLar tán nem tudok különbséget tenni az "élet" és a szimuláció között. Egy biztos, ködtem a kocsi irányításával - csúszkált, "nyugodt" sofőr módjára izomból csapkodti

Azért bosszankodtam ennyire, mert meg viselkedik az autó a régi IndyCarban - nosz töttem egyik kedvencemet, a Laguna Seca-fé pályát. Bonyolult és nehéz, mégis simán győz verzióban: most meg alig bírtam hiba nélkül kört. Lehet, hogy a 4-500 lóerős autók ennyi nek, de érthetetlen számomra, hogy miért cs még a leg

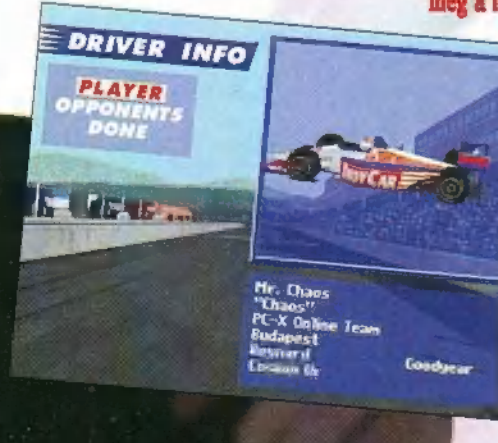

лияк а <u>granic</u> szen élvezhető lenne,

keresztbe állok ıyarban, apró koraz ellenkormányzáskihúzatható a kocsi ilyenkor alig irányítomod padlóig a égképp megőrülök:<br>sgresbe is vissza-<br>sítani a kanyarok<br>retelkor. Gyakomarad a kocsi a kanyarban.

iás pixelek miatt sokszor vire vagy még a kanyartól, s mikor kell

 $\overline{30}$ 

ros linken) keresztül (bár IPX l kedved, tanulmányozd a visszaját

kameraállás közül választhatsz, ső

get beépítettek a programba.

sa javításához hozzájárul, hogy a Paintátpingálhatod a kocsikat, a vezetőket és is - akinek van ideje ilyen marhaságokkal rgel

**340 13 33260** 

**133940** 

**Pat Tran** 

ékelnek a játékhoz, ezek között szép szám-(körbe-körbe száguldasz), de jó néhány, génylő is (sokféle kanyarral). Fura, 160 oldalas kézikönyvet mellékelnek ályákat és a kocsi beállításait<br>Alják hosszasan. Ettől függetlenül

rendkívül precízen elmagy a mász műszerek működését, előző verziójához hasonlóan,

met", szóval minden efféle, ma már A szerzők külön hangsúlyozzák, ho

ellenfelek mesterséges intelligenciáján. kevesebbet bénáznak - ha szembefordi nek és szeretnének elmenekülni. Persze gyakorlott ámokfutó elől nincs menekvé

**Inzhattam** a kocsimmal - ha

kal lopták be esetén szt

CHOOSE TRACK LAGUNA SECA<br>LAGUNA SECA<br>LONG BEACH<br>MIGHIGAN<br>MILWAUKEE<br>MILWAUKEE<br>MILWAUKEE<br>NAZARETK<br>PHOENIX<br>PHOENIX<br>PORTLAND

Exhibition Place<br>Toronto, DN 1.780 miles

10 laps

 $\subset$ 

Bot los

Wika 4:01 Arius Modisuum

08

e<br>Va

kelisti mondonom

上面

szétekbe jutott már, milyen lehet egy<br>szétnézni, ami tervennek séhétséggel éri el az 50 kilóság az első első gyak<br>**éri el az 50 kilóság az első alvan**d Gesiba tatványt végigesinál airbag vagy biztonsági ov nelle őrült, vagy most hagyta el a felesége.

hatunk, fordulhatunk, előzgethetünk egy akkora a hatultás a hatunk a hatunk a hatunk, fordulhatunk, előzgethetünk egy akkora a niferintas a pályán A Virtual Karts olyan gokart szimulátor, amel irodai bútor. Leginkább a játék szépsége és részl bhot állítani a ruhánk színét, az időjárást, a ker

staliftani a ruhánk színét, az időjárást, a kerkek tágainisk az elsődjetés így törökk. Minek DX2/66-osa van, az n<br>mágráságokkel, megt tálapó-szákálla az n<br>mágráságokkel, megt tálapó-szákálla az nemetek csupán<br>ritlis ideje

**BREAD** LELER

Y

G

nes mil

**CONTRACTOR** 

THE REAL

**REPAIR MARK** 

**Sold of the Company of Service** en de la Barbara.<br>Espainia estados de la Barbara de la Barbara de la Barbara de la Barbara de la Barbara de la Barbara de la Ba 

**ETTTATS** 

M

 $\ddot{\sim}$ 

\$

Font Liney a Game Teach is. Magaz relgyorsul, de kassas lissa a végsebesse gyorsul, de tovább pörgethetjük. A be kiválasztott pályán i ill kanyarok szá

Szerintem fantasztikusan néz ki a val ezen a téren semmi gond. De ahh normálisan fusson, már egy nagyobb e OX2/66-osomon 2x CD-ROM-mal úgy phogy már el is felejtettem, hogy be van tam a Háború és békét, aztán arra ébred a fülembe. Ja, és mág agy hiányosság: csak irányítható, billentyűzetről nem!

 $\alpha$  a gokart?

ek össze. soft) gumis 168 használroknál átért sokszor lik jó fogást

SINGLE RACE

65

**SHANBURG**<br>SPEEDWAK

**STATISTICS OF** 

Enumerado **MILLETTE** 

 $i$ ditt  $i$ el \_bennem a gon dolat, mikor kézbe vettem a Janic Karts demo CD-jét. rsze a kérdés elég költői. **1826 a nerves eneg novos,**<br>a tudományos megfogal-<br>zás kedvéért megkérdezaz értelmező szótárt: tart: karosszéria nélküll e versenyautá." lát ez így elég szára, har törpének törpe, de én inkább

kurhó fűnyíróh<br>1ám. Tovább elmélkedve az a a a bhe jutoit bog<br>1411: Karls begyüzelőbe a többi, haronló<br>1411: Haron Barrelon a többi, haronló the intott hogy whon kot? Előd<sub>ye, a</sub> Super Marts kellemes szórán

Tan tíllénte **Common The release is ple-** $\frac{1}{2}$   $\frac{1}{2}$   $\frac{1}{2}$   $\frac{1}{2}$   $\frac{1}{2}$   $\frac{1}{2}$   $\frac{1}{2}$   $\frac{1}{2}$   $\frac{1}{2}$   $\frac{1}{2}$ صنعت teres of the last the

is book second a big conszépen ineszpis enyetvi i jeget jos cilebrozne, cosa nel sera teletaki vele, igy áttértem "kén" vezertésze. A polycz samot se hyllett a mon, hogy t<mark>e</mark> non Nacon emp Necidor Operal. As orali miguidàs

ka a vacsoranova a vacsoranova a vacsoranova a vacsoranova a vacsoranova a vacsoranova a vacsoranova a vacsoranova a vacsoranova a vacsoranova a vacsoranova a vacsoranova a vacsoranova a vacsoranova a vacsoranova a vacsora sugus es a hát-Ede annyit, hogy a F-makcióbillentyűkkel a töbket – eznem túl nagy durranár. Reméljük a teget<br>– ezzióra – hár nep. kom, hogy az év gok **Henzióra** nézve hár nél. akkor ... mea culpe nem sokat tudok mondani, mert szál pelezhában érkezett - értsd ezalatt a kumun gyártott CD-t. alkoholos tollal ráírva : MANIC KARTS - VÍRGIN. Júp

ULESTIN

**There** is a

التهابة أتن

**GAME-PO** 

TRATÉGIA

**B** South (DEJEN HEVENY ELVONASI) TÜNETEKET OKOZOTT, IHA EGY **NAP VALAMILYEN OKEEN. NEM WARCRAFTOZHATTAM. AZTAM JÖTTEK** ALL LIMER FRU LAMER ES SZEP LASSAN FELEDÉSBE MERÜLT. ILCİHLAR A SZE-MEM, MIKOR MEGHALLOTTAN JÖN A MÁSODIK MALI, ÉS FELELEDT BENNEM A RÉGI LAT...

**Samuel Alexandria** Tekem nem tetszeti igazán

無

em semiaz átvezetői Azt még<br>**Karlanda (Karl** VGA ban derá) adáani foltos minder minder az érzé<br>externe megfelelően a minder a kor

es több egységet, opciót ellel a la kezelésben a la la la la a jelké válámire, akkor<br>a képernyő k ha akkor megjavítja; csak-normális<br>re vagy (e vagy) (e vagy) kivéve a varázslásokat)

Az új egységek killett killettőségek kisségek a killett a killette a killette játékot: a fához éssaz aranyhoz el az az az aminek a **Expertistic realization** of the contract of the familiarity of the contract of the contract of the contract of the contract of the contract of the contract of the contract of the contract of the contract of the contract o a le constituit de Paladinna es néhány de la constitución de la constitución de la constitución de la constitución de la constitución de la constitución de la constitución de la constitución de la constitución de la consti nékik<br>
Farma alijátszak épületet kezdőtek következnek<br>
Farma alijátszak épületet kezdőtek következnek<br>
Farma ali alijátszak épületet kezdőtek következnek<br>
Farma ali ali alikulatok következnek<br>
Farma ali ali aligátszak egyi

lin herületet és utána köd száll ri

kun emberunk, a többi

**All different in the set** 

rania e egy. Jaz az

kerül an csal an kerül

egy **Service Company Company** 

Indemocratica efficialistica el

Igaz. 1 gip seha nem küldeti.

**The statement ideals gogytan** 

her nogy mar deserved

erovel rendell and

dr. A Fig of Warnad jelents hogy,

**Pop Emma** an MacMaron **British And The Coll** on thick be *<u>adds</u>* **Eating Francisco** 

فتسامية متار kana.<br>Wa سراس خانرو rd, fan i

**Burne**  $\mathbb{E}[\mathbf{b}] \xrightarrow{\mathbf{A}} \mathbf{L}$ dates Allen **Andre** 

**The Committee of the Committee of the Committee of the Committee of the Committee of the Committee of the Committee** 

andi di si gi, sire ve a mito meka sandasak, a a szomszédos mezőr a ... . Kétélű fegy

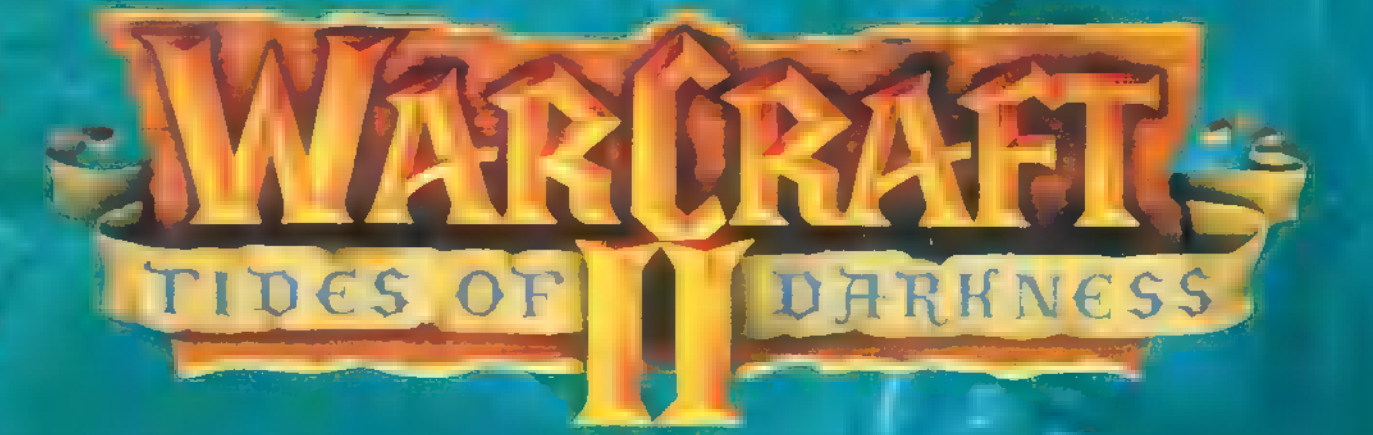

the hard sorokban was azimu elöl az tíz az tíz az tíz az tíz az tíz az tíz az tíz az tíz az tíz az tíz az tíz az tíz az elettesztek az az tíz a<br>Tállóta az tíz az tíz az elettesztek az az elettesztek az az elettesztek az az elettesztek az az elettesztek a

- The same alive a state of the same and a mozgásáthanem az ütéseit

-Invisibility, lathatatlansag. For felderitesre and the state of az támadásnál lefoszlik az +

- i von jégeső, banda a manual a manual pályát csak ezzel komunikation

eszak<br>Polymorph, a<br>(vagy éppen a pályának hibája, sokba kerül. Kazt aztil ez a sokola kerül. **1989 - Prava Santana Angeles, Santana Santana Santana Santana Santana Santana Santana Santana Santana Santana** s a l'aime a l'aime de les les angles de l'aime de l'aime

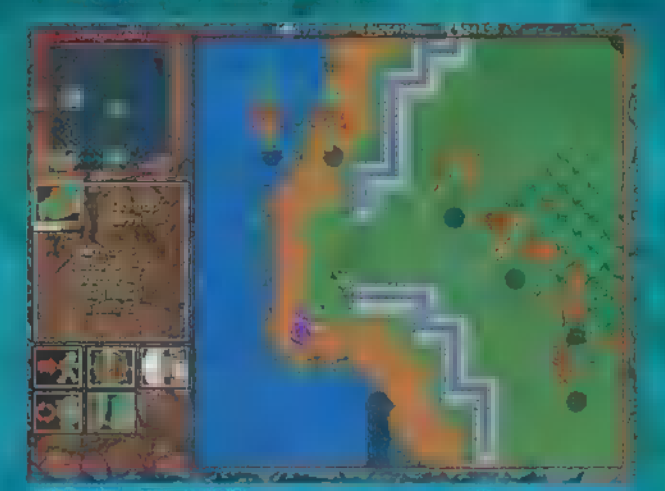

**Niversets** . However a strong processed in the contraction of

s des divisszaváltozni. Aztán, magazina di ora elteltével mag Here I have tempertured szower the beginning **Examining** 

**Co Ogre-mage variantalish.** 

and Kilrogg, statem. The state of the control of the state of the state of the state of the state of the state of the state of the state of the state of the state of the state of the state of the state of the state of the

a – Megvadítjasegy – Megvadítjasegy – Megvadítjasegy – Megvadítjasegy – Megvadítjasegy – Megvadítjasegy – Megvadítjasegy – Megvadítjasegy – Megvadítjasegy – Megvadítjasegy – Megvadítjasegy – Megvadítjasegy – Megvadítjasegy **Alban Hütni** 

fegyver, de la severe la skritik se zárjuk a strong strong sing s mert idő után eltűnik.

A Death Knigth varázslatok

Death Coil. and an an an avarazzoliak es ezt az elmeg filmadalom a general media

Haste,

Raise Előbaiottat létre az elkenődött halandó amortizálódó holttestéből. 3 a 3 a 3 a 3 a 3 és az emberei nem tüntek **в на схак пешт Comment disputes the control of the Control of the Control of the Control of the Control of the Control of the Control of the Control of the Control of the Control of the Control of the Control of the Control of the Contr** nagy and the state of the state of the state of the state of the state of the state of the state of the state idő után

Whirlwind: Whirlwind: Whirlwind: Whirlwind: Whirlwind: Whirlwind: Whirlwind: Whirlwind: Whirlwind: W áját fogyasztja lehet irányítani. En csak – lassan – la <u> 2008 - Rovid Idore</u>

**Experiment Action Contract of Action** Lines

k most en alt som anderes aldkinem:játszottak az allal 

le bines a l'anti-service de la vagy de la construction de la construction de la construction de la construction lezeki kalka sa megmutatnina sa probabili kalendar egyébként pedigaáthatatlan).

Automobile d'Automobile de la constantin de la presentation de la constantin de la constantin de la constantin<br>Les mobiles de la constantin de la constantin de la constantin de la constantin de la constantin de la constan ministra lévő plusszal a magyar a korony

resztelep kovány

– a masodik of sa és a feltaláló háza<br>a tartozott a banda a sa és a fászos

**1988 - Az előbbihez Lumber Mill, az a Lumber Blacksmith kell. Example Sales And Service Contract Contract Contract Contract Contract Contract Contract Contract Contract Contract Contract Contract Contract Contract Contract Contract Contract Contract Contract Contract Contract Contra** Los már nem lehet irányítani s nem a troda melletére erdemes a station entities tan des restaures als egyptimismus Egy csapathan mondjuk and the magnitude of the contract vagy bal a man e el varázslójés a man a ma

e a bar a bar a haife a bhaile a bhaile a bhaile a bhaile a bhaile a bhaile a bhaile a bhaile a bhaile a bhail<br>Tagairtí an chuid a bhaile a bhaile a bhaile a bhaile a bhaile a bhaile a bhaile a bhaile a bhaile a bhaile a sem es lo onnan

az az az eltálál a találó a találó a találó a találó a találó a találó a találó a találó a találó a találó az<br>A katapultok hatótávolsága s eggyel nagyobb, mint a samely

la kis **bandaría a la comparación de la conservación** azok is csak álló me je tran

on the same service of the service when kilenc egység kerülhet<br>
kilkkelgetéssel, az hál egergombot<br>
az szervezet a magyaratotta a magyaratotta a magyaratotta a magyaratotta a magyaratotta a magyaratotta a magyaratotta a magyaratotta a magyaratotta a magyaratotta

achangok a bandar a bandar a bandar a hangok an aljátszhatósás omer

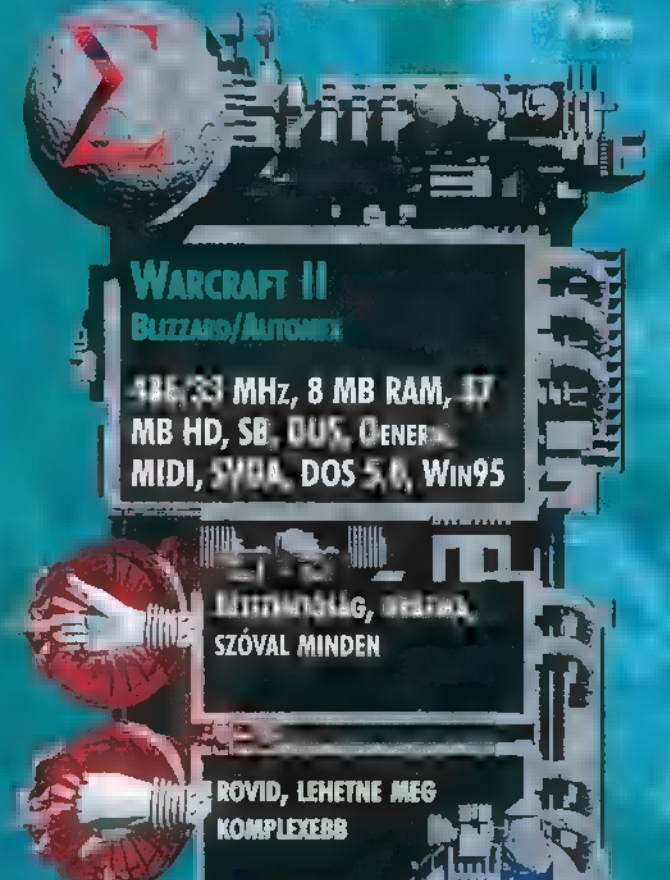

**PC-X TOP** 

**AKCIÓJÁTÉK** 

TT ST

ANIKOR A FENTI NÉVRE HALLGATÓ PROGRAM DOBOZÁT ELŐSZÖR KÉZBE VETTEM<sub>)</sub> Á KÖZMONDÁSBÉLI RÓKA JII**.**<br>Bolt all lattam í, teéré posté all at útnit bőre, AMIT LENYÚLAMI RÓLA. MIKOR ALTÁN TELEPÍTETTEM.<br>Els betöltöttem a hexent, rájóttem, hogy nem VOLT TELJESEN JOGOS A ROSSZMÁJÚSÁGOM.

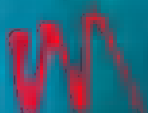

#### int tudjuk,  $\mathbf{k}$ e, de l vala a Wolf-

einstein, aztán kézbe ragadhattuk a "Végret Lán-<br>Jurilát (Span- Gz Kruten) majd gyüvék vala a Doom  $\epsilon$  22 ö folytatásai. Mindegyikben közös volt, hogy<br>Az alaktor (mat telep LEGE ELHEET OS

ba, kitalálták a Heretic-et,<br>A nem környezettel, de nem sok változott a ,megyünk oszt" lövünk meg szúrunk" játékmeneten.

Hogy milyen lett ezután a Hexen? Számomra a háttér és a karakterek grafikája leginkább az első Doomhoz tűnt hasonlatosnak, de a kísérő grafikai effektusok na gyon feldobják. Például amikor kinyitok egy rejtekajtót, és a belső oldalán lévő

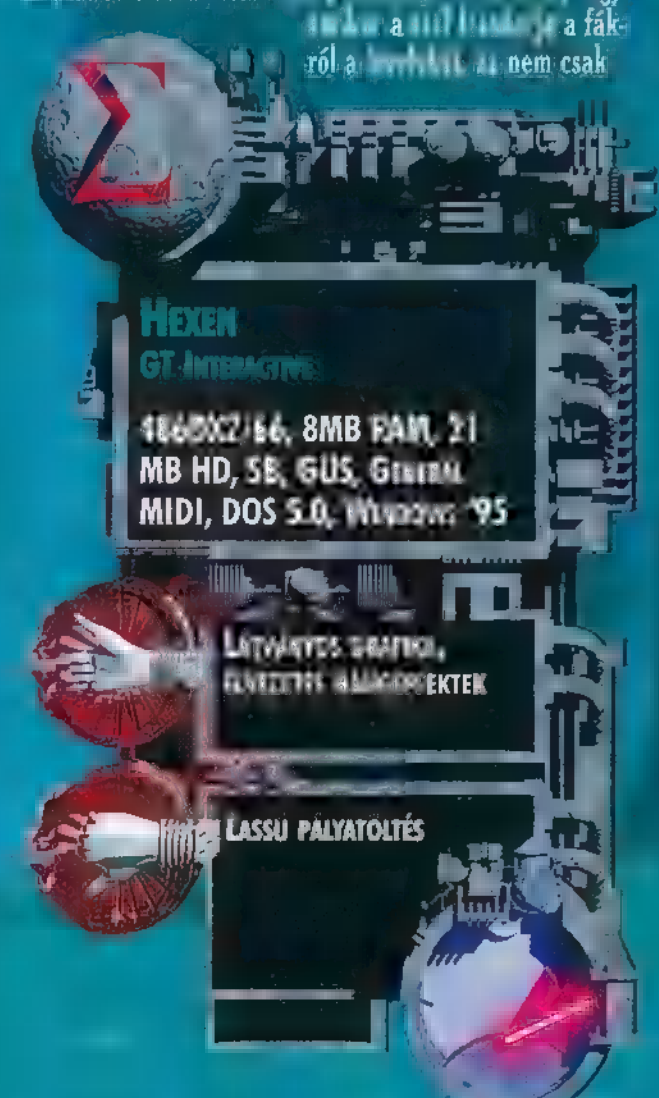

**Electric Latinus and Allied States of the State of Allied States of the States of Allied States of Allied States** Anresko kiskupát is halló és juli robbannak fel. Ha már a hangeffektekről van szó, akkor érdemes megemlíteni, <br>1988 – Alexannak fel. Ha már a hangeffektekről van szó, akkor érdemes megemlíteni, hogy azok is ritka jólló a<br>1 s kerültek, de nem akarom lelőni a poént, majd a játék s<br>Során mindenki tapasztalni fogya maga is.

A játék legelején a karakterünk választásán kell túlesnünk. A dolog érdekessége, hogy ilyen még nem volt ák: like" játékban, igaz ettől még közel nem egy

RPG. A három választható kaszt a pap, varázsló és a harcos.

Természetesen a elet <mark>rek at ötre ei ei merő.</mark><br>ben királt a játék<br>júli ha játék gyenge, de később valódi tö megpusztításra lesz képes a különbözökkel, míg a harcos .<br>Malle eszközökkel, míg a harcos .<br>Malle He Gones . de a végén már gyengébbnek Különös ízt ada í í fár sín

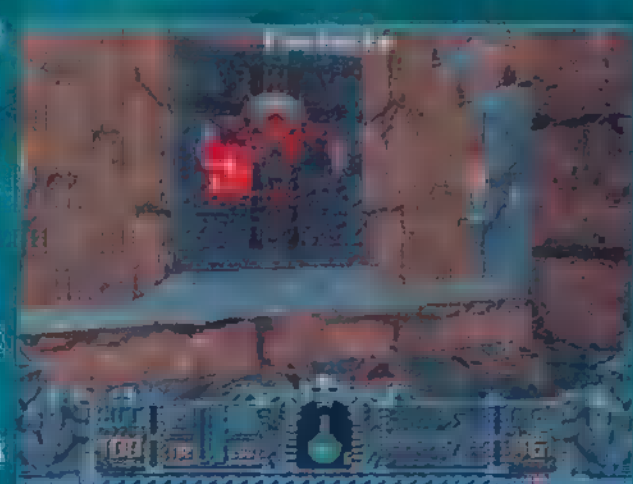

**finished and Taxable Taxable Taxable Taxable Taxable Taxable** 

[EG TTtő Aaa 8 Ilyenkor össze kell törnünk az adott tárgyat, hogy hozzájussunk tartalmák tartalmán és ezt megfelelően élethű hang-<br>effekt is kéring

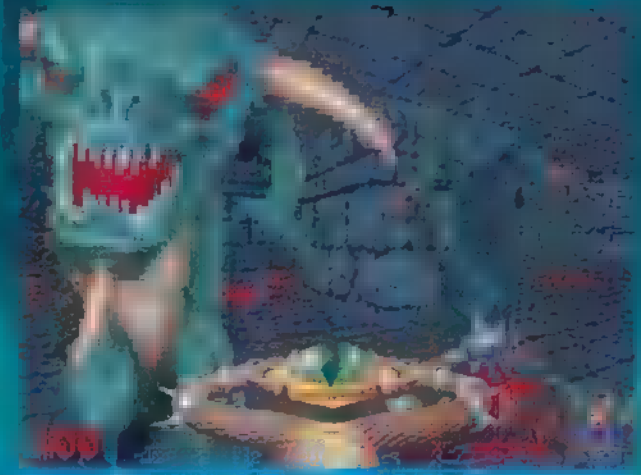

Helyes kis Terraya kiloge lingk namaka ili

Előrejutásunk során különböző varázsfegyvereket is találunk, így egyre nagyobb hatásfokkal oszthatjuk ki el-<br>India el-ban el-ban el-ban el-ban el-ban el-ban el-ban el-ban el-ban el-ban el-ban el-ban el-ban el-ban el-ban lközött a vannak löfegyverek között olyanok, amit ennek is lehet használni. Mindegyik varázsfegyver közös tulaj-

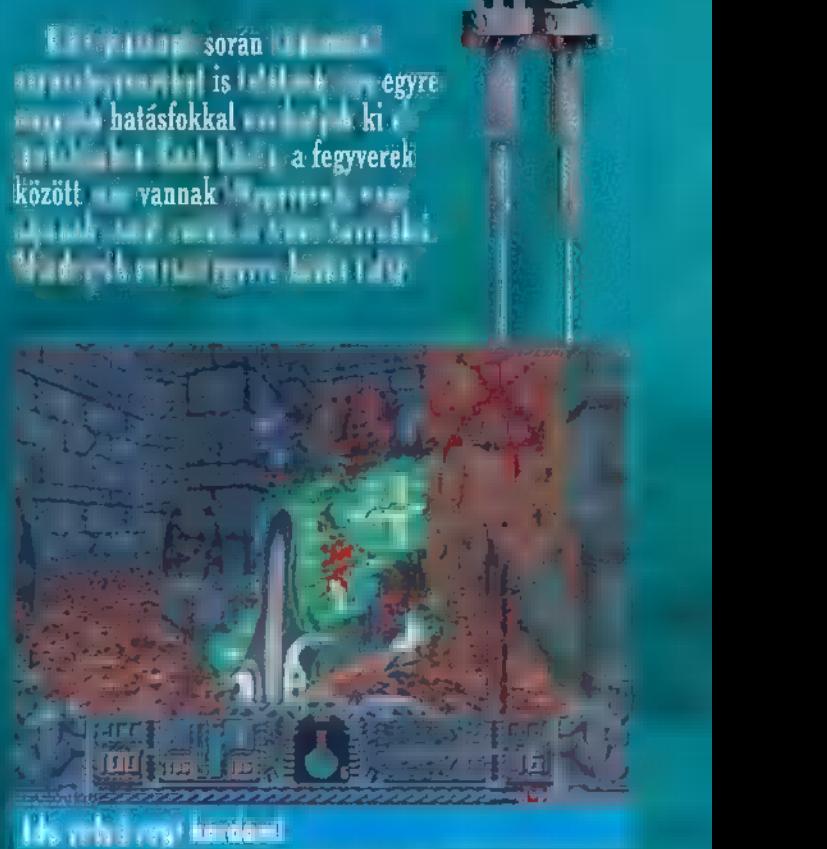

donsága, hogy a manapontjainkból táplálkoznak, a gyengébb fegyverek csupán a kék manánkat, míg az igazán erősek a zöldet és a kéket is fo-

7 gyasztják. Ha netalán elfogyna a manánk, akkor azok a fegyverek amik mindkét fajtát fogyasztják Hi kett At <mark>nüködnek kett ket</mark>t A .. lenben a kék manát használók továbbra is használhatóak maradnak — természetesen varázs-

men ezta kül.<br>Malálunk, men ezta <mark>tárgyakatot</mark>ább<br>Marálunkább is, melyek leginkább is, melyek másodlagos fegyverzetként hasz- " nálhatóak. Romboló hatásuk ránk is kihat, hogyha aktivizálásuk után nem menekülünk el ha tósugarukból. Nagyjából úgy mű-

ködnek, mint egy akna vagy egy kézigránát, azaz kibiztosítani, eldobni, elpucolni.

A hardware igén már nehezebben meghatározható. Ha hajlandóak vagyunk a képméretet levéleben méretet levélebelyeg méretűre csökkenteni, akkor gyengébb gépen is jól megy, de a teljes képernyőmérethez legalább DX2/80 ajánlott.<br>A teljes képernyőméretek kozel teoritologia van de karterina († 11. julijano)<br>Kozel za nova tava za začelovanje († 11. julijano)

Kissé illúzióromboló, hogy a pályák betöltését v Ethereal Travel" fedőnév alatt, eléggé lassan végzi el. A játék irányítása nem fog sok újdonságot jelenteni an- nak, aki már vagy<br>A játszott a Dark Forces-szal vagy Ev etet atá s Végezeti sokkal fontosabb, néhány kód a , csaláshoz .<br>" LAN HITET LAN HITET CONAN. Ha a gép

Él El Es SATAN, El El El El El El CONAN. Ha a .<br>El el el el el el el el eszi az összes fegyverünketekkör még pötyvögy be azt is, hogy  $\mathbb{R}^n$  ,  $\mathbb{R}^n$  ,  $\mathbb{R}^n$  ,  $\mathbb{R}^n$  ,  $\mathbb{R}^n$  ,  $\mathbb{R}^n$  ,  $\mathbb{R}^n$  ,  $\mathbb{R}^n$  ,  $\mathbb{R}^n$  ,  $\mathbb{R}^n$  ,  $\mathbb{R}^n$  ,  $\mathbb{R}^n$  ,  $\mathbb{R}^n$  ,  $\mathbb{R}^n$  ,  $\mathbb{R}^n$ 

Sam, Jue

a

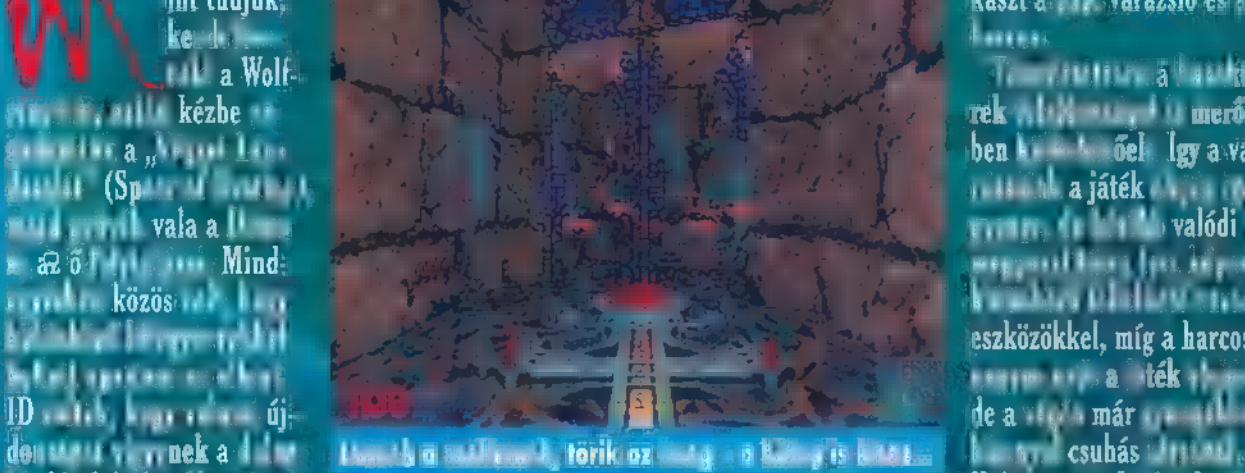

Mula et al. 1994 (Bell hogy a választott karaktertől függően, kezdetben csak puszta kezünk vagy valamilyen közelharcra al kalmas fegyver áll rendelkezésünkre, így na gyon közel kell engedjük maaraalaa ett.<br>Italia Aradiaatsiles hamarosan lecsökkenő<br>Icsék tartalmából tudjuk ÁLT egJÜyEtNNET ő FINS ETATS az üvegcsék gyakran agyakorsók mélyén, vagy üvegabla-

# The sequel to The  $7^{\textrm{\tiny th}}$  Guest <sup>b</sup>V] <sup>4</sup>J Ci TF HAS 1) <sup>1</sup>sast

Rögtön a játék elején a kurzorunk körül kék körök jelennek meg élénk csipogás kíséretében. Ez azt takarja, hogy üzenetünk érkezett a kis komputerünkön, érdemes tehát megnézni, hátha valami érdekes. Jelen esetben az első szórejtvényünk

A játék részekből áll, és minden rész után egy kicsit halad az idő az órán. Addig kell megnyerni, amíg az óra el nem üti a ti-

BRRRR... A HIDEG KIRÁZ, HA ERRE A JÁTÉKRA GONDOLOK. **A VIRGIN A THE 7TH GUEST** SIKERÉN FELBUZDULVA MEGÍR-TA A FOLYTATÁST, AMI — HA LEHET — MÉG KELLEMESEBB HANGULATOT KÍNÁLVA HOZZA A JÁTÉKOSOKRA A FRÁSZT,

ALANDJÁTÉK

z installálás meglehetősen egyszerű folyamata után fA a játék rögtön el is indul, A főmenüben (és később a játékban is) egy szemgolyó jelzi azokat a területeket, ahová kattinthatunk. A legfelső ilyen lehetőség magának a játéknak az elindítása, míg a közvetlenül alatta lévő egy eljövendő játék demójának megtekintését teszi lehetővé. Ezek alatt a beállításokon lehet változtatni, de ez esetben újra kell majd indítani a programot. És végül, legalul található a gyenge idegzetűek számára e borzalmak világának elhagyására szolgáló gomb. Majd kihagytam (olyan lényeges), el lehet olvasni a Readme file-t is.

és r wa

tén

8.

ja

b

w

Rögtön próbáljuk ki a számunkra legérdekesebbnek ígérkező lehetőséget, és vágjunk bele a történetbe. Itt következik  $\blacksquare$ intro, melyből megtudhatjuk a készítő csoportosulásokat, és végignézhetünk egy szép filmet az előzményekről. E szerint hősünk magába roskadva nézi a híradót, melyben a újabb adóemelésekről esik szó, és csak úgy mellékesen megemlítik, hogy elrabolták a producerét, aki egyben a barátnője is volt. Már épp felpattanna a motonjára, hogy megünnepelje az eseményt és csapjon egy görbe estét, mikor csönget a postás (kétszer!), aki csomagot hoz számára (természetesen a gonosz küldte), melyben kis kézi komputer lapul. Miután két kis jelenetet végignéz rajta, megszólal benne a hős hangja, és a gyenge nő megmentésére indul, Rövid motorozás után megérkezik a gonosz reziden-

ciájába, és elkezdődik a borzalmak éjszakája...

A drámai bevezető után nézzük, milyen is a játék. A lényege nagyjából az, hogy a ház **um** (a gonosz) felad egy kis rejtvényt, nekünk pedig meg kell találni a rejtvénynek megfelelő tárgyat. Na nem ilyen egyszerű a dolog, mert különböző fejtörők nehezítik dolgunkat, melyek egyszerűen letilt ják a szobájukban lévő

tárgyakat (előfordul, hogy más szobában lévő tárgyakhoz is köze van). Tehát, először is meg kell oldanunk a fejtörőket, csak akkor kezdhetünk **a megfelelő tárgy keresésébe. Ha megtaláltuk**, kapunk egy kis filmet, amin általában barátnőnk múltbéli ügyködéseit kísérhetjük figyelemmel (tudnüllik nyomozgatott a drága), esetleg bejuthatunk több szobába is. Vagy egyik sem, szimplán kapjuk a következő rejtvényt.

Térjünk rá a játék kezelésére. Ugyanazt a kellemes kurzort láthatjuk viszont, amihez már a főmenüben szerencsénk volt. Leggyakonbb mozgása mutatóujjának billegetése, aminek jelentése nagyjából azt takarja, hogy ha meggebedsz, akkor sem csi-

Kt At Angeles and

kor hősünk 180 fokos fordulatot tesz. Ha a jobb vagy a bal oldalra visszük a kezet, akkor élénk hívogatásba kezd, azt jelezve, hogy ha akarunk, akár foroghatunk is. A képernyőn bizonyos helyeken elérhetjük, hogy előre mutogasson, ott mehetünk a megadott irányba. Esetleg, nagy ritkán találkozhatunk markolászgató kézzel is, ez azt jelenti, hogy megpiszkálhatunk valamit. nálhatsz itt és most semmit. Ha a képernyő aljára klikkelünk, ak-

r i

;

í

E E ga

i e!

s

Néhány helyen a kurzor átvált egy szemgolyóra, ilyenkor valamit közelebbről vehetünk szemügyre. Az egymáshoz közel lévő tárgyaknál nehéz lenne észrevenni, hogy több dologról van szó. Ezért találták ki **az írók a kék és a barna szemet. Ha két egymás** 

melletti tárgy van, az egyiket kék szem jelzi, a másikat barna. Létezik még egy pulzáló szem is, de  $m$  csak a fejtörőkben jelenik meg, ez jelzi, hogy a mozgás érvényes (vagyis lehet oda mozogni, ahol ilyenre vált a kurzor), mert itt először is rá kell klikkelni arra, amit mozgatni akarunk, és utána jelezni kell, hová szeretnénk az adott dolgot letenni. Ha pulzál a szem, akkor le is tehetjük.

tunk, a még megoldatlanokat

egy kissé megcsapolt fejű koponya jelzi, melynek fejéből (enyhe célzásként a fejtörők megoldásához szükséges szürkeállomány mennyiségére) **az** agya majd' kibuggyan.

Ha kipécézzük magunknak a képernyő tetején lévő fekete sávot, egy penna jelenik meg a kézben, és egy klikkeléssel beléphetünk a menübe, amely kísértetiesen hasonlít az intróban látható

> kis számítógéphez (valószínűleg, mert ugyanarról van szó). Itt a kéznek két formája lelhető fel: tollat **tart** a kezében, ha olyan terület felett van, ahova kattinthatunk, illetve nincs semmi a kezében, ha **m** nem is érdemes próbálkozni. A képernyő mellett öt gombot találunk, melyek felülről lefelé a következők:

— Help: egy kis segítséget kérhetünk. A rejtvények értelmezésében segít (mely tárgyakra utalnak), de elmanagyon nem megy, meg is oldja helyettünk. Vigyázni kell azonban használatával, mert egy idő után kimerül, és akgyarázza a fejtörők működését is, és ha

kor segítség nélkül maradunk (egy ideig).

— Map: az aktuális szintről mutat egy kis térképet. Kék folttal jelöli azokat a területeket, ahol mozoghatunk (majd nő a játék folyamán), csíkozással azokat a szobákat, ahol még meg kell oldanunk egy fejtörőt.

— Save: a kimentés lehetősége. Először rá kell klikkelni egy számra, majd nevet adni a kimentésnek. Load: betöltés. Close: visszatérés a játékhoz.

Fent, a képernyő felett balra, még található egy piros kis Power gomb, ami a játékból való kilépést szolgálja. A képernyő alatt a videókat irányító gombok kaptak helyet.

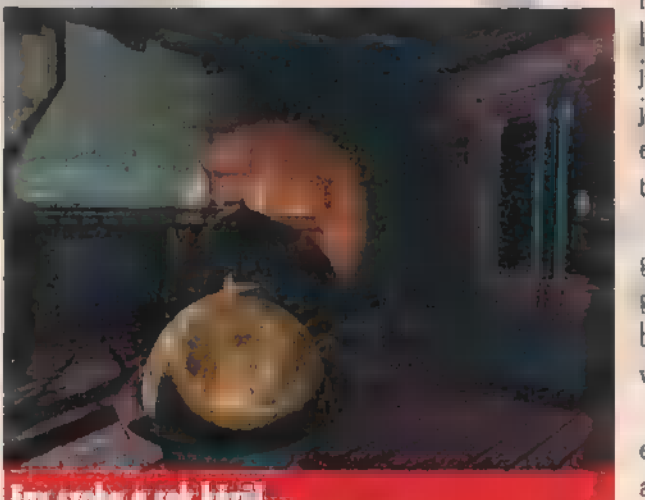

hee Á

**Francis** 

kB

IF.

.

**The Communistics** 

borzongásokat és a fejtörőket sem vetik meg. A grafika semmi különös, szép filmet kaphatunk a 4 CD-n, a hangok jók, a kezelés normális. Apró probléma a kissé magas gépigény (Pentiumon már szépen fut, DX2-re nem ajánlanám).

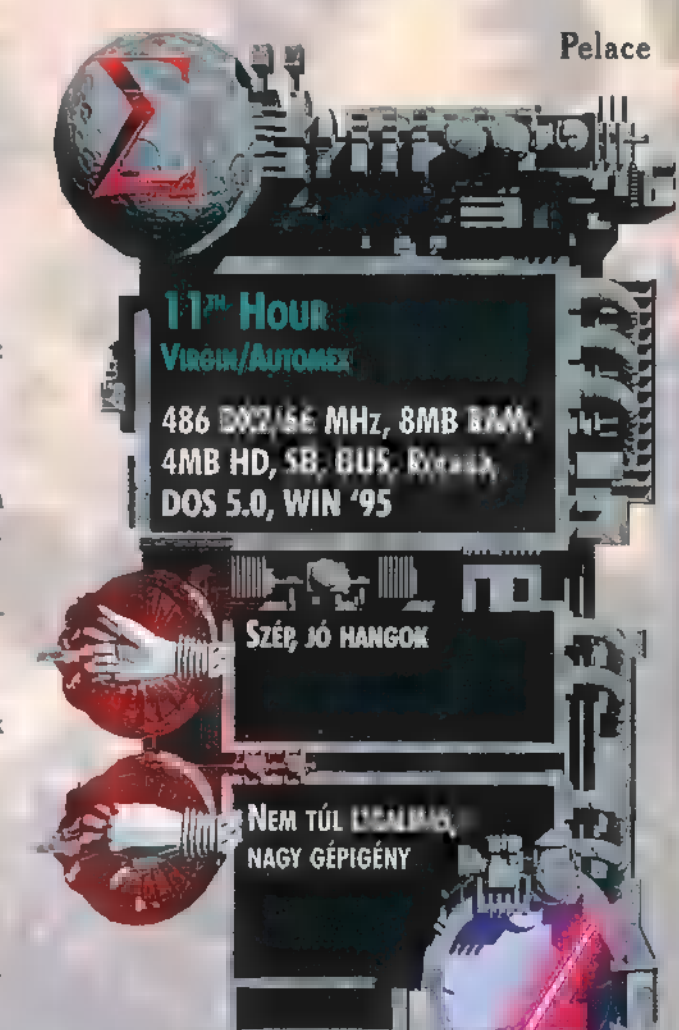

zenkettőt (nem valós időben megy). Ugy érzem, semmi értelme nem lenne egy olyan leírásnak, hogy (mondjuk az első fejtörőnél) **a fehér lovat rakd ide**, majd a nyomd meg. Ezzel pont a játék legérdekesebb részei vesztenék el

jelentőségüket. Törjétek csak a fejeteket (én is törtem rendesen; egy napomba tellett az első CD-n túljutni).

Még valami: a jobb egérgombbal túlugorhatunk a mozgásokon és a videókon. F12-vel bármikor menthetünk képet (kivéve a videókat).

A Hth Hourt. azoknak az erősebb idegzetű egyéneknek ajánlanám, akik szeretik a finomabb (néhol kevésbé finomabb)

feketét amoda, ezek után menj az emeletre és a pezsgősüveget

megjelenését jelezte,

Ha már a fejtörőknél tar-

Egy szoba a sok közöt...

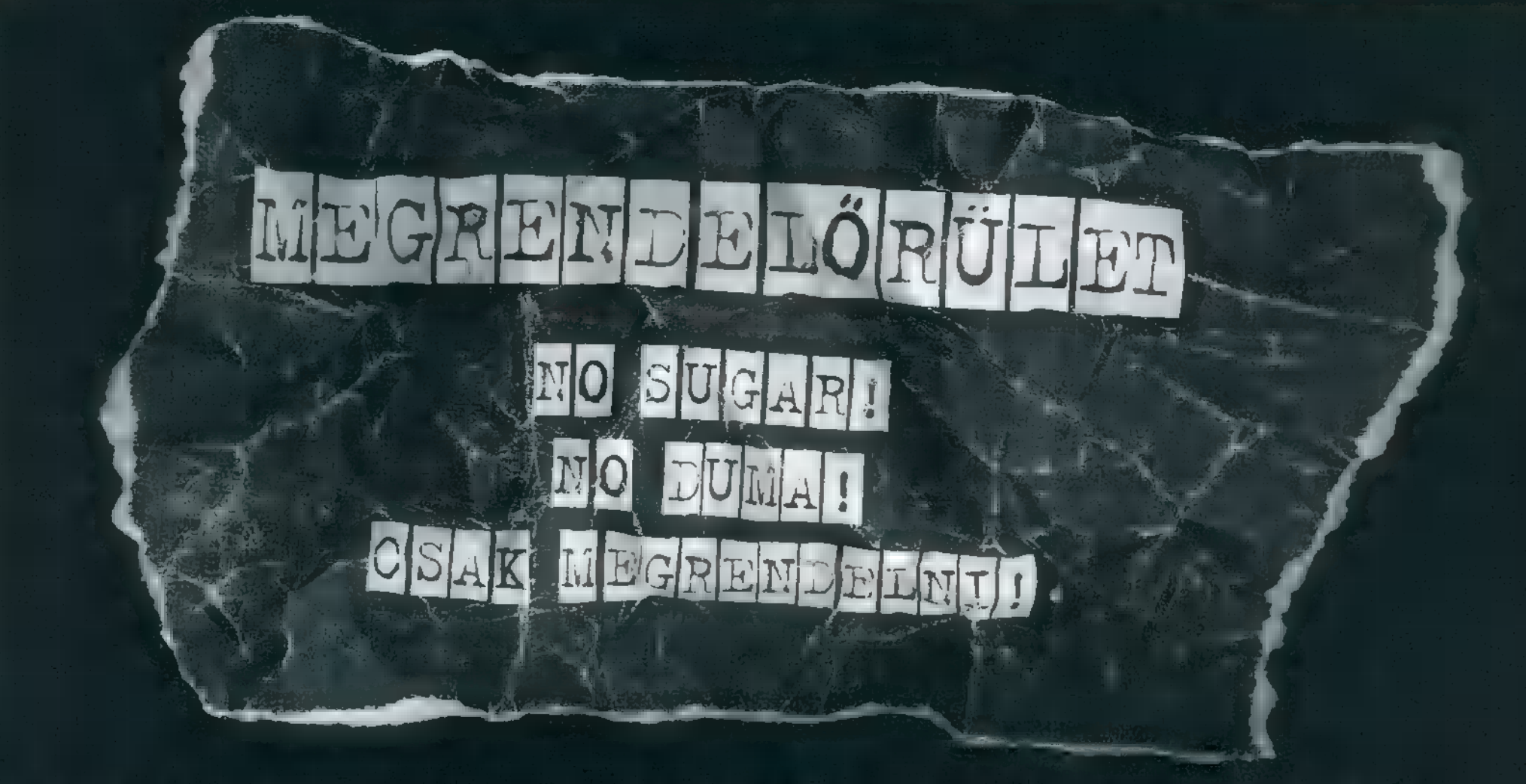

AZ H LEEPT me EPTERN 1 H 1: LE DINNE A TELECIE I BIZER KORGO NEDDINE PO PO IN is a surrounded by  $X$  Mappel in the  $\epsilon$  and  $D+X$  said. That a regular computations is a stream in the  $H$ es magnetis anches des temperaturas en elle su tensi a del X-les penas de sumespecte letters agenement toutedly the a several enjoyments at mea. Ban range in ally Teightabus this reservation that is estimated in mainted in visitor and marked in the t olibrittelt of a la csekket i Araink az ÁFÁ t és i multikki til i la ig \* performal minute model in

TE-A-GIGHT-BECK BICT. nul in 1191 2688 F.

punkt mitsuel peningui ui a TEA HEREDA HEAT ES.

机粒形式 可麻醉医口服的 自闭率 电视视线 n Har Tan Lés, 3500 Pt .<br>Cévenne a Santa devien ich -xi-mis il migrent league.

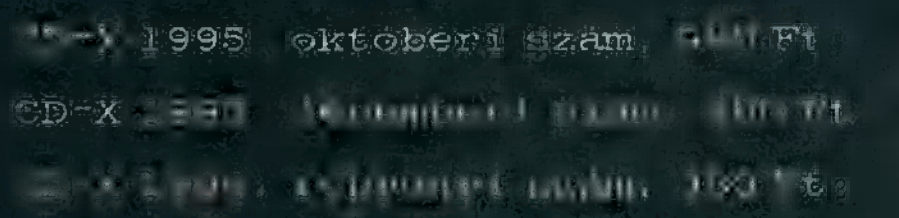

A PC-X teljes első évfelün a kultur. K1994. szt i Hbertól Pill Milititi deem for il db2

酒化的 全国空中的国际中国 高速器 计开始程序 打印 不法相比某种或其特征 特征性 计自动集中 医阿伯维尔 网络墨布斯斯 mnetern stb Sala944/1, szeptiment a The state of the automation of the 1 3 日本月に、 同士AMの世上ではない ■ ○ 1944年第五、五月は12日に11日 日 生活中に高速 (Gailangel: 日 Le Jeste (Lacres de la 1988), anna ciudad du San Birde (Lacres de la  $1 + 10 - 5$  , martinst  $\blacksquare$ **Seabod Fes Straits Car ...** 1990 Tes, Milliam Lett this to . 그 공동은 구운을 10% kg 기 준비가 4세이지 : 主要事情之礼与 计有序时 医胸中呼吸 ふきらけわれた。 **STREAMENT REPORT THANIME A. G26 HARR LINE AND** TEPE RAJOUNTING IN 1999 CALIFORNIA I muntim and on beszerzestian in csekket

Nevem: ........

 $C$ imem:  $\ldots \ldots$ 

(nyomtatott betükkel irj, és ne feledd az irányítószámot!)

# Stratégia

# GAME-P

NEM NAGYON ÉRKEZTEK AZ UTÓBBI IDŐBEN SZEREPJÁTÉ-KOK, A KARÁCSONYI ŐRÜLET ELLENÉRE SEM, ÍGY KIMON-DOTTAN ÖRÖMMEL ÜDVÖZÖL-TEM A STONEKEEPET! UGY GONDOLTAM, HA CSAK A FELÉT TELJESÍTI ANNAK, AMIT ÍGÉR-GETTEK RÓLA, ANKOR MÁR NEM LEHET ROSSZ...

**A ban is élmény:** a rajta lévő hologram kimondottan szépre sikerült. A doboz belseje is tartogat számunkra meglepetéseket. Bevezetésképpen egy novellával leszünk gazdagabbak (angolul tanulók előny-

ben!), amely a játék kerettörténetét tartalmazza, Ennek megfelelően a gépkönyv igen szűkszavú, csak az ú alapvető kezelési ismereteket találjuk meg benne. Ezek amúgy nem túl bonyolultak, a képernyő jobb oldalára klikkelve hívhatjuk elő a mágikus tükrünket (eleinte csak Drake látszik itt, de később leszünk többen is) és a

钙

mágikus scrollt. A tükör szolgál a páncélok felpakolgatására (illetve a fegyverek kézbevételére) , míg a scroll az inventory szerepét tölti be. Mivel a tárgyak nincsenek valójában nálunk (csak akkor materializálódnak, ha leveszszük a képüket a scrollról) , annyit viszünk magunkkal,

4. amennyit csak akarunk (vagyis érdemes minden vicik-va-k 14 !cakot felvenni, hátha jó lesz még valamire). A tükör ezenkívül a különféle védő, illetve gyógyítóvarázslatok , elhelyezésére" is szolgál. Ha éppen van a kezünkben egy rúnabot, és előhívtuk varázslásra (például bal klikkel), akkor a tükör előhívásával nem a páncélokat rakosgathatjuk, hanem a megfelelő varázslatot süthetjük el a páciensre. Ilyenkor a , J" betűvel előhívható napló is kap egy speciális funkciót: az ikonok alpontnál felírhatjuk a kívánt varázslatikonokat a rúnabotra.

Ha már belekaptam a varázslásrendszerbe: a játékban 4-féle ikont találhatunk különféle scrollokon, amiket felírhatunk a különféle erejű rúnabotokra. Három ikoncsoport tartalmazza az alapvarázslatokat (emberi, throggish es faerie rúnák), amelyek nem írhatók egymásra (vagyis nem kombinálhatók). míg a negyedik csoport az ún. módosító (meta) rúnák csoportja, amely a már felírt rúna hatását befolyásolja (pl. erősebb, hosszabb idejű stb.). Minden botra más-más mennyiségű varázslatot írhatunk fel, illetve mindegyik más-más adag manát képes tárolni. Ha az előbb vázolt módon felíruk a varázslatikonokat a botra, hősünk kezébe adva elkezdhetjük a varázslást (minden tárgynál igaz, hogy a megfelelő oldali egérgombbal aktiválható). Természetesen minden egyes va-

rázslat csökkenti a bot energiáját, ami csak a megfelelő mana-köröknél lesz pótolható. Nem szabad viszont eldobálni a kimerült vagy nem túl erős botokat! Nem mindegy, hogy mire megtaláljuk a 60 egységet tárolni képes botot, megszabadultunk-e a korábbi — gyengébb — válto-

zatoktól (nálam most 20  $+30 + 40 + 40 + 60$ egységes botok vannak, ami végül is 190 egységnyi varázslásra elég)! Nyilván az erősebb varázslatok több mint egy egységnyi manába is kerülhetnek, az ilyenek tehát hamarabb kimerítik rúnabotjainkat.

A harc meglehetősen egyszerű lett, de azért némi taktikai érzék ide sem árt! A megfelelő fegyvert

> és hajrá (ha a közelbe Jön valaki, becélozzuk a kurzorral és nyomogatjuk a megfelelő egérgombot)! Varázslásnál és távolsági fegyvereknél szintén a kurzorral célzunk. Társaink fegyverzetét is módosíthatjuk, de csatabeli viselkedésük már nem a mi dolgunk. De mondjuk egy törpétől elvenni a baltáját és

kardot adni neki (299), nem biztos, hogy a legjobb harci taktika. Egyéb ötletekről lásd a tipphalmazt!

A fejlődésről és **a** statisztikákról: gyakorlással minden tulajdonság fejleszthető! A testi tulajdonságok (strength, agility és health) elsősorban harc, illetve tapasztalat szerzés útján. Az erőt nyilvánvalóan a nehézfegyverekkel, az agility-t inkább könnyűfegyverekkel növelhetjük. A health határozza meg az életerőnket (életerőpontokat), minden újabb fekete pontocska 20 életerőpontot jelent. A további (másodlagos) tulajdonságok a fegyverhasználatban va- ki

Oreganyó rözsét gyűjt az ordóben?

(esetleg pajzsot) elhe-

lyezzük Drake kezében,

ló jártasságot mérik — mindegyik a megfelelő fegyverrel való harc során fejlődik, és elsősorban a célzás

pontosságára és a két ütés közt eltelt időre van hatással (azt azért ne várjuk, hogy baltával valaha is olyan gyorsak leszünk, mint karddal! Mindenesetre észrevehető a különbség:

ki

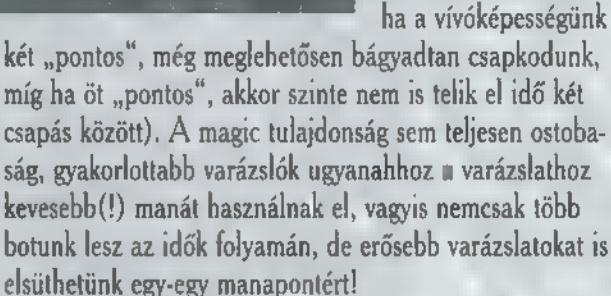

Néhány további, irányítással kapcsolatos alapfunkció: a kurzorgombokkal irányíthatjuk a csapatot, az ESC az opciós menübe visz (állásmentés és töltés, zene és effektek állítása stb.).

A tippek előtt szeretném mindenkinek felhívni a figyelmét, hogy elterjedt egy winchesterre tett kalózverzió, melyből , ügyes" kezek eltávolították a videorészleteket és a hangokat. Nos, ez ebben az esetben remekül sikerült: a játék ugyanis teljesen játszhatatlan lett! Semmi információt nem tudunk leolvasni a táblákról, és a szereplők megjegyzései nélkül muu fogunk messzire jutni! Vigasztalásul közlöm, hogy a játék kapható, és nem is olyan eszeveszett drága — legalábbis a minőségéhez képest.

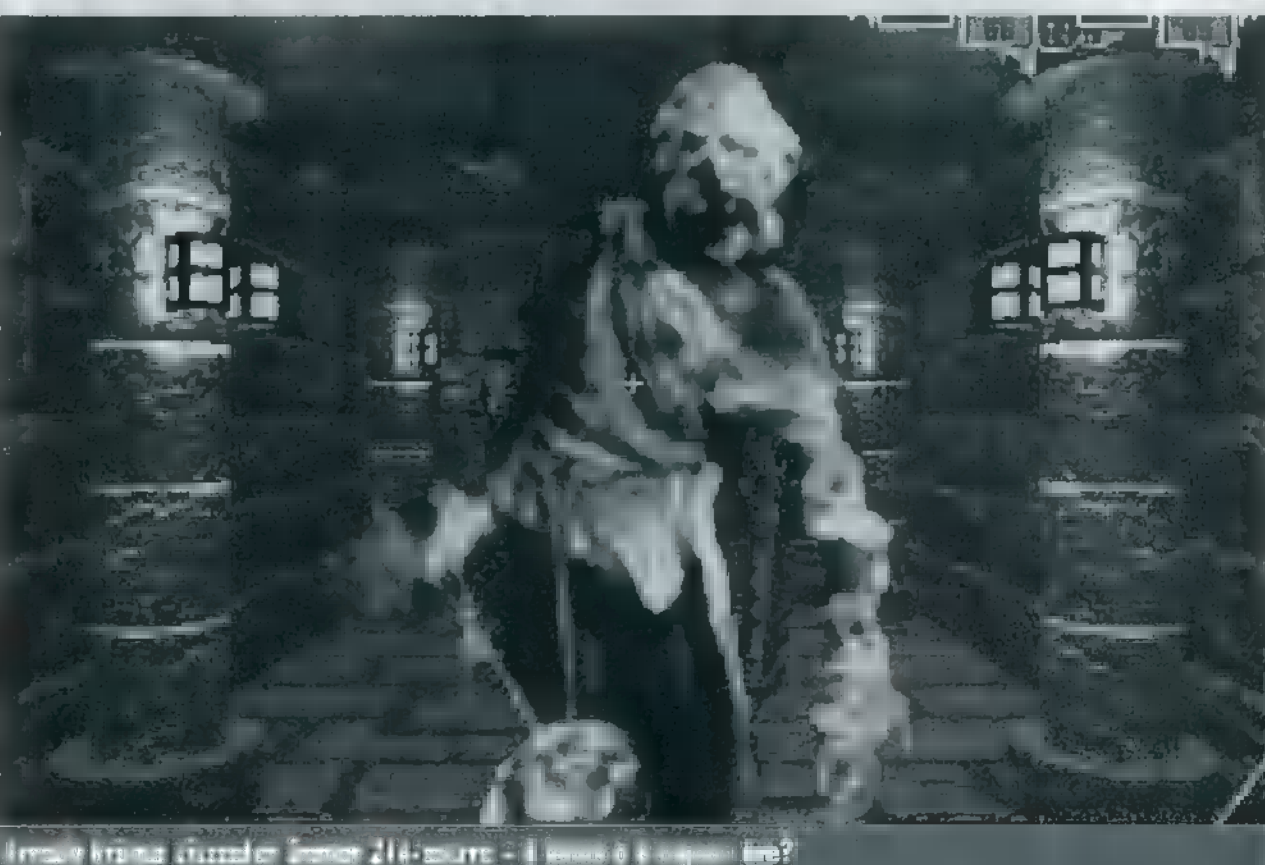

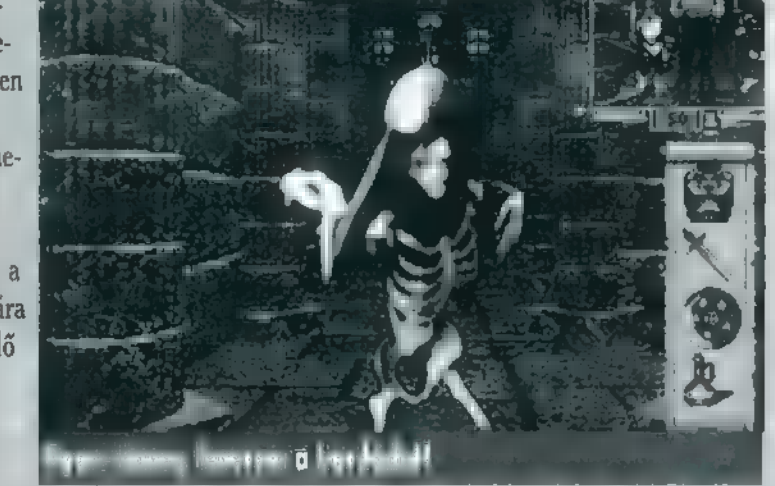

#### Eme szívderítő hír után lássuk a tippeket!

— Szerepjátékoknál soha nem szabad lebecsülni a load/save opciók jelentőségét. Itt különösen nem, mert bizony el lehet úgy szúrni a játékot, hogy véglegesen elakadunk (nekem sikerült egyszer).

– Csata közben remekül lehet alkalmazni **a** "zsákban kotorászás" hadműveletet! Megnyomjuk . "I" betűt, és ., máris cserélgethetjük a fegyvereket, ihatjuk a gyógyító italokat! Sőt! A kilőtt nyílvesszőket is felszedegethetjük, amivel újra megdolgozhatjuk **a közben türelmesen vára**kozó ellenfeleket.

— A nyílvesszőkről jut eszembe: érdemes egy-két csapdánál megfelelő mennyiséget összegyűjteni (magyarul néhányszor aktivizálni a csapdát). 20-25 darab nyílvessző elég is lesz. Számszeríjhoz való nyilakat is szerezzünk, noha a fegyvereket csak később fogjuk hozzá Fé felszedni. A nyílvesszők egyébként dobálhatók is — a köveknél még mindig jobbak.

A botok feltöltésére szolgáló köröknél érdemes a gyógyításon kívül néhány erős védővarázslatot is varázsolni, Ha az alapvarázslatot megspékeljük egy-két időtartamot és/vagy erőt növelő ikonnal, egészen kellemes eredmények érhetők el (volt olyan varázslatom, aminek több szinten keresztül nem múlt el a hatása)!

- A köveket gyűjtő zsák, illetve a tegezek igen hasznos tárgyak!

– Minden talált ikonhoz azonnal írjuk EG fel a magyarázatát a naplóba! A térképen is megjelölhetünk érdekesebb helyeket. A megjegyzések törlése automatikus: ha az összes betűt eltávolítjuk, a megjegyzést jelölő piros kocka is törlődik!

- A bolygókat

szimbolizáló gömbök erős mágiával rendelkeznek. Mindegyiknek igen kellemes hatása van, de sajnos nem használhatók akárhányszor, viszont – **a** varázsbotokkal ellentétben – automatikusan feltöltődnek. Eddig két kivételt

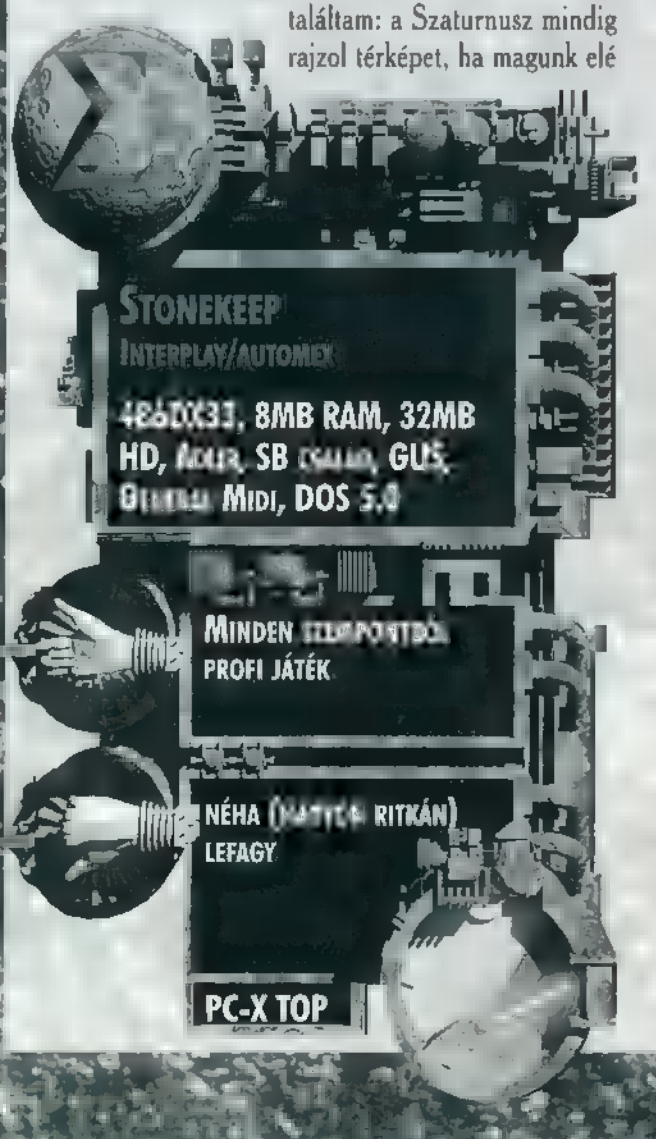

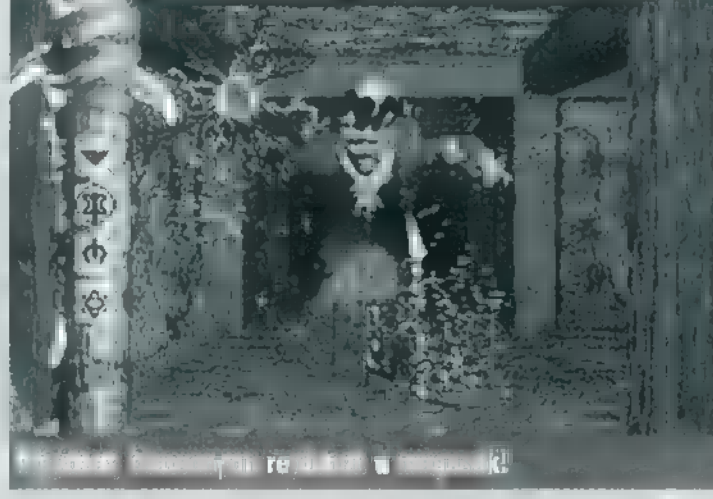

nyerhető, az ellenfelek egy része ugyanis bizonyos területről nem hajlandó kilépni. Csak annyi dolgunk van, hogy ide elcsaljuk, és egy számszeríjjal kívül-

ott őket!

ről szépen agyonlövöldözzük. — Erdemes megtanulni a , futás közben kaszabolás"

című taktikát is! En a polipoknál (a csatornában találkozunk az elsővel) alkalmaztam először — ha elég ügyesen kezeljük a billentyűzetet, akkor mindig , át tudunk lépni" a szörnyeken, mikor azok éppen két mező közt

lépdelnek. Egy hosszú folyosón szinte sebesülés nélkül leverhetők olyan ellenfelek, akik ellen közelharcban alig lenne esélyünk.

- Titkos rekeszeket egyszerű módon úgy fedezhetünk fel, hogy előttük a kurzor megváltozik. Némi gyakorlattal már **a** grafika pillanatnyi "remegéséből 9596-os pontossággal megtaláljuk ezeket, az összes fal végigtapoga-

tása nélkül is. Hasonlóképpen az illúziófalak is igen jó aránnyal kiszúrhatók. Lehet, hogy gyorsabb gépeken ez a módszer nem működik, az én PIO0-amon azonban kitűnően bevált!

— Az új tárgyakat a naplónkban mindig az utolsó helyre jegyzi be a program. Ha itt nincs semmi, akkor már volt ilyen tárgyunk, csak nem emlékszünk rá (például a gyűrűknél előfordult velem ilyesmi

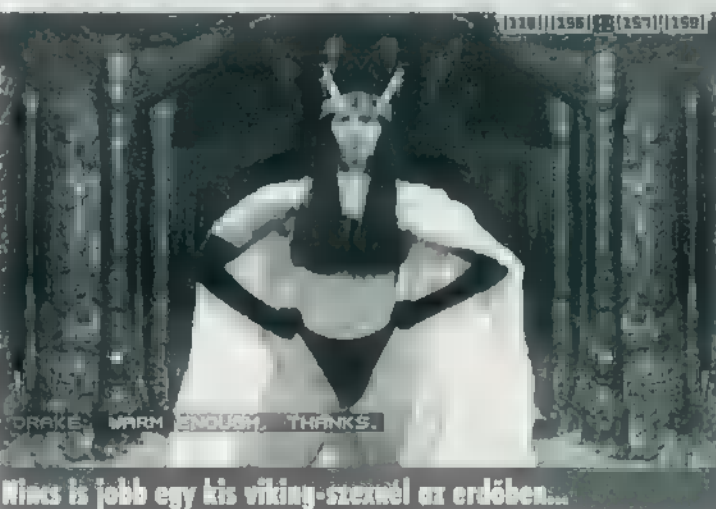

— A csatornában lehet először igazán elakadni: itt nem kell végigkotorni az egészet víz alatt (mint én tettem), elég azokon a helyeken, ahol hősünk felkiált, hogy belerúgott valamibe. Ha nagyon nem találjuk az egyik dugót, akkor érdemes lemenni esetleg egy másik lejáraton (is).

- En a jégbarlangban rontottam el nagyon a dolgot! Aki megtalálja ezt a helyet, annak melegen ajánlom, hogy előbb a faerie birodalmat intézze el! Ha nem így teszünk, akkor elveszítünk egy Enigma nevű elfet, ami

Végül nem árt(hat) röviden leírni a véleményemet. A grafika az általam sokszor szidott 3D típusú — viszont becsületesen meg van csinálva! Alig-alig vannak hibák (az is főleg a szörnyeknél), szóval egészen tűrhető a dolog! Arról meg szerintem kár is vitatkozni, hogy szép-e (az hát)! A zene is kimondottan profi és nagyon jól illik a játék hangulatához. Az effektusok nemkülönben kiválóak. Érdemes néhány helyszínen megállni és meghallgatni a zenét — néha nagyon szép variációkat hallhatunk (főleg Rolandon)! A beszédek minősége is nagyon jó, a szereplők feliratok nélkül is teljesen érthetők, ráadásul még a hangulatukat is remekül elkapták

> (Id. állandóan vihorászó faerik, dörmö dwarfok és egy naaagyon bosszantó Skuz!).

Az általában negatív , jálszhatóság" kategóriában is jól vizsgázott a program! Talán a szintlépések rendszere lehetne kissé összetettebb, de m jelenlegi egyszerűség is indokolható: nemcsak profi játékosok vannak, nem minden-

ki szereti a rengeteg tulajdonságot és ezek állítgatását szintlépésenként (én igen, de ez magánügy). A játék hossza és nehézsége is megfelelő (nem egy hétvégéig fog tartani) , hangulata kiváló. Osszefoglalva, a Realms of Arkania 2. mellett, ez a második szerepjáték, amit mindenkinek ajánlok az idén! Hoppá, már "96 van! Na, mindegy — attól még javaslom mindkettőt! Pellus

nem jó ötlet.

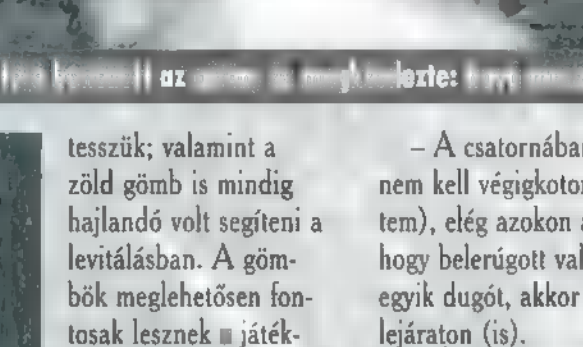

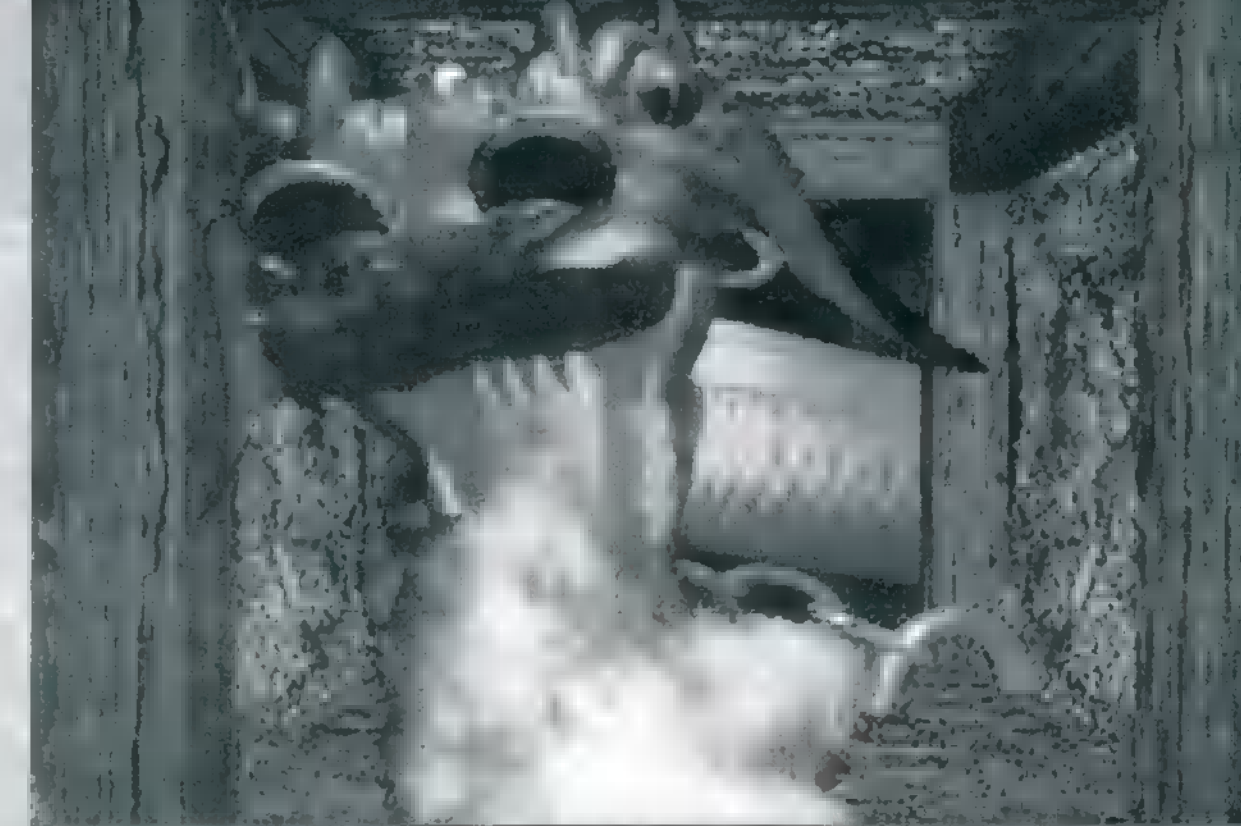

ka hétejű sárkány egyik feje benézett az CLLNELTT el apottokatok az egyik el az CLLNELTT EL AE LT. te kis nyula

ban, szóval aki megveti a mágiahasználatot és csak izomból szeret  $d$ olgozni,  $\equiv$   $\equiv$  hagyja

- Rengeteg csata igen egyszerűen meg-

# STRATÉGIA

**GAME – PORT<br>E-** Jelentés a Crash and Bump **TRANSPORT SYSTEMS LIMITED** ÉS ALVÁLLALATAINAK 2050. DECEMBER 21-I ÁLLAPOTÁ-RÓL. A CÉG MEGALAKULÁSÁ-NAK 100. ÉVFORDULÓJÁRA KIADOTT KÖZLEMÉNY,

**Fransport TUCT** 

zése — cégünk kitűnő vezetésének segítségével — pótolni tudta. Természetesen az események a konkurencia gyengülését vonták maguk után. Következő lényeges fejlesztésünk a szuperszonikus gépekkel történő gyémántszállítás, majd a belvárosi magasvasutak megépítése volt. Néhány város belső személyforgalmát csak helikopterekkel tudtuk ellátni, a nemzetközi cégek miatt megnőtt igények sokszor a városi közlekedés többszintűvé tételét igényelték. Városon belüli vasútjaink a felszín alatt, buszaink a felszínen, helikoptereink a levegőben szállítják az utasokat. Ezeknek a bonyolult rendszereknek a megszervezésénél nagyon sokat köszönhettünk mérnökeinknek, akik az építkezés megkezdése előtt el tudták készíteni a pontos költségvetést. Néhány tervünk persze megvalósíthatatlan-

égünk 1950. január 1 jén alakult. Első beruházásunk egy vízszállító vasútvonal megépítése volt, ami a sivatagi környezetben hatalmas sikert aratott. A hír természetesen együtt járt a konkurencia megjelenésével, A korábban más területeken, más cégek által sikeresen alkalmazott eljárások egy része, a helyi jogszabályok miatt, kivitelezhetetlennek bizonyult. Sajnálatos módon nem tudtuk megsemmisíteni a konkurens cég magánpénzből épített úthálózatának egyes elemeit, ezért egy vonatot kellett megállítanunk az erre a nemes célra épített vasúti kereszteződésben. A vonat fenntartási költségeinek csökkentésére a szerelvényt teljesen megállítottuk, és a kereszteződés bevezető sínszakaszait és a

mozdonyszínt lebontottuk. Később az álló mozdonyok jelentős részét el kellett adnunk, hiszen a leendő vasútvonalakra a monopólium ellenes törvények csak így engedélyezték a szükséges járművek megvételét. A konkurens cégek állomásaira — a jelző figyelmen kívül hagyásával beengedett vonataink roncsait sajnálatos módon nem tudtuk eladni, ez némi profitkiesést okozott cégünknél. Ezt a teherszállító repülőgépek és a hajóforgalom megszerve-

5,200

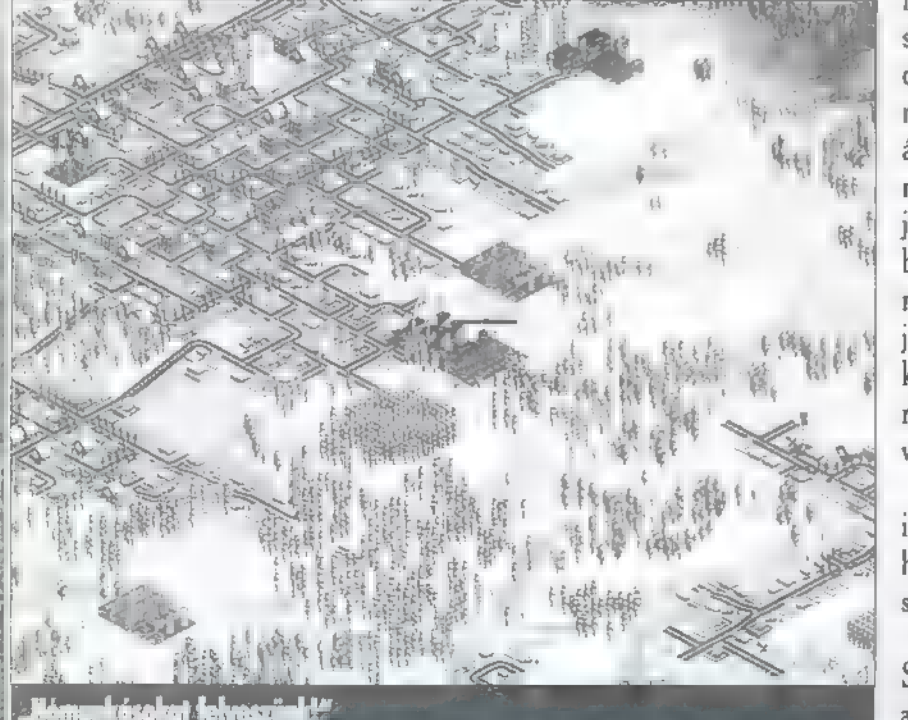

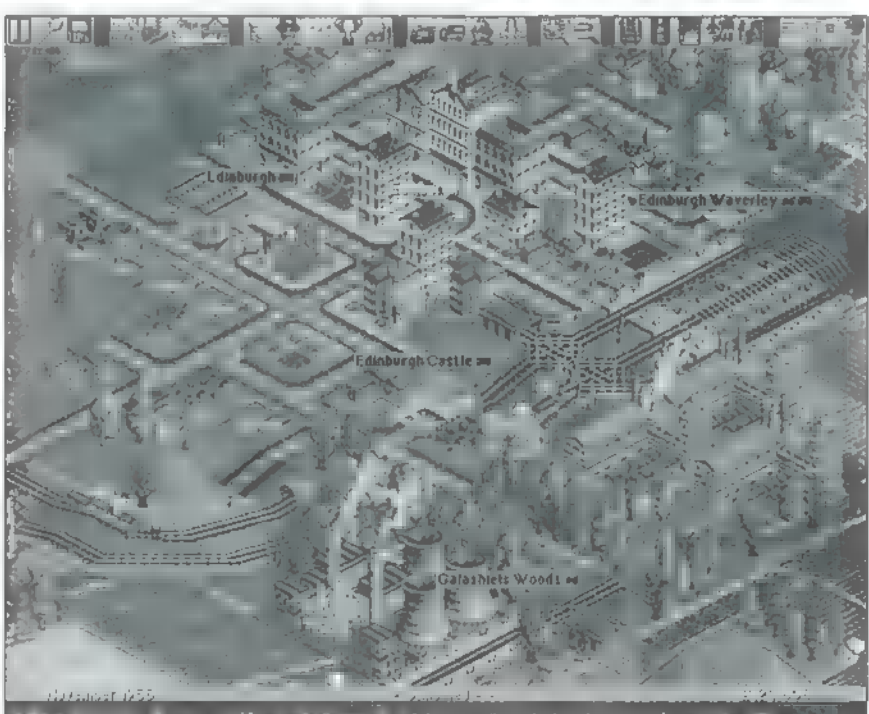

ekkor a közlekedés Budapest<del>on</del> I

ná vált, mivel egy-két kiesebb város vezetése megtiltotta cégünk terjeszkedését. Később további akadályt jelentett az állomások számát korlátozó törvény, amely az összes cégnek együttvéve 250 állomás építését engedélyezte. Természetesen a pályaépítés miatt elvesztett erdőterületeket pótoltuk, hiszen az emberek jobban szeretik a zöldövezetet, és állomásaink környékének erdősítése a legtöbbször viszonylag olcsó és hatékony megoldásnak bizo-

nyult. A kialakított erdősáv költségvetését minimalizáltuk, kiterjedésének kellő pontosságú meghatározásával. Ezzel az utasok és az áru jórészét megszereztük, hiszen más vállalatok nehezen tudtak új járatokat építeni, mert a környékbeli földterületek jelentős részét megvettük, így az építkezés befejezhetetlenné vált számukra. Amikor a tervük meghiúsult, a földterületet eladtuk, ezzel minimalizálva költségeinket.

itt néhány reklámszöveg és újsághír társaságunk különböző időszakaiból: Rövid beszámolónk végén álljon

"A Crash And Bump Transport Systems a történelemben először alakíttatott át repülőgépet teherszállítóvá. A cég a repülőgépekkel gyémántokat kíván szállítani a San Salvio-i bank számára."

A Crash And Bump Transport Systems megépítette Santa Sylviaban az első városon belüli magasvasútját. A hatalmas költségű beruházás forradalmasította a helyi tömegközlekedést.

"A Crash And Bump Transport Systems megépítette. az első lineáris motorral hajtott mágnes-vasútját, ami sok esetben még a légiközlekedéssel is versenyképes. Az első próbaszakasz két állomása között 2590-kal kevesebb idő alatt tette meg az utat — a berakodás végétől a kirakodás kezdetéig —, mint az ugyanazon két állomás között közle- . kedő AirTaxi típusú repülőgép."

"A Crash And Bump Transport Systems a többi társaság megvásárlásával megszerezte a jogot a törvényben előírt maximum 250 állomás egyedüli felépítésére. Ha saság megvasárlásával megszerezte a jogot a törvenyben<br>előírt maximum 250 állomás egyedüli felépítésére. Ha<br>az új konkurencia megalakulása előtt áthelyezi a régi állomásokat és megépíti az újakat, akkor monopolhelyzetbe kerül. Ennek megfelelően pillanatnyilag még a kis haszonnal, esetleg minimális vesztességgel működő új járatok létesítése és működtetése is kifizetődő hosszútávon, ugyanis ez megakadályozza a konkurencia későbbi § működését.

"A Crash And Bump Transport Systems, a városunk fejlesztésében is részt vállaló világcég akciót hirdet. A vá- 7 rosunkban váltott jegyek tulajdonosai között lakásokat és személygépkocsikat sorsolnak ki. Ezzel egy időben a sorsolást meghirdető cég a Városunk Fejlesztéséért alapítványt is támogatta, továbbá egy értékes szobrot adományozott helységünk számára. Jövőnk érdekében, a befektető cég további jóindulatának megnyerésére, az önkormányzat a diákok számára vonatjegy gyűjtési versenyt rendez. Ennek célja a legtöbb Crash And Bump vonatjegy összegyűjtése. A győztes diák egy hét tanítási szünetet kap az önkormányzat oktatási osztályától."

Anonymus

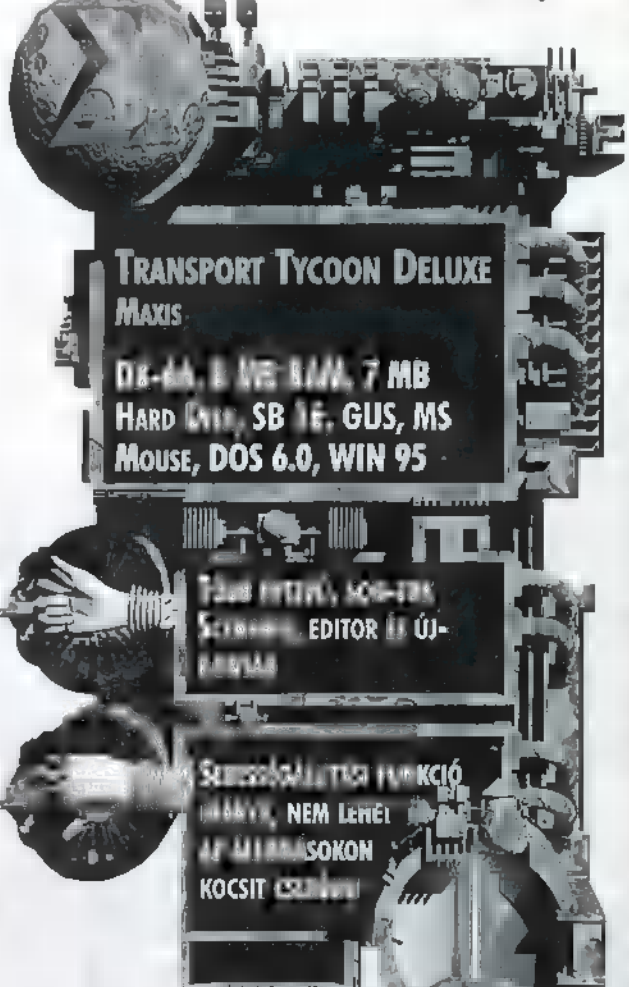

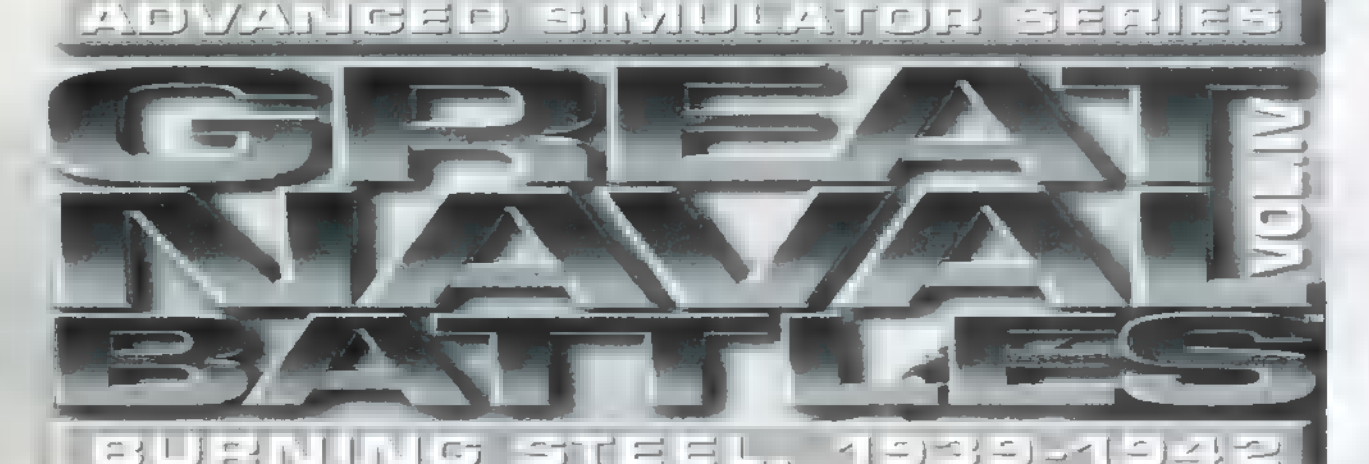

VALAMIKOR, RÉGES-RÉG ÉN ÍRTAM AZ ELŐZŐ RÉSZRŐL, ÍGY RÁM HÁRULT A DICSŐSÉG, HOGY IS-MERTESSEM A SOROZAT LEGÚJABB ELEMÉT. A LÉ-NYEG NEM SOKAT VÁLTOZOTT: ROHANGÁLJ HADI-HAJÓKKAL A VILÁG HÉT TENGERÉN, ÉS GYŐZD LE AZ ELLENSÉGET,

z előző rész a Great Naval Battles III. - Fury In The Pacific (egyébként hibásan jelent meg a lapban, mert - az én hibámból nem volt odaírva, hogy ez már a harmadik rész volt) a csendes-óceáni amerikai-japán összecsapásokat dolgozta fel 1941-től 44-ig. A legnagyobb előnye az volt, hogy a valóságnak megfelelően tartalmazta a japán és az amerikai hajókat, tehát meglehetősen reálisan érezhettük magunkat a különböző csatákban. Nehezebb szinteken egyre nagyobb volt a bújócska, örültünk, ha felfedeztünk egy kis japán bárkát, rárohantunk három hajóval, és akkor hirtelen a három hajónkat szitává lőtte a kis hajó mögött megbúvó japán flottilla.

Hogy miért írok ennyit az előző részről? Egész egyszerűen azért, mert a most megjelent rész teljesen ugyanaz. Na jó, nem teljesen: megváltozott a helyszín, és a hajók adatai. Az Atlanti-óceán vidékére kerültünk 39.42-be, ahol a tengelyhatalmak részéről Németország, Olaszország és Franciaország (természetesen m vichy-i franciákról van szó) flottáit irányíthatjuk, míg velük szemben a szövetséges részről az Amerikai Egyesült Államok, Nagy-Britannia és a Szovjetunió (bizony-bizony: ekkor már Sztálin mester volt uralmon) flottái hasítják a vizeket. Lesznek küldetések a Földkö-2i-tengertől kezdve, az Atlanti-óceánon és a Barentstengeren keresztül egészen Dél-Amerika partjaiig.

De ezenkívül nem sok változást tapasztaltam az előző részhez képest. A kezelőfelület mit sem változott: ugyanazon gombok ugyanott, ugyanolyan grafika (már az előző leírásban se kapott sok pontot). Aki a megszokott dolgokat kedveli, az biztosan örül majd neki, de én már csak olyan vagyok (fene a kényes ízlésembe), hogy nem szeretem egy filmben se, ha kihozzák a következő részt és az az érzésem támad, mintha az előzőt látnám.

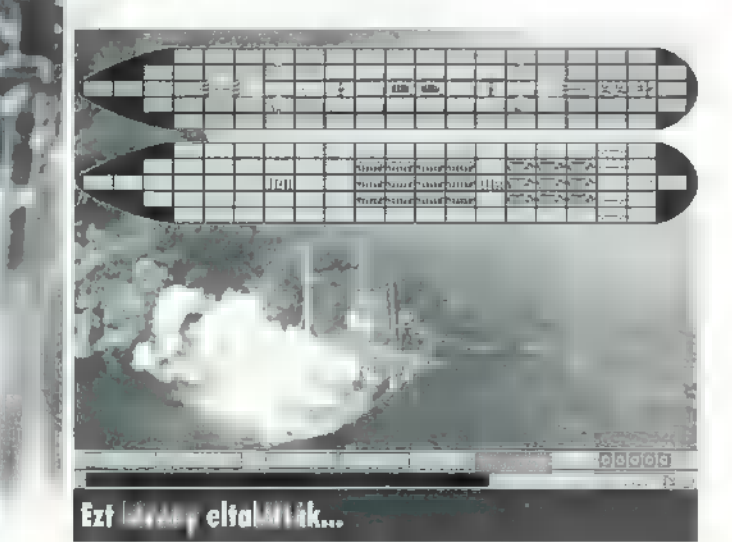

AR

Etel

következők: Hogy ne legyen fenékig tejfel a dolog, a gépkönyv felsorol néhány , ORIÁSI" újítást, vagyis , ilyen még nem volt, nincs és nem is lesz" típusúakat. Ezek a

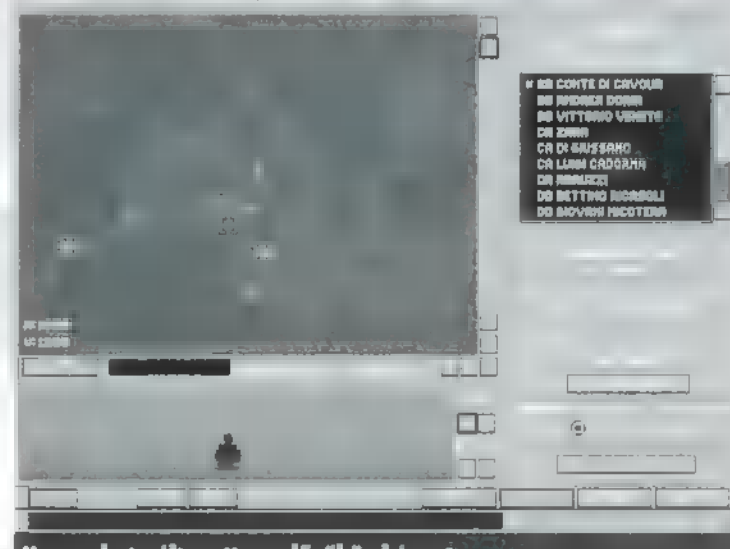

Nem solurt változott az előzőhöz képest..

— bizonyos Customizerről beszélnek, mellyel teljes

mértékben mi állíthatjuk be a preferenciáinkat. Ez jól hangzik, de ilyesmi már volt az előző részben is, ha jól emlékszem, a Controls menüben (biztos, hogy jól emlékszem, most nézem ki az újságból).

— taktikai megfigyelőpanel (?). Ja, ahogy tovább olvasom, biztos arra a kis képernyőre gondol, amit a hajó hídján láthatunk, és néha-néha átsuhan rajta egy-egy pixeles romboló.

— minden hajón és bázison radar! Tényleg hasznos szerkezet, leszámítva azt az apróságot, hogy a radart csak akkoriban találták föl, és tuti, hogy az angolok nem adták oda a németeknek (mellékesen szerintem még az ő hajóikon sem volt).

— kibővítették a hajó és repülőtípusokat! Még szép! Mi lett volna, ha berak nekem mondjuk 3 db Yamato-osztályú hadihajót a szovjet flottába.

— tengeralattjáró hadműveletek. Felderítésre már lehetett az előző részben is tengeralattjárókat használni. Az tényleg egy nagy ugrás lenne, ha harcban is felhasználhatóak lennének. Odá-1g még nem jutottam el, hogy láttam volna ilyet a játékban, de sajnos semmi jelét sem tapasztaltam, hogy ki lenne bővítve a tengeralattiárók funkciója.

**SZIMULÁTOI** 

Game-Port

— a maradék kettőt már le sem írom, mert már szerintem megvoltak az előző részben is, így fe-

lesleges koptatnom a billentyűzetet. Remélem megbocsátjátok

 $\frac{1}{2}$ nekem ezt a sok siránkozást rre $\frac{1}{2}$ és negatívkodást, de bizony **19 YUTTON VERTEGY A LAKER EZT A SOK SITÁNKOZÁST 1999.**<br>GROBOT ELEKTREK<br>GROBOT ELEKTREK ELEKTREK A LAKERATÓR A LAKERATÓR A LAKERATÓR A LAKERATÓR A LAKERATÓR A LAKERATÓR

csalódtam, mikor nagy várakozással belöktem **a** programot  $\blacksquare$  CD-be és ugyanaz volt, mint az előző. Elismerem, hogy biztos sokat dolgoztak vele a programozók, de...

Egyébként nem rossz a program, SVGA grafika, hangok (hogy milyenek, azt most nem tárgyalom: elég volt a sok negatívumból). Az már megint csak marcipán a tortán (nem bírom abbahagyni), hogy míg a program maradt, a , vas"-igény (gyengébbek kedvéért: hardware-igény) nőtt.

Pelace

 $\overline{Y}$ 

ön

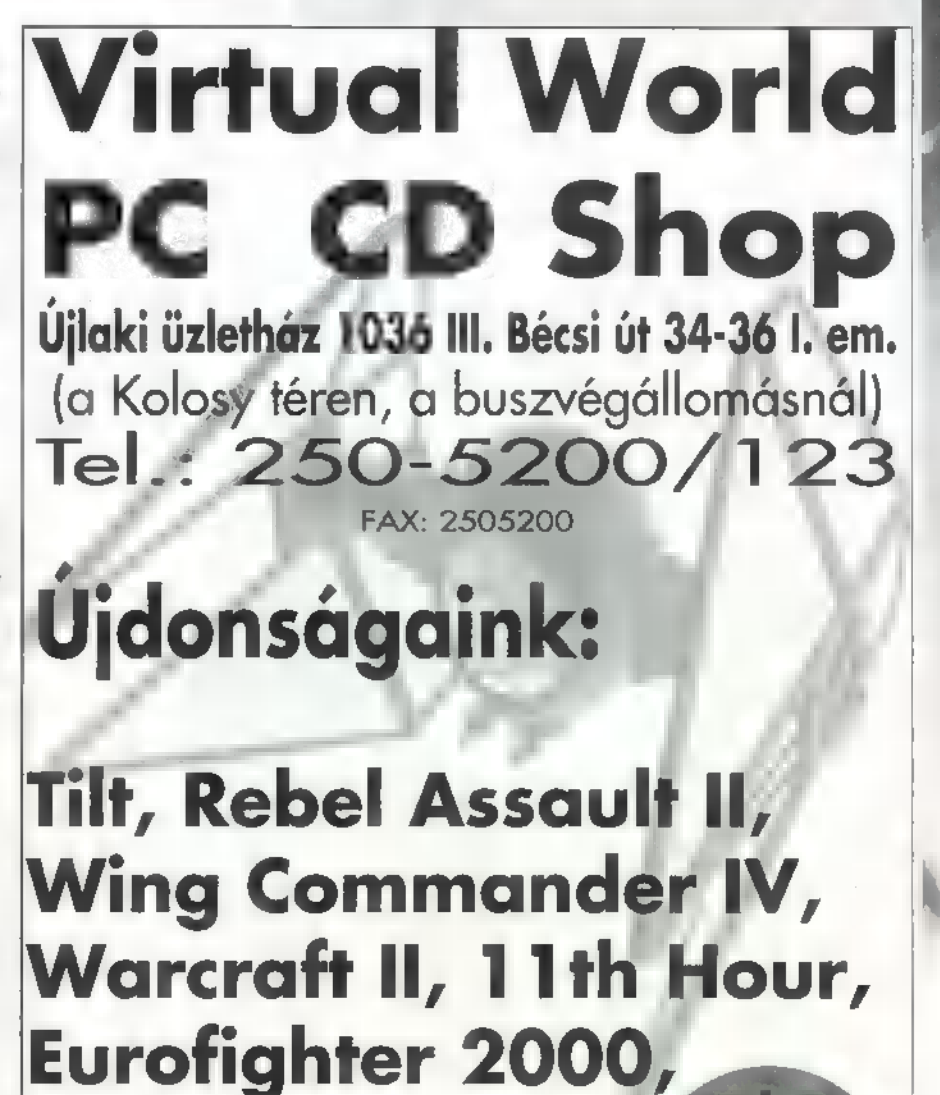

Kérje árlistánkat levélben, vagy személyesen!

ül vánkjásta a "a.

The Dig.

STRATÉGIA

tanmese úgy kezdődik, hogy Hősünk

akban P-nek) kezébe vette az Ento-

Innentől a mese kezdő és középhaladó W. felhasználóknak is szól — esetleg érdemes a tanulságokat megszívlelni! Szóval, ott hagytam abba, hogy hősünk büszkén hazavitte új szerzeményét, és behajította a gép megfelelő nyílásába. Krerrty-krtttty pritty-pretty-prütty! A gép máris közölte, hogy a programot ugyan W. alól kell futtatni, de lesz olyan kedves a tisztelt felhasználó installálni a W32S-t is, mert anélkül bizony nem megy. Megnyugtatásul azt is közölte, hogy ő majd ezt a műveletet elvégzi. Na jó! — nyugodott meg P. — Csináld csak! A program ezután finoman közölte, hogy nem érdekli, mennyi RAM van a gépben, legyen a tisztelt felhasználó olyan jószívű és adjon neki némi virtuális memónit is. Hmmmm? Egye fene, kapott III Megát **numan** is! DE itt hősünk elkövetett egy végzetes hibát, és bekapcsolta  $\blacksquare$  32 bites

morph dobozát, majd az SSI és a World of Aden feliratok alapján mindenféle RPG szerű játékokra kezdett gondolni. Lelkesedését csak némileg lohasztotta le a jól látható felirat: "Designed for M... W... és W...95" (na, ezek a hieroglifák vajon mit takar-

1 ri:

cégek ilyetén összeesküvésével is!

AZ ALÁBBIAKBAN SZERETNÉM BEMUTATNI AZ SSI LEGÚJABB JÁTÉKÁT; NEM TÖREKSZEM TELJES LEÍRÁSRA, INKÁBB CSAK A BENYOMÁSAIMAT TE-SZEM KÖZZÉ, VALAMINT AZT A TORTÚRÁT AMIN KERESZTÜLMENTEM..

# $\cdot$  ). A  $\overline{L}$ (0 D/

display.drv-t! Ezen könnyen segíthetünk — gondolta naiv főszereplőnk, és az összes grafikus drivert újra felmásolta (miután a standard vga.drv sem ment). Semmi! Végül beletörődve elkezdte újrainstallálni a W-t, az előző tetejére. Már meg sem lepődött, amikor ez a dolog sem működött...

Végül is P. szépen kiszedte **az** összes munkáját az alkönyvtárakból, felrakta az egész software-rendszert újra (kb. 4.5 órai munka), és így már ment is minden szépen rende-

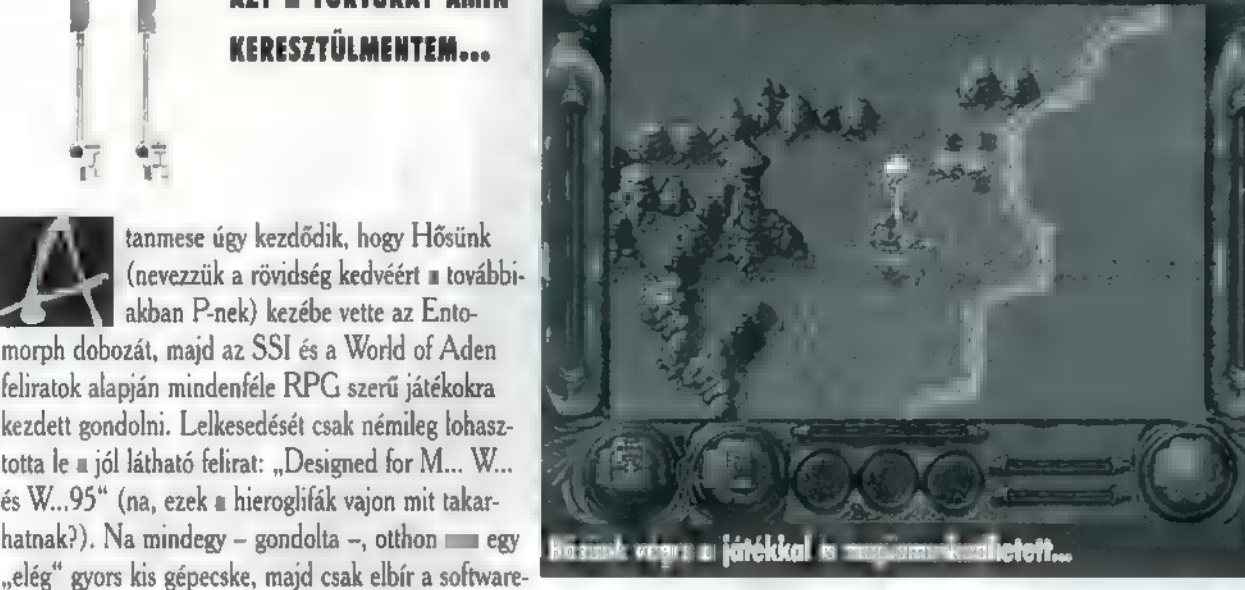

sen. DE! Hősünk leszűrte **az alábbi tanulságokat: a W-t** érdemes két példányban telepíteni, egyet a játékoknak és egyet más programoknak. Ezenkívül mostantól az utoljára működőképes ".ini file-okból is tart egyet biztonságos helyen. Kész, ennyi volt a mese mára, zárul P. bölcsességeinek tára... (JAJ! Ezek a botrímek! Egy ál-TRf )

Szóval ennyi kínlódás után sikerült rábírni az Entomorphot un együttműködésre! Illetve volt még egy apró malőr, de ez teljesen azén tudatlanságom miatt: nem tudtam, hogy az MCI CD audio driver a W. része, így ezt is a játék alkönyvtáraiban keresgéltem. Márpedig kevés játék van, amit ne dobna fel egy kis CD-s zene...

Most, miután a **zeme** problémáját is megoldottuk, akár neki is ugorhatnánk a programnak. A demo meglehetősen szép, de rövid (ha közben zenét is szeretnénk, akkor ne a minimális installálás opciót válasszuk!). A nehézségi szint kiválasztá-

> sa igen egyszerű szabályok szerint történik: aki szeretné túlélni az első negyedórát, az inkább tegye az egyszerű szintek valamelyikére!

Most már csak a rendkívül bonyolult kezelőszervek megismerése van hátra: a főképernyőn baloldalt az életerőnk, jobboldalt a manánk látszik. Lent, az oldaltáskára klikkelve a tárgyainkat nézhetjük meg (ami kelleni fog, azt Warrick automatikusan használja, ha nála van), a könyvvel pedig a varázslataink erősségét állíthatjuk be. Közülük hármat oda is húzhatunk a képernyő alján látható helyekre — ezekre klikkelve fogjuk ellőni őket. A további két jelzőcsikból a felső a varázslatok hátralévő idejét mutatja (ez nyilván az erősséggel arányos), az alsó pedig a "köpőerősséget" (ez utóbbi csak néhány mutáció után lesz használatban). Végül a jobb alsó sarokban allásmentést, állástöltést, kilépést DOS-ba és egyéb opciókat érhetjük el.

Ha elindulunk, azonnal feltűnik a hagyományos RPG tulajdonságok teljes hiánya! Aki már gyanakodott az , egy party — egy hős" összetétel miatt, az itt teljes megerősítést nyert: ez bizony nem szerepjáték! Talán leginkább  $\square$  Al-Oadimhoz tudnám hasonlítani: ott is voltak bizonyos fejlődési lehetőségek, itt is vannak. Nagyjából ott is lineáris volt a cselekmény, **akáltos Egyszóval: egy kalandjátékkal let**tünk gazdagabb

Szerintem egyébként a feladatok nem túl összetettek, nekem (eddig legalábbis) a legnagyobb gondot a helyszínek megtalálása jelentette — ha már odaértem, akkor viszonylag gyorsan megoldódtak a problémák is (ezek bonyolultságát egyébként a nehézségi szinttel nem állíthatjuk!). Eljutottam valameddig, de nem tudom megítélni, hogy ez a teljes játékban kb. hány százalék lehet: annyi mindenesetre biztos, hogy a királyi palota őre — ha nem is könnyen, de stabilan — elbúcsúztatott. Szóval kell még erősödni...

Első benyomásaimat összegezve:

a grafika egész jó (640\*480\*256) és a sebessége is tűrhető. Persze ez utóbbi állítással már vigyáznom kell, mert közeli ismerőseim többször letoltak, hogy amit én szuper sebességűnek állítok be, az az ő DX2/66-osukon éppen eldöcög. Szóval maradjunk annyiban, hogy van olyan gép, amin elmegy (ráadásul pont ezen a hétvégén teszteltem, hogy mit tud a Pentium, ha kissé megturbózzuk). Ezenkívül az animációs fázisok számát is keveselltem egy kicsit - bár a karakterek nem olyan óriásiak, hogy ez nagyon feltűnne, de mégis...

 $A$   $\equiv$  szerintem kimondottan jó lett, az effektek is szóltak rendesen (bármilyen hangkártya jó, ami megy W. alatt), azzal **az apró malőrrel**, hogy néha "recsegtek", ha ráklikkeltem valamire a menükben. De a végső benyomásom nagyon pozitív!

Végül a játszhatóság: az az igazság, hogy nem rajongok igazán ezekért a játékokért (nyilván azért kaptam én, mert **m** SSI felirat mindenkit megtévesztett), de végül is nem volt olyan borzasztó. Az irányítás ugyan nem csúcs, de az egér és a billentyűzet kombinálásával egész normális eredményeket lehet elérni. Végül is szerintem a Al-Qadim minőségét nem éri el (az SVGA grafika ellenére sem), de aki szereti ezt a játékkategóriát, és feltett egy tartalék W-t, az nyugodtan belefoghat!

Pellus

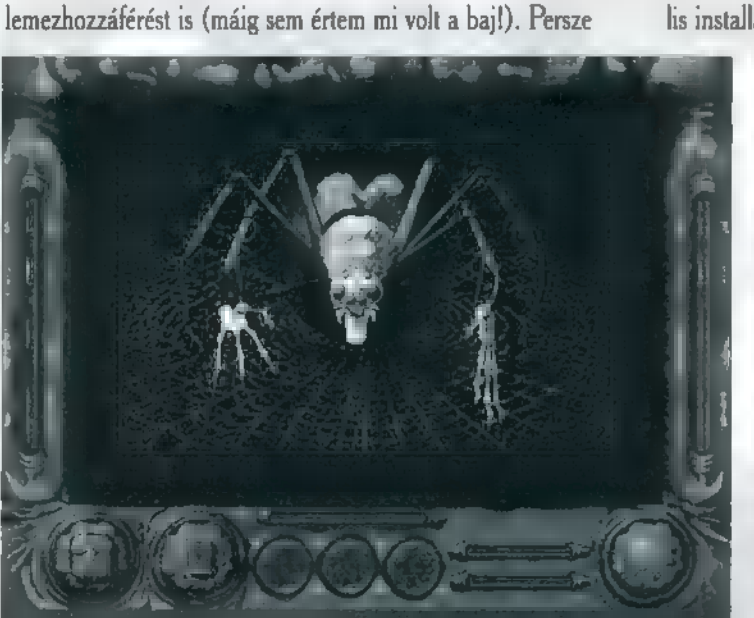

Ilyen lett P. az újraindítás vtán

akkor még ezt nem tudta, így teljes nyugalommal utasította a gépet, hogy indítsa újra a rendszert. Puff! Nincs elég memória a W325 elindításához! Mivel az alapmemória 640K körül volt, a teljes memória pedig 16+8M lehetett, itt már elkezdtek gyöngyözni az izzadtságcseppek hősünk homlokán. Ujraindítás — a hibaüzenet ezúttal: nem tudja betölteni a

Entomorph (rungasida)<br>(1941-6, SMB RAM, Win3, 1947-1945, minden Winde<br>Alatti halignårtyat tamogat **4866, 8MB RAM, Win3.1**<br>Twee Win95, Minden Windows **Nagyon jó zene** KKO 2 Nagyon leegyszerűsített játékmenet; vajon milyen<br>lehet egy<br>480- . . . n?

fі

# **SZIMULÁTOR**

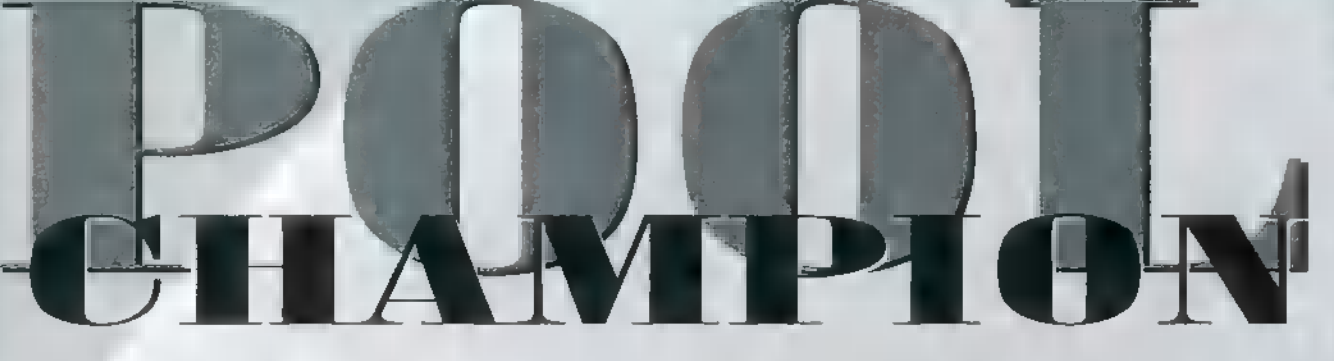

A MINDSCAPE IDŐÉRZÉKÉVEL NÉMI PROBLÉMA LEHET, MERT MI TÉRDIG JÁRUNK A -5 FOKBAN, A HÓRÓL NEM IS BESZÉLVE, ŐK PEDIG MOST DOBTÁK PIACRA A POOL CHAMPION BILIÁRD PROGIT, ÉRZÉSEM SZERINT — PERSZE LEHET, HOGY TÉVEDEK — TÉLVÍZ IDEJÉN AKTUÁLISABB / LENNE VALAMIFÉLE SÍ PROGRAM VAGY EFFÉLE,

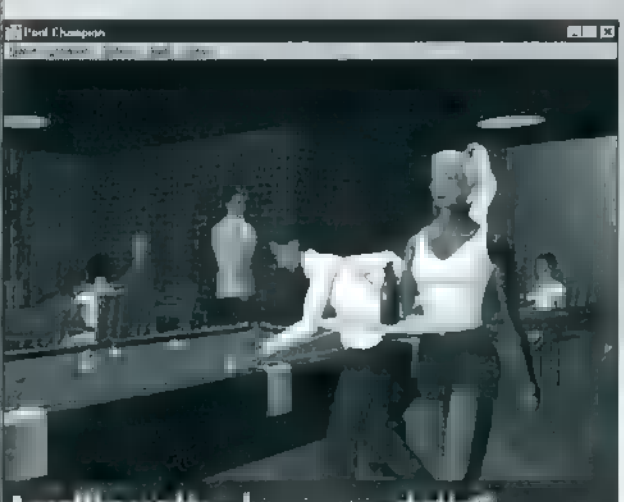

grafika csodás... ha van egy ,dudás"!

) MERT HA MÁR NEM MEGYÜNK A HEGYEKBE, LEG- " ALÁBB A GÉPEN KIÉLHESSÜK MAGUNKAT, MÁSIK SZEMSZÖGBŐL NÉZVE VISZONT JOBB EGY BILI-ÁRD, MINT A SEMMI – HISZEN KINT ESIK A HÓ. 1 NA MINDEGY, EZ CSAK ELMÉLKEDÉS, JELENLEG BE KELL ÉRNÜNK EZZEL A JÁTÉKKAL, ÉS EZ IS LEHET

E WILLIAM SAN MATTY NET ARTISTS

POOL CHAMPION

Mindscape

HT JN

(CSALÁD, ROLAND, MS Mouse, -885166, SMB RAM, Adu<br>- Conas, Koland, MS Moris<br>- Windows T. L. Meri 95

> ROSSZ A HANG, A KIVITEL. NEM 1996 szintű **az** EGÉSZ MITHEL

ELFOGADHATO JÁTSZHA-TÓSÁG, KÖNNYŰ KEZELHE-TŐSÉG, SZÉP ANIMOK

ÉLVEZETES, FELTÉVE HA JÓL KIDOLGOZTÁK.

#### program csak Windows alatt fut, és kifejezetten Win95 alá készült. A keretprogram és animációi határozottan nem tetszettek, a játék alatti zenét pedig öt perc után lekapcsoltam.

CTEK E. Lusen Parker shooting (Str

A techno után a blues, majd a klasszikus megfeküdte u gyomrom. A játék abból a szobából indul, ahol elszállásoltak minket. Ez a főhadiszállásunk, innen menedzserelhetjük magunkat. A naptárral időbeosztásunkat készíthetjük el, a térképpel a játékhelyszínek között válogathatunk, és ha elég pénzt, valamint tapasztalatot nyertünk, ugorhatunk az időben **A UTTAG TOB** pár napot. Pool bajnokok

csak úgy lehetünk, ha barátságos mérkőzésekből, kéthárom, esetleg tíz dolláronként összekaparunk 250 pénzt, ami Las Vegasban a , minimum tét". Ugyanis az a lényeg, hogy eljussunk a fényes kaszinók, és a sötét játékbarlangok hazájába, addig azonban a megpró-

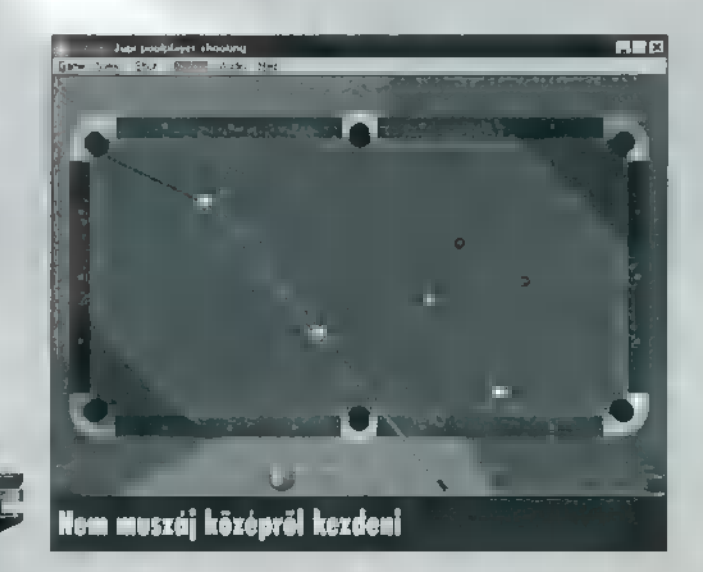

báltatások hosszú kálváriáját kell végigjárnunk. Persze azért nem kell ennyire eltúlozni, hiszen CSAK a bil árd szabályai szerint kell egy-két játszmát megnyernünk, és ezek ideális bemelegítések. Játszhatunk 8, 9, 10, 15 golyós, folyamatos, illetve forgásos játékot.

Szobánkból kilépve kivá. laszthatjuk partnerünket, valamint azt, hogy barátságos (fun) vagy , vérre" menő meccset szeretnénk. Persze gyakorolhatunk is, kihívhatjuk a Computert, és találunk 2-játékos módot is. Ha meguntuk szállásunk

megeshet, hogy ott fizetni kell a belépőt — igaz többet is lehet nyerni. A 3D tervezésnek köszönhetően

hetünk máshová

c/m  $\ddot{\phantom{0}}$ 

körbejárhatjuk az asztalt két lökés között, minden szemszögből megnézve az állást. Ez nagyon hasznos, mert

 $\overline{11}$ 

nem mindig látszik felülről a jó helyzet. A technikán viszont van még mit javítani,

mert gyakran az asztal üres sarkát járjuk körbe, nem pedig azt amelyiket kéne. Másik segítség amit az opciókban beállíthatunk, a lövések, valamint a pattanási szögek mutatóvonala, Ezt

nem kell magyarázni, de néha jól jön, mert amikor kiválasztjuk az ellövendő golyót, a felülnézet miatt nem látjuk egy síkban a lyukkal.

Még néhány szót a vezérlésről, ami elég egyszerű. Az egér jobb , fülével" megnézhetjük a golyók számozását, ezzel eldöntve a sorrendet, bár ez szín alapján is történhet. Ráklikkelünk a golyóra, majd a sarokra, ahová elrakjuk. Ezután beállítjuk a mutatóvonalat, ha kiválasztottuk az opcióban. Ha kész, beállíthatjuk, hogy a rúd feje hol találja el a fehér golyót. Alapértelmezésben ez középen van, ha állítunk rajta, a golyó lövés után oldalt fog pattanni a falon. Természetesen ha falon áll a golyó vagy takarásban van, állíthatunk az ütési szögön. Ezután már csak a lökéserőt állíthatjuk a finom és durva állítóval, és én is leálltam az állítások elmondásával. Végszóul állítom, ja nem..., elmondom, hogy nem hatott meg a program, nem hagyott maradandó nyomot bennem. Volt, láttam tem. Mi is volt ez?

Júpí

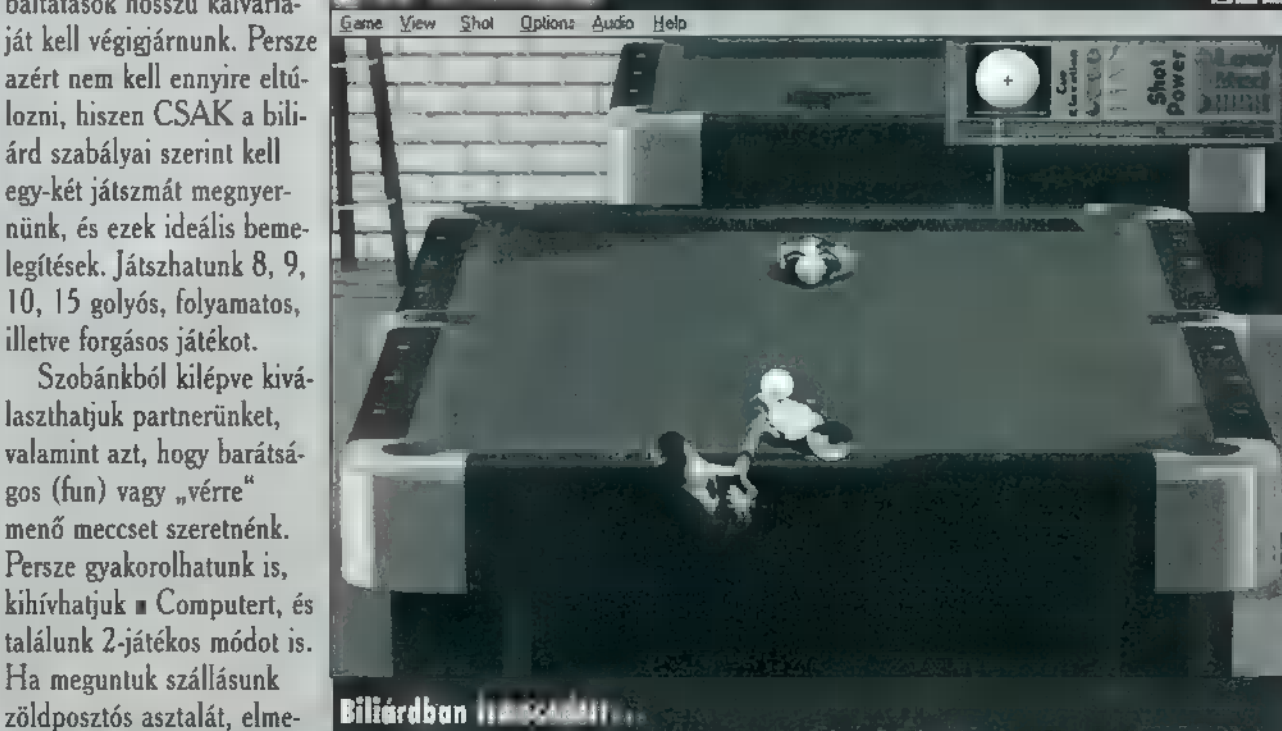

# **IPP-TOP**

# GAME-PORT

The Miller and Appendix **CARDO COOPER** The ST Read **SERVICE STUFFJAITOKAT AT SAN U BET The Communication** INDUR MANDULA:

## **Come disc**

a an mód: satan, a cosaí lática a provincia a mód: nelixe<br>Immudente de la falóxidade de la massacre de la massacre der <sub>en s</sub>in

090.SCH HOT 025 KIH 047.PIL AZA 070 FIDD | FITNEDOR D93:LAUWMAUW **BOKL BOK.**<br>174.BEI BEI 174. RFEDI LIATS ente de la partidad<br>La provincia de la partidad **MOZEBEDEUS** 

**Example 19 AM AND 1989**<br> **Example 1989**<br> **Example 1989**<br> **Example 1989**<br> **Example 1989**<br> **Example 1989**<br> **Example 1989**<br> **Example 1989**<br> **Example 1989** 

Creepers<br>And Lasy fokozat<br>And Lasy fokozat<br>And Lasy fokozat<br>And Lasy fokozat

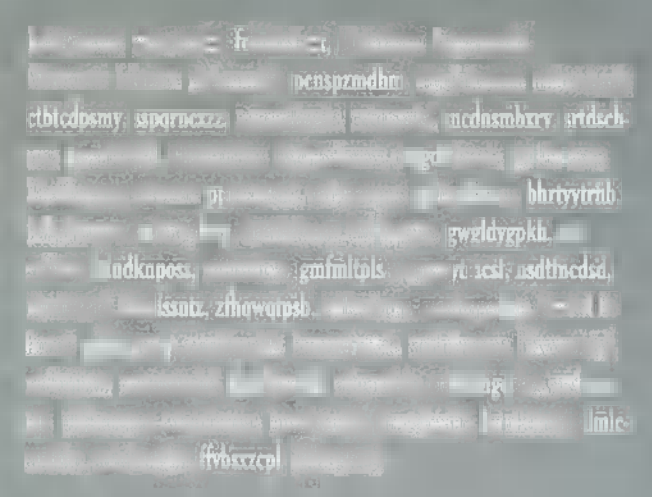

#### Dark Sun<sup>2</sup>

#### **Doofus**

اللباة

8511276

**EEVELE LETTE ABIAE-LEVEL** EVEL **LEVEL IFVEL 38-RAC-EXPERIENCE AHOUT, LEVEL: LEVEL LEVEL Experience EXAMPLE AND REVEL EXECUTE SERVEL S1. LEV WO WO WO WO WO WANTED LEVEL** EVEL HANE LEVEL SOLUTION CONTROL CONTROL CONTROL CONTROL CONTROL CONTROL CONTROL CONTROL CONTROL CONTROL CONTROL CONTROL CONTROL CONTROL CONTROL CONTROL CONTROL CONTROL CONTROL CONTROL CONTROL CONTROL CONTROL CONTROL CONTR

#### **EXAMPLE AND REVEL SECTION CEVEL AND SERVEL** LEVEL & LEVEL 81-END OF GAME

#### **Maritime**

LIVV. JEMR, JCRY, KNI

Need<br>
A The EAC (The EAC (The EAC (The EAC (The EAC (The EAC (The EAC (The EAC (The EAC (The EAC (The EAC (The EAC<br>
Each Child (The EAC (The EAC (The EAC (The EAC (The EAC (The EAC (The EAC (The EAC (The EAC (The EAC (The be a Khamar Lag and eter in

## 

Csák códok: Philippe a Bibliotti A. (DDQD)

 $\frac{1}{2}$  and  $\frac{1}{2}$  and  $\frac{1}{2}$  a

1

### **THE TELL PAY**

### **Kombal 3**

Anno Combat 3<br>
apdél : Hidder shooter se les la lineader<br>
ahított – kiegészítés (az ún – ami – a li Pit<br>
film – Töwer – Subway pályán<br>
https://www.pályán<br>
https://www.pályán<br>
https://www.pályán<br>
https://www.pályán<br>
https:/ also also predes predes predes predes predes predes predes predes predes predes predes predes predes predes predes predes predes predes predes predes predes predes predes predes predes predes predes predes predes predes pr

Daedalus Lagencer<br>A Warston - Alexandra L<sup>a</sup>M a Special College d'Alo<br>Rasser - College - College - College - College - College - College - College - College - College - College - C

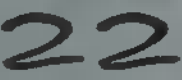

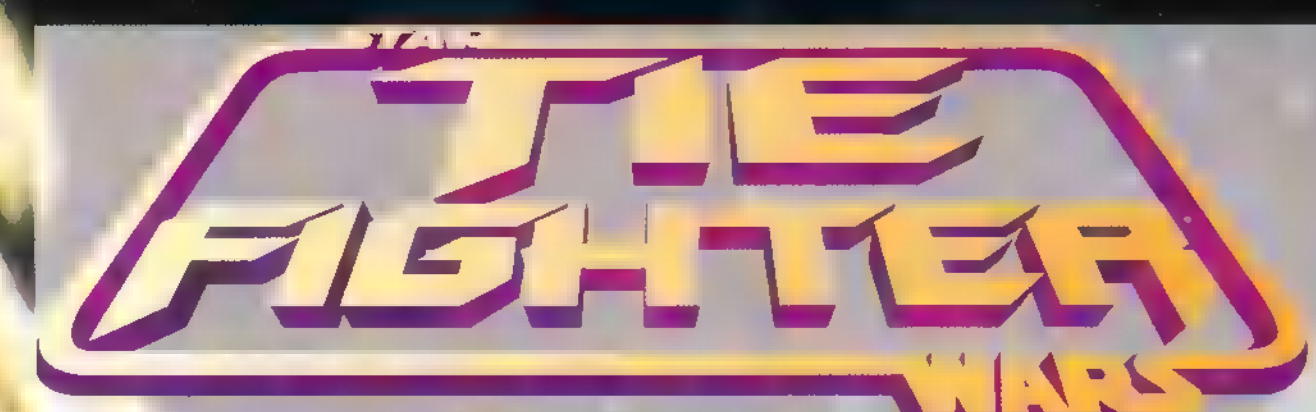

ÁZT HISZEM, NEM ÁRULOK EL IMAT TITKOT AZZAL, HOGY A TIE FIGHTER AZ EGYIK JÁTÉK, AMI ÁLLANDÓAN MEGTALÁLHATÓ A WINCHESTEREMEN. (DE VAJON MELYIK LEHET **a** MÁSIK? A HELYES MEGFEJTŐK KÖZÖTT AJÁN-DÉKTÁRGYAKAT SORSOLUNK KI, PÉL-DÁUL PELLUS ALÁÍRÁSSAL ELLÁTOTT SAPKÁKAT – HÁTHA EGYSZER MÉG SO-KAT ÉRNEK.) EME HÓBORTOMAT A SZERKESZTŐSÉGBEN IS TUDJÁK, ÍGY NEM MEGLEPŐ, HOGY NEKEM ADTÁK A THE FIGHTER COLLECTOR'S CD-T IS.

sak a teljesség kedvéért: a collector's CD az összes eddigi küldetést tartalmazza (vagyis a már megjelent 10 tourt, ami kb. 80 küldetést jelent) és emellett még 3 újabbat (ami még plusz 22 küldetés) . Természetesen a játék minden része most már beszél **is** (a küldetések előtti eligazítás, játék közben a vezérhajó utasításai és küldetés után az értékelés egyaránt), ami némileg megmagyarázza a szinte teljesen teleírt CD-t. A gyors géppel rendelkezőkre is gondoltak: most már 640"480-as felbontásban is gyilkolhatjuk a lázadókat. A gyors gép alatt a LucasArts azt érti, hogy lehet kísérletezni 486-ossal is (nem is olyan rossz az eredmény), de igazán sima futást csak Pentium 100-on garantálnak (azon ment is, ezt aláírom) . Akinek nincs ilyen gépe, az

s inkább ne próbálja ki a

## THE **FIGHTER COLLECTOR'S CD**

LucasArts<br>Abstrezico, emb **RAM,** 1 MB HD, SB CSALAD, GUS, GENERAL MIDI, Joystek, DCS 5.0

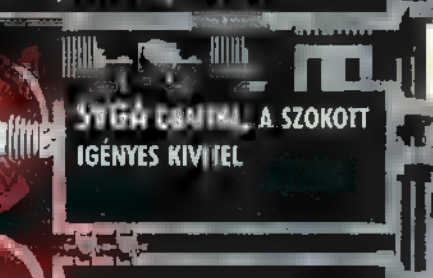

Multiplayer funkció

HIÁNYA

Lac, ő e zma

LETETTE KELLET THE KELLET STATE

nagyfelbontású módot, mert utána borzasztó rondának tűnik majd az eredeti.

Ezenkívül még néhány apróbb változtatást eszközöltek — például átrajzolták az intrót. Sajnos továbbra is megmaradt a Roland driver hibája (de most már legalább elismerik) , és az egymás ellen való játszhatóság hiánya (ezt már az X-wing CD-nél is felróttam) .

kellett ébrednem a szomorú valóságra: az ember A küldetésekről röviden szólva: rohadt nehezek is vannak közöttük! Azt hittem, már nem nagyon tudnak kitolni velem, de itt bizony akadtak olyan küldetések, amit nem tudtam hard fokozaton megcsinálni, sokadik nekifutásra sem (ez eddig még nem fordult elő)! Ráadásul az a nagyobbik baj, hogy ha a wingmanjeim nem lennének olyan bénák, akkor nem lenne probléma az ügy (például valamilyen normális pilóta — esetleg Mocsy — kezelné Delta 1-et a szomszéd gépen). Így viszont nekem kell mindent csinálnom, és sajnos rá még egy játékban sem lehet két helyen egyszerre! Szóval kíváncsian várom, ki tudja megcsinálni az aszteroidák megvédését hard fokozaton (13/5: amikor 3 Tie defendert küldenek bemelegítőnek, és

amíg ki nem lövi őket az ember, addig nem lehet nekifogni az érdemi küldetésnek). Mindenesetre vizsgaidőszak után újra megpróbáljuk.

Szóval, az új küldetésekhez nem árt felkötni a magyar alsóneműt, és megtanulni pontosan és gyorsan dolgozni (a

pontossággal nem volt baj, csak az utóbbival). A rakétákat több küldetésben is célzás nélkül kell elengedni (többnyire Tie defenderek ellen), mert egyszerűen arra sem volt idő, hogy hagyjam a cél rendes befogását. Mellesleg Tie defenderek ellen a

hosszadalmas célozgatás sem garantálja a biztos találatot, mert sokszor kifordulnak a rakéta elől. Meg kell tanulni a rakéta azon , tulajdonságát" is használni, hogy célzás nélkül olyan, mint a puskagolyó — csak megy előre -, és így kell találatokat elérni! Nagyobb hajók ellen pedig nem árt begyakorolni, hogyan is kell leszedni lézerrel a lézertornyokat (amelyek most már fo $rognak$  is  $-$  tök jó), mert e nélkül bizony néhány hajónkat nagyon gyorsan elintézik (például az utolsó küldetésben).

**Szimul** 

A nagy hajók rakétavetőinek gyors és pontos hatástalanítását már nem is említem — ez eddig is magától értetődő volt.

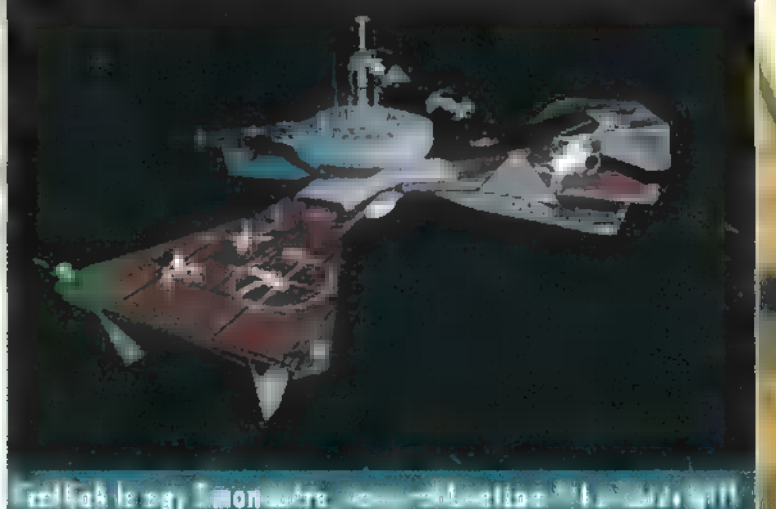

Osszefoglalva: a grafika olyan, mint eddig volt meglehetősen jó. Ezzel korábban sem volt semmi bajom, az SVGA verzió pedig kimondottan javított az összképen. Mivel eddig GUS tulajdonos voltam, nem foglalkoztatott a Roland driver hibája - most annál inkább. Elég bosszantó a dolog, főleg mert amúgy kimondottan szép a zene, de kénytelen vagyok SB16-on hallgatni (ami azért kicsit más).

> a megszokott magas színvonalat kapjuk (szerintem a Tie Fighter továbbra is toronymagasan első a kategóriájában), némileg(?) nehezített küldetésekkel — de ez egyáltalán nem baj. Továbbra is nagyon hiányolom a multiplayer üzemmódot, ami szerintem sokkal többet dobna a játékon, mint az esetleges további küldetéslemezek. Mindent összevetve: minden Tie Fighter rajongónak ér demes beszereznie, főleg ha fi-

A játszhatóságról is kifejtettem már a véleményemet:

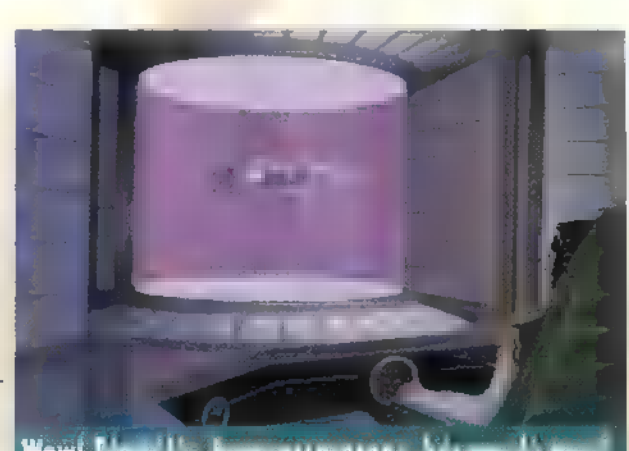

Wow! Digitalis, hengerpas aroms, három-dé tévé!

gyelembe vesszük, hogy az alapjátékot és két küldetéslemezt kapunk egy CD-s játék áráért — az egyéb nyalánkságokról nem is beszélve. Akinek megvoltak az alapjáték és a küldetések leme-Zes verziói, az meg úgyis beszerzi (mint például én). , Emperor"s Reach" Pellus

## RATÉGIA

#### A KÉT ORSZÁG KÜLÜGYMINISZTE-REI MÁR HETEK ÓTA TÁRGYALTAK A BÉKE FELTÉTELEIRŐL, A LEVE-GŐBEN SZINTE SZIKRÁZOTT A FE-SZÜLTSÉG,

— SZÜKSÉGÜNK VAN MÉG A NYU-GAT-AMERIKAI TERÜLETEKRE 15! — SAJNOS NEM ÁLL MÓDOMBAN TELJESÍTENI A KÖVETELÉSEIKET.

— EZ AZ UTOLSÓ SZAVA?

— IGEN!

— AKKOR EZ HÁBORÚT JELENT!

**A k**hoz, hogy teljes leírást tudjak közölni a játékról<br>Kevés a két oldal, úgyhogy **nem** is húzom tovább az időt. A főmenüben figyelmünket leginkább a Start New Game pontra fordítsuk. Az eligazítás után végre neki is láthatunk játszani.

Az irányítás elég körülményes, ezért ezt most kicsit hoszszabban taglalnám. Ha bármely figuránkra klikkelünk, oldalt megjelenik egy menü, ami a Dune 2-ből már ismerős lehet. Az ablakban előforduló dolgok:

— az egység neve (azt hiszem nincs szükség további részletezésre),

— egészségi állapota. Ha zöld, nincs baj, több mint 2/3 energiánk megvan még; ha sárga, akkor már nem ilyen rózsás a helyzet, hiszen 1/3 és 2/3 közötti energiával rendelkezik emberkénk. Nos igen, ha piros, irány a legközelebbi Suply Depot, illetve, ha nem járműről van szó, akkor ne ezzel az egységünkkel vezessük a következő átfogó támadásunkat. Bár kis idő elteltével regenerálják az energiájukat, a csaták ben ennek nem láttam semmi jelét. El is érkeztünk a progi egyik legnagyobb újdonságához, a tapasztalati pontokhoz (a Játékban koponyák). A fehér koponya egy, a piros öt, a kék 10 meggyilkoltat jelent. A fejlettebb egységeket nehezebb eltalálni, és pontosabban is céloznak. Mindezeken kívül, ha legalább hadnagy az illető, az általa vezényelt emberek is megkapják ezeket a bonuszokat. A közkatona (Elite), a veterán és **az Elit hat egység, a Lieutnant nyolc egység felett ren**delkezik. A Captain tíz, a Major tizenkettő, a Colonel tizenöt, a General húsz (!) embert és járművet irányíthat. Természetesen **wan a Generálisnál is magasabb rang**, csak ennek elérése még senkinek sem sikerült. Az ablak többi pontja szinte egyértelmű, a fentiek voltak a nehezebbek.

#### Előforduló általános ikonok

A Stop ikon hatásara mozdulatlanná dermed emberünk, de védekezik, ami abból áll, hogy ha valaki a piros körrel jelölt hatósugarán belül **van** és ráadásul még ellenség is, azt megpróbálja meglőni. Időnként elég kellemetlen, de hasznos a Go ikon. Ezzel hagyjuk jóvá a parancsunkat, tehát addig meg sem mozdul **az egység, amíg ezt le nem nyomjuk a pa-**

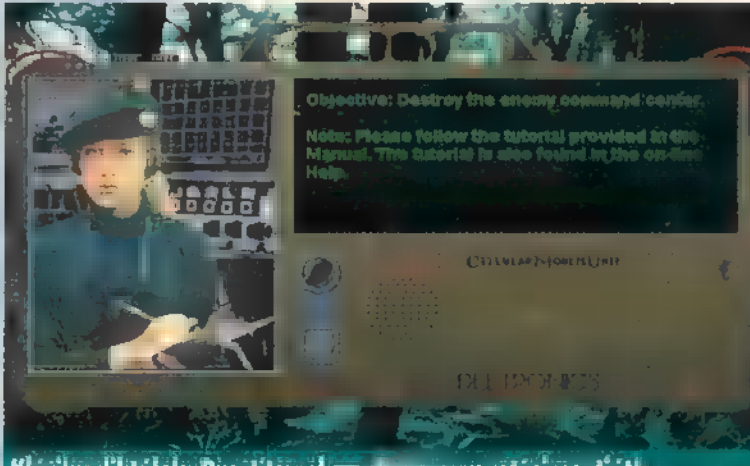

Klárika diktálok: Pusztítsa el az ellenség vezetési pontját!

rancssor után. Az Attack ikon (kis emberek puskával tüzelésre készen) körülbelül ennyit tesz: tááámadás! A Retreat (fejvesztve menekülő emberek) ennek pont az ellenkezője. Az építőknél valahol ezek helyén jelenik meg a Build ikon. Ha bekapcsolt állapotban van, akkor az egységre klikkelés után az egérgombot folyamatosan nyomva tartva és arra a helyre mutatva, ahova építeni szeretnénk, talán még sikerülhet is előállítanunk egy barakkot. A Lock on Target (célkereszt a tankon) kijelöli a célpontot, melyet **az egység addig támad**,

amíg meg nem semmisíti, vagy il maga meg nem hal. Cease fire (ugyanúgy néz ki, mint a Lock on Target, csak át van húzva) ikon a tüzet szüntess parancs kiadására szolgál.

A formációváltó ikon használata előtt vagy jelöljünk ki egy csoportot, vagy a Warcraftban lévőhöz hasonló , tömeges kijelöléssel" alkossunk csoportot. A kettő között **az** a különbség, hogy a csoportos kijelölés nem tűnik el az első félrekattintás után. Nos, ha minden klappolt, akkor be tudunk lépni a formáció menübe. A rengeteg paraméter Minerals: 50000 megadása után még véletlen se nyomjuk meg a tőle jobbra

lévő gombot, mert ezzel feloszlatjuk a formációt, vagy leemeljük a tüzérségi üteget a vontatóhorogról. Ezután adjuk meg a formáció helyét és várjuk az eredményt.

Rendkívül mókás volt, mikor az első alkalommal próbál: tam a leghevesebb csata közepén az erősítésnek szánt 5 könnyűgyalogost egy sima csatárláncba állítani, és a művelet végén a formáció feloszlató ikonra klikkeltem. Nem jutottam eredményre hiába ismételtem meg a helytelen parancssort kb. még háromszor nem sikerült. A fene egye meg a formációt gondoltam. Mire odaértem a támadó tizenöt gyalogosból megmaradt kettőt az ellenfél 6 katonája sorozta – nem voltak hosszú életűek. Az erősítés katonáinak gyors egymásutánban

ismétlődő halálsikolya csak fokozta bennem az ingert egy nyugtató bevételére. Elnézést, hogy elkalandoztam, de valahogy jeleznem kellett, hogy nem csak nektek voltak problémáitok elsőre a kezeléssel, hanem nekem is. Türelem, eljön majd az az idő is, mikor már tudjátok kezelni az ikonokat, és akkor a gép mindenért háromszorosan megfizet. Visszatérve az ikonokhoz, a. teherautónál szerepel még két útépítő ikon (föld és beton út). De vigyázzunk, nem csak a kijelölt pontra épít utat a gépezet, hanem az odavezető szakasz minden egyes pontjára, kivéve azokat, ahol már van olyan fajtájú út. Ha a Mining Mode-ot bekapcsoljuk, automatikusan bányavadászatra indul a teherautó, majd megtelte után

vissza a Steel Mill-be, Az építő egységeknél beállítható az építkezés gyorsasága. Gyorsabb építkezés — több nyersanyag. A gyárakban megadhatjuk, hogy egytől ötig hány darabot szeretnénk az adott dologból, vagy pedig folyamatos gyártásra utasíthatjuk az üzemet. Az általános ikonok végére értünk, jöjenek a speciálisabbak. A Research Centerben a hajtómű, páncélzat és fegyverzet fejlesztése között választhatunk három különböző ikonnal. A Command Centerben négy speciális ikon is található. Az ügynökök kivégzésére, és az ellenséges kémek elfogására külön-külön állíthatjuk be a másodpercenként költött nyersanyagot. Hogy mi ennek a haszna azonkívül, hogy a második nyugtatót kell bevennem a nyersanyagfogyás láttán? Ez a következő két ikonból derül ki. Utasíthatjuk spionjainkat kémkedésre (az ellenséges bázis egy része láthatóvá válik), illetve szabotázs akció végrehajtására. Az utóbbi nagyon cool, megfelelő ráköltés mellett csak úgy záporoznak a dinamitok az ellenség Irányító Centere felé (ilyenkor szoktam eltenni a gyógyszeres dobozt). A repülőtéren szinte csak speciális parancsok adhatóak ki. Utasíthatjuk gépkezelőinket, hogy készítsenek elő egy vadászt (Prep Fighter), vagy egy bombázót (Prep Bomber), esetleg egy hiper-szuperszonikus vadászgépet (Prep Jet),

Elrendelhetjük ezek folyamatos indítását is (Scramble Jet, Scramble Fighter, Scramble Bomber). A kém (Spy) speciális funkciója a Shadow mode, hiszen ennek hatására árnyékként követi a célpontot. Nem hátrány, ha mozogni, sőt tüzelni is tudunk az egységeinkkel. Mozogni az egységen klikk és folyamatos nyomva tartás mellett a célpont kijelölése után tudunk. Ne felejtsük el a Go gombot! A tüzelés is hasonló, csak ott a célállomás helyett a célpontot adjuk meg. A cso-

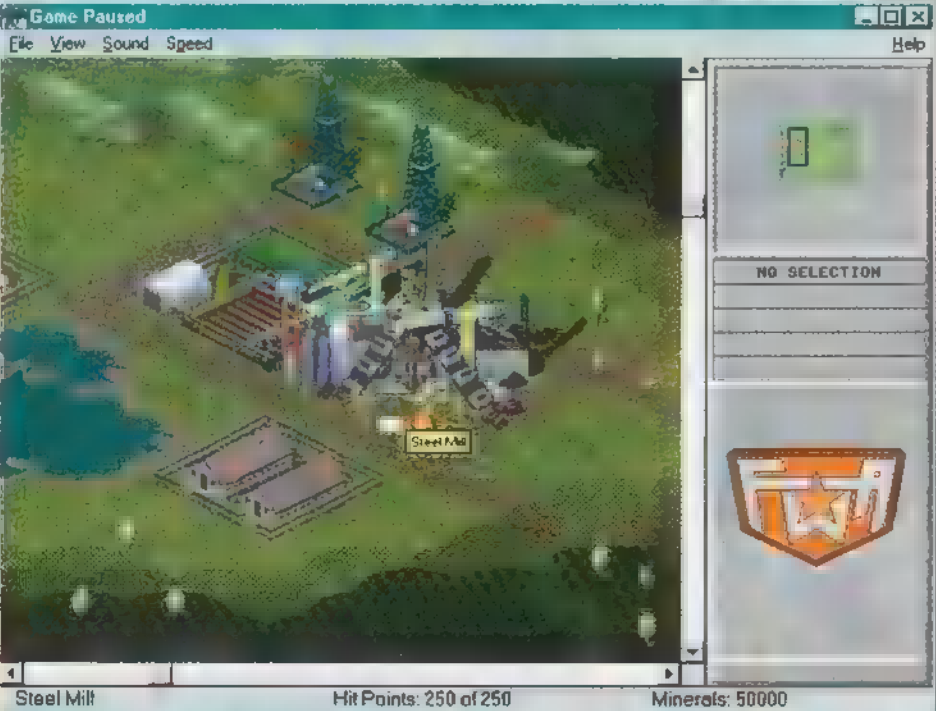

Nem ugyanabban a vasmalomban őrlünk...

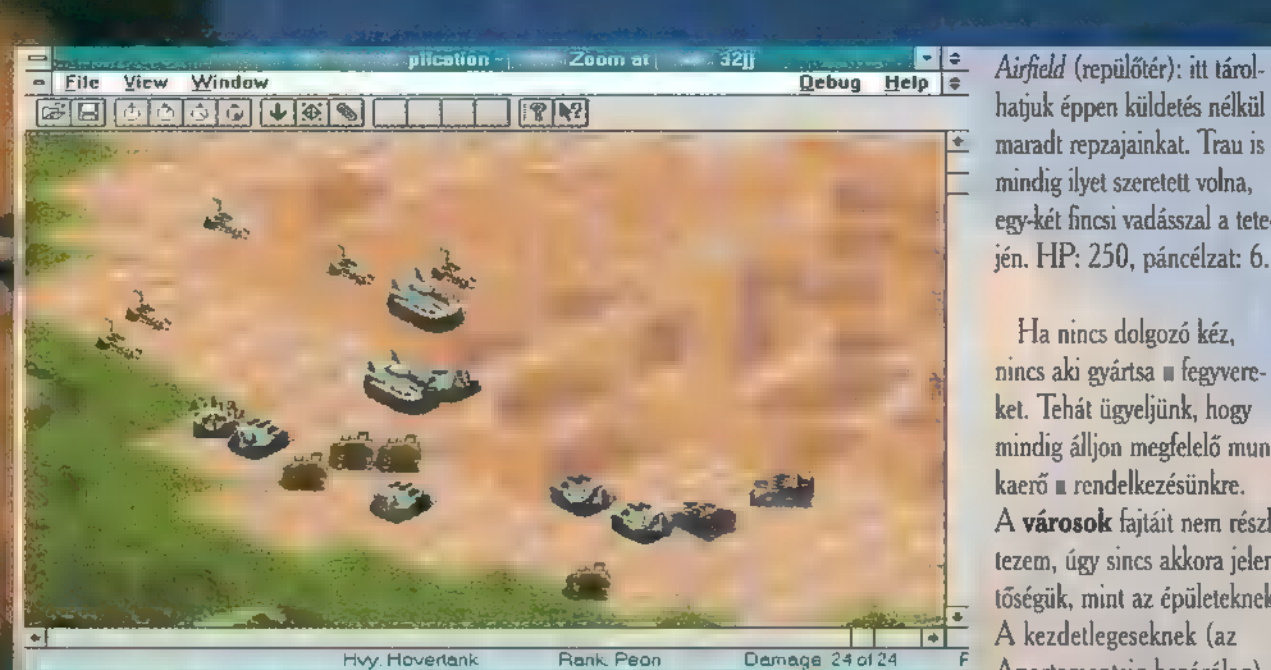

1. ábra: Jubileumi páncélos találkozó a Kaukázus lábánál

port létrehozása ugyanúgy történik, mint a tüzelés, csak ilyenkor saját egységeinket adjuk meg célpontnak. Akiről indultunk, az lesz a parancsnok.

Az épületek ismertetése következik a sorban, a ahogy nézem, az egységek részletezése kimarad. Akit nagyon érdekel a dolog, annak az IDG Online BBS-t tudnám ajánlani megoldásként. Írjatok! (Tel.: 156-0691)

Supply Depot: általános lövegkiegyenesítő és páncélfoltozó üzem. Ha bekapcsoljuk az Auto Vehicle vagy Áuto Structure gombok valamelyikét, magától végzi dolgát a körülötte levő egységeken. Ha azonban kiemelt bánásmódot szeretnénk kedvenc tankunk számára, áz épületen katt és folyamatos nyomva tartás az egységig, ezután még lakkozást is vállalnak a fiúk. Hit Points (továbbiakban HP): 250, páncélzat (Armor): 6.

Research Center: a világ legzseniálisabb tudósai dolgoznak laborjainkban, csak a kihívásra várva. Sehol egy halálos vírus, mindig csak a páncél, a fegyverzet, a páncél, a fegyverzet, esetleg egy kis hajtómű, aztán megint a ... 1 HP. 250, páncélzat: 10.

(Command Center: a legfontosabb épület, bármely fél ezen épülete, valamilyen úton módon (SABOTAGE!) elpusztul, a másik fél nyer. Hál" istennek a külső burkolat nem karton-

ból van, mint a harci Trabanton.

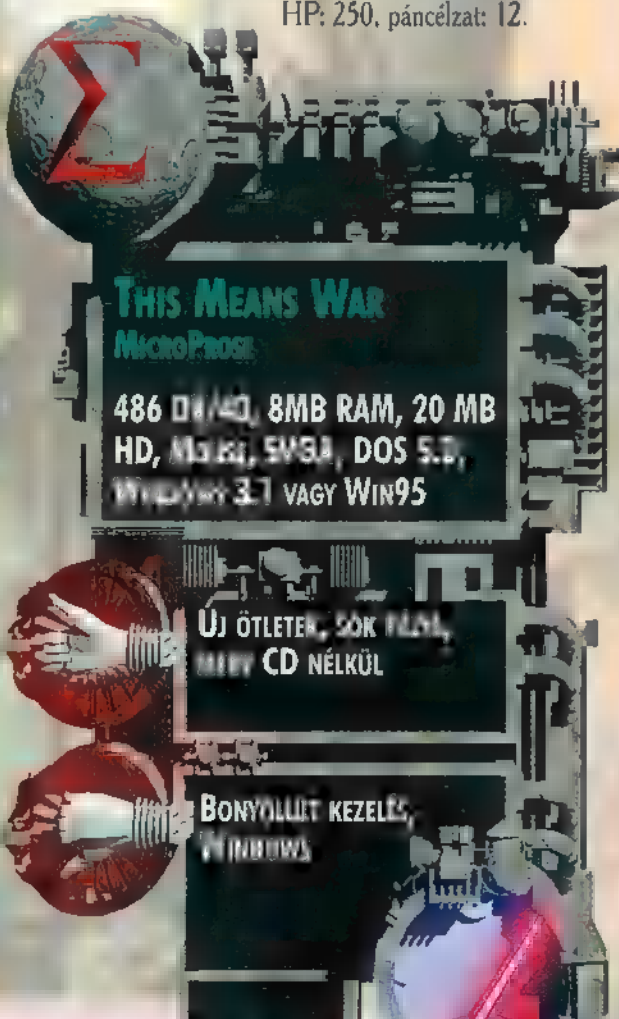

# hatjuk éppen küldetés nélkül

maradt repzajainkat. Trau is mindig ilyet szeretett volna, egy-két fincsi vadásszal a tetején. HP: 250, páncélzat: 6.

Ha nincs dolgozó kéz, nincs aki gyártsa **a** fegyvereket. Tehát ügyeljünk, hogy mindig álljon megfelelő munkaerő a rendelkezésünkre. A városok fajtáit nem részletezem, úgy sincs akkora jelentőségük, mint az épületeknek. A kezdetlegeseknek (az Apartamentsig bezárólag) gyenge a páncélzatuk, védjük őket.

#### Steel Mill:

OÖrvenezer egységnyi nyersanyag fér el benne. A jövőben ez látja el a bank szerepét. Ha az épületnek annyi, akkor a benne lévő cuccnak is annyi, Védelemre szorul! HP: 250, páncélzat: 6.

#### Mine:

Az egyik épület, aminek funkciója szemernyit sem változik meg a jövőben. Csak a piros x-szel jelölt lelőhelyeken építhető. HP: 250, páncélzat: 8.

#### Oil Well:

Texas államban szinte már nemzeti állatként számon tartott fúrótorony leszármazottai közül való. Energiát nyerünk segítségével, Nincs páncélzata! Energiatermelés: 100, HP: 100.

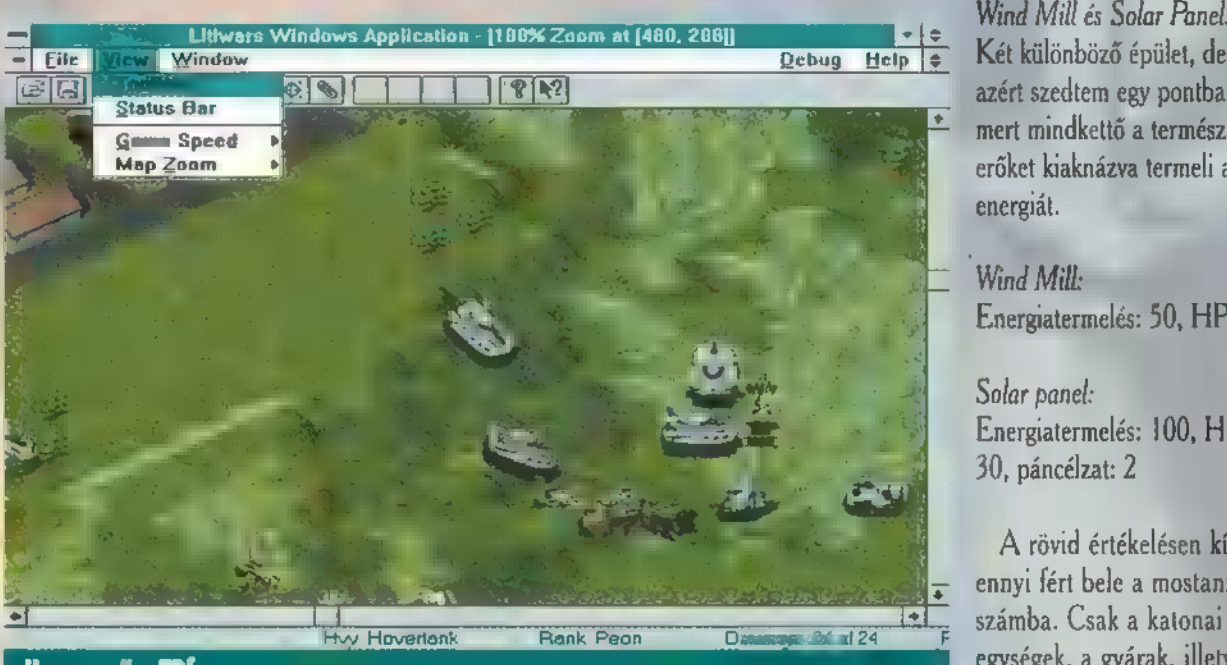

"Hmmeu..." – TRf

#### Farm és Agro Plant:

A játékbeli jövőben az emberek egyetlen szükséglete az élelem. Ezt állítja elő ez a kedves kis épület és fejlettebb változata az Agro Plant. Szintén védelemre szorulnak.

Termelés: 5000 egység élelem, HP:100, páncélzat: 4.

#### Agro Plant.

Termelés: 10000, HP: 150, páncélzat: 6.

Wind Mill és Solar Panel; Két különböző épület, de azért szedtem egy pontba, mert mindkettő a természeti erőket kiaknázva termeli az energiát.

Wind Milk Energiatermelés: 50, HP. 50

Solar panel: Energiatermelés: 100, HP: 30, páncélzat: 2

A rövid értékelésen kívül ennyi fért bele a mostani egységek, a gyárak, illetve a védművek maradtak ki. (Cserébe a tippek hiányáért

megkérem Jont, hátha valami Cheatet össze tud szedni, Szégyen a csalás, de hasznos!) Személy szerint nagyon vártam a játékot. Sajnos nem váltotta be a hozzá fűzött reményeimet, A kezelés elég bonyolultra sikerült, a grafika is lehetett volna szebb kidolgozású. Mindezek ellenére bátran ajánlom mindenkinek, különösen a magamfajta megrögzött stratégáknak.

Zong

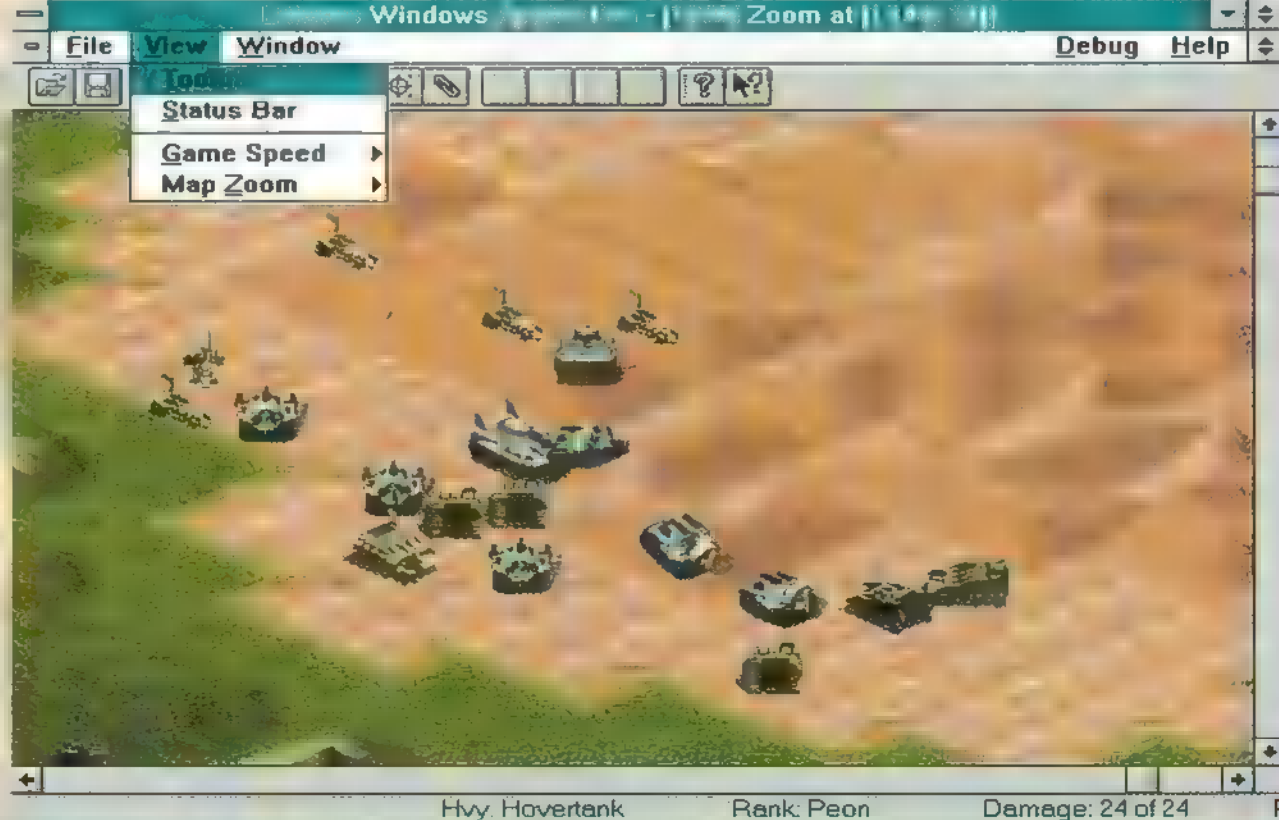

2. ábra: Lásd 1. ábra!

Rank: Peon Damage: 24 of 24

# <u>(Alandjáték</u>

**NEM TEHETTEM SEMMIT, NEM** VOLT MÓDOMBAN MEGAKADÁLYOZNI A FÖLD PUSZTULÁSÁT, BORZALMAS AMI TÖRTÉNT, MINDENFELÉ CSAK VÍZ, SEHOL EGY SZEMERNYI SZÁ-RAZFÖLD, NEM TEHETEK RÓLA, ELŐRE MEGMONDTAM, HOGY EZ LESZ AZ ÚJ BIOLÓGIAI FEGYVER HA-7 TÁSA, DE NEM HITTEK NEKEM, SZEj RINTÜK NEM VOLT ELÉG BIZONYÍTÉúj 10 Kom. HÁT IGEN, MÁR A FELTALÁLÓ INTÉSE SEM SZÁMÍT, LÉGY ÁTKO-ZOTT ADMIRÁLIS, LÉGY ÁTKOZOTT!"

ondolom ti is sok sci-fi-t láttatok már. Mindegyik máshogy képzelte el a Földet a jövőben. Van olyon, amiben a béke és a szeretet uralkodik, a másikban pedig a bűn határozza meg a polgárság életét. Tavaly viszont valaki előállt egy olyan filmmel, ami — talán a mostani helyzetek miatt — elég reálisnak tűnt. Ebben a Föld már csak egy óriási pocsolya, ahol a legfontosabb dolgok a föld, 11 a humusz és a tiszta édesvíz. Ehhez hasonló a Wetlands is, csakhogy ebben az esetben nem a Föld felmelegedése okozta a galibát, hanem egy nukleáris § fegyver, amelynek mellékhatásaként eleredt az eső. Mindenki azt hitte, hogy a Biblia ismétlődik — évtizedeken át zuhogott a zápor. De sajnos most mem érkezett egy , Neo-Noé", hogy összegyűjtsön a világ

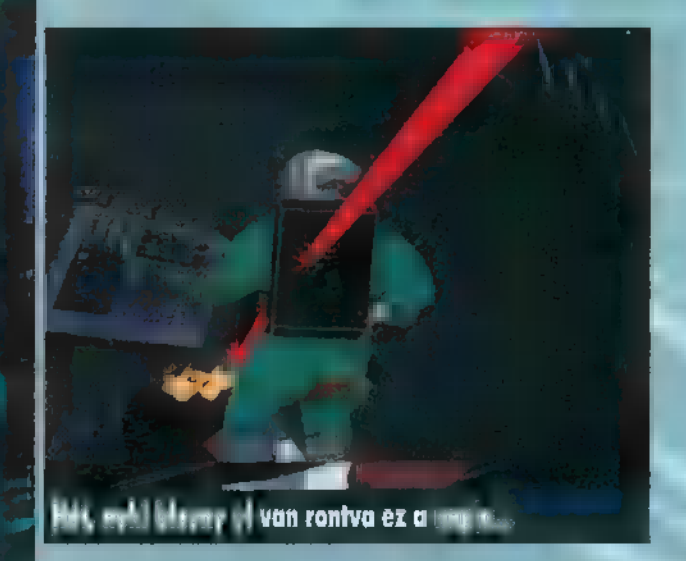

teremtményeiből egy-egy párat! Az áradat elpusztította a Kékbolygó (amely most már joggal viselte ezt a nevet) lakosságának 9890-át. A maradék két százalék igyekezett minél gyorsabban alkalmazkodni a szokatlan helyzethez: víz alatti építkezéssel próbálkoztak, szükségszerűen létrehoztak tengeri erőművet vagy vízzel hajtott élelmiszergyárat. A Naptól számított harmadik bolygó, amely eddig gazdag földjeiről és tökéletes életkörülményeiről volt híres, mostantól Wetlandsnek neveztetett. Teljesen alkalmatlan volt a klasszikus értelemben vett életre, viszont bűnözők és menekülők számára jobb búvóhelyet nagyítóval sem lehetett volna találni. A Galaxis összes söpredéke ide szökött a Federáció kopói elől. Philip Nahj, a tudós is — aki feltalálta a bombát, aki miatt Wetlands létrejött — ide me-

 $26$ 

nekült, miután kiszabadult az Alpha 16 börtönbolygóról. Nahj teljesen beleőrült abba, hogy őt tartóztatták le, pedig figyelmeztette Andrewst, m admirálist, aki vezette a kísérletet.

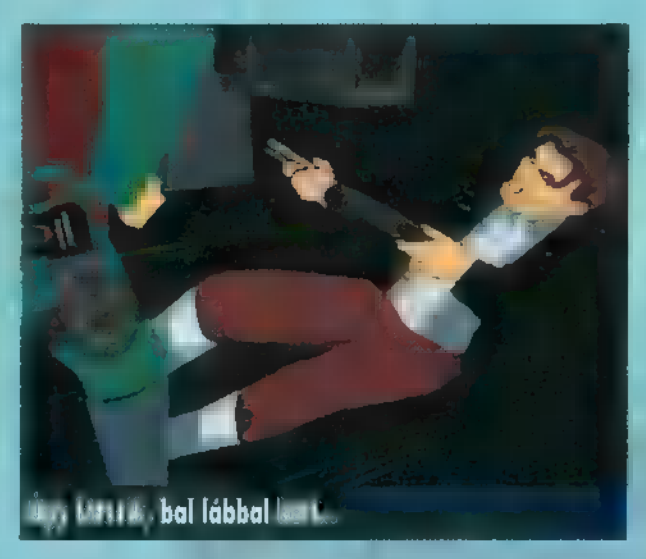

Amint kiszabadult, rögtön folytatta az Othello projectet — ez volt a bomba fedőneve —, de nem a kormány számára, hanem bosszúja beteljesedésének érdekében dolgozott.

A fejvadász, John Cole feladata — akit természetesen mi irányítunk -, hogy megtalálja, és megállítsa Nahj-t. A játék hat zónából áll, a területek pedig pályákra oszlanak. Mikor a térképet látjuk, a space-szel választhatunk a missziók között. Mindegy, hogy milyen sorrendben teljesítjük ezeket, de ahhoz, hogy eljussunk a záró pályára, el kell végeznünk mindet. A szimulációs részek két részre bomlanak. Le kell kapnunk a méheket, majd a méhkirálynővel kell végeznünk. Spóroljuk a gyorslövetű lézerünket a nagy rovarra, mert ezzel sokkal könnyebb a rikító célpontok leszedése.

De szerencsére több vér van ennél a , Nyú World Kompjútíng" pucájában. Nem csak csúzlikkal felszerelt tengeri konzervdobozt kell vezetnünk, hanem saját testi épségünket is meg kell őriznünk a földi (inkább víz alatti ) bázisokon. A metrós küldetés után a legnehezebb pálya az, mikor  $\blacksquare$  Oxigén facility önmegsemmisülése előtt ki kell jutnunk az űrbe, akarom mondani a vízbe. Ezt öt perc alatt kell teljesítenünk úgy, hogy kilövünk tíz panelt, amelyek két emeleten elszórva találhatóak. Hogy ne csússzunk ki az időből, tehát minden folyosó végén ki tudjunk lőni egy panelt, meg kell találnunk a helyes útvonalat, ami a következő: lent, lent, fent, fent, lent, lent, lent, fent, fent, lent

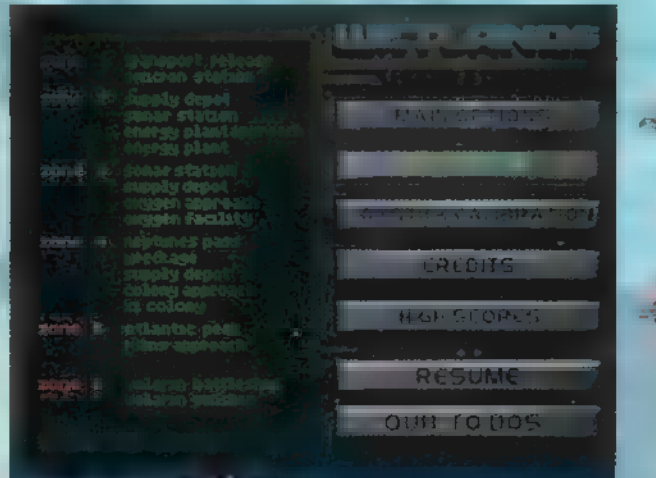

Menü Wetlands

(igen, ennyi mára, holnap újra jelentkezünk a délutáni aerobic című adásunkkal a Pc-X TV műsorában). A metrós részt sem hagyjuk ki, itt is adunk egy mega tippet: cheatelj! (A kimentés file-ban, Hexe módban összesen hat szám van. Ezekből az egyik a nagy pályarész, a másik a misszió száma. Nem írom le bővebben, mert pofon egyszerű. Ha nagyon nem megy, írjatok levelet vagy üzenjetek a BBS-re.) A probe-os pályán Jostick nélkül szinte lehetetlen továbbjutni.

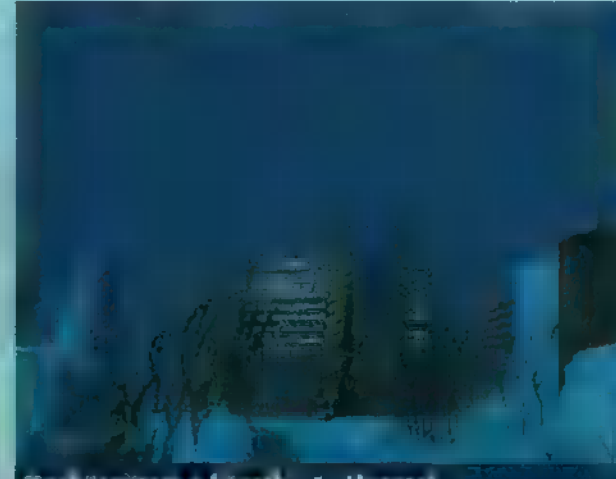

féaskátal tal tal tá tal kező cél samat.

A Full Thorotle-szerű grafika, és a történet egy hétvégén át fogva tartja az embert, de számomra sajnos tovább nem. A kezelés tűrhető, a hangok viszont kifejezetten pozitívak. Igen, példát lehetne venni a cégről, mert ha ők egyszer ráírják a dobozra, hogy a játék DX2/66-on fut, akkor azon tényleg élvezhető. Igazándiból nem lepett meg a program, hiszen a New World Computing termékéről rosszat el se tudtunk volna képzelni.

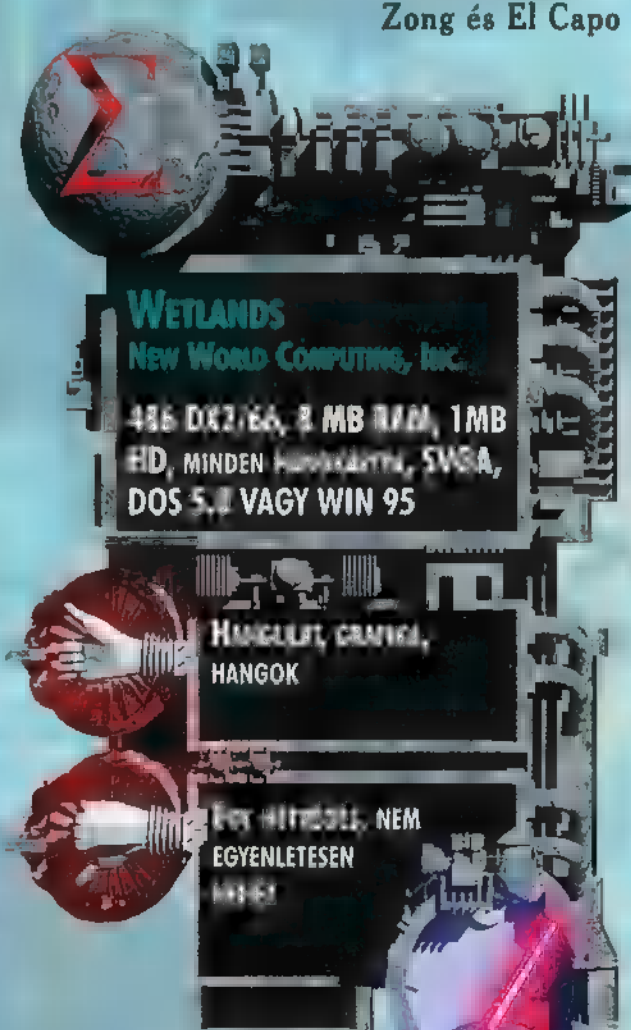

Szaporodjatok és sokasodjatok, és töltsétek be a földet... Mózes I. könyve 1.28.

RGRGADO

.

**ELÖLJÁRÓBAN SZERETNÉM ELOSZLATNI A KÉTE-**LYEKET, NEM A PC-X VALLÁSI ROVATÁT KÍVÁN-JUK BEINDÍTANI, MINDÖSSZE A KÜLÖNFÉLE DOOM KLÓNOK SZÁMÁNAK KONAMES NÖVEKEDÉSÉT AKARTAM ÉRZÉKELTETNI A FENTI IDÉZETTEL.

z Origin legújabb terméke is ebbe a népes tábor-<br>A ba tartozik. A CD-X legutóbbi számán megtaba tartozik. A CD-X legutóbbi számán megta-<br>Iálható volt a program demó változata, jómagam 15 itt találkoztam vele először és egész kellemes benyomásokat szereztem róla, Éppen ezért lelkesen fogadtam a hírt a teljes verzió megérkezéséről, annál is inkább, mivel írója, tervezője nem más, mint David Bradley. A Sirtech egykori frontemberének neve bizonyára ismerősen cseng mindazok számára, akik korábban a Wizardy sorozattal játszottak. Ezek után érthető, hogy nagy várakozással töltöttem be a játékot és... mint már annyiszor a hasonló jellegű programoknál, csalódnom kellett. Természetesen itt is a grafika, illetve a 3D-s környezetben történő mozgás sebessége hagy elég sok kívánnivalót maga után.

Egy átlagos 486 DX2/66, 8 MB-os gépen gyakorlatilag játszhatatlanságig lassú, még a legrosszabb felbontásban is (holott ez a minimálisan ajánlott konfiguráció). Az otthoni gépemben lévő 20 MB RAM javított ugyan egy kicsit a sebességen, de nagyobb felbontásban történő játékról csak álmodozhattam. Kipróbáltam egy parányit jobb konfiguráción is (Pentium 120-as 32 MB RAMmal, Diamond Stealth 64, 2MB VRAM), azonban

SVGA-ban teljes képernyőn még így is egy

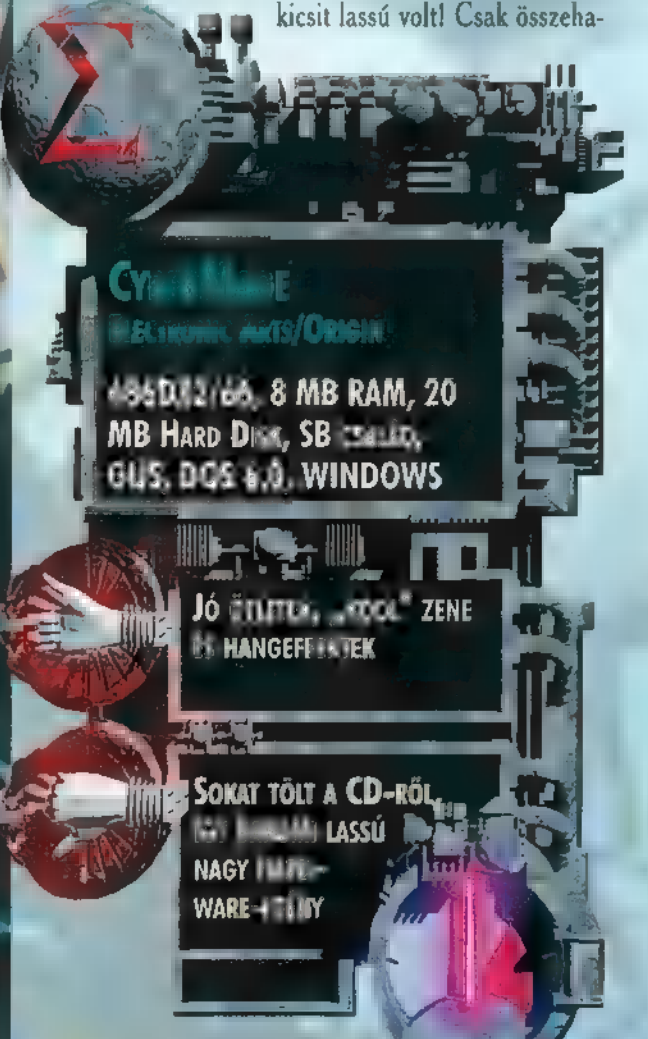

sonlításként: a Hexen, ami ugyancsak egy mostanában kiadott program egy fapados 486-oson is simán megy.

Hiányoltam azt is, hogy kispóroltak a kézifegyverek használatakor egy-egy mozgásfázist, pl. amikor a fejszével lesújtunk, akkor az egyik pillanatban még függőlegesen áll, a következő fázisban pedig már vízszintesen - ettől az egész mozgássor darabos lesz.

A grafikai és programozási hiányosságokkal szemben, a játék rengeteg pozitívumot tud felmutatni az ötletek, újdonságok terén, köszönhetően Bradley aktív közreműködésének. Az első amivel mindjárt a játék legelején találkozhatunk,

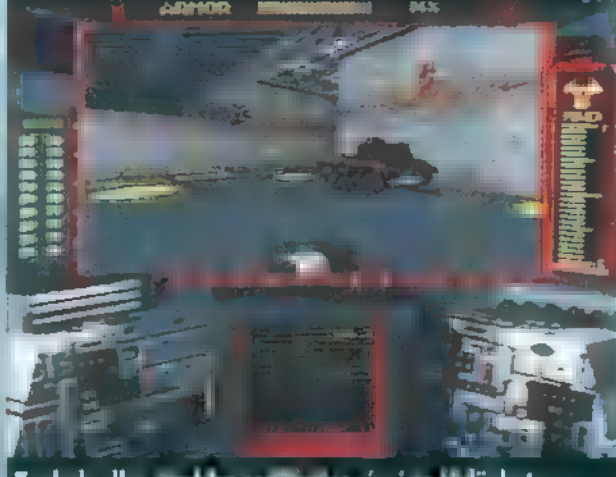

Tankok ellen makke ssamman a és ágy halözhetsz

hogy a megszokott fegyvereken kívül, rendelkezünk némi varázserővel is, melynek segítségével tűzgolyót lőhetünk a gyanútlan ellenség arcába, villámgyorsan eljuttatva őt az örök cybertérbe. Kezdetben más fegyver nem is áll rendelkezésünkre, de természetesen a varázslatok száma idővel nőni fog, s hagyományos fegyverek beszerzésére is módunk lesz.

A másik nagy újítás, hogy nem csak gyalogosan küzdhetünk a csatákban, hanem lehetőségünk van időnként beülni egy-egy tankba, illetve kétféle repülőbe (aircar, jump jet). Erre néha szükség is van, hiszen a járművek nélkül nem is tudnánk továbbjutni. Használatuk közben kellőképpen kiélhetjük destruktív hajlamainkat, mivel végtelen lőszer és vastag páncél teszi biztonságossá útjainkat és halálossá **az ellenségeinkét**.

Az ellenfelek is rendkívül változatosak, találkozhatunk katonákkal, punkokkal, zombikkal, mutánsokkal, robotágyúval, tankkal stb.

Erőssége még a programnak a jól eltalált hangeffektusok és a megfelelő hangulatot teremtő zene.

Az irányítás kicsit bonyolultra sikeredett, elég sok billentyűt kell használni, de szerencsére az Options menüpontban bekonfigurálhatjuk a nekünk legjobban kézre eső gombokat.

Az M gombbal aktivizálhatjuk az automatikus ( térképet, sajnos azonban nem igazán van segítségünkre. A V gomb megnyomásával megjelenik a képernyőn egy állapot jelző műszersor, amelyből a bal oldali az egészségi és az erőállapotunkat mutatja (utóbbi a varázslás szempontjából döntő), a középső az aktuális fegyver lőszerszámát, a jobb oldali a páncélzatunk állapotát. Az F1 a nálunk lévő fegyverek listáját hívja elő. Elég egyértelmű a használatuk, ezért csak a felsorolásukra szorítkozom: kard (powerblade), lézerpisztoly, plazmafegyver, rakétavető, energianuska (hlaster), fusion

gun, heavy blaster, sudmachine gun, fejsze, buzogány, gránát, bomba. A kézifegyverek és **a gránátok kivételé**vel a többit csak akkor tudjuk használni, ha van hozzá lőszerünk(meglepő nem?), ha kifogy a muníció, jól jönnek a különböző varázslatok.

AKCIO

Varázslatainkat az F2 gombbal hívhatjuk elő, használni csak akkor lehet, ha rendelkezünk az alkalmazásához szükséges erőmennyiséggel, melyek a következők: Star bolt (tűzgolyó): 5 egység energiát használ, kezdetben hasznos.

Pain wave:15 egység energia, energiafal, amely a célponttal gyorsan végez.

Elecroscism:10 egység energia, hasonló az előzőhöz. Psifire: 15 egység energia, a Star bolt erősebb változata. Magna rip: 10 egység energia, robotok ellen hasznos. Lunalight: 30 egység energia, a keményebb ellenfeleket is elintézi. Nova: 50 egység energia.

Prisma: 40 egység energia, ez maga az iszonyat.

Az F3 gombbal a nálunk lévő tárgyakat nézhetjük meg, ill. használhatjuk azokat. Itt találhatók a különféle kulcsok, regeneráló szerek stb. Az F4 gombbal a mentés, visszatöltés, kilépés stb. menüpontba léphetünk be.

A játék során nem csak ellenségek akadnak utunkba, időnként egy-két szövetséges is felbukkan, általában tőlük. kapjuk az elvégzendő feladatot is. Amikor beszélgetünk valamelyikükkel, érdemes odafigyelni arra, hogy **onunan** halljuk hangjukat, amelyik oldalunkon állnak. Sajnos mindig végig kell hallgatni a mondókájukat (természetesen hosszú és unalmas), mivel nem lehet átlépni semmiféle módon ezeket a részeket.

A feladatok elég egyszerűek, a jól ismert módon össze kell gyűjteni különféle tárgyakat és a megfelelő helyen felhasználni, így továbbjutni a következő pályára.

Osszességében véve nagyon a végletek játéka a Cybermage. A szuper jó ötletek és elképzelések gyatra programozói megoldásokkal párosulnak, a ez sajnos elrontja az egész játék élvezetét.

Ha a Ferrari motort **nem a Zaporozsecbe akarták volna** beépíteni, sokkal jobb eredmény születhetett volna.

Joker

管

Ñ

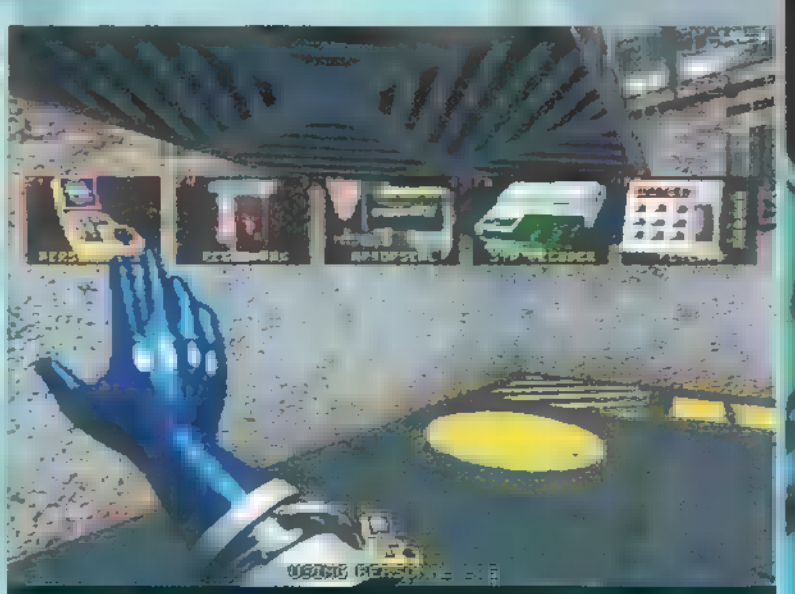

Néhány tárgy a sok közül, amelyekre szükséged lehet

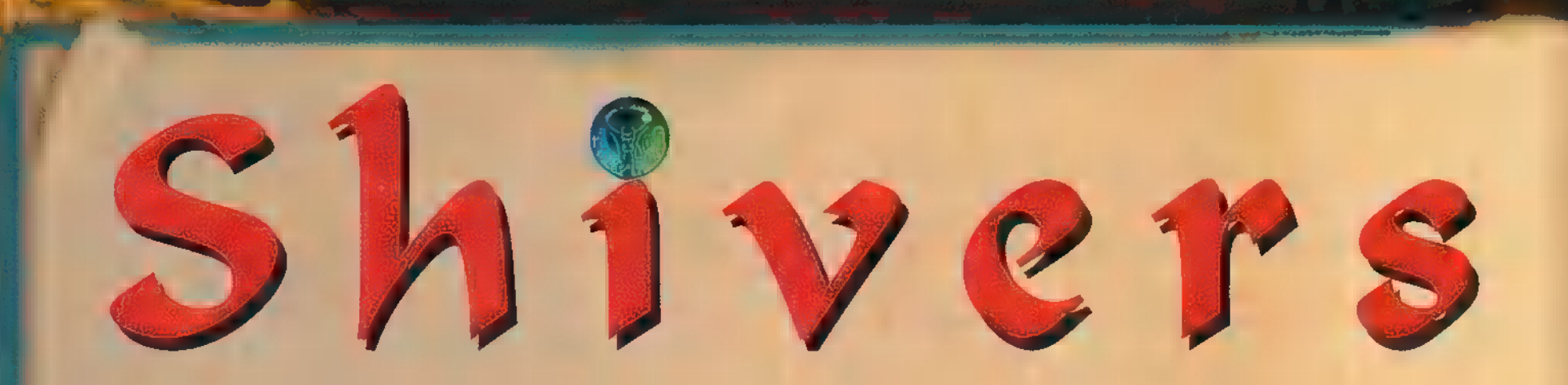

ébe történt... A rendőrség azóta sem ta-Í lálta meg a két el- , tűnt egyetemista holttestét.

A múzeum elhagya- . tott lett, az em- . berek szerint kísértet lakta . hellyé vált. Ai lett Windlenot profess3or gorsga? Ai történt a . diákokkal? Ai költő- . zott a múzeumba? A választ csak egy ember derítheti ki..., 3 e . Te bagy. Bemelegítőnek ennyi talán elég a Dierra csapat leg- . újabb logikai játéká- . hoz, a Dhivershez. . A game leginkább a nagysikerű Sebenth . Éuesthez hasonlít, szem előtt tartba a játékmenetet. A lényeg az, hogy különböző . fejtőrőkön keresztül, melyek

engedélyezik a tobábbjutást, felgöngyölítsük a rejtélyt — maga a program őt szinten játszódik. Ahogy apám íg meg

E; igy helyes...

A lıftaştokat müködtető, nyitó elb

 $\sqrt{1}$  $\Delta$  N I **NDRTH** 

> $\circ$ poun

A moziterem ajtajának kódolása

 $\frac{1}{2}$  $\overline{z}$ 

pon

lenne szó... Jépj cl-ról í5-te, tiszta agyrém... Tulajdonképpen fogalmam sincs, mit mondhatnék... Azt hiszem, az

> lesz a legjobb megoldás, ha képeken keresztül bezetlek be benneteket a progtamozók logikájába, 3 né hány feladbány megol-4; dágát íg bemutatnám a, (tömeg ováció: Igen, az jó lesz!!!). Előtte még 4 egy -két típp: — figyelmesen bizsgálj meg mindent! 7 — ne klikkelj

08836-bíssza, mert Jxuni (alakbáltoztató kis démon-fajzat) bárhol megjelenhet, és lecsípked az életedből — gyakran ments állást, nemcsak az esetleges áramszünet miatt, hanem mert a történet

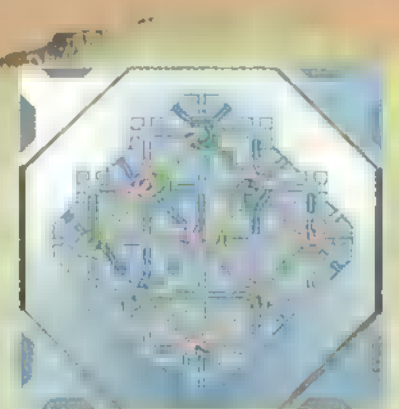

4 nat adott tálzektt színeges ően kell a helyükre tenni. Bal egérgomb a i mosgatás, a jobb gomb a forgatás.

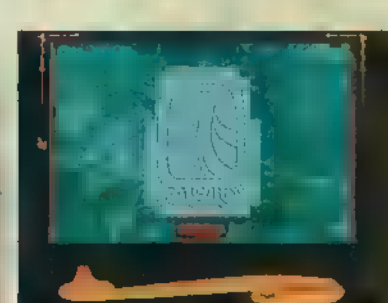

A legjobb időtöltés, bár fárasztó — be sikerült kírakni!

1 Kel 3 1 Kel

É Íme négy színt térképe — a legfelső, b a toronp már egyértelmű...

jegpezte, olyan nehéz egy logikai játékról leírást készíteni, mintha egy sakk programról

meglehetősen szerteágazó,<br>használd a mellékelt térképeket — bannak elrejtbe különböző köcsögök, és Szobrok, meg Creative Creative Creative Creative Creative Creative Creative Creative Creative Creative Creative ilyesmik. Ezeket felvéve állítólag csapdába lehet csalni A statistikus a sacradig Jxupit egy kis hossáértés:

— mindig jegyzetelj, hogy **Az Kam-ca Bo-Ba**<br>mit láttál, s hol... — rengeteg títkog ajtó, átjáró ég lift ban elszórba mindenfelé Ütóítat 2:

— ha balamit elfelejtenél, hasz- — Jgénpei: 486 9X-33, náld a jflashback opciót TUin3.1 (UHin95), — ne add fel túl hamat.... 8 mega RAM <sup>9</sup>

Hem lótöm le a poént, hiszen az efféle game önálló gondolkodást igényel — e3 a buli benne. Ba már elkezdítek, csínáljátok bégíg, s akkor megérdemlítek a záró képet.

Szerintem a Shibers nagyon jó, leszámítba, hogy "vindó-30s". Sok sikert!!! e 2 a ejecture e 2 ejectus 2016

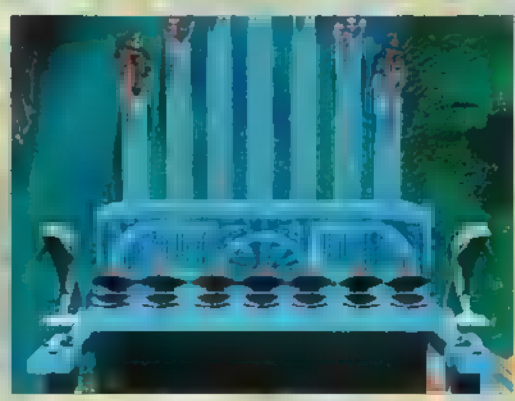

1, 6, 5, 1, 6, 5, 7, 4, 2, 1.

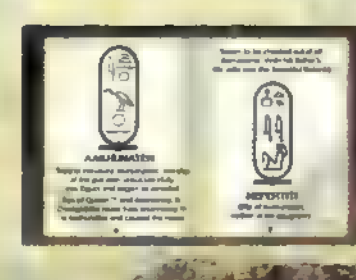

nyítókódjai

<sup>ő</sup>ő CB, 98, <sup>e</sup>Htóírat: <sup>6149</sup>

A vetítőteremben bujkál a titok npitja

TRATÉGIA

MINDIG MEGVAN A "DISZKRÉT BÁJA", HA IGT HAGYOMÁNYOS **JÁTÉKOT ÜGYES KIMAT ÉPPEN KE-**VÉSBÉ TEHETSÉGES PROGRAMKÉ-SZÍTŐK FELDOLGOZNAK. Ez OLYAN, MINT AMIKOR EGY ISME-RŐS NOVELLÁT VAGY EGY KERKES KÖNYVET FILMEN LÁT AZ EMBER. **A GAMES WORKSHOP TÁBLÁS** JÁTÉKA SEM KERÜLHETTE EL SORSÁT — SZÁMÍTÓGÉPES FEL-DOLGOZÁS KÉSZÜLT BELŐLE.

Blood Bowliról sok minden elmondható, csak éppen az nem, hogy szelíd játék lenne. Hiszen nem más, mint egy leegyszerűsített szabályrendszerű, amerikai focimeccs, amit a fantasy világból ismerős fajok képviselői játszanak! Hogy mennyi köze van a valódi focihoz, azt jól szimbolizálja maga a labda is. A tök alakú bőrből ugyanis jókora tüskék meredeznek

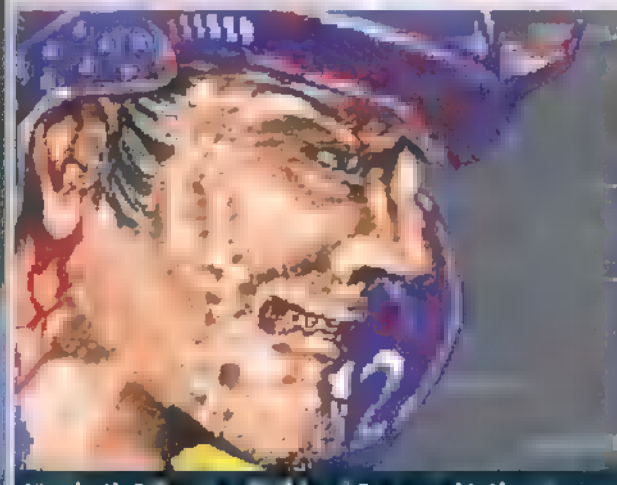

Jönabrék Fransız, a <del>talklard Roman</del> játékose

elő! Aki az akciók miatt kedveli az ADGD-t, vagy annak "klónjait", magyon fogja élvezni a játékot, mert csupa harci taktika és csontrepesztő közelharc.

Mielőtt valaki még azzal vádolna, hogy "az esztelen erőszak mételyével fertőzöm az ifjúságot", előrebocsátom, hogy nem fogom fel másnak a Blood Bowlt, mint az amerikai foci elé tartott görbe tükörnek, amolyan paródiának. Meg aztán attól még senki nem lesz tömeggyilkos, mert mondjuk szereti a Doomot.

Hogy mi a játék célja? Eljuttatni a szöges bőrt az ellenfél , touchdown" területére, és ezzel pontot szerezni csapatunknak. Célunk elérése érdekében rúghatjuk és dobhatjuk a labdát, de leginkább szó szerint át kell verekednünk magunkat ellenfelünk védelmén. A különböző fajú játékosok természetesen különböző tulajdonságokkal bírnak. Az emberek sokkal gyorsabbak és ügyesebbek, mint mondjuk az orkok, de azok meg akkorákat ütnek, mint egy lórúgás. Az AD&D-hez hasonlóan a játékosaink is rendelkeznek ügyességi, mozgás, erő és a többi szokásos pontokkal. Az is változatosságot visz a játékba, hogy egy-egy csapaton belül eltérő feladatú — és ennek megfelelően eltérő képességű — játékosok vannak. Például - az az emberek csapatában — az "jazekosok vannak, rejdaul.<br>- az emberek csapatában — az "jazzi" táblás játékban is ez tábras játekban is ez

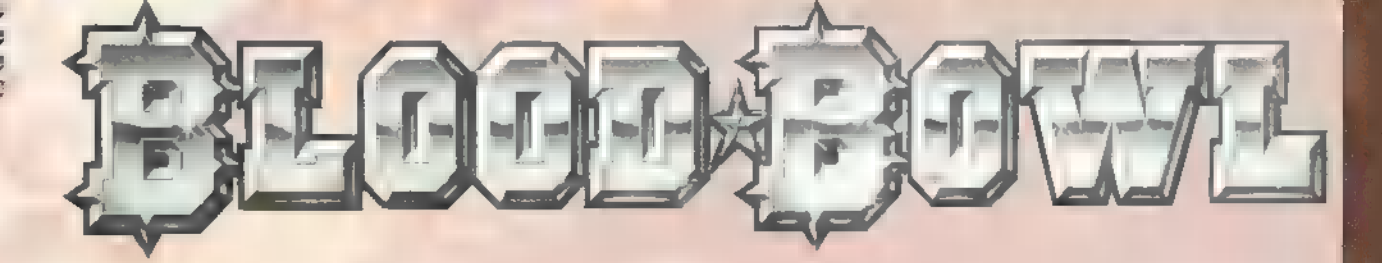

az egyik csapat, amit eleve kapunk — találunk throwereket, azaz dobójátékosokat; catchereket, akik a dobott labdát elkapják; linemaneket, vagyis vonali játékosokat, akik a támadók rohamát fékezik meg és blitzereket, akik ügyesen harcolnak és gyorsan futnak.

Nem csupán egy-egy meccs lenyomására van lehetőségünk a gép ellen, hanem komplett bajnokság lejátszására is. Ilyenkor a megnyert meccsek után pénz üti markunkat — vagy éppen mancsunkat, ki milyen fajjal játszik —, amiből vehetünk pom-pom lányokat, hogy a csapatunk népszerűségét növeljük, vagy sztárjátékosokat, akik között akár még egy-egy láncfűrészes mániákus is akad — hétvégi

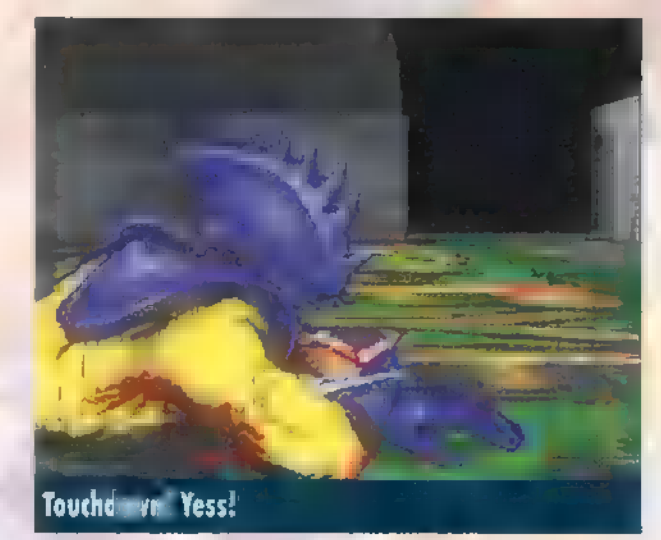

gyermekmatinéra ideális. Bár sokkal valószínűbb, hogy a megszerzett pénz inkább a meccsek alatt lesérült, esetleg elhalálozott játékosok pótlására megy el.

A BloodBowl - mint a hozzá hasonló játékok is ponyvaregény méretű szabálykönyvvel rendelkezik, így a jelen lapokon még a legalapvetőbb szabályok ismertetésére mm vállalkozom, hiszen a terjedelem jelentősen korlátozott. Csupán ízelítőnek legyen elég annyi, hogy a meccs közben a játékteret kényszerűségből elhagyó — értsd: a pályáról kilökött — játékosokat a közönség az íratlan szabályokhoz híven lincselésben részesíti, és az ilyen közönségtalálkozó eredménye, hogy a játékosnak sürgősen részt

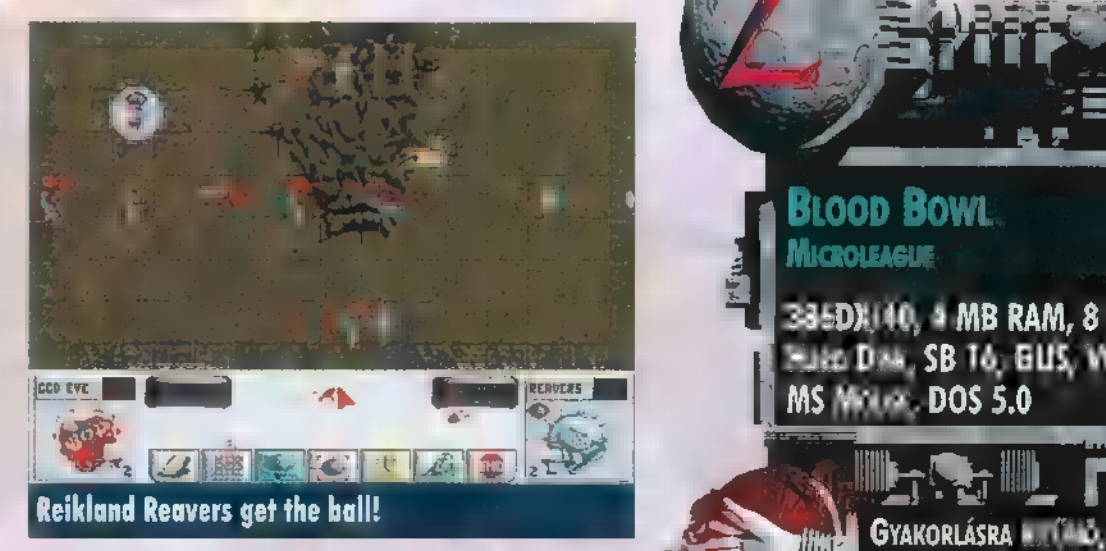

kell vennie egy temetésen — a sajátján. Khm... én mond- [dd a TATA TATA TEMPER GYENGÉBB GÉPEN IS MEGY, tam, hogy ez nem egy szelíd játék.

A szabályok megismerésében és azok alkalmazásában nagy segítség a játék számítógépes változata, hiszen a gép pontosan betartja és betartatja azokat, akár "táblának"<br>hangularia fi ETTE HANGULARA "NEM használjuk egy élő ellenféllel szemben, akár magát a gépet választjuk ellenfélnek. Sok könnyebbséget jelent például, hogy a gép számol az esélyekkel olyan helyzetekben, mint amikor az ellenfél által eldobott labda elszáll játékosaink feje felett és azok felugranak, hogy elkapják.

Egy ilyen akció , lepergetése" a táblás játékban közel sem olyan gyors és frappáns, mint a szimulációban.

Persze az is igaz, hogy a szimuláció pont a táblás játék zamatát veszi el, és ezen még a kísérő animáció vagy

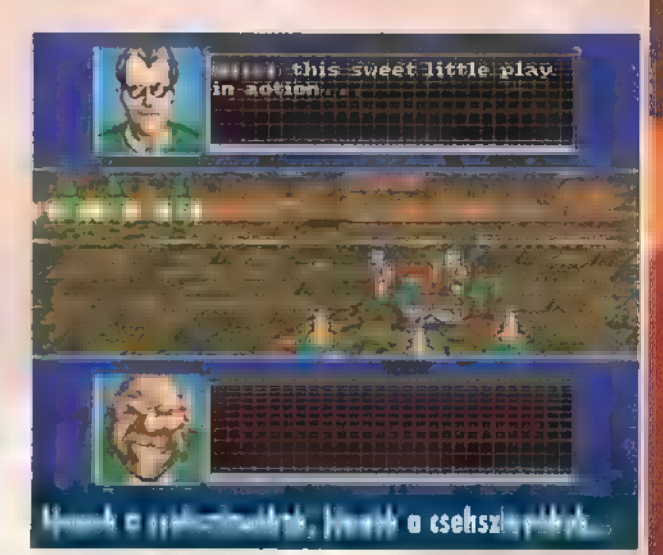

a történteket kommentáló két agylövéses sportriporter segít. Nincs szükség spéci festésű, sok oldalú kockák dobálására, nem csodálhatjuk meg borzongva a játéktéren elhagyott boxereket és testrészeket vagy a két kispadon elhelyezett koporsókat és csontfűrészeket. Arra sem lesz módunk, hogy a játékosok bábuit saját ízlésünknek vagy ízlésficamunknak — megfelelően modellfestékkel kipingáljuk. Meg kell említenem, hogy a táblás játékhoz mellékelt játékosok arcvonásai is jól kidolgozottak, sőt még olyan is akad akinek, illetve aminek a lábán lévő cipőn még a stoplik is kivehetőek. A fentiekkel szemben viszont biztos, hogy a gép jó "homokzsák" lehet egy élő ellenfél ellen.

Akinek felkeltette érdeklődését a játék, az mind az eredeti táblásat, mind a programot beszerezheti idehaza is.

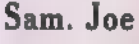

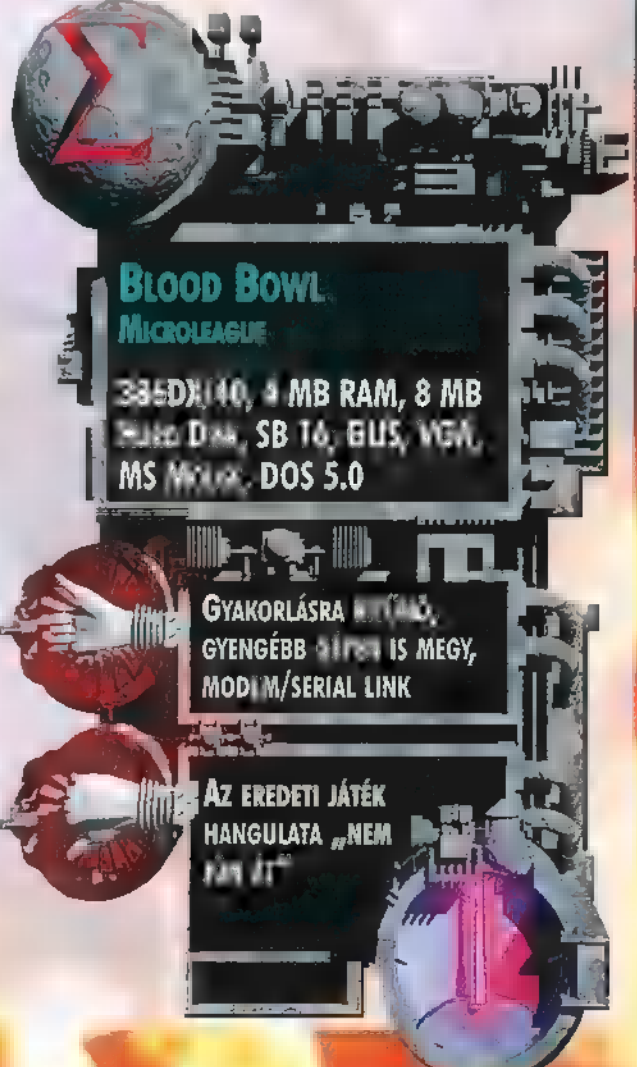

# 

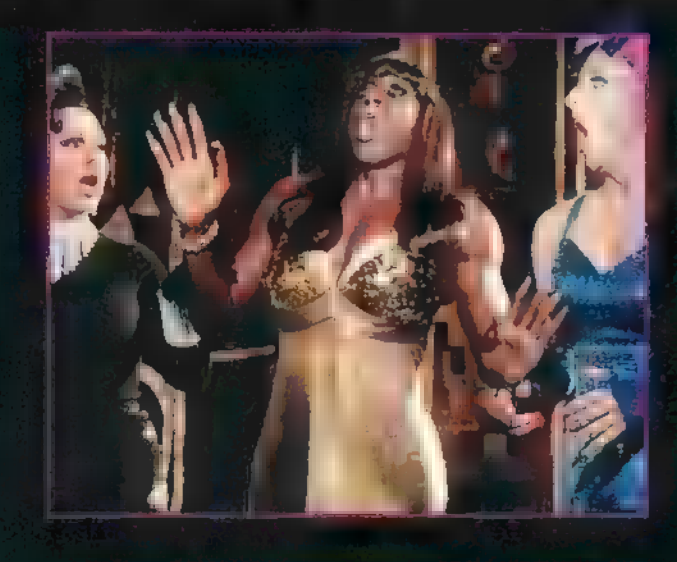

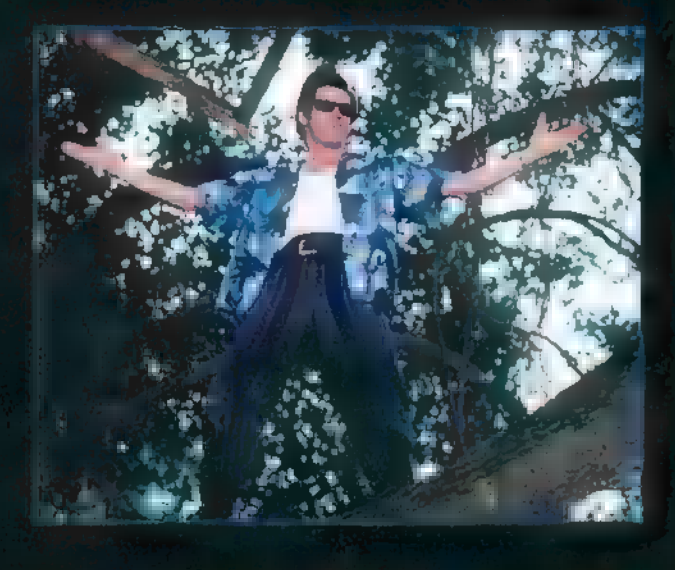

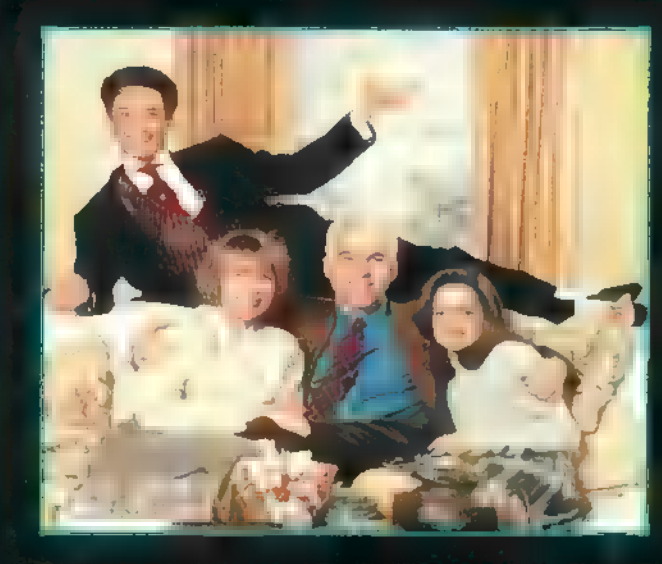

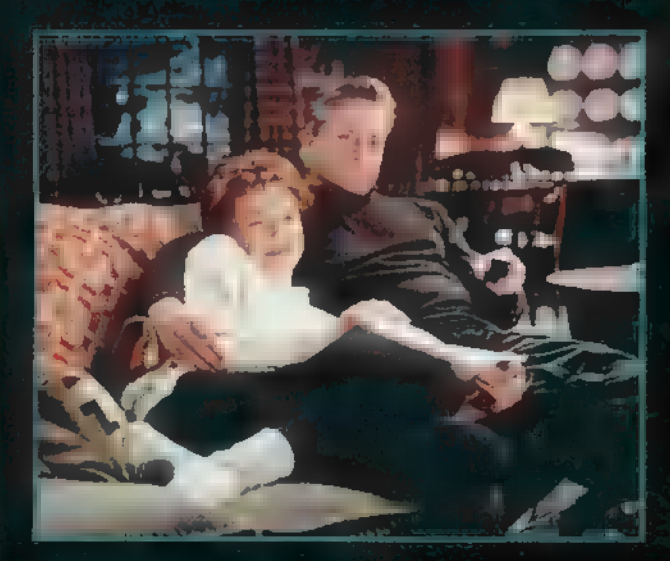

Wong Foo, kösz mindent! Julie Newmar (To Wong Foo, Thanks for everything, Julie Newmar) Rendező: Beeban Kidron, UIP Duna Film, február 29.

Szépségverseny? Furcsa egy szépségek... Férfias vállak, izmos lábak és bicepszek, női ruhák, műmellek. A két győztes nem más, mint Wesley Snipes és Partick Swayze. Jutalmuk egy amerikai álomutazás a döntőre. A repülés helyett azonban az országutat választják, társnak pedig a harmadik szépséget Chi Chi-t (John Leguizamo). Rozzant csónakba szállnak, mely csak halvány másolata a Cadillacek pompájának, és tovasuhannak. Egy rendőri ellenőrzés balul sül el, így menekülni kénytelenek, aztán a jó öreg Cadillac is beadja a kulcsot. A fiúk pedig kénytelenek bebizonyítani, hogy nemcsak Hollywood férfiai között, de Syndersville-ben is ők a legjobb nők. A nem mindennapi vígjáték, csodás zenével és ruhákkal tarkítva, abszolút szokatlan élményt nyújt.

Ace Ventura, Hív a természet (Ace Ventura - When The Nature Calls) Rendező: Steve Oedekerk, laterCom, február 8.

FILM AJÁNL

Ace Ventura (Jim Carrey), az állati nyomozoo megint itt van. Emlékeztek még Stallone Cliffhanger című filmjének elejére? Most újra feleleveníthetitek élményeiteket Ace Ventura módra. Mr. Ventura-t felkérik egy testhezálló feladatra. Egy primitív törzs, szent állatát kell megtalálnia. Ezzel gyökeresen megváltozik az élete. Kiszakítva a civilizáció biztonságot adó nyugalmából, a vadon kellős közepén találja magát. Számtalan kaland, gyermeki ügyetlenség és a már megszokott Ace Ventura-féle "precizitás" jellemzi a filmet. Ismét sok-sok blődség gyűlt össze a készítők a fejében, és ez Jim Carrey játékával ötvözve felejthetetlen élményt nyújt.

#### Oromapa 2 (Father of the Bride 2) Rendező: Charles Shyer, InterCom, február 29.

A film**beli örömapa, George Bank**s (Steve Martin) egyetlen lánya házasságkötésének terheit még hónapokkal az esküvő után sem tudja kiheverni. Az egyik anyagi gondból fel sem ocsúdik, már a másik van kilátásban: George-ra nagyapai örömök várnak. Ezt a szerepet nem akarja elfogadni, lázad ellene, küzd a korával, fiatalítani akarja magát. Azonban még ez sem elég, ugyanis a családban még egy várandós kismama van, George felesége (Diane Keaton). A leendő költségek fedezésére még a régi családi fészektől való megválás lehetősége is felmerül. Túltéve magát a sorozatos "lelki megrázkódtatásokon", ismét kinyílik George pénztárcája.

#### **The American President** Readező: Rob Reiner, UIP Duna Film, február 1.

Az Amerikai Elnök a kormányzás különleges alakja. Vajon Ő irányít vagy a háttérből valaki más? Lényeg, hogy népszerűsége mindenek felett áll, ezért bármit megtesz, különben nem választják újra. Mit tesz egy férfi, ha megtetszik neki egy hölgy – és ha O Mr. President? Először is találkára hívja, virágot vesz neki, vacsorára invitálja. Es ha a közvélemény megszólja? Esetleg pont emiatt csökken a népszerűségi indexe? Ha kiderül, hogy egy környezetvédelmi aktivista a hölgy. aki ráadásul épp ellene tesz indítványokat – esténként pedig, kissé megszeppenve, együtt ül vele egy díszvacsorán? Lehet-e egy ember egyszerre az Allamok vezetője és egyedülálló férfi? Erre a kérdésre kapunk választ a jócskán humoros hangvételű amerikai vígjátékból.

### InterCom:

A primitív törzs milyen szent állatát kell megtalálnia Ace Venturának?

## **UIP Dunafilm:**

Michael Douglasnek mi a neve a The American Presidentben?

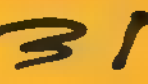

녃

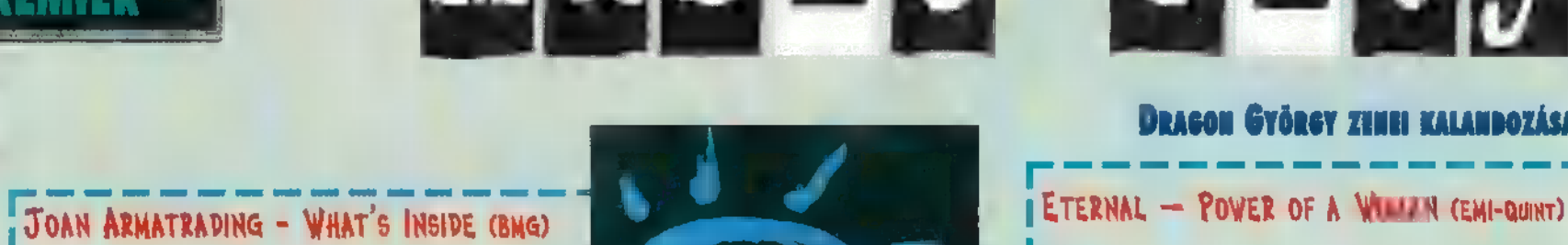

énekesnője, Joan Armatrading nagy idők tanúja. Sok-sok I fesztivál főszereplője volt, gitárja kíséretével énekelte el szelíd I gondolatait, szép balladáit a világról. Uj lemezét hallgatva **I** azt éreztem, hogy újabb mérföldkövet tett le: olyat, amely **azt** erőszakmentes zene fejlődési útját mutatja. Valószínűleg metál és techno hívők halálra unnák magukat rajta, és azok is sűrűn ásítoznának, akik a lendületes zenéket kedvelik. Ez **a** lemez csak egy kellemes, szelíd mese szerelemről, dalokról és táncról.

## BONEY JAMES - SEDUCTION (WARNER)

I Az amerikai sajtó a kortárs jazz-szaxofonozás vezető **rockerek megöregedtek**, pocakot eresztettek és lassan **I még egy jó soul zene.** egyéniségének tartja Boney Jamest, aki igazán szexis **III kelejteni kezdték hajdan oly tökéletes technikájukat.** zenét játszik. Vettem a fáradtságot, és érdeklődtem ki-  $\blacksquare$  TA Dokken, amely régebben  $\blacksquare$  tartozott a kemény.

Music City

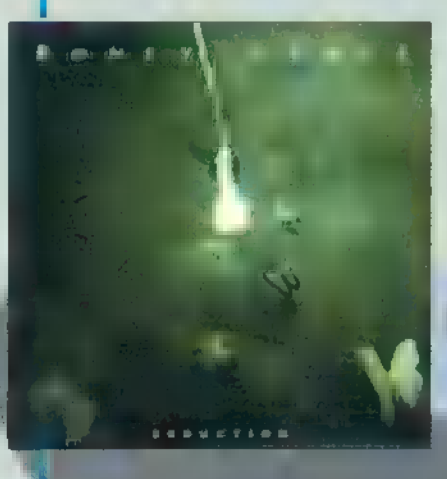

hogy ismerte az<br>urat, és kedvenc<br>**di kö**hogy ismerte az urat, és kedvenc 18 zött tartotta számon. Biztos vagyok befine, hogy ezt a zenét

még sok-sok tévéműsor alatt hallhatjuk. Borzasztó TES SSE A jesz SSE Teresa son zosezatssől

## LUCA CARBONI - MONDO (BMG)

Ugy emlékszem, ebben a rovatban még sosem írtam olasz **L** előadóról, de előbb-utóbb erre is helyet kell szorítani. I **III. E**petések az **I eloagorol, de elopo-utopo erre is nelyet keli szoritáni. III. Szoritániai keltésék**<br>I Carboni tipikusan azt az művészt testesíti meg, akit sztere- I II. Pembert. I otip módon olasz énekesnek tekintünk: borostás, rekedt, ! Is I néha nem is énekel, csak szöveget mond, Ugy érzem, az I aki olasz könnyűzene nem tud, talán nem is akar megszaba- I dulni ettől a skatulyától; hiszen a rokon spanyol nyelven

tisztán éneklő sztárok váltak ismertl té. Vagy az is le-I Nem tudom, mindenesetre Carboni kellemes élmény, csak igazán szedhetne valamit rekedtség ellen :-)

EZ

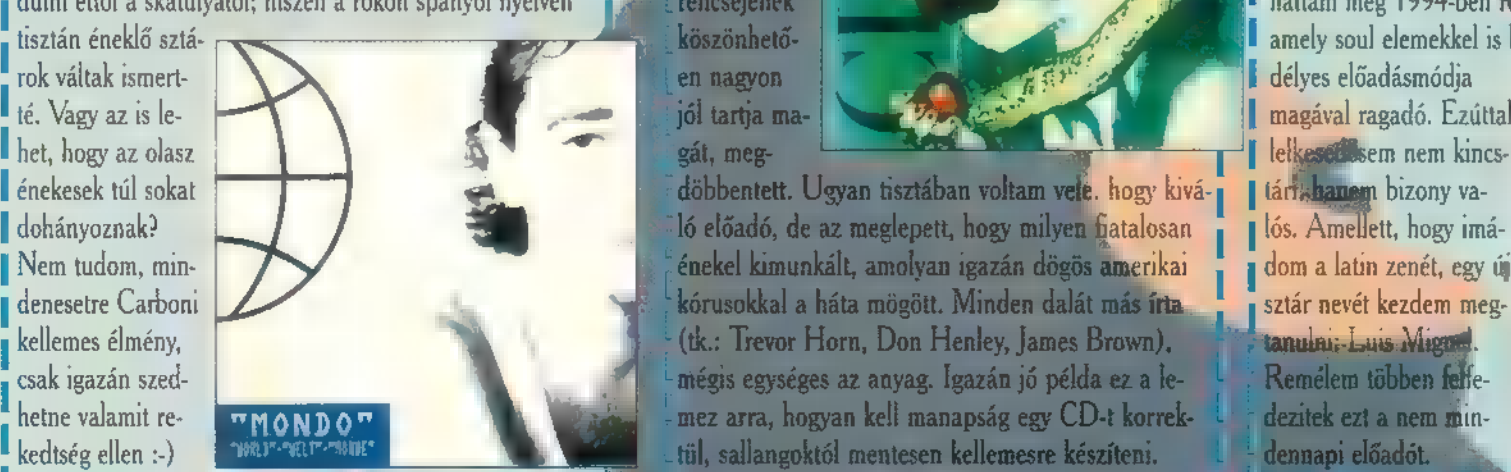

# 1 az az apró plusz, amitől<br>**DOKKEN – DYSFUNCTIONAL (SONY MUSIC)**<br>Pokken – DYSFUNCTIONAL (SONY MUSIC)

usne

 $\mathbb{I}$ A hard rock, amely  $\mathbb{I}$  70-es, 80-as években oly nép- $\mathbb{I}$  eredjen el, hiszen a  $\blacksquare$ szerű volt, mostanában kifulladni látszik. A régi, nagy $\blacksquare$  I Power of a Woman ettől váló barátomtól, **I all** zene élvonalába, most a hard rock legjobb elemeit fel-St. Martintól; A tette el új lemezét. Bizonyos momentumit is gondol is a mok az AC/DC, Rush, Led Zeppelin, Deep Purple Boney Jamesről. **Az az egész album in-i** munkálkodására emlékeztetnek, de az egész album in-i

> hető, mint a 90-es évek hard rockjának. Sajnos új-

jászületés

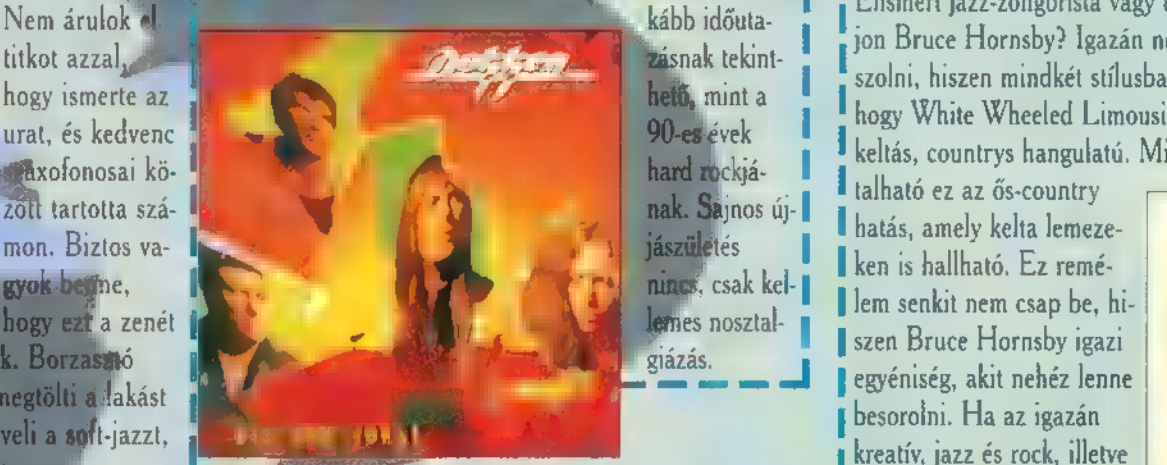

Manapság is érik meglenek és szerencséjének köszönhetően nagyon jól tartja ma-

kórusokkal a háta mögött. Minden dalát más írta (tk.: Trevor Horn, Don Henley, James Brown), mégis egységes az anyag. Igazán jó példa ez a lemez arra, hogyan kell manapság egy CD-t korrektül, sallangoktól mentesen kellemesre készíteni.

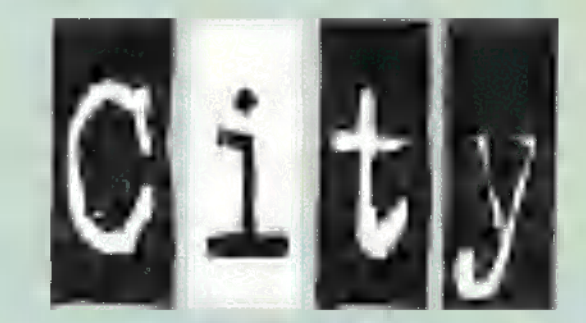

#### DRAGON GYÖRGY ZENEI KALANDOZÁSAI

A modern világ legklasszikusabbnak tartott ballada-<br>A modern világ legklasszikusabbnak tartott balladazsikáját, amely már ölyan kiváló előadókkal örvendeztetett meg minket, mint Mariali Carey, Whitney Houston stb. Mind a zenei világ, mind a bőrszín hozzájárul ahhoz, Chogy ez az album is világsiker legyen. Talán az is lesz a

> jövöben, mert bár kelle-**Thes** slagereket tartalmaz, valahogy mégsem olyan átütő. Hiányzik

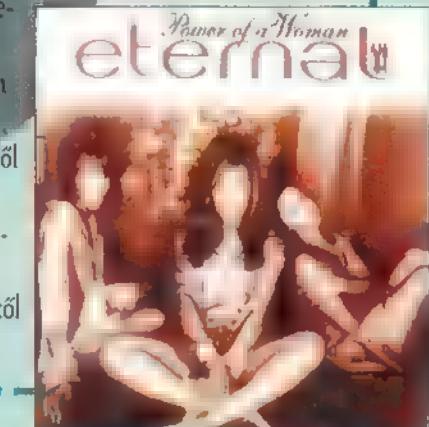

#### BRUCE HORNSBY - HOT HOUSE (BMG)

Elismert jazz-zongorista vagy egyéni stílusú rock-zongorista vajon Bruce Hornsby? Igazán nem tudok erre a kérdésre válaszolni, hiszen mindkét stílusban otthonosan mozog, olyannyira, l hogy White Wheeled Limousine című dala egyenesen amolyan keltás, countrys hangulatú. Mindenesetre egész lemezén tapasz-

talható ez az ős-country I hatás, amely kelta lemeze-I ken is hallható. Ez remé- ! Iem senkit nem csap be, hinincs, csak kel-<br> **Lem senkit nem csap be, hi**<br>
szen Bruce Hornsby igazi<br>
giázás. l egyéniség, akit nehéz lenne I besorolni. Ha az igazán kelta és country elemekre épülő zenét kedveli valaki, az ki ne hagyja!

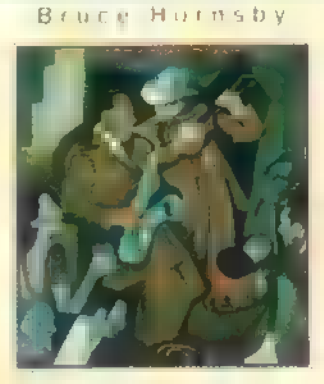

#### LUIS MIGUEL - EL CONCIERTO (WARNER)

Na végre! Egy igazi példakép, egy fantasztikus latin művész koncertlemezét hallgatom. Egyéfnekhangja, fantasztikus kisugárzása még engem is rabul ejtett, pedig csak konzervbe rejtve hallgathattam meg 1994-ben rögzített koncertjét. Latin funky zenéje, amely soul elemekkel is bőven rendelkezik, és vérpezsdítő, szenve délyes előadásmódia

magával ragadó. Ezúttal énekel kimunkált, amolyan igazán dögös amerikai <sup>1</sup>1 dom a latin zenét, egy új sztár nevét kezdem meg tanuuni: Luis Miggan Remélem többen felfedezitek ezt a nem mindennapi előadót.

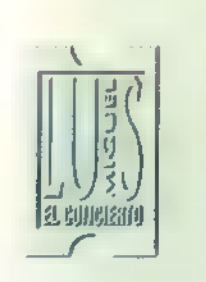

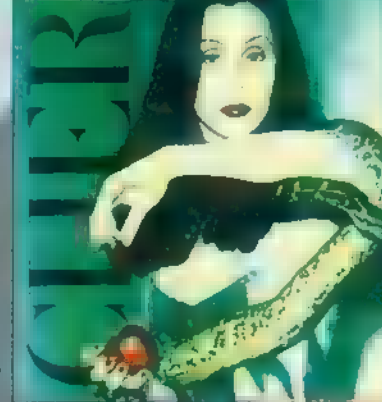

## MHV - BÖLCSŐTŐL A SÍRIG (POLYGRAN)

Nenyhárt, Homonyik és Vikidál urak már ismertek mi kedves olvasóm előtt. Uj lemezük azonban nem fogja megdönteni az Almodj, Királylány! sikerét. Pedig ez sajnálatos, hiszen la magyar rockzene kivételes értékű szereplőiről van szó: Tellenére én úgy érzem, ez a kissé népi-nemzeti ízű, egyél Korrektül hangszerelt album lehetne sokkal jobb. A Szegény

IMagyarország fájó Isajnálata akár him-

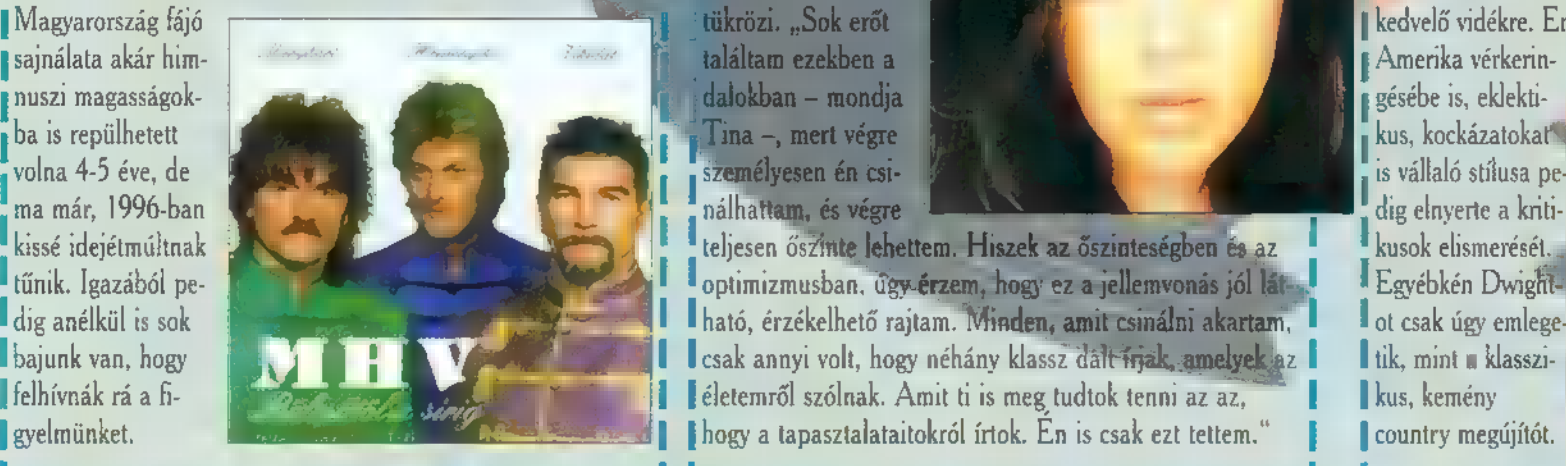

#### TINA ARENA - DON T ASK (SONY MUSIC)

Tina igazán gyönyörű. A borítón elbűvölő szemei szinte életre kelnek, ahogy zenéje is, amely egy hatal nő érzéseit tükrözi. "Sok erőt

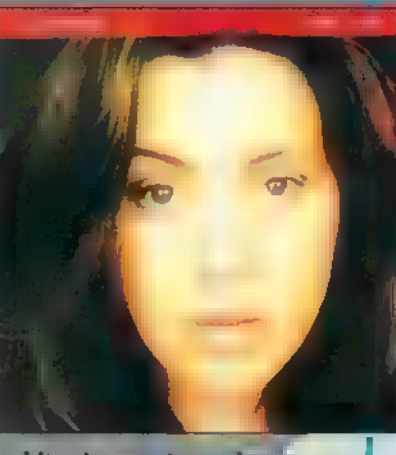

kissé idejétmúltnak Nusok elismerését. tűnik. Igazából pe- **Egyébkén Dwight-** optimizmusban, ügy érzem, hogy ez a jellemvonás jól lát kellemvonás jól lát kellemvonás jállat kellemvonás jállat kellemvonás jállat kellemvonás jállat kellemvonás jállat kellemvonás dig anélkül is sok ot csak úgy emlege **anély anély anély anély anély anély anély anély anély anély anély anély emlege** Thajunk van, hogy **Itik, mint a klasszi-** Thajunk van, elektrielo rajtant, wi<del>muen, anni csinami akattant, The Sociak ugy enteg</del><br>I bajunk van, hogy **Itik, mint a klasszi-** Itik, mint a klassz dált kilosz dált frak, amelyek Felhívnák rá a fi- **I kus, kemény** katolikus kemény léletemről szólnak. Amit ti is meg tudtok tenni az az, gyelmünket. **I koulût tirt tirt kezdettek**t kezdettekt a li hogy a tapasztalataitokról írtok. En is csak ezt tettem." **I** country megújítót. Existe idejétműknak<br>
I tünik. Igazából pelminket.<br>
Egyébkén Dwight ható, érzékelhető rajtam. Minden, amit csinálni akartam.<br>
Egyébkén Dwight ható, érzékelhető rajtam. Minden, amit csinálni akartam.<br>
Egyébkén Dwight ható, é

#### DWIGHT YOAKAM - GONE (WARNER)

<sup>1</sup> Sajnos mostáriában a country eltűnőben van hétköznapiainkból. Sorra megszűntek kiváló magyar bandák, kó-I dolni kezdték a CMT-t stb. Szerencsénkre Dwight **Yoakam segítségünkre sietett, hogy a tradicionális** country tisztaságára épülő zenéjével elrepíthessen egye:<br><mark>nesen Te</mark>xasba, Kentuckyba és az összéseguntryt I kedvelő vidékre. Eredeti zenéje frisz kert nozott még az Amerika vérkerin-

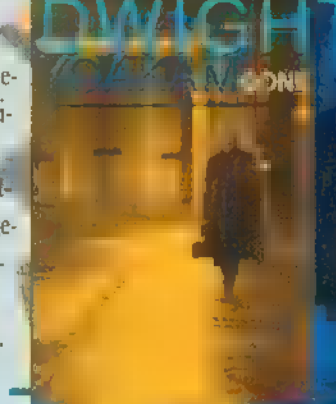

### MÉG NÉHÁNY ÉRDEBES CD:

#### Waiting to Exhale - Original Soundtrack Album (BMG)

Whitney Houston elhatározta, filmsztár lesz. Lehet, hogy már unalmas volt a világ első szá-'mú énekesnőjének lenni, lehet, hogy a film új kihívásokat nyújtott számára? Ezt sajnos nem tudhatom, az viszont tény, hogy a Waiting to Exhale filmzenéjében, főszereplőként három dalt is előad. Mellette még olyan színesbőrű sztárok működnek közre, mint Tony Braxton, Aretha Franklin, Brandy, Chaka Kahn...

#### Pocahontas - Eredeti Filmzene Magyarul (BMG)

Fantasztikus Disney varázslat a moziban, megszokott módon csodás Disney kísérőzene a CD-lejátszóban. Ismerve a mai erőviszönyokat, ismét zenei Oscar-díjat szülhet a film Alan Menkennek, aki már több Disney film zenéjét is elkészítétte. A magyar verzióban többek között Bergendy együttés, Szabó Sípos Barnabás, Koós János, Udvarias Anna, Kútvölgy Erzsébet és Janza Kata működik közre.

#### David Hasselhoff - Watch Out For The Bay (Sony Music)

olvassa. Meg kell nyugtassam, ez nem az évezred lemeze. Inkább úgy lehetne felfogni, hogy David kiválasztott 18 örökzöldet a kedvencei közül, és felénekelte egy lemezre. Nincs kelle-I metlen hangja, de a feldolgozások nem az én ízlésvilágomat tükrözik.

#### Candy Dulfer - Big (BMG)

I Ha valaki igazi funky és szexi szaxofonozást akar hallgatni, vagy csak gyönyörködni szeretne minden idők legszebb szaxofonosnőjében, annak bátran ajánlhatom Candy Dulfer új lemezét, amely méltó folytatása előző albumainak, a Saxuality-nek és **a Sax-A-Go-Go-nak.** 

I

## PULP - DIFFERENT CLASS (POLYGRAM)

I mellett, a Pulp. Ennél hamisítatlanabb angol popze- I meg akartam említe- ennél a mellett, a Pulp. Ennél hagyarországon elég kevés

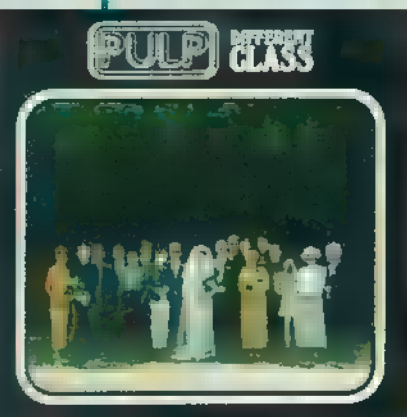

## SONIC YOUTH - WASHING MACHINE (BMG)

Az alternatív **pozdená mindig szolgál meglepetése**kel. En magam nem<sup>el</sup> a **A.Winan** fivérek hatodik lemeze a Heart & Soul, bár be-Az angol popzene mindig szolgál meglepetésekkel.<br>Mostani, talán legnagyobb durranása, a Portishead Tánagyon csípem ezt a fajta zenei stílust, de őket mindenképpen

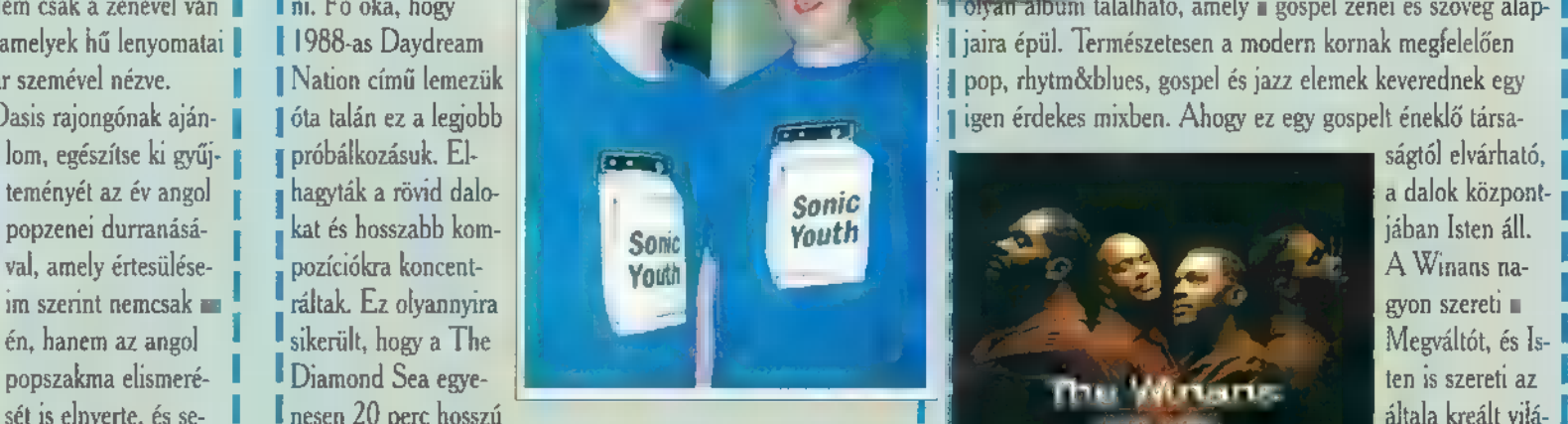

besen kúszott fel a **III** Hett. A banda egyébként a megszokott ironikus hangvételt üti **got. En minden-** II got. Én mindensláger, illetve eladási **II meg, amely tagjainak felfokozott pszichéjére épül. Alternatív esettre a zenére.** (a setre a zenére.) listákon. **I rajongók szerint jó a lemez, én inkább hadd ne ítéljem meg. Koncentráltam.** [Koncentráltam.]

THE WINANS - HEART & SOUL (WARNER)

vallhatom, hogy én még egyet sem hallottam, pedig érdekes nét manapság nehéz játszani. Nem csak a zenével van **identifiait. Fő oka, hogy í játszani.** The szöveg alap- I nét manapság nehéz játszani. Nem csak a zenével van **identifiait. Fő oka, hogy í játszani.** I nive a lap- I niv I így, hanem a dalszövegekkel is, amelyek hű lenyomatai **| 1988-as Daydream** | **Iaira Martin Albert Albert Albert Albert Albert Albert Albert Albert Albert Albert Albert Albert Kornak megfelelően** I napjaink életének egy médiasztár szemével nézve. 1 1 Nation című lemezük **I között a keverette a megyik aztatt** a pop, rhytmő blues, gospel és jazz elemek keverednek egy I Mindenesetre minden Blur és Oasis rajongónak aján- I 16ta talán ez a legjobb I igan and a saman a saman erdekes mixben. Ahogy ez egy gospelt éneklő társa-

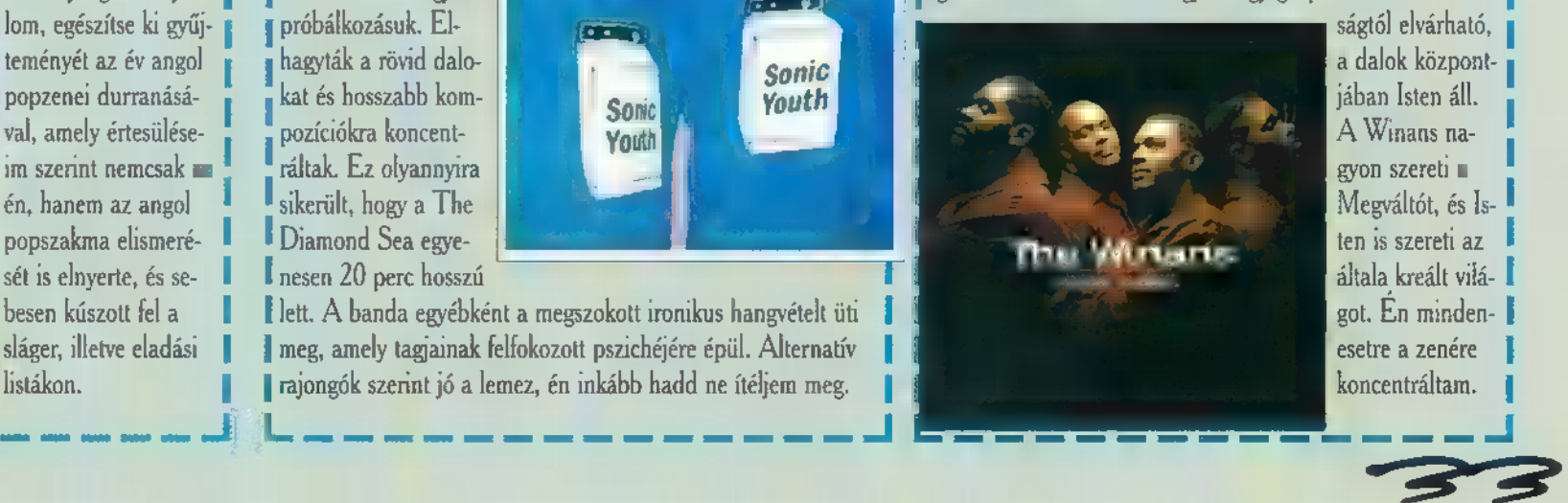

# JÁTÉK

#### EMI-Quint játék

Most jelenik meg George Michael régen várt lemeze. Mi az első, máris befutott sláger címe?

#### Warner játék

A Warner jelentette meg a Celtic Heartbeat Collection-t. Kérjük, átok fel legalább négy előadót, aki ebben a sorozatban szerepel.

## **BMG** játék

Nemrég jelent meg a Deep Purple új lemeze. Kérdésünk is ezzel Látom megszaporodni legkedvesebb főszerkesztőm homlokán a ráncokat, ahogy ezt a cikket kapcsolatos: mikor koncertezik a legendás rock-csapat hazánkban?

## PolyGram játék

1996 egyik nagy meglepetése lesz Dolák-Saly Róbert új lemeze. Mitől vált ismertté ez a téhetséges előadő?

A nyeremények minden esetben kazetták.

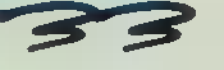

**CROSOFT** Ho

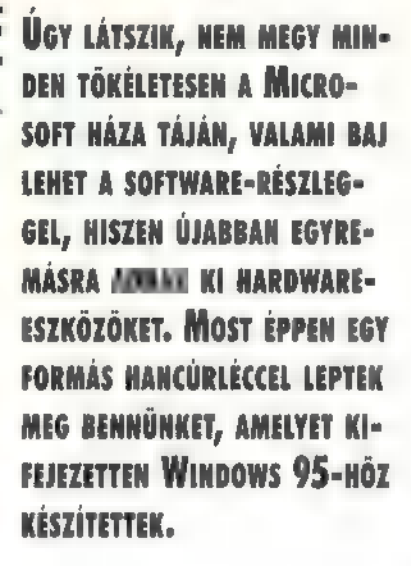

**Joy először is szép. Nagy, masszív talapzattal ren-**<br>Jodelkezik, ami meglehetősen széles, így stabil fekvést biztosít az asztalon, nincs szüksége tapadókorongokra vagy csavaros szorítóra. A szerkezet tulajdonképpen két joystickot tartalmaz, így kihasználja a gameport mindkét csatlakozását. Megint csak fel kell rá hívnom a kedves olvasók figyelmét, hogy előfordulhatnak olyan gameportok, melyek csak egy joyt bírnak kezelni! Bár ez mostanában már elég ritka, akinek mégis ilyen van, az nem sokat tud kezdeni ezzel a szerkezettel (azonkívül, hogy hozzávágja az eladóhoz), hiszen a felét nem tudja használni. Általában a hangkártyák csatlakozói megfelelnek az igényeknek.

A Sidewinder fő eleme természetesen a fő botkormány, amely a talapzat csúcsán csücsül. Kellemes fogású markolatán négy nyomógomb és egy ún. hat kapcsoló található, ez utóbbi leginkább egy C-64-es időkből származó joystickra hasonlít, négy- illetve nyolcféle irány jelölhető ki vele (a használt program függvényében). Sajnos, a gombok elhelyezése eléggé szerencsétlen módon történt, az 1. számút, a fő tűzgombot természetesen mutatóujjal lehet kezelni, azzal nincs gond, míg a maradék három, valamint a hat kapcsoló felügyelete a hüvelykre hárul, Ráadásul a harmadik és negyedik gomb a markolat oldalán van, ami azt jelenti, hogy a használatukhoz teljesen el kell mozgatni az ujjat. Ez a gyakorlatban eléggé használhatatlan konstrukció, ezért nem is értem, miért sikeredett ilyenre.

A második beépített vezérlőeszköz két tengelye fizikailag szét van bontva. Az egyik egy ívelt pályán mozgó tolópotméter, amelyet tolóerő vagy magasság szabályzására használhatunk. A másik tengely szokatlan módon, a fő markolat forgatásával aktivizálható, ami ötletes és jó megoldás.

A talapzaton van még négy nyomógomb, ezeket azonban csak azok a programok tudják majd szóra bírni, amelyek fel lettek készítve a Sidewinder 3D Pro támogatására, ezek is csak Windows 95 alatt, a joyhoz tartozó driver használatával. A joystick belső felépítése eltér a megszokott potenciométeres mechanikáktól, optikai módszerrel követi le a mozgást. Ennek előnye, hogy mentes a remegéstől, precíz műkö dést tesz lehetővé. Ez, és a jól megépített szerkezet együttese már így is egy jól használható irányító-

eszközt alkot.

## $J = \sqrt{2} \int \int d^2x$  $\mathcal{G}(\mathcal{M})$ ul 41  $\theta$  bilar  $\theta$  $L<sub>2</sub>$

#### Microsoft Sidewinder 3D Pro Joystick

A Sidewinder 3D Pro kifejezetten Windows 95 alatti működésre készült. Ennek feltétele, hogy a hozzá adott meghajtóprogram telepítve legyen, és a Control Panel Joystick beállításában ez az eszköz legyen kiválasztva. Ekkor a Sidewinder 3D Pro digitális módban működik, ami elvileg jobb működést biztosít (ilyen ködösen fogalmaznak mismertetők is). Ez minden Windows 95 alatt futó programra vonatkozik, tehát a DOS sessionre is!

DOS alatt is

játszhatunk a joystickkel, ekkor azonban "csak" analóg módban működik, de az extra vezérlőelemek élnek (kivéve a talapzati gombokat). Természetesen ehhez az is kell, hogy a prog**m használja** ezeket a lehetőségeket (pl.: az X-Wing csak hagyományos joyt használ, két tűzgombbal, ott még a tolóerőt sem lehetett állítani a csúszkával). Külön Sidewinder 3D Pro opció híján használható a CH Flighstick Pro<sup>110</sup>, vagy a ThrustMaster

beállítás. Ha a játék támogatja **az** előbbit, akkor érdemes azt választani, mert abban

a módban használható a slider és a hat kapcsoló egyaránt. Ezen módok egyikét a joyon is be kell állítani, az elején található kétállású kapcsolóval, az 1. pozíció a CH. Flighstick Pro", a 2. a ThrustMaster emulálására szolgál.

DOS alatt, analóg módban, a fent említett X-Wingen kívül, a Fleet Defender, az Eurofighter 2000 és a Descent programokkal próbáltam ki a használhatóságot. Normál joystickként is nagyon jól lehetett vele irtani a birodalmiakat. A második program egy F-14-es szimulátor, amely — bár kissé háttérbe szorult a piacon — megpróbál hiteles tulajdonságokat mutatni, ennek megfelelően nehéz vezetni. A programot CH Flighstick Pro ""-ra állítottam be, s kiválasztottam mellé a lábpedál (rudder) eszközt is, ekkor a markolat csavargatásával az oldalkormányt tudtam mozgatni. Emellett működött a hat kapcsoló, melynek segítségével villámgyorsan lehetett körbetekintetni, ill. lenézni a műszerfal alsó részére.

Az Eurofighter 2000 igazi profi program, itt sem volt gond a joy használata; minden csűrésre, csavarásra azonnal

reagált a gép. Nagy élvezetet nyújtott a Descent is, amelyben csak a fegyverek váltásához kellett a billentyűzet után nyúlni, minden mást meg lehetett oldani a joyjal (pl.: oldalazást a hat kapcsolóval, hosszanti tengely körüli forgást a markolat csavarásával, előre-hátra sebességszabályozást a csúszkával).

Windows 95 alatt, digitális módban papíron még szebben kellett volna teljesítenie az eszköznek, mint analóg

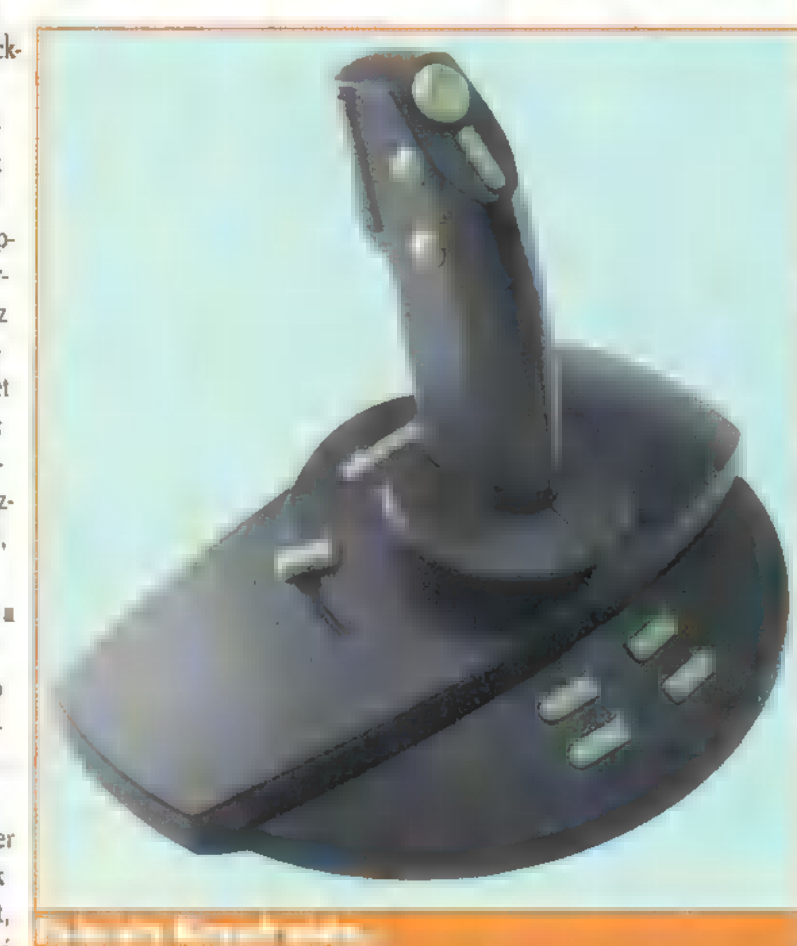

módban. Oszintén bevallom, már a DOS játékokban való szereplés is meggyőző volt, vagyis nem igazán lehetett tapasztalni, hogy mennyivel nyújt többet teljesítményben a digitális mód. Emellett sajnos olyan program még nem akadt kezembe, amelyen külön ki lett volna emelve, hogy Sidewinder 3D Pro használatát támogatja. Az egyik legismertebb natív Windows 95-ös Játék, a Fury 3 is csak joystickként látja. Igaz használja a csúszkát sebességszabályozásra, valamint a hat kapcsolót körültekintésre, de a fegyverek váltogatásához a billentyűzetet kell igénybe venni.

A DOS ablakban vagy teljes képernyőn futó játékokban is minden gond nélkül működött, pl.: a Fleet Defender ugyanúgy viselkedett, mint natúr DOS alatt.

Ha hazai ára tükrözni fogja a Microsoft által ajánlott árszintet (\$59.95), akkor versenyképes maradhat, bár mondjuk a TrustMasteren sokkal jobban vannak elosztva a gombok. A négy plusz gomb előnyét csak akkor élvezhetjük, ha a programozó urak is hajlandóak lesznek figyelembe venni, de addig is egy kellemes, precízen kezelhető irányítóeszköz van a kezünkben, amely valószínűleg sok repült órát fog jelenteni (legalábbis szimulátorokon).

BigZoo

# $\begin{bmatrix} 1 \\ 1 \end{bmatrix}$

IFJABB KOROMBAN NAGYON SZERETTEM A "Kis-FILMEK A NAGYVILÁGBÓL" SOROZATOT, ÉS ANNAK 15 AZT A RÉSZÉT, AMELYBEN JACOUES YVES COUSTEAU A TENGEREK VILÁGÁT MUTATTA BE. MOST EGY HASONLÓ UTAZÁSRA INDULHATUNK A MicRosorr HOME SOROZATBAN MEGJELENT OCEANS SEGÍTSÉGÉVEL,

2 Oceans a Microsoft Home sorozaton belül létező sorozat, az "Exploration Series" hatodik darabja. Ennek a szénának olyan prominens tagjai vannak, mint a Musical Instruments, a Dinosaurs, **an Ancient Lands**, a Dangerous Creatures és a Dogs, vagyis a Home sorozat talán legjobban sikerült példányai. Ráadásul a dobozon található képek és írások még inkább felkeltették érdeklődésemet, hiszen több mint 700 olyan képekkel illusztrált cikket ígértek, melyek mindegyikét a WWF (World Wide Fund For Nature), a nagy nemzetközi természetvédő egyesület szakemberei lektoráltak. Ezenkívül több mint 100 videoklipet (pontosabban 152 AVI található a CD-n), kb. 1000 fotót, és még sok nyalánkság mellett egy 40 képből álló Microsoft Scenes kompatibilis, vagyis várhatóan jó minőségű kollekciót kínálnak a felhasználónak.

A CD-t a meghajtóba helyezve szinte pillanatok alatt telepítette magát (Windows 95 alatt, Windows 3.1-ben ehhez el kell indítani a setupot), ráadásul egy árva kérdést sem tett fel, hogy hova szeretném rakni. Ezen először nagyon kiakadtam, de kiderült, hogy azért nem kérdezett útvonalat, mert az egész program a CD-n maradt és onnan fog futni. Rövid szemlélődés után kiderült, hogy csak abban az esetben másolgat, ha nem talál telepített Video for Windowst, WinGet, illetve Win Toont, ezeknek meg úgyis a SYSTEM alkönyvtárban a helyük. Ha az említett három windowsos kiegészítőből egyik sem található még meg a winchesterünkön, akkor és csak akkor majd három megabyte-nyi helyre lesz szükség.

A program elindítása után a tartalomjegyzéken találjuk magunkat, amelyben a program öt nagy fejezetét látjuk. A Marine Life-ban a tengerek élőlényeivel találkozhatunk. A halaknál többek között közelebbről megismerkedhetünk a cápákkal (amelyeket a Oceans két nagy kategóriába sorol: kedvesek és veszélyesek), rokonaikkal a rájákkal, az angolnafélékkel és "megnövekedő halakkal", vagyis azokkal a fajtákkal, amelyek úgy védekeznek, hogy veszély esetén a többszörösükre felfújják magukat. Az emlősöknél természetesen megtaláljuk kedvenceinket, a delfineket,

delfint is), a bálnákat, a fókákat , a rozmárokat és a "már olyan csúnya, hogy az szép" tengen tehenet. A hüllők és madarak részben találkozunk sósvízben élő krokodilokkal, vízi kígyókkal, iguanákkal, sirályokkal, teknősökkel és a mindig elegáns pingvi-

dául Atlantiszról is. A People & The Sea fejezet — mily meglepő — a tengerek és az emberek viszonyáról szól: a halá a fogas Szatról, a bálnavadászatról, a szatról, a bálnavadászatról, a bálnavadászatról, a bálnavadászatról, a teket (valamiért ebben a kardszárnyú búvárkodásról; megismerhetjük a búvárkodásról; megismerhetjük a búvárkodásról; megismerhetjük a búvárkodásról; megismerhetjük a búvárkodásról; megismerhetjük a búvárkodásról; megismerhe

慌

tengerek kincsét, megtudhatjuk, hogy mivel foglalkoznak az óceánkutatók, tájékoztatást kapunk a jelenkor és a múlt felfedezőiről, a különböző vízi eszközökről, a vitorlás hajóktól a teherhajókon és a katonai járműveken át egészen a tengeralattjárókig. Az egyes részeket kiválasztva egy sok képet és ke-

**CROSOFT** 

п

ew sights are more frightening to dívers than  $\mathbb{R}^n$   $\mathbb{R}^n$   $\mathbb{R}^n$   $\mathbb{R}^n$   $\mathbb{R}^n$   $\mathbb{R}^n$   $\mathbb{R}^n$ that of a large shark swimming in their található felix a található felixatokra katdirection. And with good reason: some sharks are the contraction of the meg. The meg. transit tintva jelennek meg. powerful predators that can slice through huge 8 chunks of flesh in a single bite. But fewer than electron control in a single bite. But fewer than electron control in a single bite. But fewer than electron control in a si 40 of the more than 250 species of sharks have ever attacked people, and this has magyarázatokat is olvas-<br>happened. Sharks are really no more than other carnivores in fact. ferocious than other carnivores In fact, the most voracious predators on earth den "főcikkhez" egy-egy den "főcikkhez" egy-egy are humans videorészlet is tartozik. Grm va

Elizabet kapunk, ehhez to- Elizabet kapunk, ehhez to- Elizabet Schalangen vármalató vábbi írások kapunk, ehhez to- Elizabet Schalangen vármalató vábbi írások kapunk, ehhez tonak, amelyek a képeken Ezek között található egykettő, ami igen csak operatőri bravúr, mint például a kis cápa születését vagy az éppen vízre szálló albatroszt elkapó cápát megörökítő felvétel, Ezenkívül egyes témákhoz (például az állatok hang-

vés szöveget tartalmazó

living

The world beneath the waves has always fascinated people-it's an environment in which we air-breathers are alten intruders Throughout the centuries, inventors have tried to create contraptions that would allow people tó breathe underwater. None of these inyenttons was particularly successful until this century. Only in the last te decades has technology allowed us to explore the ocean depths Even today, many undersea regions remain shrouded in mystery The adventure has just begun!

Tengeri "séta" diszkísérettel

1 Mártine Life

**Sav Cheese!** 

nekkel. A negyedik rész az olyan sajátos életformát űzőké, mint például a szivacsok, a korallok vagy a medúzák, míg az ötödik részben találjuk a rákokat, a homárokat (a kettő nem összekeverendő), a tengencsillagokat, a kagylókat és a polipokat. A World of Water fejezetben találjuk a tengereket és környezetüket bemutató cikkeket. Itt olvashatunk a szigetekről, a hullámokról, az árapály jelenségről, a korallzátonyok képződéséről, a világ óceánjairól és engereiről, a tengerek színvilágáról, a különböző rejtőzködési módokról vagy az elmerült kincsekről, így pél-

ree fé gé a márine Life of Márine Life of Márine Life of Water éteri éteri éteri éteri éteri éteri éteri éter

ja, a táplálkozási lánc stb.) egyszerűbb játékok tartoznak. Például a felvételen meg kell találni, hogy melyik állat bújt el vagy melyik állat hangját halljuk éppen. A feladatsor helyes megfejtéséért egyery, a témához kancsolódó videoklin a jutalom.

Az Index részben a "főcikkeket" találjuk meg ABC sorrendben. Igy egy-egy konkrét témát esetleg könnyebben tudunk megtalálni, mint "végiglapozva" a témaköröket. A Guides-ben hat személy, Kim, a magányos tengerész, Eli, a XVIII. századi tengeri medve, Curtis, a nemzetközi tengeri mentő, Frank, a kezdő búvár, Rebecca, az óceánkutató és Zarka, az idegen bolygóról érkezett látogató három-három túrán keresztül, más-más szemszögből mutana be az óceánok világát.

Azt hiszem ez az a CD, amit sok természetimádó közvetlenül a négyrészes Cousteau-sorozat mellé fog helyezni a polcon.

Giraffe

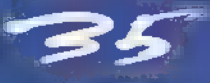

## ROSOFI

A MICROSOFT IRODAI ALKALMA-ZÁSAI KÖZÜL NEM HIÁNYOZHAT . ADATBÁZIS-KEZELÉSRE HIVATOTT PROGRAM. BÁR AZ EREDETI OFFICE CSOMAGBAN MOST NINCS BENNE, EZ NEM JELENTI AZT, HOGY NÉLKÜLÖZNÜNK KÉNE AZ Access FOR WiNpows 95-őr, AMELY — TÁRSAIHOZ HASONLÓAN — SOKAT PROFITÁL AZ ÚJ OPE-RÁCIÓS RENDSZER NYÚJTOTTA LEHETŐSÉGEKBŐL.

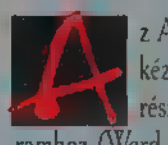

2 Accesst eddig is jó páran használták, hiszen kéznél volt, mint az Office Professional csomag része, és jól illeszkedett a többi használt programhoz (Word, Excel stb.). Nincs ez másképp most sem.

Akik rögtön a megjelenés után vásároltak Win 95-ös Office Professionalt, azok egy ún, "voucher"-t, vagyis egy kis szelvényt találhattak benne, amely biztosította őket arról, hogy az új Access megjelenésekor átvehetik a saját példányukat. Azt, hogy a program helyett egy "voucher" található a csomagban, a dobozon is jól láthatóan feltüntették. (Ez a módszer már nem új, pl. a Corel is ilyen módon forgalmazta annak idején az 5. verzióját, ill. az ahhoz tartozó Corel Venturat.) Mivel már elkészült és piacon van a végleges változat, innentől kezdve nem ajánlatos olyan programcsomagot venni, amin ez a jelzés látható, hiszen az újabb kiadásokban már maga az Access van!

Azt talán mondani sem kell, hogy a progi magán hordozza mindazokat a külsőségeket, amelyeket a Office programok magukénak mondhatnak, ezáltal még jobban unifor-

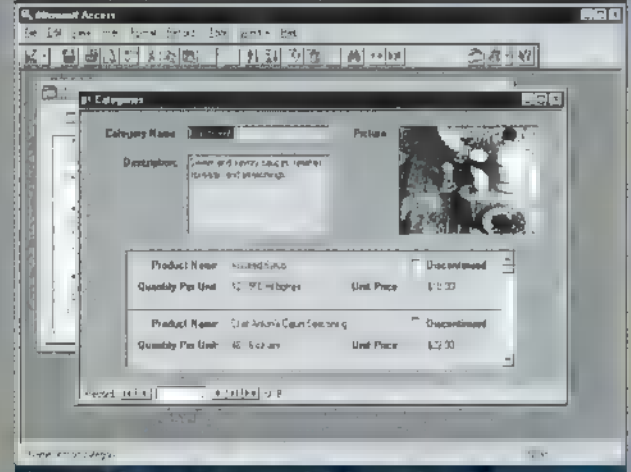

#### ! Éttermekben is Access-szel dolgoznak majd?

 $5\omega$ 

mizálódtak egymáshoz a csomag egyes elemei. Ha az Access használata során problémánk akad, akkor először érdemes az "on-line hotline" szolgálathoz, vagyis az Answer Wizardhoz fordulni, amely, bár nem mindenható, ! sok olyan kérdésre válasz tud adni, melyekért kár lenne szakértőhöz fordulni. Emellett egyébként részletes, minramozáshoz szükséges információkat is. Az uniformizáláshoz kapcsolódóan a más Office alkalmazásokban használt segédeszközök (pl. Autocorrect, Spell Checker szótárak) itt is működnek. Sajnos, arra nem tudtam rábírni, hogy denre kiterjedő Help jár hozzá, amely tartalmazza a prog-

#### használja a Morphologic által a Word 7-eshez készített magyar helyesírás-ellenőrző modult, de remélem a magyarított verziónak ez már nem lesz probléma (ha lesz).

Első ránézésre legszembetűnőbb, hogy áttervezték a Database ablakot, így az most leginkább az Explorerre hasonlít, mind kinézetben, mind tulajdonságaiban, Ugyanazok a megjelenítési módok állnak rendelkezésünkre (nagy ikon, kis ikon, lista, részletes), ugyanúgy lehet vonszolni az objektumokat (drag "n" drop) pl. a Desktopra vagy más alkalmazásokba, ugyanúgy jönnek jobb egérgombra a gyorsmenük, mint a magában a Windows 95-ben. Ennek megfelelően az egyes objektumoknak van tulajdonság-gyűjteménye (Properties), amelyben el lehet rejteni az objektumot, valamint egy szövegmezőben leírhatjuk, hogy az mi célt szolgál — ez látható Database ablak részletes (detailed) módba kapcsolásakor.

Varázslók hada áll készenlétben, hogy megpróbálja könynyebbé tenni munkánkat (ha ezt Artúr király látta volna, biztos szélnek eresztette volna Merlint. ..). Ezek közül a legfontosabb a kezdők számára a Database Wizard, amely előre gyártott adatbázis mintákból segít felépíteni valami olyasmit, amire szükségünk van. Ha már készen van m adatbázisunk, de szeretnénk kihasználni a relációs lehetőségeket, az Analyzer Wizard megpróbálja kitalálni, hogyan lehet opti-

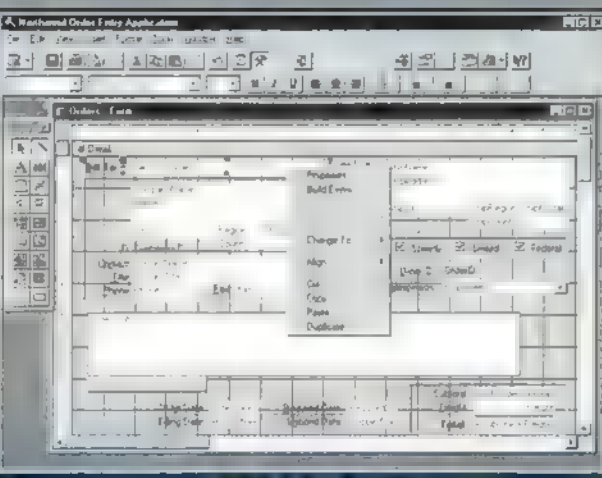

La uny kiesit bonyolumma tun k, pedig nem az...

malizálni annak felépítését. Az Import/Export Wizardokkal most meg lehet tekinteni azokat az adatokat, amelyeket importálunk, exportálunk, segít kiválasztani a megfelelő elválasztó karaktereket, formátumokat. Gyorsan készíthetünk lekérdezéseket a Simple Ouery Wizarddal, amely képes emellett az adatok csoportosítására, összegzésére is. Ugyanilyen könnyen lehet űrlapokat és riportokat is varázsolni.

Hasznos újdonság a hálózatban dolgozók számára a Database Splitter Wizard, amely két önálló file-ba szedi szét az adatbázist. Az egyik csak a táblákat, vagyis az adatokat tartalmazza, míg a másikban találhatók meg a lekérdezések, űrlapok, riportok, makrók és modulok. Ezzel a módszerrel könnyebben és személyre szólóan lehet hozzáférni egy adatbázishoz, minden felhasználó a saját szája íze szerint alakíthatja a lekérdezéseit, listáit stb., miközben ugyanazokat az adatokat használják. Másik nagyon hasznos dolog, hogy az elkészített makrókat át lehet konvertálni Visual Basic formátumba, így a fejlesztésnél felhasználhatók az ott található lehetőségek.

Az adattáblák létrehozásakor segítségül hívható a Lookup Wizard, az ezzel létrehozott mező olyan értékeket tartalmaz, amelyeket egy másik táblából néz ki. Ezeket lista-, vagy legördülő lista dobozban tárja elénk, így könnyen lehet kiválasztani a bevinni kívánt adatot a meglévők közül. Ez gyakorlatilag közelebb visz a relációs felhasználáshoz. Könnyen létrehozhatunk adattáblát Datasheet (adatlap) módban is. Egy üres adatlapra feltéve az adatokat, annak mentésekor **az** Access elemzi azokat, majd automatikusan hozzárendeli minden mezőhöz a megfelelő típust és formátumot.

ACESS

Aki sokat fejleszt Accessben, az bizonyára örömmel veszi a fejlesztői környezet megújulását, melynek része a programkód "kiszínezése", hatékonyabb debug eszközök, objektum böngésző stb. Készíthetők olyan eljárások, amelyeket több adatbázisból is el lehet érni, így pl. készíthetünk eljáráskönyvtár adatbázist, melynek tartalmát (az eljárásokat) használhatjuk más adatbázisokban is.

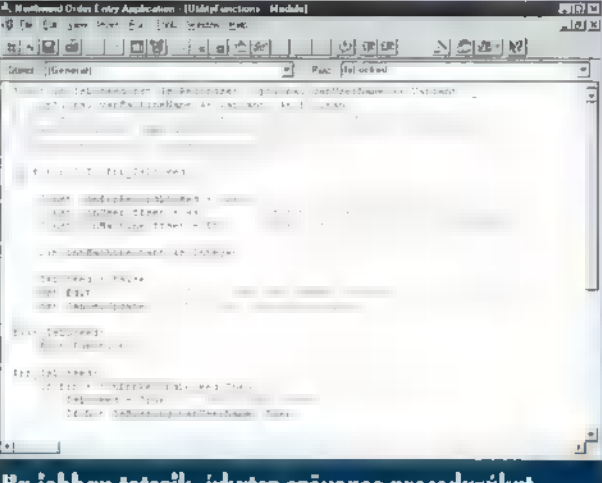

#### a jobban tetszik, írhatsz szöveges procedurákat

Maga a programozási nyelv is bővült, pl. lehet feltételes fordítást alkalmazni, ez az opció a program fordítása során, a feltétel kiértékelésének eredményétől függően, lefordítja vagy kihagyja a megjelölt kódrészletet.

Sorolhatnám még az újdonságokat, hiszen a program minden porcikájában igyekszik megfelelni a Windows 95 szép, új világának. Emellett azonban nem szabad elfelejteni, hogy ez az alkalmazás, ill, a vele járó fejlesztői rendszer nem nagyvállalatok, multinacionális cégek teljes adatkészletének karbantartására szolgál. Kisebb léptékben, egyéni felhasználáskor vagy vállalkozások, kisvállalatok adatainak kezeléséhez, esetleg nagyobb rendszerben, látására azonban, véleményem szerint, alkalmasnak látszik.

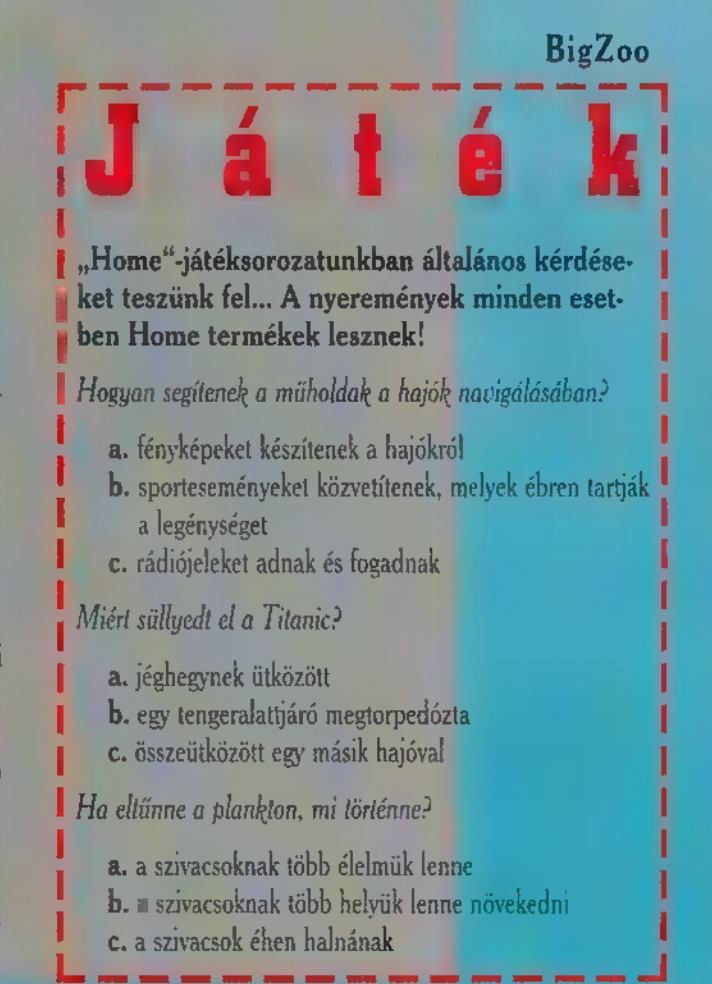

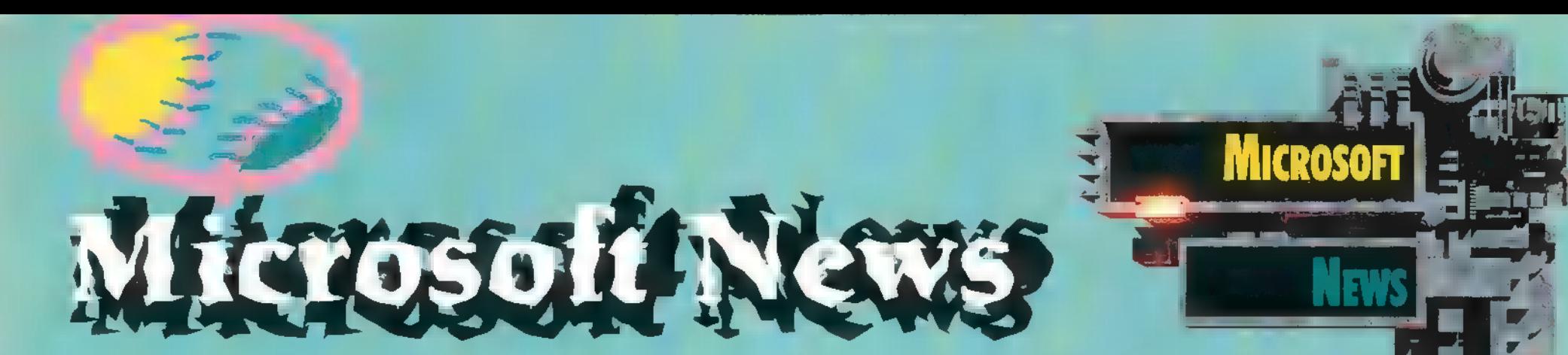

## Microsoft Complete Baseball 1995 Edition

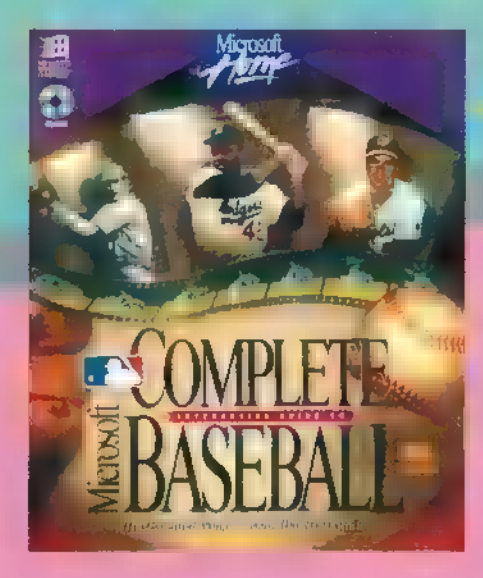

World Series. gencsak csonka idényt tudhatnak maguk mögött az amerikai baseballozók. Mint az köztudomású, a játékosok szakszervezete nem igazán tudott megegyezni a csapattulajdonosok szövetségével — még Bill Clinton személyes közbenjárására sem —, ezért 1994. augusztus 11-én félbeszakadt az 1994/95-ös szezon. Az amerikai baseball 90 éves története során most először történt meg az a csúfág, hogy elmaradt a

A Microsoft mégis úgy gondolta, hogy nem lenne teljes a Home sorozata a

Complete Baseball aktuális változata nélkül. Ebből megtudhatjuk, hogy mi is volt az állás a leálláskor, hogy mi újságírók és a szakemberek a csonka szezon ellenére megválasztották a különböző kategóriák és díjak győzteseit. Például a Nemzeti Liga legjobbja a houstoni Jeff Bagwell, míg **az Amerikai Ligáé a chicagói Frank Thomas** lett, de megnézhetjük, hogy kik kapták az Arany Kesztyűt, vagy hogy ki lett az év legjobb újonca. A szokásos All Star mérkőzés szerencsére egy hónappal a sztrájk kezdete előtt, július 12-én volt a pittsburghi Three Rivers stadionban, ahol a Nemzeti Liga válogatottja 8-7 arányban győzte le az Amerikai Liga csapatát. A rájátszás részre kattintva egy nagyon lehangoló látványt nyújtó, lelakatolt kaput láthatunk és egy rövid írást arról, hogy miért is maradt el n rájátszás, a magyar a magyar a magyar a magyar a magyar a magyar a magyar a magyar a magyar a magyar a magyar a<br>A magyar a magyar a magyar a magyar a magyar a magyar a magyar a magyar a magyar a magyar a magyar a magyar a

Ami még újdonság a programban, az a Ballparks rész, amely az összes baseball stadiont bemutatja. Megismerhetjük a pályák pontos méretét, a stadionok befogadóképességét — a kosárenciklopédiából ismerős — ülésrenddel együtt, az egyes stadionok történetét, és végül a megközelítésüknek mikéntjét egy-egy részletes térképen.

### Microsoft 3D Movie Maker

lőző számunkba részletesebben írtunk a Microsoft 3D Movie akerről, mégis érdemes visszatérnünk rá néhány szó erejéig. A cikk megjelenése után sokan kérdezték tőlem, hogy hol le-

het kapni a programot és mennyibe kerül? Ezekkel a kérdésekkel az a legnagyobb probléma, hogy sok esetben nem a végleges változatról, hanem egy-egy bétáról írunk, hogy lehetőleg a programok megjelenésével egyidejűleg — de legalábbis a megjelenést követően minél gyorsabban — bemutathassuk az egyes termékeket. Eppen ezért a legtöbb programnak a cikk leadásakor még nincs pontos — sőt néha még pontatlan — ára sem, ezt a különböző hirdetésekből kell "kivadászgatnotok". Sajnos előfordul, hogy egy-egy program az amerikai, de még az európai megjelenést követően is csak lassan jut el a hazai boltokba. Sőt létezik olyan eset is (volt rá bőven precedens), hogy egyes boltokban nem is : tudnak néhány programról. De van egy jó hírem azok számára, akiknek esetleg megtetszett a Microsoft 3D. Movie Maker. A program megjelent

> — Amerikában karácsony előtt pár nappal — és az újság<br>boltokba kerülésével

egyidejűleg már a hazai boltokban is kapható lesz. Ráadásul a Számalk Disztribúciótól kapott értesüléseink szerint kb. 8000 forintos listaáron (ami a tapasztalatok szerint 6500-7500 közötti nettó bolti árat fog jelenteni).

Ugyan nem szorosan, de mégis a 3D Movie Makerhez kapcsolódó hír, hogy a Microsoft január 18-án bejelenti a Softimage 3D-nek (erre a technológiára épül a 3D Movie Make) Windows NT alá elkészült változatát. A mi szempontunkból a leginkább az az érdekessége ennek a hírnek, hogy a közeljövőben várhatóan egyre több játéknak és multimédiás programnak lesz látványos, még a mostaniaknál is látványosabb háttere, átvezető animációi stb., stb. Azt ugyanis erősen kétlem, hogy a Softimage 3D rövid időn belül kiszorítaná az otthoni gépekről az Autodesk 3D Studiot vagy az Imagine-t. Már csak azért is, mert **a** program hardware igénye kicsit meghaladja az átlag — de még a legtöbb felspécizett — számítógép jelenlegi erőforrásait. A Softimage 3D for Windows NT futtatásához szükség van minimum 64 MB RAM-ra, 1 GB üres winchester területre, Windows NT 3.51-re (Service Pack 2-vel telepítve) és egy támogatott OpenGL grafikus gyorsító kártyára. De ennek ellenére, egy ilyen komplett konfiguráció (a Softimage 3D **agy a százi a százi a százi a százi**<br>árával együtt) kb. fele annyiba kerül, mint a Silicon Graphics Indigo<sup>:</sup> Extreme **százi a százi a százi a** sz rendszeren futó változat hardware és software költségei. Az új programról **a költ szentett a költ szentett a költ** igemelismerően nyilatkoztak a bétatesztelők, például az Industrial Light ér Magic és az Electronic Arts képviselői.

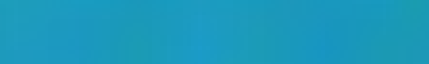

### Microsoft Encarta 96 Encyclopedia World English Edition

 $\equiv$  megjelent am európai verziója is, a World-English Edition. Ez a változat abban tér el az amerikaitól, hogy ún. bnt angol nyelven íródtak a szövegek, és az egyes hangos kommentárok is megváltoztak. (Mert mint G. B. Show óta tudjuk: "az angol és an amerikai két nép, amelyet a közös anyanyelv választ el egymástól") zintén előző számunkban írtunk a Microsoft Encarta 96 Encyclopediáról, melynek most

Ezenkívül a cikkek tartalma is megváltozott, illetve néhány új cikk került fel a CD-re. Míg az amerikai változaton 26.387, addig az európain 27.033 szócikk található. A World English Edition CD-n Magyarországot kiválasztva, 120 cikket találunk, így például olvashatunk az Alföldről, a Balatonról, a "Czardas"-ról, Tokajról, a kuvaszról vagy a

puliról, Árpád apánkról, Hunyadi Jánosról, Mátyás királyról, a mohácsi vészről, Dohnányi Ernőről, Bartókról és Kodályról, Kossuth Lajosról, Kun Béláról, Kádár Jánosról, Semmelweis Ignácról, Gábor Dénesről, Szilárd Leóról vagy Szent-Györgyi Albert professzorról.

 $\ddot{\mathbf{c}}$ 

**DIREC** 

Érdeklődve nézegettem a sportolókat is, hiszen ez is egy érzékeny terület, ahol az amerikaiak nagyon el tudják felejteni a nem amerikai sportokat. Ezek után kellemes meglepetést okozott, hogy olyan nevekkel találkoztam, mint például az ötszörös Tour-győztes Miguel Indurain (akinél kiegészítésként olvashatunk a tavalyi Touron halálos balesetet szenvedett Fabio Casartelliről); se ötszörös világbajnok zseniális tőröző, Alexander Romankov; Michel Platini, m olasz csodasíelő Alberto Tomba vagy a cseh "futógép" Emil Zatopek. Sőt, ha keveset is, de írnak Bozsik Józsefről, Puskás Ferencről és Gyarmati Dezsőről is.

Giraffe

 $\mathcal{F}$ 

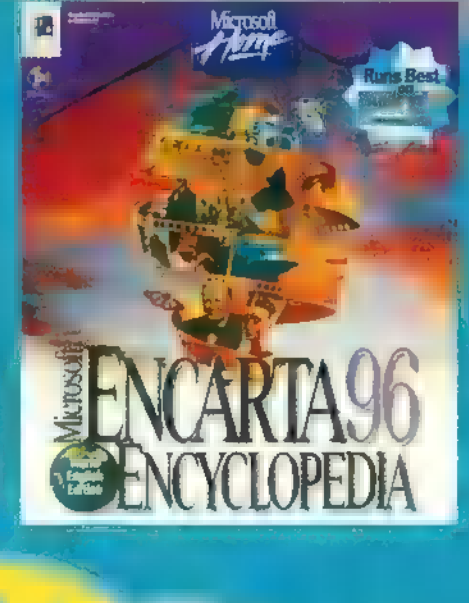

# EMOZÓNA

# $Z$ 1022 **GW**

**Ja Esetti Merkod Aliveni A. Jelen -**TÜNK EGY KIS PARTY-REPORTRA<br>IG. MERT AZ ELMULT IDOSZAK-BAN HÁROM PARTY IS LEZAJ~ LOTT; KETTŐ HONI FÖLDÖN, EGY LOTT; KETTO HONI TELBELL EGY<br>PEDIG DÁNIÁBAN KERÜLT MEG-.<br>PEDIG DÁNIÁBAN KERŰI<br>RENDEZÉSRE. ELSŐKÉNT RENDEZÉSRE. ELSŐKÉNT A KO-<br>MOLYABBIK TÉMA, A KÓDEREK FÓKUSZÁLHATJÁK SZEMEIKET, 7777 LEGI ROVAT FŐKÉNT A KÓDOPTI-LT ST TAT TÉGY AAA ML LAT KT 18 A MÁSODIK RÉSZBEN SORT KERI-

luin d

#### Kódoptimalizálás

ᆩ

Demoírásnál nagyon fontos a szép kód, de ennél sokkal fontosabb, hogy ne csak szép, de gyors is legyen. Tehát, ha van egy szép effektünk, akkor nincs más hátra, nekiláthatunk kódot optimalizálni. A lemäk evetén telet a sebesség a fontos, ezért mi elsősorban ezzel foglalkozunk, de megemlíthetnénk még a méretoptimalizálást is, amely a 64K és 4K intrók írásakor lehet lényeges. Ez talán majd egy későbbi cikk témája lesz.

Az első feladat, megkeresni a radioban, hogy mit érdemes optamalizálni. Általában minden programban vannak olyan ciklusma-

gok, amelyek sokkal többször ús hajtódnak végre egyéb más résookkez kiljest. Uyen peldiod egy 3D rutin texturált polygon-rajzolójának pontkirakó ciklusa (Innhim a: egy 311 s, textúrával díszített sokszöget megjelenítő rutin lelkét képező pontrajzoló ciklusról van szó — TRf), amely ugyan csak néhány utasítás, de Cey ken hirajzalea folya nan több tízezerszer végrek jindhat Anlyamuloan ezt klat a részek-

kel érdemes behatóan foglalkozni, hisz-ei hault egy csajd viklust megspórolunk, akkor ezzel több tízezer órajel ciklust nyertünk a teljes végrehajtás alatt.

Egy feladatot mindig több módszerrel lehet megvalósítani. A tied, hogy fogsz egy órajel ciklus táblázatot, és az általad elképzelt megvalósítási módok utasításainak órajel értékeit egyenként összeadod, és amelyikre a legkisebb érték jön ki, az nyert. Egyáltalán nem biztos, hogy ez a legkevesebb utasításból álló variáció lesz. Ha minden igaz, a következő CD-X-en fogsz találni egy efféle tablázatot, mélynek birtokában nagyobb eséllyel indulhatsz harcba a gonosz órajel ciklusok ellen.

Van néhány klasszikus utasítás, amit más, látszólag sokkal kéz zenfekvőbb utasítások in Ivett szoktak használni. PI.: CMP AX,0 :<br>helyett OR AX, AX: MOV AX,0 Xelyett XOR AX, AX vszn helyett OR AX, AX: MOV AX,O kelyeti XOR AX,AX vagy<br>SUB AA, AX: AX helyere egyetiként algan regitatert útsz, amilyet jólesik, reckben a pélé iki ara két módazer tökéleteten ngyanazt a hatást fogja eredményezni, csak a második sokkal gyorsabban és rövidebben. Használhatunk nem kifejezetten az adott célra kitalált utasításokat is, például i

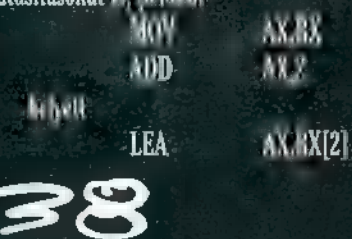

A LEA utasítás eredetileg az ef-FOGL EGÁL ETST ÉT kitalálva, de ez azet egy csöppet<br>sem ezer a tásor hagy formások hoz Essex eg eg Alegre a dolag még, hogy a processzor sokkal gyorsabban hajt végre regiszterműveleteket, mint memória műveleteket, ezért érdemes sokszor végrehajtan dó ciklusmagok esetében a ciklus előtt regiszterekbe mozgatni a memória változókat, és a cikluson belül ezekkel dolgozni, majd a ciklus vége után visszaírni a változókba.  $B_1$  így több  $\equiv$  and hajtott végre szegény **provincial az eredmény**. LEE EKOT ÓTA ETT

Gyakran érdemes ún. táblázatokat alkalmazni. A táblázat nem más, mint egy előre letárolt értékeket tartalmazó adatbázis, amelyből adott este resetto kenni a már kiszámolt értéket. Hátránya,

hogy sok memóriát zabál, viszont bizonyos esetekben nagyon megéri. Soha ne használd a koproci Egyrészt ez it a koproci lennem

 $\frac{d}{dt}$ trendelkezők jelentős táborát az általad készített demo élvegetéből, másrészt ez magyar-ban egyettől eltekintve nem a leggyor-EL B OCSTANTIC OTTA

> ször Etma Theti a fe **MENETE ETÉ Etáblázatos**

> Erdekes **was de az** ember nem szokott k **TTL NAT TÉTSÉBEL** tula feltéte-Jaar Ett en tá Estados II. Ett egy elő tartozó találló a feltette egy elő tartozó találló a találló találló ta GATE SEL TELECORE nül szülvegen kilometer

Latin B el est al <mark>al kalm</mark>an al <sub>s</sub>e el est al servit de la colt de la colt de la colt de la colt de la colt de la colt de la colt de la colt de la colt de la colt de la colt de la colt de la colt de la colt de la colt de

ÉN

KELEK

ert in de kje al i kje al i kje al i kje al i kje al i kje al i kje al i kje al i kje al i kje al i kje al i kje<br>Ta i kje al i kje al i kje al i feltetel közül melyik har sammen sekövetkezni, és eszerint építsd fel a ciklust, ugyanis ugani lassabb, mint nem ugrani. Na most erre kénytelen vagyok írni egy rövid példát:

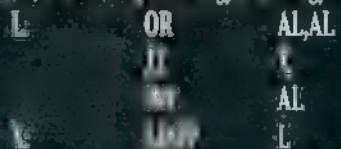

Ennek a ciklusnak ugyan semmi értelme nincs, de arra jó, hogy megvizsgáljuk. Ha biztosan tudjuk, hogy AL gyakrabban lesz 0 mint)

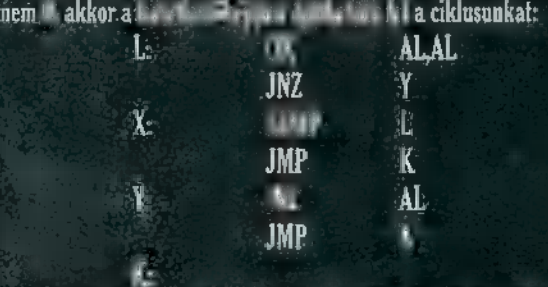

Ez a példa is jól mutatja, hogy egy bonyolultabbnak tűnő kód le-MET a groun dib, Persze ant mondament of kill. Egy an april definition talában is lassú folyamat, úgyhogy tartózkodjunk tőle.<br>Az Hatásos delen telet az ún. kiereszek ciklusok

– Hatásos delle lehet az ún. királya az elklusok a kormátka telep.<br>Miáta kulcjerne de nem es találtam ki). A magyar herenge kem ha vár új us Elderra, onk és jó sok szabad hely a kód znterségen kény

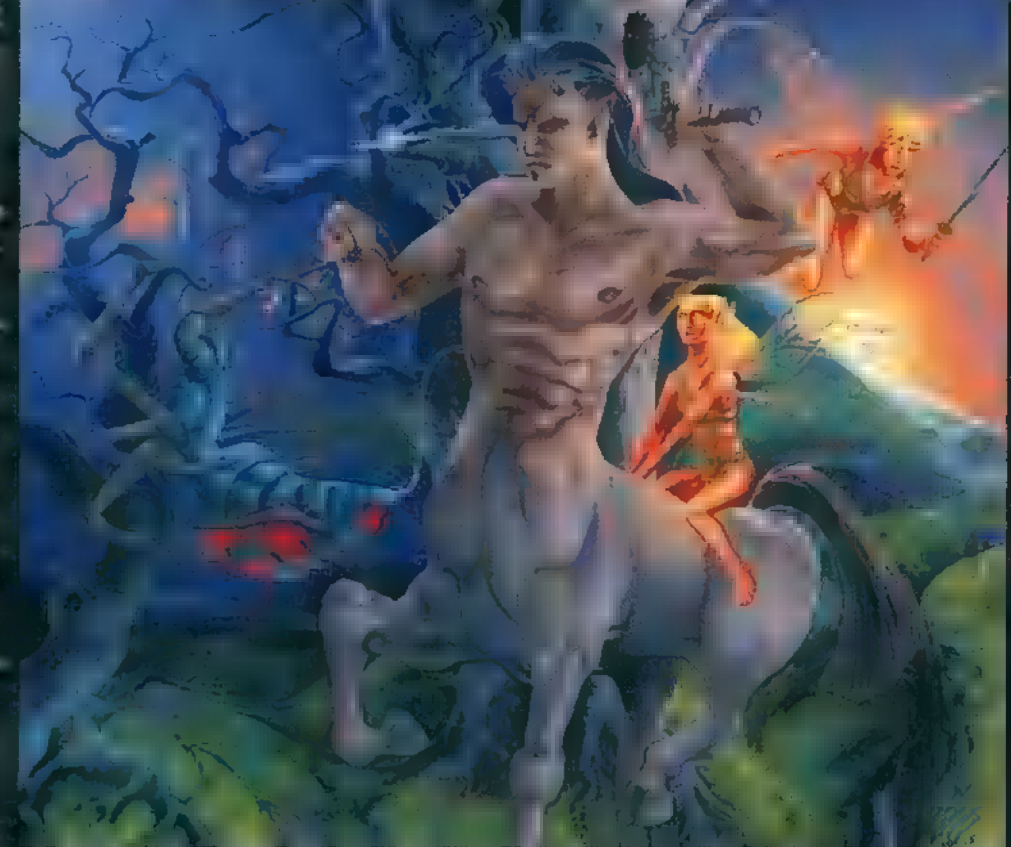

Ekkor men merő utasítással akijok meg a ciklusmag ismétlesét, hasonegyszerűen egymás másol másolunk sok egyforma (vagy nem) ciklusmagot. Például:

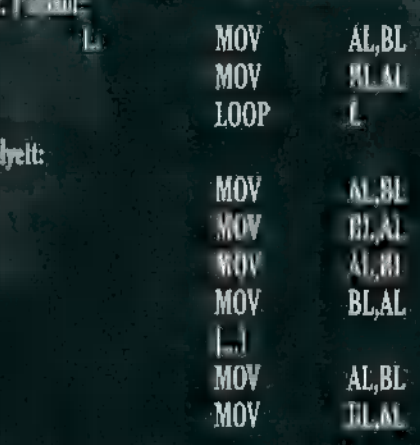

Ha nem akarod végrehajtatni az összes eltárolt ciklusmagot, akkor egyszerűen ne az elejéről kezd el végrehajtani a blokkot, hanem annyit ugorj át belőle, amennyit nem akarsz, hogy végrehajtson. Itt például remekül alkalmazható a táblázatos módszer az ugrási címek meghatározására.

Egy érdekes téma a végére: önmódosító kód. Ez az, amitől az, egyetemet végzett programozóknak égnek áll a hajuk, de ugye minket, demóprogramozókat, az efféle aggályoskodások nem nagyon hatnak meg. Az önmódosító kód általánosan nem elfogadott programozási módszer, viszont ha megfelelő körültekintéssel használjuk, akkor nagyon hasznos tud lenni. Legnagyobb problémája, hogy bizonyos védett (protected) módú rendszerek nem engedélyezik a kód szegmensbe történő írást, "gyhogy Pmode-ban ne nagyon probálkozzunk (ez az egész Pmode dolog megint egy külön téma, amelyre alkalomadtán

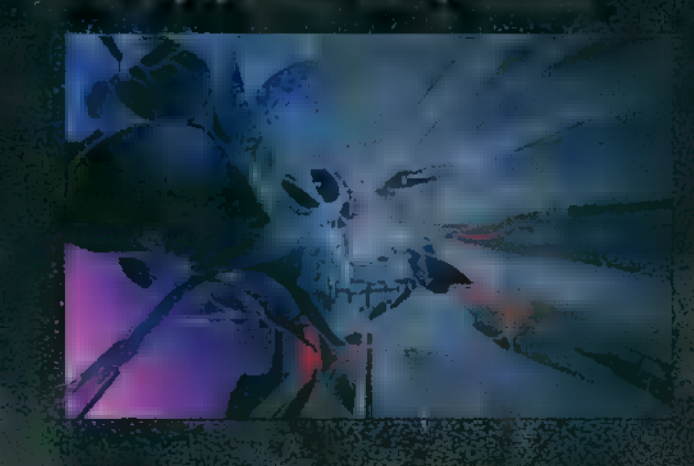

még visszatérünk). A másik nagy probléma, hogy az Intel procik (már a 8086-os is) a program futás meggyorsítása céljából előre beolvasnak néhány utasítást. Hogy mennyit, az processzoronként változik, de úgy [AAL OLE ETTER] A problem akkor kezdivba, há ús egy már ísl olvasott utasítást akarunk módosítani. Ebben az esetben ugyanis szembe kell nézni azzal a problémával, hogy a processzor nem lesz hajlandó a mi kedvünkért módosítani a már memóriájában lévő utasításokat, úgyhogy azok úgy fognak végrehajtódni, ahogy eredetileg voltak, és ez nem jó dolog ::). Szóval vigyázzunk arra, hogy hol módosítunk, és lehetőleg mindezt real módban tegyük, akkor működni fog.

Az önmódosító kódot leggyakrabban azonnali címzésű utasítások operandusának változtatására használjuk, de előfordulhat ugyanez közvetlen címzésű operandusnál is. Ezekre két példa:  $X<sub>2</sub>$  MOV  $AX.1234$ 

 $M$ OV WORD PTR X[1]

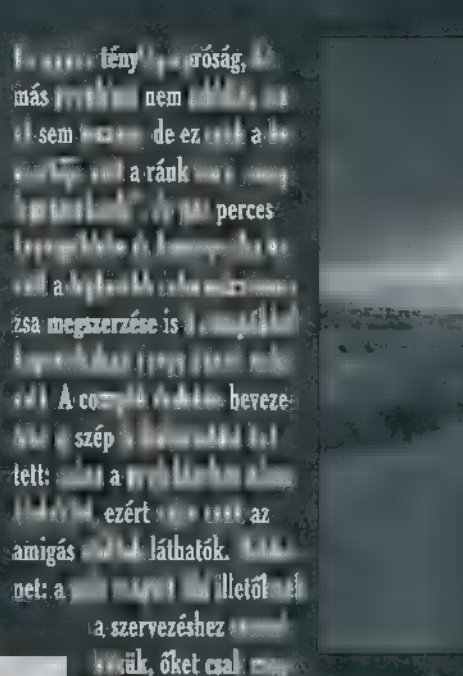

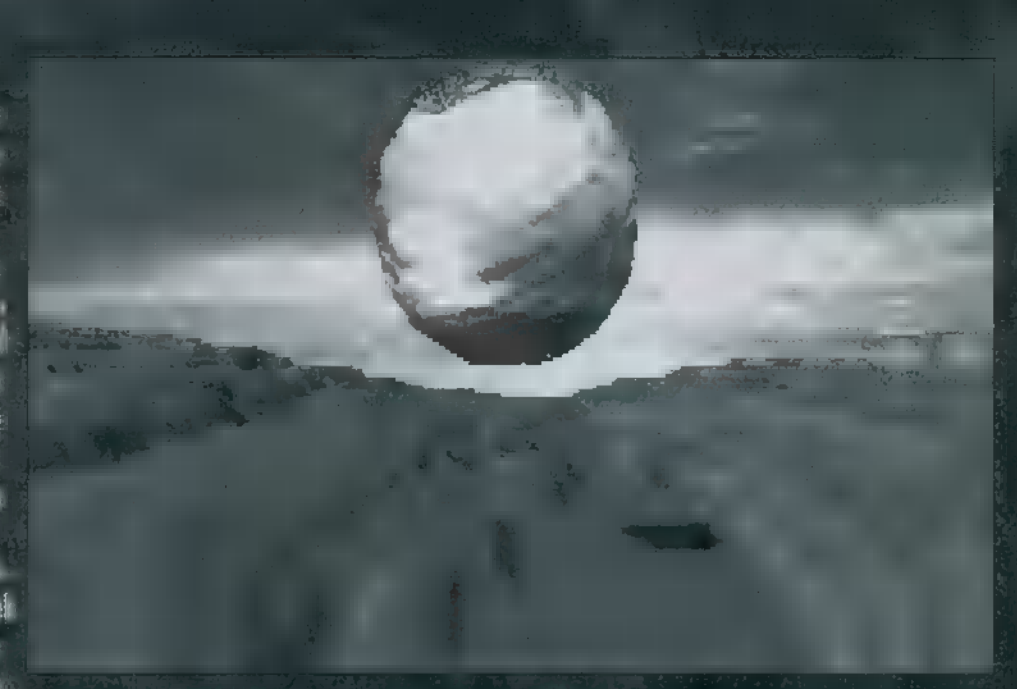

kérték némi hardware-rel £ szakértelemmel történő hozzájárulásra. A szerencsétlen emberek fennhangon könyörögtek a mikrofonba a szervezők előkerítésének érdekében. Végeredmény: szervező nincs, az egész bagázs eltűnt. A közönség átvette az irányítás az amigás stuffok bemutatása megkezdődött. (Utólag is hatalmas köszönet a pult mögött tevékenykedő embereknek, akik nélkül tényteg semmit sem láthattunk volna. Az egyik srác ott írta, rajzolta a feliratokat a compókhoz, a többiek pedig igyekez- § tek segíteni, ahol tudtak.) Eredmény: szervezők nélkül természetesek, eredményhirdetés nuku, a nevezett produkciók közül mégis sok elterjedt.

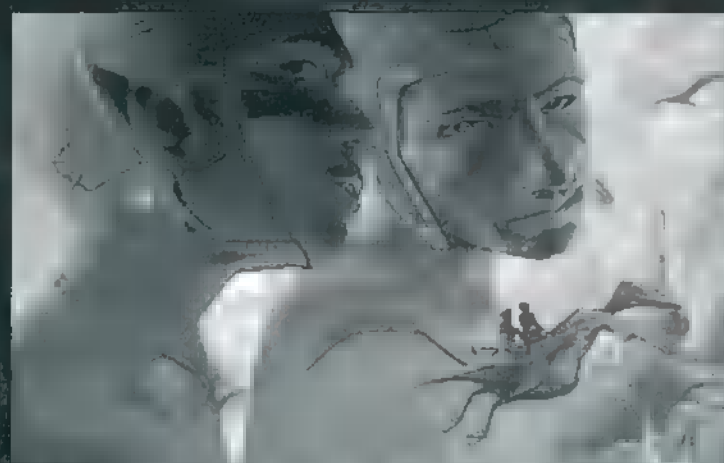

 $\frac{1}{2}$ bben a példában az 1234 operandust változtattuk 2345-re, példában az 1234 **Matheman AL.**[0000] INC WORD PTRXII]

Itt az AL-be töltendő értékre mutató közvetlen címzé-**Kabupacandust növeltük.** 

Nagyvonalakban ennyit tudtam elmondani a kódoptimalizálásról, bár a téma akár egy könyvet is megért volna. " Remélem sikerült ezzel néhány új ötletet adnom azoknak, 1. akiket komolyan érdekel.

Na, lehet lazítani, a könnyedebbik téma kerül terítékre! Néhány számmal ezelőtt már regéltünk a partyk örömeiről, most konkrét tudósítás következik a nemrégiben megesett rendezvényekről.

### Ligid 95

Ajoj, itt ugyan nem illik suxxolni, de ebben az esetben meg kell tennünk, hiszen erről az eseményről jót nem igazán írhatunk, viszont sokat okulhatunk a szerencsétlenül alakult székesfehérvári party példáján. Némi városban való tekergés után (a megkérdezett helybéliek nem nyertek volna helyismereti vetélkedőt) megérkeztünk a helyszínre. Első látásra egészen pozitív benyomások értek bennünket: a kapuban udvarias emberkék, a helyszín szimpatikus (egy általános iskola épülete), és elég sok ismerős arc. A meglepe-LOVINNA A NADIDAN OVIALIA: EMDETKEK, A DELYSZIA SZIMPATIKUS<br>13. ALALAN ON ON STADIO (L. P. elég Ind. Ismerős arc. A mered<br>188 magaz belépm szemrevételezésekül kerül 1881–180 ez minész ha egy kicsit ismerős lenne (pontos másolata volt a sceNEst-en használt kártyának, némi igazításokkal a party paramétereihez).

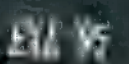

A sok negatív (\* metán fotball sem írtagy fokkal kellemesebb rendezvényről regélünk: EXE 95 Budapesten (Csepelen), a Computer Karácsony utánegy héttént esemény, a szervezőként is előfordultunk (sajna, erre nem lehetünk túl büszkék :-( ). A party rész, a sebtében történő szervezésnek , köszönhetően" sok helyen akadozott, minden-France Tal Edward Lapartyra beterőket a Generaldi helyet foglaló őrkutya valamely ismeretlen oknál fogva sohasem találta megnyerőnek, így nagy í**vben ke-**

> **Fundal** (sokan emlegették a biztonsági őr LEN

Fest Stephen Stephen Sagar Christmas Christmas Christmas Christmas Christmas Christmas Christmas Christmas Chri különítve zajlott az ezzel egy Mot Ao Tre Trásán a Colorado némely galibát), de ez a É szponzorok miatt elkerülhetetlen volt. Akik ott voltak, vi-DIE A KSAG átt ETŐ ide kevesen jöttek el a mar említett vásár miatt. Ami az CSATA **tényleg** és a kara Revezett Latin alealand kardina nala. A muzax compóra valóban jó zenék érkeztek, a közönségnek nem kellett kegyelemért könyörögnie. A demo compóra nevezett Mind Phaser különösen tetszett (csak a zenéjét, csal, azt tudnám elfelejteni), a Frame 18 alkotása pedig mindenkinek megemelte a hangulatát.

Friss hírek a The Party 95-ről: kb. 4 órája ért véget csapattalálkozónk, amire Melan barátunk a The Partyról való megtérése adott okot. A nevezett stuffokat sajnos csak a helyszínen készült videofelvételeken tekinthettük meg, mivel a szervezők azokat csak az utólag kiadandó CD-n hajlandók közkézre adni :-Ez alapján azért elmondható, hogy a scene-produkciók színvona lla szerencsény novekszik, bár sz inkálik evek atlanglen évvényen Vannak ugyanis szuper, szemet gyönyörködtető alkotások, és vannak olyanok is, amihez akkor sem adnám a nevemet, ha fizetnének érte.

Más témához kapcsolódik, de sajnálatos dolog, hogy az Amigás-PC-s ellentét, ami nemrég még lassan megszűnni látszott, alaposan kiélezett helyzeteket teremtett a party résztvevői között. Olaj volt a tűzre az egyik WILD compóra beadott alkotás, amelyben porrá zúznak néhány PC-t, aztán benzinnel való megöntözés után felgyújtják őket. Ez az, amit maximálisan etikátlannak tartunk, mivel tényleg hatalmas poén, de a hatásával a közönség elég nagy hányadát érinti, ami a szavazásnál is megmutatkozik. Magyarán szólva a nagyobb munkát és tudást tükröző alkotások hátrébb szorulnak a ranglistán, a , poénos" kreálmány pedig az ellentétet szítja tovább. Szintén témába vágó a szervezők hozzáál-

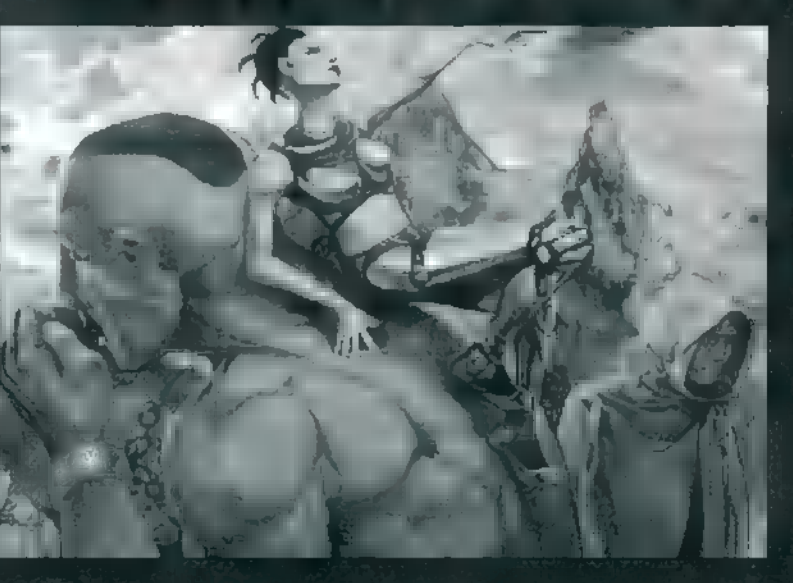

lása is. Hiába megy minden gördülékenyen, pontosan tartva a határidőt, ha a szervezők faragatlan keményfából készülő ütőszerszámként definiálhatók (rákérdezek: bunkók?! — TRf). A megérkazókti motozik, faggatják, alkoholt és fegyvereket keresnek miközben az alvóteremben rendezett rave-koncerten (komoly!) szívják a föves cigit a népek. A néhány ténylegesen kiakasztó dologtól eltekintve a rendezvény eredményesnek tekinthető, mivel a világ sok számítógép felhasználója gazdagabb lesz pár éleszerel. és alkotással. (Szegény Kapu Vili... mindezt nem élvezheti :-)

Búcsúzóul: a következő számban az időközben remélhetőleg megérkező The Party alkotásokról fogunk hadoválni.

# RDWARE

**THE AGENT** 

**ÁZT HISZEM, A MAI TÉMÁNK** NEM A HOBBIZENÉSZEK JÁTÉ-KAIVAL FOGLALKOZIK, HISZEN OLYAN PROGRAMOKRÓL VAN SZÓ, MELYEK A PROFI HANG-FELDOLGOZÁS LEGFŐBB LÉPÉ-SEIT IS KÉPESEK ELVÉGEZNI.

v már ismertetett Cubase és Nototor nevű seguen **A cer programoknak az úgynevezett "audio" verzi-**<br>Cer programoknak az úgynevezett "audio" verziaz ter programoknak az úgynevezett "audio" verzi-<br>Az ói, a MIDI adatok mellet, hangadatok felvételére is alkalmasak. S bár a felvételen túl rengeteg hasznos és gyakran nélkülözhetetlen szerkesztési lehetőség is rendelkezésünkre áll az illető program keretein belül, egymás után jelennek meg jobbnál jobb hangfeldolgozó software-ek, melyek külön programként vállalnak át bizonyos részműveleteket vagy esetenként merőben új lehetőségeket is kínálnak.

Az egyik legfontosabb a TimeBandit, a Steinberg népszerű terméke, Ez egy olyan idő és hangmagasság korrekciós program, amely a Cubase Audioval együtt egy profi hangfelvételi és -feldolgozó rendszert képez. Segítségével a felvett anyag tempója a hangmagasság változása nélkül módosítható, illetve a hangmagasság változtatása nem okoz kényszerű tempóváltozást. S ami a legfontosabb, a paraméterek megadásához nem kell képletekkel és számításokkal bajlódni,

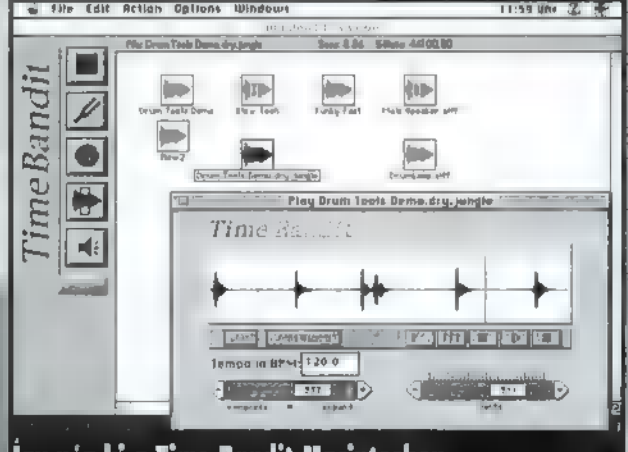

|Igy néz ki a Time Bandit Macintoshon

mint ahogyan azt más programoknál megszoktuk. Ha tempót akarunk változtatni, egyszerűen beírjuk az új tempót. Ha egy<br>zenei szakaszt egy adott időhosszúságúra kell nyújtanunk vagy zsugorítanunk, csak a kívánt hosszt kell megadni másodpercekben, a többi a program dolga. A TimeBandit AIFF, SoundDesigner 1 és 2 formátumú, mono vagy sztereo fileokat képes feldolgozni. A feldolgozandó file mérete tetszőleges lehet, nincs korlátozás, a feldolgozás pedig non-destruktív, tehát a korábbi állapot bármikor visszaállítható. A lehallgatás (monitoring) belső hangszórókon vagy a Digidesign kártyák segítségével lehetséges.

### in the month

A ReCyclel a mintavett groove-ok, ritmusképletek feldolgozására orientált program. Az összes manapság használatos és régebbi samplerből küldhetünk a programnak

# s SEGÉOFFICH SIJ

et 2

mintavett groove-okat, melyek azután szanaszét szabdalhatók, majd a samper-nek visszaküldhetők. A szabdalás azonban nem csupán barbarisztikus műveletként értelmezendő,

automatikusan felismeri. . hiszen számos hasznos lehetőség mutatkozik a fel dolgozás folyamatában. Például kicserélhetünk egy [555-549] hangszínt **a minta egy szakaszában a ritmus meg**zavarása nélkül. Külön kimenetekre is küldhetjük a minta egyes hangszíneit a külső effektezés hatékonyabbá tételéhez. A legfontosabb, hogy a szétszab- j dalt részeket átvanálva, egy dobritmusból elkészíthetjük a kiállásokat, bevezetéseket stb. A szabdaláshoz óriási segítség, hogy a vágási pontokat (melyek általában a minta hangsúlypontjai) a program

A ReCyde! a groove-nak (illetve a hangsúlypontoknak) megfelelően MIDI file-t készít, melyet a seguencer programba betöltve felhasználhatunk a többi hangszersáv kvantálásához (pontosításához). Ennek megfelelően a többi hangszer is követni fogja **a** groove ritmusát. A programhoz tartozik egy CD, melyen kísérletezésre, illetve felhasználásra váró groove-ok találhatók, valamint egy lemez a legnépszerűbb sequencer program, a Cubase bemutató verziójával.

Ha nem csak kész ntmusképletekkel, groove-okkal dolgozunk, hanem esetleg mintavett szinti hangszínekkel is, akkor szükségünk lehet **az Avalon nevű hangszínszerkesztő prog-**

ramra, mely a hullámforma átrajzolásától kezdve a szűréseken át **a** különböző átalakításokat is látványosan végzi el. Hasznos funkció a kompresszálás, a mintavételi frekvencia és a bitfelbontás konverziói. Egyedülálló lehetőség a különböző szintézisek szimulációja. Ez alatt azt kell érteni, hogy a program képes hangot modellezni FM szintézis vagy Furier szintézis segítségével, majd ezek mellé beilleszthetjük a mintavett hangszíneinket, beiktathatunk ring modulátort, különböző szűrőket stb. Az egészben az a cso-<br>dálatos, hogy mindezt úgy végezhetjük el, hogy a képernyőn az egér segítségével a különböző szintéziseket és egyéb egységeket jelölő ikonokat összehuzalozzuk. Tetszőlegesen bármit bármivel, s természetesen a megszólaló hang a felrakott ikonoknak és a huzalozásnak megfelelően fog megszólalni. Az elkészült hangszínt — egyetlen mintaként — visszaküldhetjük sampler-ünkbe, a a továbbiakban a megszólaltatás már **onnan történik.** 

azt már fent említettem - ott a hard Ha valaki efféle programok megvásárlására adná a fejét, figyeljen oda, hogy az illető program miként tud alkalmazkodni a már meglévő rendszeréhez. A TimeBandit-nál egyértelmű a dolog, hiszen — mint disken elhelyezett file-okat használja

éz

a program. A ReCycle! és az Avalon esetében azonban a hangmintákat a samplerből át kell tölteni a programba. Ez történhet MIDI Sample Dump segítségével vagy SCSI-n ke-

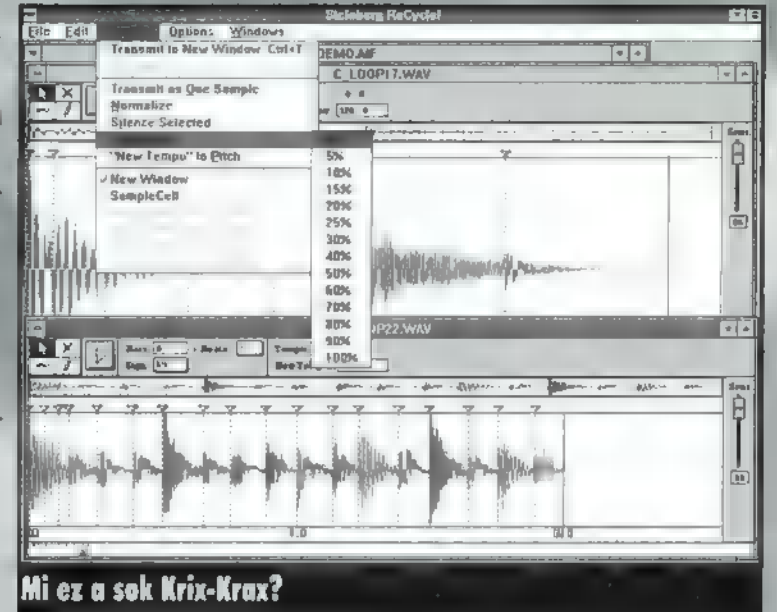

resztül. Az SCSI használata összehasonlíthatatlanul gyorsabb adatátvitelt tesz lehetővé, de jóval kevesebb hangszer élvezi a támogatottságot. MIDI-n keresztül a hangminta jóval lassabban kerül át egyik egységről a másikra, viszont a MIDI Sample Dumpot gyakorlatilag az összes sampler ismeri,

Krix-Krax

Mások által csinosnak mondott, független, magára és környezetére is igényes, káros szenvedélyektől mentes, hosszú távú, megbízhátóságon alapuló kapcsolatra vágyó, hűségés PC alkatrészek megismerkednének saját baby-, mini-, midi-, torony házzal rendelkező tulajdonosukkaii

#### Néhányan, akik **az IGAZIT** várják:

"486-os alaplap vagyok, 3PCI, 4ISA buszom van, in-<br>tegrált. MODE3-as, 4HDD-t. kezelő IDE-vezérlőm. Szintén integrált FDD vezérlővel, 2db. 16550-es s0 ros, Idb. kétirányú párhuzamos porttal rendelkezem. 256KB a Cache-em mérete, de TE 512KB-ra bővítheted! Nem csupán 486DX4/100-as processzorod, hanem a 120-as, AMD, illetve Cyrix 586-os CPU-d is igazi otthonra találhat nálam.

Elég 18,900, - Ft+AFA és máris a tiéd leszek $\mathbf{r}$ "

"Jó családból származó - Ouantum és Conner família -, winchesterek keresik új otthonukat. Méreteink a követezőek: Conner Etelka, derékbőség: 540MB, mell- bőség MODE4. Ouantum Trailblazer Piroska, derékbőség: 850MB, mellbőség MODEM.

Csak 26.700.-, illetve 29.800.- Ft+ÁFA kell és utána már senki nem állhat közénk"

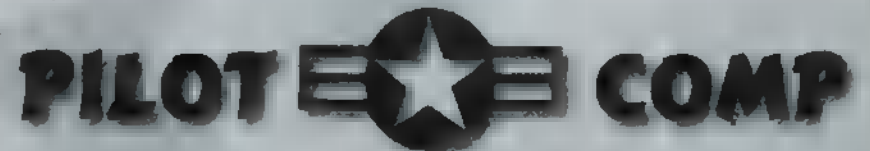

H-1074 Budapest, Alsóerdősor u. 3. Tel: 351-2338 Fax: 142-0051 A fenti árak az ÁFA-t nem, de egy év garanciát magukban Nyitvatartás: hétköznap 10-18h, szombaton 10-13h

# VESA Programozás

**EBBEN A RÉSZBEN MEGVIZSGÁLJUK A KORÁBBAN KÖ-**ZÖLT VILÄÄ I PROGRAMMAL FELDERÍTETT ÜZEMMÓDO-KAT. SAJNOS A PROGRAMBA BELEKERÜLT KÉT APRÓ. DE ANNÁL BOSSZANTÓBB HIBA. À VISAZ PROGRAM-**BAN EZEK A SKANA MEG LETTEK JELÖLVE!** 

A VBE egyik nagy és hasznos újítása, hogy az üzemmódok jellemzői lekérdezhetők, így nem kell va-

A Vesaprog unitban történt változások (Vesaprg2): unit VESAPro2: (ezeket célszerű igy hagyni)  $\{SA+, B+, E-, F+, G-, L+, N-, O+\}$  $\left[ \ldots \right]$ Scratch a array (0..255) Of Byte; end: | TVESAInfo | --- EZT SZÚRD BE!------------------------------------- $$ ModeAttributes  $:$  Word; Window A Attributes, Window B Attributes  $i$  Byte; Window Granularity, Window\_Size, Window A Start, Window\_B\_Start : Word; Paging Function : Pointer; Bytes\_Per\_Scanline Word: Width in pixels, ezek a paraméterek | Height in pixels : Word; opcionálisak a standard } Width\_of\_cells, will számára, de) Height of calls, kötelezők m gyártóspeci-) Mamory\_planes, fikus módoknál! | Bits per pixel,<br>Mumber of banks, Mamory\_model, Size\_of\_bank, ImagePages, Reserved : Byte;  $(V1.2+)$ Red Mask Size, Red Field Position, Green Mask Size, Green Field Position, Blue Mask Size,<br>Blue Field Position, Reserved Mask Size, Reserved Field Position,  $\therefore$  Byte: Direct\_Color\_Mode\_Info Dummy : array [0..215] of Byte; { kitōltó anyag!!! } end: { TModeInfo } VESAInfoSize = SizeOf(TVESAInfo); A Vesal programban történt változások (Vesa2 program): program Vesa2;  $(SA+, B+, E-, F+, G-, L+, N-, O+)$  $\{SV-,X+,P-,T-,Y+,W-,K+\}$  $\begin{bmatrix} \Box \\ \Box \end{bmatrix}$  $\{5D+, F+, R+, S+, Q+\}$ (SELSE)  $\{SD-, I-, R-, S-, Q- \}$ (\$ENDIF) [-----------------------EZT JAVÍTSD KI!----------------------mes DOS, VESAPrg2, CRT; (\* HexaStr  $\lceil \dots \rceil$ procedure ModeList; type  $PWord = 'Word;$ var ModePtr : PWord; ModeNum, OldNum Word; : array [0..4] of Char; TMP Over : Boolean; ----- EZT SZÚRD BE!--------Ruga : Registers; ModaInfo : TModeInfo; Supported : Boolean; Sor : Byte;

kon tapogatóznunk a kártyaspecifikus üzemmódok használatakor, próbáljunk akár egy ismeretlen üzemmódot aktivizálni, vagy keressük egy bizonyos jellemzőkkel bíró üzemmód meglétét. Erre a feladatra m VBE a következő funkciót kínálja:

01h - Get Super VGA Mode Information Hívási paraméterek:  $AH = 4Fh$  $AL = 01h$ 

begin NormVideo; Writeln(#13#10'A lehetséges üzemmódok listája:'#13#10); -------------------EZT SZÜRD BE!---------------------Writeln(' -Yres Szin Tipus'); Xras  $Sor:=WharbY;$ HighVideo; ModePtr:=VESAInfo.VESAModeList; OldNum: = SFFFF; (ha üres a lista, ez majd leállitja!) Over: «False: repeat ModeNum: = ModePtr^; ---- EET JAVÍTSD KI!------------------(ugrás = követkerpő mam numberre ) **New (ModePtr) ;** Over:={ModeRuss=\$FFFF} OR (az S3-asok 300-as módiait) (igy nem lehet megtalálni!) (ModelHum=OldHum) OR [ha magagyezik mm előzőval] (vagy a következőval, ) (Modelfun-ModePtr^); (akkor baj van!) (4 karakteres hexa formåban kiirjuk) if NOT Over then begin ---------EZT S2ÚRD BE!--------------------------with Regs do (lekárdezzük az üzemmód jellemzőit) begin  $AX:=34P01;$ CX: =NodeNum; ES:=Seg(ModeInfo); DI:=0fs(ModeInfo); Intr(\$10, Regs); end; (With) with Modelnfo We begin Supported: = Boolean (ModaAttributes AMD \$01) ; if Supported then HighVideo else NormVideo; Write(' ', HexaStr{ModeNum, 4, TMP),' '); OldNum: -ModeNum; ----- EZT SZÚRD BE!----------------------if Supported than begin Write (Width in pixels:4,' z ',<br>Beight in pixels:4,' ')  $^{13}$  1 case Bits per pixel of 1 : Write(' 2<br>2 : Write(' 4<br>4 : Write(' 16  $\mathcal{L}$ -97  $-93.5$ Write('256 ');  $\mathbf{a}$ 112 15 : Write ('32K 16 : Write('64K) -117 D); 24 : Write ('16M else Write (Bits per pixel:2,'bit'); end; {Case} if Boolean (NodmAttributes And \$10) then begin Write(' graphics'); and[if] **Mire** begin Write (' text'); and; {alsa} end: {if} end; (with) Writeln:  $Inc(Sort):$ If  $(Sor = 24)$  then hegin Write ('Hyomj mmu  $\blacksquare$  gombot!'); Readkey: DelLine GotoXY(1,24):  $Sor:=1;$  $and; if if$  $end; \{ if\}$ until Over: Writeln; end; (ModeList)

# **PROGRAMO**

CX= a kérdéses üzemmód száma

ES:DI mutasson egy legalább 512 byte-os memóriaterületre (puffer), ahova az eredményeket akarjuk visszakapni. Visszatérési értékek:

 $= 00h$ AH  $= 4F<sub>h</sub>$ AL ES:DI az eredmé-

nyekkel teli pufferre mutat.

A puffer struktúrája a

VESAProg unitban levő TModelnfo rekordban van definiálva. A VESA2 programban felhasznált fontosabb mezők leírása . következő:

– ModeAttributes: 15 bites "bittérkép", ami az üzemmód legfontosabb iellemzőit taglalja.

0. bit: ha értéke 1, a hardware kezeli ezt az üzemmódot. Sajnos az esetek legnagyobb részében ez a bit kicsit hanyag módon van kezelve, és olyan üzemmódok esetén is "áll", amelyek használata az adott körülmények között (RAM mérete, DAC típusa) lehetetlen!

> 1. bit:  $fix$   $1-es.$

 $2. bit:$ ha értéke 1, a BIOS ebben az üzemmódban is biztosítja az alapvető kiírási és képernyő-pozícionálási funkciókat.

 $3. bit:$ ha értéke 1, az üzemmód színes, egyébként monokróm. Ennek azért van jelentősége, mert a két üzemmódban eltér . VGA kártya "bázisportjának" címe!

4.bit: ha értéke 1, az üzemmód grafikus, egyébként szöveges.

 $5 - 15.$ bit: **használt**. - Width in pixels, Height in pixels: a képernyő szélessége és magassága. Grafikus módokban pixelben, szöveges módokban karakterekben értendő.

- Bits per pixel: az egyes képpontok színének megadásához felhasználható bitek száma. Magyarán ez mondja meg, hogy hány színt használhatunk egyszerre a képernyőn.

Problémák:

- ModeAttributes 0. bitje indokolatlanul van beállítva

- a régebbi VBE kiterjesztések a standard VESA üzemmódok esetén nem töltik ki az opcionális paramétereket (igazuk van, hiszen ezek szabványban rögzített értékek, tehát = programozónak illik ezeket ismernie). Ezzel helyet spórolnak a BIOS-ban vagy az emulátorban, viszont a felhasználói programtól nagyobb intelligenciát és helyet követelnek. A VESA2 program sincsen erre az esetre felkészülve – terjedelmi okokból.

Szintén terjedelmi okokból nem a teljes programlistát adjuk közre, csak az előző havihoz képest történt változásokat (pár sor a régiből, a beszúrandó vagy javítandó rész vastagon, majd újból két sor a régiből). A február (végi) CD-X-en azonban megtaláljátok mind a mostani, mind a kijavított múlt havi listákat.

> $Agis(C)$  $41$

#### EVELEZÉSI **ROVAT**

## RÉNA

VALAHOL EGY MESSZI-MESSZI GALAXIS A-DÖLF NEVŰ BOLYGÓJÁN, 1996 JANUÁRJÁBAN KEZDŐDIK A TÖRTÉNET, SZÖRNYEN TIT-KOS AKCIÓ VESZI KEZDE-TÉT, A KICSINY BOLYGÓ BENNFENTES EMBEREIT MÁR CSAK EZ AZ EGY VALAMI FOGLALKOZTATJA.

fenevadak törött lécekkel, hóba fagyva várják kiszabadulásukat. A fedélzetre kerül időközben egy titokzatos láda, mely minden baj forrása lehet. Vajon lesz-e valaki, aki megállítja őket, megmenti a piciny bolygó portömegét a pusztulástól? A PICiX és a Post-a legújabb kalandjátékában Vlagyimír Levrov bőrébe bújva kell megmentenünk a mit sem sejtő emberiséget a leselkedő veszélytől.

 $\frac{1}{\sqrt{2}}$ 

钙

Első nap. A titokzatos láda rejtélye. Utban hazafelé a Skod-A12 fedélzetén, jól eldugva lapul a csomag, várja felbontását. Utközben több ellenséges cirkáló megpróbál eltéríteni úti célunktól. Miután sikeresen megérkezünk, és nekiesünk a csomagnak, már látjuk a kibontakozó veszedelmet. Igen, a sokat emlegetett Levél-szörny az! Máris előugrik, jellegzetes formájában kitüremkedik váll-lapja, melyen a következő látható: K. Tamás, Örs vezér (tere). Első pillantásra látszik, tényleg ő lehet a vezér, a főnök. Már kezdi is: "Kedves P-CX

Épp most száltam ki a újság mélyvizéből, (bla, bla, bla) és megnéztem az arénát (megint bla, bla, bla). elsírtam magam majdnem amikor láttam hogy a levelem nincs benne (brühühü.). Most vagy nem jött oda, vagy nem akartok, tudtok, szeretnétek válaszolni. A megfejtésem kárba veszett. 1. Az utorsó erőmet erre pazaroltam, de az örömből korház (vagy diliház) lett a vége.

2. A megfelytésem kárba veszett.

3. A kérésem pedig Very eazy volt s nem telyesítettétek. (Ha megkaptátok a levelem akkor meg iktassátok ki a 3. pontatt. Mégvalami: -I. Esetleg ha küldenék játékot letesztelitek a lapba? 2. Esetleg ha küldenék játékot lehetne szó csereberéről? Na itt a levél vége. Ja de van itt egy (haj)cheatot: dim dam Doomra: IDKFA(.. JIDDODC...) meg a egy kis csit: Tomatos

UI:/Kérlek válaszoljatok levélbe mert, nem tudom mikor érlek utol titeket!!!/

merry PC-X-mask. R.M.D. The master."

 $\mathcal Z$ 

Miután a kódolt üzenetet meghallgattuk, dekódolhatjuk a , madiar" helyesírás-ellenőrző felszerelésünkkel, melyet még **az általános kiképző iskolában szerezhettünk meg a já**ték elején. Válaszként mondjuk a következőt: " Vallószínű", nem jött oda, de szeretnénk válaszolni. A "megfelytéssel" előfordul az ilyen. 3-1: leteszteljük. 3.2: cserélhetünk, például egy Wing Commander IV-et két Jump Bird-re.

Ezek után a szörny lecsillapodik, majd megsemmisül a Galakt-o-burner sugaraitól. De, jaj! Nem vettük észre a doboz aljában lapuló másik, igen gyorsan osztódó szörnyet. Mire visszazárjuk a csomagot, a fény hatására rengeteg Levél-szörny keletkezett. A nagy ijedtség után menjünk el a helyi McRonalds szilárd és folyékony táp gyárba. Kérünk

tápot a kiszolgáló egységtől, a miután intravénásan magunkba töltöttük, pihenjünk.

Második nap. A titkos üzenet. Vizsgáljuk át újra a ládát. Rengeteg Levél-szörny ugrik elő, szerencsére a sötét (vagy a hideg?) hatására csak néhány agresszív példány maradt. A legtöbb szörny váll-lapján a következő felirat olvasható: , Kellemes karácsonyt és boldog új évet" Ez valami titkos üzenet lehet. Az interperszonális kapcsolatok dekóderével könnyen megfejthető. Válaszoljuk tehát a felkínálkozó lehetőségek közül a , Köszönjük és hasonló jókat kívánunk neked is" mondatot. (Vigyázat! Nehogy az , Egészségedre..." vagy a "Lassú víz..." kezdetűt mondjuk, mert az ellenek feldühödnek és támadni kezdenek!) . Miután ezzel megvagyunk, ügyesen kerüljünk a dühösebb szörnyek mögé, és olvassuk el mi van a hátukra írva:

#### "Hello, halló sziasztok!

Hamáreccer elküldöm a fergeteges partnertesztet, írok is pár sort: Szerintem tök állat az újság, minden nagyon fáin, kivéve: a minősége ROHAMOSAN (!) zuhan (mármint az én szemszögemből). Eleinte szerintem sokkal jobb volt, mind a tartalmat mind pedig a designet tekintve. Ez a mostani pilométer undorító, szinte fizikai fájdalmat okoz! Nem tudom ki találta ki, de az előző 1000" jobb volt! A ,PCX" a  $c$ ímoldalon is jobb volt + a lapok szélén lévő csík (ami egyébként elég idétlen volt) adott egy jó közérzetet, hangulatot az egésznek. Egy másik szarvashiba: az újság szinte felét reklámok teszik ki. A játékleírásokra pedig néha marad egy kis sarok. Ha csak a decemberi számot nézzük: mit keres pl. a New Horizons c. játékleírás ebben a minőségi lapban22?? Vagy pl.: The Greatest Paper Airplanes (eszméletlen!) ki nem sz. ja le ezeket a trágya CD-ket? UI.: Dear Newlocal! Lécci tedd be a levelem az Arénába!

Kíváncsi vagyok, be mertek ilyet is rakni. Áronca"

A felolvasás hatására, a "Szerintem tök állat az újság..." sorba rejtett paradoxon miatt, a szörny eltűnik egy logikai buborékban. Másrészt egy egyszerű számítást végezve kiderül, hogy valamely konkurens lapra vonatkozhat az ,,...újság felét..." idéző mondat.

Hoppá, előbukkant egy újabb szörny. Békésnek látszik (egyelőre). Olvassuk el ezt is.

"Szasztok!

"Duck" vagyok, kaposvári PC-X kedvelő. Az újság cool! Így tovább. Előfizető nem vagyok, de szeretnék az lenni, csak hát a MONEY! Ennek ellenére megvan az összes szám! Írtam pár megfejtést. Küldhetnétek a szülinapomra egy dedikált posztert, vagy valami ereklyét. (Dec.11. a szülinapom) Csak vicceltem (a születési dátum az komoly). Mindenesetre hadd kívánjak: További sok sikert! Kellemes Karácsonyi (...) stb."

No ezzel is megvolnánk. Nincs mit tenni, küldeni kell neki valamit. Egy dedikált PC(D?)-X esetleg... Putty! És a Levél-szörny megszelídült.

Nincs vége a sorozatnak, még egy szörny lohol felénk, de ahogy közelebb ér látni ám, hogy sérült. Mögé lesve leolvasható, hogy asszongya:

n(...) Győr, Megyei Kórház Arc-, Állkapocs- és Szájsebészeti Osztálya (ugye ti is rosszat sejtetek). A lényeg az, hogy 2 órája hoztak ki a műtőből, de nem kell sírva fakadni, csak bableves volt. Ha nem folyatják a fertőtlenítőt a fülembe, nem is érzek semmit, de bizony belefolyatták: Na meg a hangok, ahogy fércelik az embert. Végül a saját lábamon távoztam a műtőből. Szóval túl nagy arcom volt — ott lebzseltem nálatok a Compfairen — és kivettek egy darabot belőle. Persze az újságotokat ide is elhoztam és hamarosan

belefogok a megfejtések papírra vetésébe. A következő PC-X-et már szabadon fogyasztom. Üdvözlettel: Gergő."

Ugy látszik, valami mutáció történt a Levél-szörnyekkel, mert **ez is szolid lett. Nono, itt valami gyanús. JAJ!** Már támad is a következő, mely ezúttal jól elbújt a társai között.

n(.) Az új design jó, de a régi sem volt rosszabb, aki nem tudta a régi logót értelmezni (annak ellenére sem, hogy oda volt írva mellé normál karakterekkel), annak már úgyis mindegggggy... Egy baj van, ha mondjuk 60 éves koromban megmutatom az unokámnak, milyen lapokat olvastam "a régi szép időkben", hogy fog kinézni, ha minden évfolyam teljesen különböző?" (...)

A következő: tudjátok kicsit sem vagyok ideges(...), ha X. 10-én megjelenik a lap az újságosnál, én pedig X. 13-án kapom meg. Nem pofátlanság ez egy kicsit? Tudom a terjesztés, meg a nyomda, meg a púpos k..vám s"gge, mind hibás ebben, de ha valamit nem teljesítenek rendesen, akkor le kell cserélni a bandát. Hogyan lehet az, hogy régebben pontosan egy nappal azelőtt megkaptam a lapot, mielőtt az újságosnál megjelent, pedig tavaly is ugyan azok a ..szok meresztették a s"ggüket mindenütt. A tavalyról jut eszembe, ti ígértetek lemezmellékletet is! Vagy ezt a Warp CöDövel intéztétek el vagy" 35-évre előre? (600Mb / 1.44Mb / 12 hó $nap = 35$  év kb.) (...) A Compfairről magánvélemény: előrelátóan, már reggel nem ettem semmit, így nem ró\*\*ztam le senkit, pedig a legtöbb gépen csak Windowst láttam. Egyébként teccett, csak az én ízlésemnek egy kicsit sokan voltak. (...) De végül láttam 5.G.Indigókat, a sok buta, akinek mindene a Doom, a VR, a win oda se bagózott... Pedig ha valaki ért hozzá, olyan "multimédiát lehetne csinálni", hogy a sok szűkagyúnak leesne az álla, az agyhelyével együtt. A PC ABC-ben láttam, amikor valaki nagyfejű bemutatta a multitaskot: elindít egy animációt, utána valami mást, és az anim addig állt, amíg a másik beolvasta magát a memóriába. Ez multitask? OK. kidühöngtem magam. (...) Befejezésül néhány gondolat azoknak, akik kinn  $v$ oltak  $\blacksquare$  PC-X standon szombaton:

 $-$  A szex tényleg jó téma, még az újság is elbírná, sz\*rjátok le a kockafejűeket, a fiatalabbak pedig hadd művelődjenek. (bocs, tudom nem illik hallgatózni.)

 $-$  Hozhattatok volna egy rendes monitort is, az én sz\*r PGA 14" monitorom egy hét folyamatos üzem után meg sem lepődik, nemhogy 5-6 óra után (...)

— Nem illik a kisebb Sprite-ját elvenni.

Ördög úr, Sajószöged"

Ezzel nehéz lesz elbánni. Először nyugtassuk meg a levélszörny logo-problémáját azzal, hogy 60 éves úgysem lesz. Ezen megdöbben. Közöljük vele, hogy az említett púpos hölgy alfele nem "movable", azaz nem mozdítható, mert, mint olyan, egyeduralkodó és nincs más helyette. Ezen már csodálkozik. Egy mondat **van hátra csak és kész** is: a Warp CD-t mi is így számoltuk, csak hozzávettük, hogy egy pár éve már létezik a 2.88-as kis floppy disk, így 17 évet kaptunk. Na ha ezt is bevette, akkor tovább jutottunk. Ha nem, akkor említsük meg emlőit egy jól fejlett emlős emlővel ellátott példányának (pl: Cindy Crawford), illetve azt, hogy utáljuk a Sprite-ot, csak kakaót iszunk és nincs pénzünk 1.5 milliós "real multitask" Silicon Graphics-okat venni Doomozáshoz.

Huh, menet volt. Megpihenhetnénk, de ahogy felpillantunk egy nagyobb fajta Levél-szörny sereg közelít felénk. Szerencsére az utolsó pillanatban a lap alja megállítja a Levél-szörnyek továbbterjedését.

Newlocal

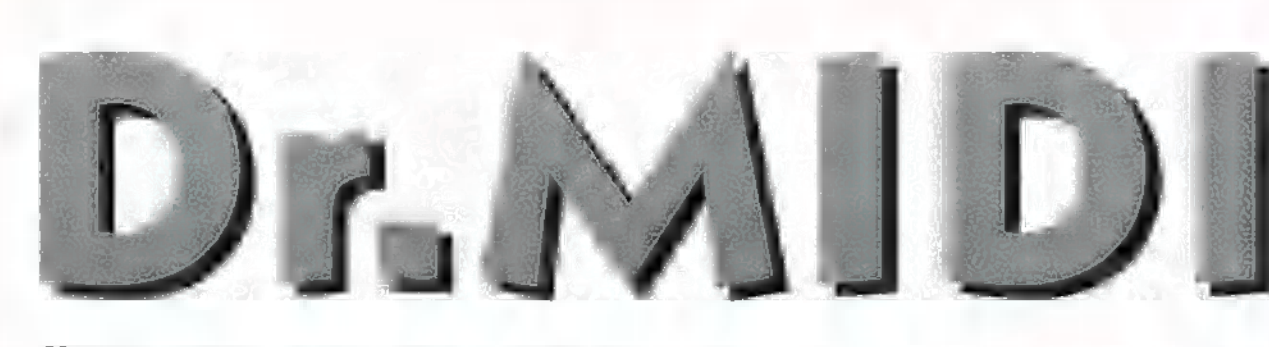

MEGLEPŐ CSOMAGOT HOZOTT A MINAP A POSTA: FEL-ADÓJA AZ ÁLTEC LANSING NEVŰ, CSÚCSMINŐSÉGŰ, SZU-PER DRÁGA HANGSZÓRÓIRÓL HÍRES CÉG VOLT, DE A DO-BOZ KISEBBNEK TŰNT AZ EDDIG ISMERT LEGKISEBB AK-TÍV HANGSZÓRÓKNÁL IS, 2-3 MÁSODPERC IZGATOTT CSOMAGSZAGGATÁS UTÁN FÉNY DERÜLT A REJTÉLYRE? ÚGY NÉZ KI, ÁLTEC-ÉK A TÖBB LÁBON ÁLLÁST VÁLASZ-TOTTÁK, HISZEN A KÜLDEMÉNY TARTALMA EGY SOFT-WARE VOLT, MÉGHOZZÁ NEM IS AKÁRMILYEN!

**HB** ruesound-nak hívják, és dobozának hátoldala **Ag software General MIDI szintetizátort ígért vala-**<br>Ag software General MIDI szintetizátort ígért valamennyi Sound Blaster 16 és azzal kompatíbilis hangkártyához, ami annyit jelent, hogy installálásával egy virtuális MIDI-port keletkezik Windowsunk alatt, amelyet ha megtáplálunk valamilyen úton-módon (például hangutasításokat küldözgetünk neki egy dalszerkesztő programmal, vagy ráválasztjuk **az összes csatornát a MIDI Mapper-ben**, aztán Media Playerrel lenyomunk egy .MID állományt), akkor a gépünk központi processzorán háttérben, , észrevétlenül" futó kis szintetizátorprogram fogja valós időben leképezni a maximum 32 szinticsatornát az Blaster 2 digitaudió-csatornájára. Viszont minden effajta PCM-szintinek szüksége van hangszerminta-készletre, ami ebben az esetben a Windows indításakor , beül" az operatív tárba, ahonnan a processzor már könnyen garázdálkodhat. Gyakorlati szempontból vizsgálva e kérdést, a Truesound GM-készlete 2 megabyte méretű (128 hangszer plusz a dobkészlet), így a memória két megájára a továbbiakban nyugodtan keresztet vethetünk; a windowsos programoknak ennyivel kevesebb fog majd jutni. Meg kell azt is mondani, hogy a Truesound hangmintakészlete nem más, mint a jó öreg Ensonig-csomag, melyről azért köztudott, hogy nem a legrosszabbak közül való.

Most jön a feketeleves: nem véletlenül került fentebb az a szó, hogy , észrevétlenül", idézőjelbe. Egy 32-polifón szintit megcsinálni ugyanis tekintélyes teljesítménybe kerül, a Truesound minimális hardware-követelménye ennek megfelelően 8 mega RAM (ez még érthető) és 75 megás Pentium processzor (kis kitérő: az eddig egyetlen, viszonylag elterjedtebb software szinti, a Turtle Beach Monte Carlojához adott V.Synth valamiért beérte már 486SX-szel is, igaz, ilyen masinán futtatva a gép sebességéről rögtön a cég neve jutott az eszembe). Egy szó, mint száz, nagyon ki akartam próbálni a Truesoundot is, csak ott volt a bibi, hogy nem nagyon találtam hozzá alkalmas tesztkonfigurációt. Ha egyszer valakinek pentiumos gépe van, az nagy valószínűséggel már beruházott valamilyen intelligensebb PCM.szintis hangkártyára — az egész ismeretségi körömben csak Nyírő Andrásnak, az ABCD, majd az Internetto főszerkesztőjének volt hasonló gépe; Pentiuma igaz, csak 60 megás, de hátha be lehet csapni a Truesoundot. Izgatottan láttam az installáláshoz, ami ment is egy darabig, aztán egy jól ismert hibaüzenet jelent meg előttünk: , General Protection Failure" — ez, gondolom, nem a kisebb órajelnek köszönhető. Ezúton teszem hát közzé: ha valaki rendelkezik a fent leírt konfigurációval, és szíve-

sen kipróbálná a Truesoundot, jelentkezzen levélben a szerkesztőség címén, nagyon fogok örülni neki — hátha találunk olyan gépet, amire fel lehet tenni.

Rövid hírek az imént említett Turtle Beach háza tájáról: tulajdonosváltás és költözés után rendeződni látszik a cég helyzete. A megszüntetett Tahiti, Monterey és Multisound helyébe új kártyák lépnek – a Monte Carlo és Tropez között tátongó nyílást fedik le a TBS2000 nevű kártyával, a highendre pedig újabb definíciót adnak azzal, a most még el min nevezett kártyával, melynek digitaudiója a Tahitié, szintiként pedig a világ egyik legdrágább szinti-munkaállomásának, a Kurzweil K2000-nek 8 megabyteos alapmodelljét mellékelik. Ennek megfelelően **az ára is borzalmas lesz**, indulásként mintegy 1000 dollár, de hát a Multisound is innen indult, és a felénél végezte...

Még egy szintiszörnyeteg a hangkártyapiacon, mellyel az egyre aktívabb Yamaha rukkolt elő: új WaveBlaster-kompatíbilis bővítőjük csak mellékesen tud General MIDI-t, valójában egy teljes kiépítettségű, editálható, szűrőkkel, burkológörbékkel, 12 mega ROM-mal felszerelt, több, mint 600 hangprogramot megjegyezni képes szintimodul, Ára nem olyan rettenetes, mint azt elsőre képzelnénk, a bökkenő sajnos csak az, hogy ismerve a Yamaha magyarországi terjesztését (pontosabban: nem-terjesztését) , a hazai vevők nem sokat fognak e kártyából látni.

V. Z. PCMCIA-csatlakozóval rendelkező notebook-tulajdonos (a csatlakozó a notebookon van, nem V. Z-n) kérdi, milyen hangkártya-lehetőségek vannak számára. A válasz itt is az, hogy attól függ, mennyit akar rá költeni. Magyarországon leginkább két típus hozzáférhető: a Roland SCP.55-öse 100 ezer forint körül, ami Sound Canvas szintit és 16 bit, 44,1 kHz, sztereó digitaudiót tartalmaz, valamint a Turtle Beach Audio Advantage, ami pedig 12 bit, 44,1 kHz, monó (16 bit kompatíbilis meghajtóprogrammal rendelkező) digitaudiót és 32 csatornás V-Synth software GM-szintit tartalmaz, mintegy 25 ezer forintért.

# : MELYVIZ

Hangkartya, Mi

H.J. nevű kedves olvasónk zenekara nemrég tért át Amigáról PC-s zenélésre, Gravis Ultrasound hangkártyával. Fő kérdésük, hogy van-e olyan tracker-szerű program, ami normális MIDI-támogatással is körítve van (pl. System Exclusive Dump a külső szintik hangszíneik kimentésére). Nos, úgy néz ki, a trackerek és a MIDI-szekvenszerek útjai végérvényesen kettéváltak — noha még mindig igen sok trackert fejlesztgetnek (tele vannak velük a shareware-CD-k), a valóságban azonban egyre kevesebben használnak szoggy szov tracker-jellegű programokat. Az ok a . MIDI-dalszerkesztők nagyobb flexibilitása,

intuitívabb kezelőfelülete, a lehetőségek szélesebb választéka, a hordozhatóbb zeneformátumok, a hardware-kompatibilitás és még sorolhatnánk. H. J-nek szóló javaslat is az lehet, hogy ismerkedjen a MIDI-programokkal, különös tekintettel a PC-X előző számaiban vázlatosan ismertetett Cubase-családdal, amely mára gyakorlatilag a legkedveltebb, legszélesebb körben használt, és a leginkább , koppintott" program: 1987-es megjelenése óta filozófiáját szinte az összes piaci versenytárs adaptálta.

A végére pedig egy gyorsan megválaszolható kérdés, amely igen gyakran merül fel: ha egy komplett, kevert zenét digitalizálunk CD-ről vagy kazettáról, van-e valamilyen módszer arra, hogy azt szólamokra bontsuk? A válasz: nemigen, és valószínűleg nem is lesz ilyen módszer soha, legalábbis tökéletesen a dolog nem valósítható meg; elképzelhető, hogy részletesebb magyarázattal egy későbbi számban majd előállok, most viszont a byte-számlálóm gyanúsan magas értéket mutat a megengedetthez képest, így már csak egy gyors elköszönésre van helyem: üdvözöl mindenkit

GG

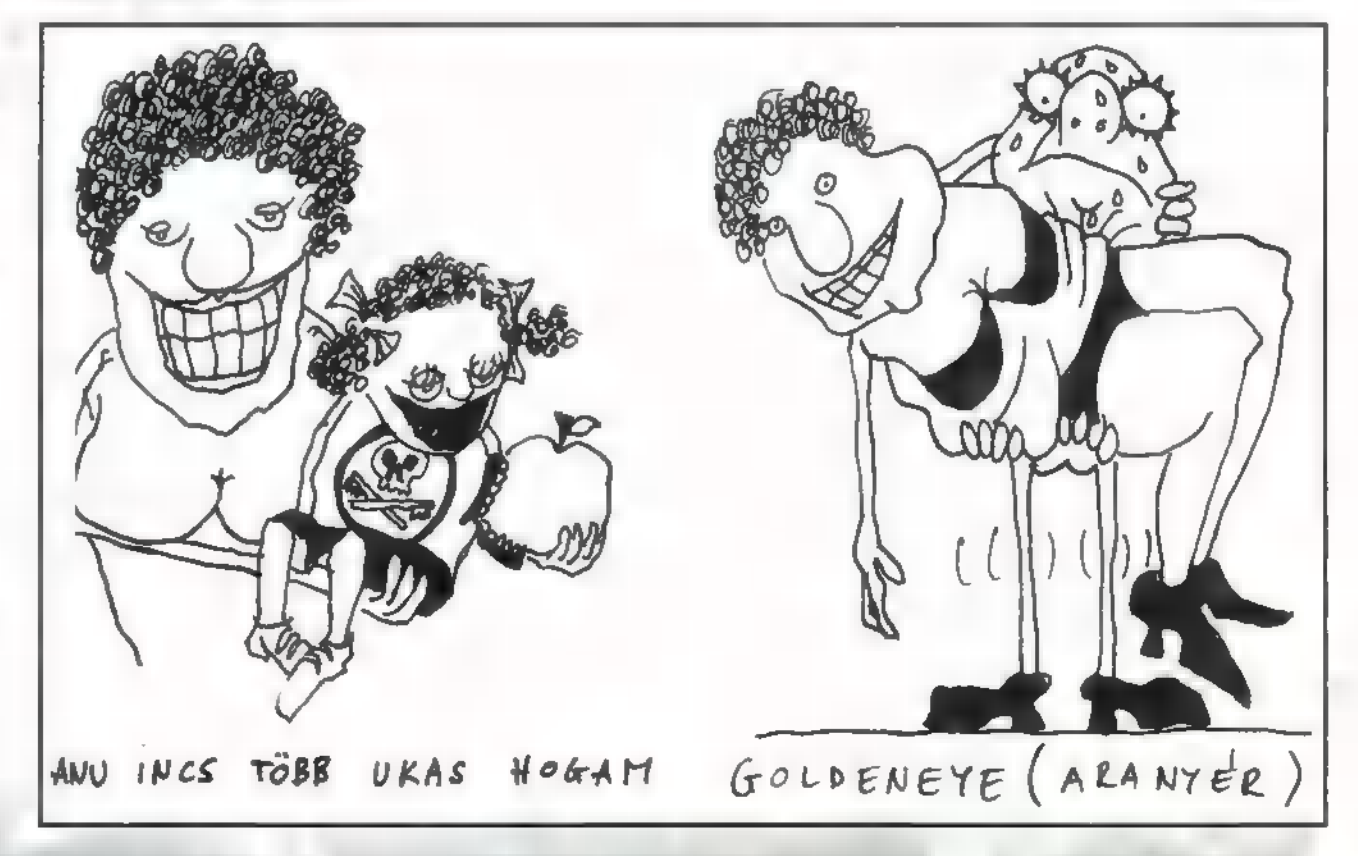

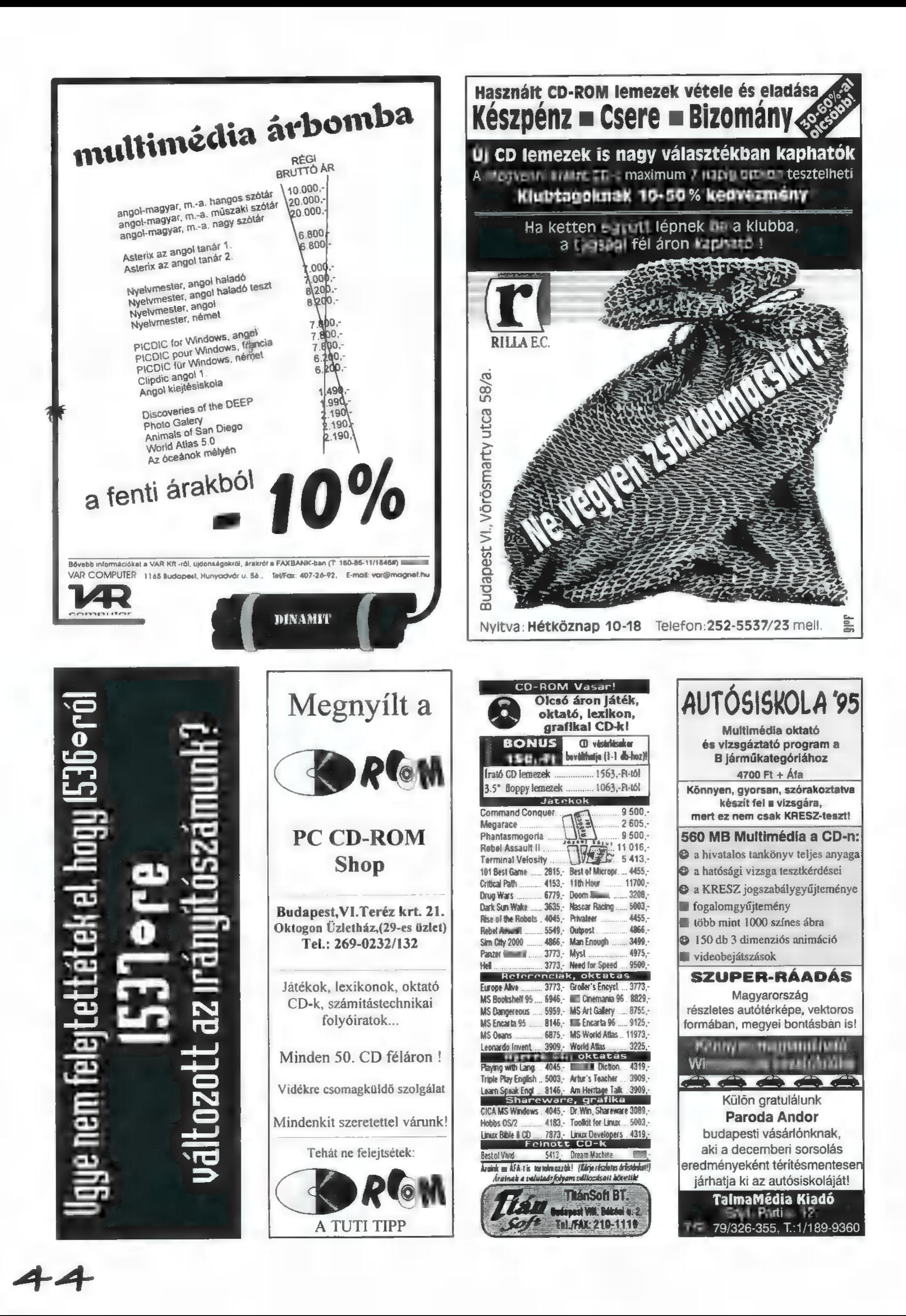

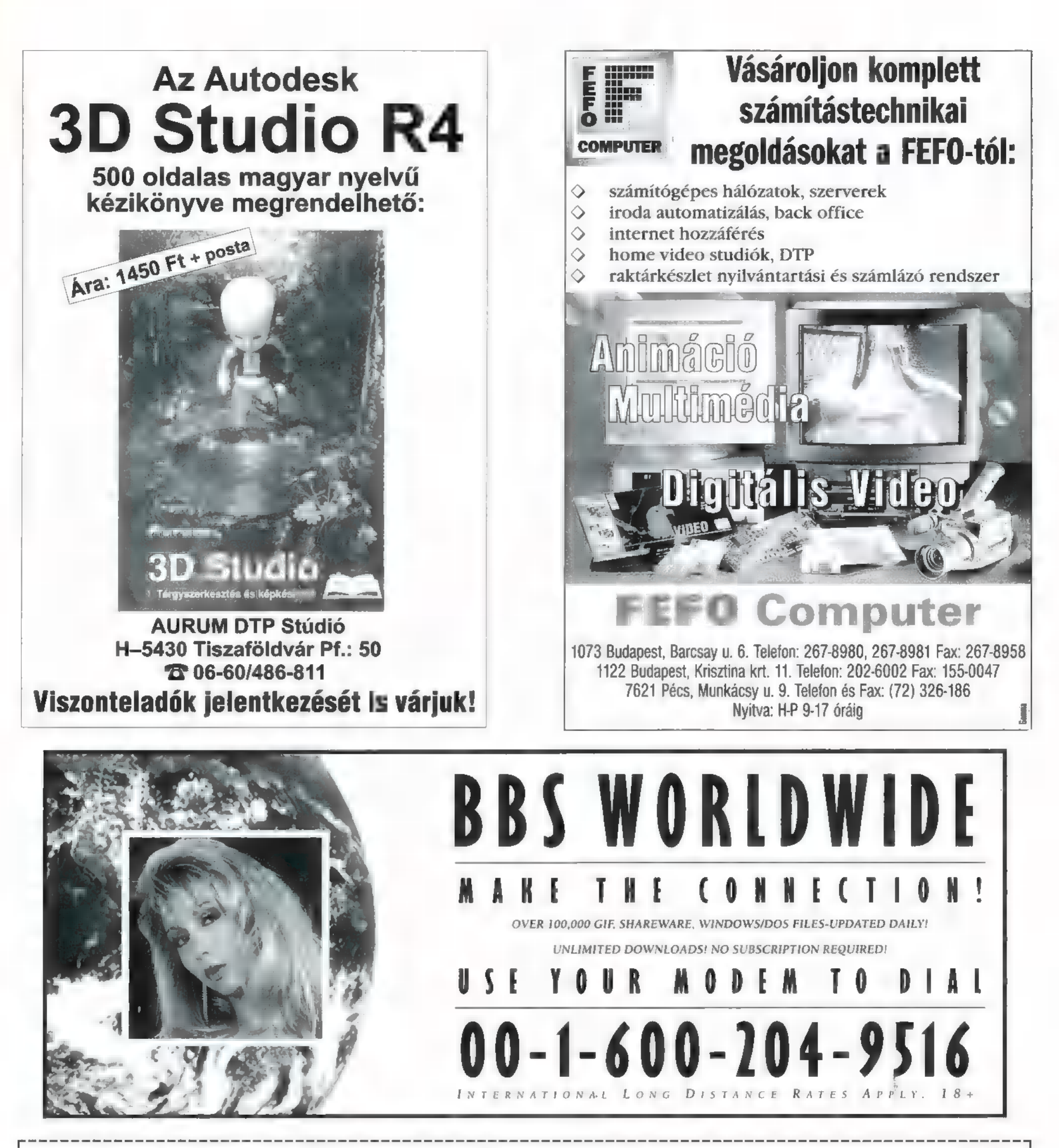

¦ Decemberi számunk nyertesei:<br>!<br>! MignaSa£:

MicroSoft: Hirth Tibor, Bácsalamás 1 mart 11561, Edesaldmás<br>1 Lázár Péter, Tiszavasvári<br>1 Török János. Haidúszobos Török János, Hajdúszoboszló

Ferenczi Gábor, Bp. II. Herczeg Ferenc, Ujszász Szabó Pál, Bp. III **EMI-Quint: (Bogdán Csaba)** 

Mirax: (Rémálom **az Elm utcában)** ¦ Becker Nándor, Dunaújváros<br>! Zahemszky András, Eger <u>La anno anno anno ann</u>

BMG: (Első emelet) Alapai János, Bp. XII. Bálint Kálmán, Zalaszentgrót Pozsár András, Kiskunfélegyháza

Warner 1.: (1492) Hégli Henriette, Esztergom Lajkó Zsolt, Várpalota Kerekes Zsolt, Bp. II.

Warner 2.: (3 db) Csőke Ferenc, Bácsalmás Gregus Szilárd, Iklad Kiss Róbert, Bp. II. \_\_\_\_\_\_\_\_\_\_\_

Sony: (Eurithmics) Gáspár László, Bp. XIV. Hirth Tibor, Bácsalmás Szállási Tibor, Szolnok

InterCom: (A pusztító) Dakos János, Karcsa Ferenczi Balázs, Solymár Novotni Attila, Szeged

UIP: (Congo) Gősi Tamás, Bősárkány Hegedűs László, Ohid Németi László, Bp. XIV.

#### Dr. MIDI: (B,A,B)

) Gábor, Harsány — hívj fel minket! Gregus Szilárd, Iklad Jónás Zsolt, Dunaújváros Lajkó János, Várpalota

Gremlin: Fritz László, Nagymaros

U.S.Navy Fighter: Szintai Balázs, Szekszárd

 $45$ 

# RDWARE

ÜDVÖZLET A SZÁMÍTÓGÉPEK BELSŐ 77 VILÁGA UTÁN ÉRDEKLŐDŐKNEK. MIVEL NEM LEHET ÚJSÁGCIKKEK<br>ÚTJÁN HARDWARE SZAKEMBERE-KET KÉPEZNI, MI EZT MEG SEM PRÓBÁLJUK, INKÁBB NÉMI INFOR- MÁCIÓVAL LÁTJUK EL AZOKAT, AKIK TÖBBET SZERETNÉNEK MEG-TUDNI GÉPÜK MŰKÖDÉSÉRŐL. MINDENKIT FIGYELMEZTETNÜNK<br>KELL: A GÉPEEN TÖRTÉNŐ SZAK-<br>szerűtlen piszkálódás káros<br>a számítógép egészségére és a TULAJDONOS PÉNZTÁRCÁJÁRA,

havi számunkban a farsangra való tekintettel elárulom, hogyan öltözhettek chipsetnek. Szóval... Oöö... izé, hirtelen erős késztetés érzek arra, hogy visszatér-Jek a rovat valódi céljához, azaz az információ — fruti helyett történő — szétszórásához.

Amennyiben korlátozott memóriakapacitásom ez irányban megbízhatóan működik, úgy valahol a processzor + alaplap + ház + memória témánál hagytam abba. Van tehát, egy már majdnem működő számítógépünk, leg alábbis az alapfunkciók tesztelhetők. A továbbiakban a gépbe gyömöszölhető részegységekről lesz szó, amelyeken nem csak az alaplap csatlakozóiba tehető kártyákat kell érteni, hanem az ezeken keresztül vezérelt egységeket is.

A feltétlenül szükséges részegységek kategóri ájába tartoznak azok az eszközök, amelyek nélkül a gép el sem indul, vagy használata komoly nehézségekbe ütközik.

Lemezes perifériákat vezérlő kártya: nagyon szép dolog egy csúcsminőségű konfiguráció rengeteg RAM-mal, de a működését vezérlő operációs rendszer nélkül kb. annyit ér, mint egy kupac kopasz kukac. Márpedig ezt az operációs rendszert valamilyen formában tárolni kell. A bejáratott forma — a PC-k történelmi távlatokat átívelő múltjában –  $\blacksquare$  mágneses alapú tárolás. Ha nincs ilyen egység (legalább kártya) telepítve, gépünk dühödt csipogásokkal hívja fel figyelmünket erre a hiányosságra.

Képi megjelenítést vezérlő kártya: az még rendben van, hogy a nemrég divatba jött beszólás szerint: , Neumann egy lamer volt, mert nem ismert cool gamékat", és a (h)őskorban még lyukkártyán adta meg a válaszait a számítógép, mára viszont a képi output az elsődleges. Ehhez pedig egy grafikus kártya és a hozzá illő monitor szükséges. A vezérlőkártya hiánya szintén heves csipogást eredményez.

Kommunikációs portok: valójában nem létszükséglet, de a mutatóvezérlő eszközök (egerek, track ballok, tabletek stb.) egy része ezt használja, és a mai grafikus kezelési felületek felé orientálódó világban igen erős<br>szükségünk van ezek alkalmazására (ezt egy politikus sem fogalmazhatta volna meg körmönfontabban). Valamint, ha netán nyomta tott formában is viszont kívánjuk látni munkánk gyümölcsét, a nyomtatót is ezen portok egyikén keresztül csatlakoztathatjuk számító gépünkre. Az igazsághoz hozzátartozik, hogy különálló port-vezérlő kártyát ma már igen nagy mutatvány beszerezni, mivel általában

![](_page_45_Picture_10.jpeg)

ez már a lemezegység-vezérlőre van rápasszírozva (ejtsd: integrálva) .

**Billentyűzet:** utoljára kerül ugyan említésre, de nélkülözhetetlen kiegészítő. Bár bizonyos megoldások már léteznek részleges hangvezér lésre, illetve bemutatták az első beszédfelismerő programot, nem hiszem, hogy túl hamar átlépünk az ujjkoptatás korszakán. Egyébként Wormsöt sem lehet billentyűzet nélkül játszani, tehát mindenképpen szükséges!

Ezek voltak azok az elemek, amelyek meglé tekor már elindul ugyan a számítógép, de működése még elég sok kívánnivalót hagy majd maga után! A tényleges működéshez nem elegendőek csak a vezérlőkártyák, a megfelelő perifériáknak is ott kell figyelniük a kábelek végén. Előbb-utóbb elérkezünk ahhoz a ponthoz, hogy feltegyük a kérdést: mi a fenére is akarjuk használni gépünket? A feladat függvényében még rengeteg részegységet lehet és kell alkalmazni a teljes értékű munkavégzés eléréséhez. Az opcionális kiegészítők rendkívül széles vá lasztékából következzen most néhány, felhasználási területükkel együtt.

Hálózati elemek: ezeknek szükségessége általában nagyobb számú (kettőnél több), azonos vagy egymást kiegészítő feladatot végző számítógép esetében szokott felmerülni. Segítségével az adatok megoszthatóak a hálózatba bekapcsolt gépek között, fölöslegessé téve a többszörözött háttértároló lekötést (megpróbálom értelmezni: arról lehet szó, amikor 10 MB anyagot floppyn kell átvinni egyik gépről a másikra – TRf), illetve az azonnali reagálást az adatok változására.

Nagykapacitású archiváló-rendszerek: amennyiben nagyobb tömegű változó adat kezelésére van állandó szükség, ezekről — biztonsági szempontból — ciklikus rend szerint mentéseket kell készíteni. Az adatmennyiség nagyságának függvényében előbb-utóbb gazdaságtalanná válik a mentések azonnali elérésű háttértárolón (értsd: winchesteren vagy hasonló ketyerén) való tárolása. A hajlékonylemez ugyan cserélhető, de kis kapacitása miatt nagyon nagy menynyiségre lenne szükség, valamint kezelésének körülményessége a mennyiséggel egyenes arányban növekszik. Ekkor válik szükségessé olyan archiváló eszköz alkalmazása, amely cserélhető médiára nagyobb mennyiségű adatot képes kiírni. Ez tulajdonképpen végtelen kapacitást jelent, hisz az igényeknek megfelelő mennyiségű adathordozó használható. Ebbe a témakörbe értendő a CD-író is, mert azzal valóban megváltoztathatatlanul archív hordozók hozhatók létre.

Hangképző eszközök: egy alapkiépítésű PC, mint az köztudott, igen szerény hangképzési lehetőséggel rendelkezik, komolyan vetekszik egy hétzenés kulcstartó képességeivel.

A mai kor igényei bizonyos területeken messze túllépik ezt a szintet. Szerencsére mindenki talál igényeinek és az alkalmazás céljainak megfelelő hangkártyát. Talán mondani sem kell (de miért ne mondjam), hogy ennek a széleskörű választéknak majdnem egyenes következménye az inkompatibilitás nevű bizonytalansági tényező megjelenése.

Az információtenger hajói: sajnos/szerencsére (ízlés szerint törlendő — nem lektorilag) nem tartunk még az általában Mátrix néven emlegetett gigahálózat korszakában, mindenesetre már most is jelentős adatforgalom zajlik különböző kommunikációs vonalakon. Ezeknek a vonalaknak az általunk való összekuszálásához, illetve a forgalom növeléséhez a leginkább szükséges eszköz (mármint a csatla- kozási lehetőség után) a modem. A hangkár- tyákhoz hasonlóan itt is a bőség zavarával küzdhetünk, de akkora inkompatibilitási botrányok nem jellemzők, inkább a nemzeti vonal szabványok eltéréséből fakadnak különböző érdekességek.

CD-ROM: bár igen könnyen besorolható a lemezegységek közé, mégis külön témakör, hiszen még nem szerves része a konfigurációknak, de egyre inkább alapkövetelménynek te kintendő. Relatív alacsony ráfordítással ugyan-1s elég nagy háttérkapacitás érhető el, amit a software-gyártók megpróbálnak kihasználni. Abban, hogy ma szinte már minden CD-n jelenik meg (bár a Wormsnek van floppys verziója 15), az is szerepet játszik, hogy kissé körül-

![](_page_46_Picture_3.jpeg)

![](_page_46_Picture_4.jpeg)

ményesebb másolása, és nagy tömegben olcsóbb CD-t nyomatni, mint öt HD-s floppyt teleíratni.

Az opcionális eszközök témaköre erősen ösz szefolyik **a** speciális részegységekével. Az alábbi eszközök véleményem szerint még inkább az utóbbi kategóriát képviselik.

3D (Virtual Reality) eszközök: erről a kifejezésről általában valamilyen játék ugrik be,<br>azért más felhasználásai is lehetségesek. Minden esetre a játékok közül is csak néhány támogatja a sisakok használatát, és ezeknél sem alapkövetelmény. Amennyiben még magas árukat (értsd: drágák) is figyelembe vesszük, azt hiszem, nyugodtan a speciális kategóriába so rolhatóak.

A 3D megjelenítés másik lehetősége a poligon grafika. Az ilyen alapú software-eket kiemelten támogató segédkártyák mostanság kezdik pályafutásukat, de van az ötletben valami. Mindenesetre valamiféle szabvány kialaku lására mindenképpen szükség van (lesz).

Video kiegészítők: ezek alatt elsősorban a videojelek feldolgozásához szükséges eszközök értendők. Az egyes megjelenítési lehetőségek már eléggé letisztultak, például nagyobb lélegzetű filmek megjelenítéséhez szinte kizárólagos szabvánnyá nőtte ki magát az MPEG. Speciális alkalmazásoknak tekinthetők a külön-<br>böző TV adásokat monitorra vivő kártyák és az azokat kiegészítő teletext feldolgozó elemek. Az igazán speciális eszközök segítségével egy komplett videostúdió munkáit is el lehet látni, persze az anyagi szükségletek a magas kategó ria tetejét döngethetik.

Egyedi vezérlések, adatgyűjtések: rengeteg lehetőség van ezen a területen, melyet már lefedtek számítógéppel, de még bőszen találhatunk olyan alkalmazásokat, melyek könynyen gépesíthetők. Analóg vagy digitális műszerek leolvasása és az így nyert adatok feldolgozása már megoldott probléma, szinte bármit megmérhetünk ilyen módon, és megfelelő (általában speciális célra kifejlesztett) hardware-rel a számítógéppel is megértethetjük. Innen pedig , csak" programozói munka kérdése, hogy mit

kezdünk az adatokkal. A vezérlés kérdése is hasonló, csak éppen visszafelé. Természetesen, ha valamit vezérelni kívánunk, annak a működését is ellenőrizni kell, és ez megint adatfel dolgozás.

Ez a témakör leginkább egy példán keresztül szemléltethető: a konyhát komolyan bekábelezve (nem egyszerű mechanikai szerkezetek kiagyalásába ölve energiánkat), és megfelelő csatolón keresztül a gépbe vezetve elérhetjük, hogy ha kiadjuk a , kávé" utasítást, akkor bein- dul egy folyamat. Ellenőrzi, hogy van-e őrölt kávé és víz a főzőben, és amennyiben teljesülnek a kívánt paraméterek, áramot ad a melegítőtekercsnek. Amint a kifolyt kávé mennyisége elérte a víz mennyiségéből következő maximumot, az áramellátás megszűnik. Ekkor egy mechanizmus valamilyen úton-módon csészékbe juttatja a meghatározott adagot, és hozzáadja a szükségesnek definiált adalékanyagokat. Végül a friss koffeinbomba egy másik mechanizmus segítségével eljut a gép előtt ülők kezébe, mindezt anélkül, hogy akár egy pillanatra is fel kellett volna hagyni a (na, mivel2), a Wormsözéssel.

Végezetül szeretném beindítani az aranykö pések alrovatot. Szívesen vennék bármilyen hardware-rel kapcsolatos ki-, be-, el- vagy átszólást, melyen sikítva lehet röhögni vagy világ fájdalommal eltelve zokogni — vérmérséklet szerint. Senkinek nem kívánok a lelkébe gázolni azzal, hogy kipellengérezzem, ezért a kijelentéseket Imbecillis Pistike fogja megtenni, kinek intelligenciahányadosa vetekszik egy jól fejlett penészgombáéval. Például:

#### Köpés #1

Gézuka: Mondd Pisti, neked milyen vinyó van a gépedben?

Imbecillis Pistike: valami hárd diszk.

Köpés #2

I. Pistike: Eladó bácsi! Tessék nekem megmondani, hogy hány mipszeses ez a kuvad spíd cédérom?

Schuerue 47

![](_page_47_Picture_0.jpeg)

**IBM PC-hez 100 Standard MIDI File dal** ajándék DoReMiX szoftver kezdőknek Easy Juke szoftver Standard MIDI File dalok lejátszásához kompatibilis a legtöbb ismert hangkártyával

# **Megérkezett** Sound Canvas Daughterboard

Roland

sound Convos

General MIDI kompatibilis 128 RS-PCM hangszín Sound Canvas minőségben 6 dobkészlet, 119 ritmushangszer beépített kórus és zengető effekt 124 hang polifón

> Midi -Music Boland Márkabolt 1077 Bp. Wesselenyi a. 57 Tel: 3414-735 Fax: 2680-079

![](_page_48_Picture_0.jpeg)

BÁR A CDI SAJNÁLATOS MÓDON NEM ÉLVEZ AK-KORA NÉPSZERŰSÉGET, MINT A MULTIMÉDIÁS SZÁMÍTÓGÉPEK, MÉGIS SZÉP SZÁMMAL KÉSZÜL-NEK RÁ OKTATÓ I MULTIMÉDIÁS PROGRAMOK.

két "műfajt" ötvözte a Philips Media, mikor elkészítette a Forbidden City című terméket. A program betekintést nyújt a kínai történelem fontosabb részeibe, nevezetesen a Ming és Oing dinasztia korabeli életébe (azaz egészen az 1300-as évek közepétől századunk elejéig). A "Tiltott Város" Kína legnagyobb múzeuma — kiváló példája a kínai építészetnek, művészetnek és történelemnek. A Beijingben található múzeum "interaktív változata" a CDi-tól megszokott igényességgel, filmekkel, zenével, hangokkal illusztrálja a misztikus kínai kultúrát. A kalandor, ki bemerészkedik a Tiltott Városba, háromféle választás előtt áll, Áttekintheti e kor építészetét (a palotaszerű építmények külső és belső megjelenését gazdag fotó- és videoanyag illusztrálja, amihez persze a narrátor szolgáltatja az információt), megismerkedhet a Ming és Qing korából származó kincsekkel (vázákkal, kerámiákkal, írásjelekkel), illetve na-

![](_page_48_Picture_3.jpeg)

Rózsaszia Párducunk régimódú film, do kollomes kikapcsolódás

![](_page_48_Picture_5.jpeg)

Télapó krizisben... Biztos fél a rénszarvasoktól!

Januártól az Interneten! Lieu H.D.C. Hitele agkinny adalaizis lanuártól az Interneten!<br>1<sub>014</sub> | II.O. - I<del>de</del> alung al lazok<br>kesztimuáld a litu al része Fax Station: sertioket tölthet le fox keszülekere az altalunk forgalmazott ferme-WARE **EXITION** SOFTWARE & BOOKS

#### makör további témákra, időszakokra bomlik minőségben nézhető végig egy film. - **CD** rendkívül igényesen és részletesen igyekszik bemutatni a kínai kultúra ezen időszakát.

A komolyabb témától elrugaszkodva következzen még néhány CDi érdekesség, először is egy Karácsonyra szánt meglepetés. A Christmas Crisis gyerekeknek készült mászkálós, gyűjtögetős "platform" játék. Télapóval kell összeszedni az ajándékokat, és hógolyóval ledobálni a gonosz játékokat, repülni 3D-ben a rénszarvasok húzta szánnal, meg effélék. Aranyos, ha tíz éves lennék, biztos élvezném...

mert Clouseau felügyelőt, míg Fantomot Nagyobbacskáknak is adott ki filmet a Philips: elsőként am örökzöld Rózsaszín Párduc CDI változatát (nem a rajzfilmről van szó...). Peter Sellers játssza a jól is-David Niven alakítja. A Lethal Weapon és a Die Hard producere készítette action-

Szakkonyy újdonságok

 $6186#$  3D Studio Hollywood and Gaming Effects (NRP)  $9.8$ 1292# 3D Studio IPAS Plug-in Reference, w/CD-ROM 10648# Complete NetWare Command Reference, 2/E  $\begin{array}{l} \textbf{210648\#} \text{ Complete NetMare Command Reference, } 2/\textbf{E} \ \textbf{337206} \textbf{347} \text{ Compare Energy} \ \textbf{437206} \textbf{487} \text{Compare} \end{array} \begin{array}{l} \textbf{217} \\ \textbf{327} \\ \textbf{438} \\ \textbf{549} \\ \textbf{649} \\ \textbf{77} \\ \textbf{889} \\ \textbf{99} \\ \textbf{108} \\ \textbf{110} \\ \textbf{120} \\ \textbf{130} \\ \textbf{140} \\ \textbf$ L Kekről va szakkönyvekről. Jeendők: 1294# Internet Firewalls & Network Security (NRP) 6,9<br>3.12997# IRQ, DMA, & I/O: Resolving PC Conflicts 5.000 : kódszám, (033) 3.11918# New Internet Navigator, 3/t (John Wiley & Sons) 5, : kódszám (027 84é. New Internet Navigator, 3/E (John Wiley 8. Son). 5.500. 2372420-£ Linux library (Red Hat Software) 3.800 OF 1- vagy: TÖO4E TAIO95T Photoshop Type Magic (Hayden Books) 6.200. /23718584£ MOO-IIFF for Linux (Infoltagic) -2 CD Set 18,800 **872524#** Windows95 Game Programming, w/CD-ROM 7,8

thrillerben, a Road Houseban Patrick Swayze igazi fenegyereket alakít. Verekedések, autós üldözés, robbanások, egyszóval látványos kis szombat esti movie...

CDĭ

Természetesen mindhárom film dolby surroundos, és- MPEG kártyások figyelem! — VideoCD formátumban sz ox van! A Philips ugyanis teljesen átállt a Video-

CD formátumra: ezt a film-formátumot a j CDi, a VideoCD-k és az MPEG kártyával rendelkező gépek egyaránt lejátsszák. Itt szeretném felhívni minden kedves aggályoskodó figyelmét: software-ból, Windows 95 alól is lehet MPEG-et, így VideoCD-t lejátszani, ha gyors a videokártyád és a géped. DX4/120-on, 2 megás Edge kártyá-

gyobb sétát tehet a városban. Mindhárom té- val közel élvezhető (Pentiumon viszont már tökéletes)

Mr. Chaos

![](_page_48_Picture_18.jpeg)

#### **CD-ROM érdekességek**

![](_page_48_Picture_324.jpeg)

A termékek előtt látható azonosító majd egy kettős-kereszt (#`beütése után a kivánt ismertetőt megkapja faxon!<br>1111 Bp., Karinthy Frigyes út 25. Tel./Fax: 371-0704<br>15! Januártól az Interneten is! http://www.xco.hu/sws

![](_page_49_Picture_0.jpeg)

Pentium 75Mhz/8MB RAM/850MB HDD PCI Üzlet és szervíz: 1092 Budapest, Erkel u. 13/a. Tel: 217-8762, 217-9347 Pentium 90Mhz/8MB RAM/850MB HDD PCI 218-5144, Fax: 218-5099 Nyitvatartás: hétfő-péntek 9-18 óra

3 év garancia (1 év teljeskörü, 2 év munkadíjmentes javítás)

Közel 2.000-féle CD-programból választhat üzletünkben. Aktuális ajánlatunk.

![](_page_49_Picture_4.jpeg)

![](_page_49_Picture_86.jpeg)

143.480,-Ft

153.480,- Ft

A fenti árak az általános forgalmi adót (25%) nem tartalmazzák!

![](_page_50_Picture_0.jpeg)

cápa a ma élő fajok közül az egyik legősibbnek tekinthető, hiszen — egyes források szerint — több millió éve úszkál a világ óceánjaiban. Ennek ellenére nagyon sokáig szinte semmit nem tudtunk róluk, ugyanis az ember, amikor cápát látott vagy megölte, vagy olyan messzire menekült, amilyenre csak bírt. Ráadásul a , népszerű" filmek sem igazán tettek jót image-ének, gondoljunk csak a Cápa sorozatra és társaira, A Discovery Channel — amelyik , mellesleg" a világ egyik, ha nem a legjobb műholdas csatornája multimédiás CD-ROM-ja ezen a szemléleten próbál meg változtatni.

A program kezelőfelülete egyszerű, mégis látványos. Indulás után — némi bevezetőt követően — egy tengeralattjáróban találjuk magunkat, ahol a "vezérlőpulton" hét gombot fedezhetünk fel:

About Sharks: ebben a részben megtudhatjuk, hogy mi is a cápa, hogyan csoportosíthatjuk őket, megtekint-

![](_page_50_Picture_4.jpeg)

Keresd a párját! Avagy ismerd meg a cápa a

hetjük a cápák fejlődését, tanulmányozhatunk cápafosszíliákat, közelebbről megismerhetjük a , jól ismert" cápákat (tigris-, kalapácsfejű-, nagy fehér cápa stb.) és a rokonaikat, mint például a ráják, valamint összevethetjük a hiedelmeket a tényekkel.

The Shark Body: itt aztán elmondhatjuk, hogy részeire szedjük a cápát. Külön-külön megvizsgálhatjuk alkotóelemeit **a fejétől a farkáig, pontosabban a farokuszo**nyáig. Ezenkívül a "méretek és erők" cikkből megtudjuk, hogy nem mindig egy hatalmas állatra kell gondolnunk, ha cápáról van szó, ugyanis a legkisebb kifejlett állapotában sem nagyobb, mint 8 hüvelyk, vagyis mindössze 12 centiméter! Ezeknek a , félelmetes ragadozóknak" az átlagsebessége 1.3 mérföld/óra, bár az is igaz, hogy például a mako cápa rövidtávon képes 60 mérföld/órás sebességre felgyorsulni.

A Shark's Life: a cápák életét bemutató cikkek között olvashatunk születésük titkairól (sőt néhány cápabébi világra jöttét is megtekinthetjük videón), a táplálkozásuk mikéntjéről, vagyis hogy mit és hogyan esznek (mondanom sem kell, nem az ember a fő fogás a napi menüben), előfordulási helyeikről vagy a cápák vándorlásáról.

deebzt, hákla

d

People and Sharks: ember és cápa. Szárazon és vízen. Választ kapunk arra a kérdésre, hogy valóban veszélyesek-e ezek az állatok. Képekben, sőt videón tanulmányozhatunk néhány cápatámadást, illetve annak emlékét. De a másik végletet is bemutatják **a szerzők**, vagyis azt, hogy milyen, amikor az ember vadászik a cápára, és hogy mi minden készülhet a kifogott halból.

r j is is is a firmation of the second second in the second second second in the second second second in the s

jel i

. dogot kdlz do

a.

Ask the Experts: tíz érdekes kérdést (pl.: melyik a kedvenc cápája és miért?) tehetünk fel négy neves

![](_page_50_Picture_11.jpeg)

Kedves utasaink, előttönk egy kalapácsfejű cápa úszik.

cápaszakértőnek, dr. Samuel Grubernek, dr. Jose Castronak, dr. Eugenie Clarknak és dr. Charles Manire-nak.

Video Gallery: nyolc hosszabb  $-3\frac{1}{2}$ -5 perces  $$ video-összeállítást tekinthetünk meg, amelyek egyrészt a cápákat (pl. a nagy fehér cápát), másrészt a cápákat tanulmányozókat mutatják be közelebbről.

Shark Tag: ha már eléggé megismertük ezt a nem mindennapi állatfajt, akkor egy egyszerűbb játékon lemérhetjük tudásunkat. Egy kép van letakarva a választott szinttől függően 6, 12 vagy 24 lappal. Ezeken a lapokon cápák, cápák nevei, cápa részek és ezek nevei láthatók

(Face Down) vagy csak a lapok háta (Face Up).

A feladatunk, hogy össze- w párosítsuk a megfelelő darabokat. Ha egy párt megtaláltunk, akkor az eltűnik és így láthatóvá válik az alatta lévő kép egy részlete, amikor pedig minden párt megtaláltunk, az egész kép.

A program kezelését nincs értelme hosszasan taglalni, annyira egyértelmű. Inkább felhívnám a figyelmet a nagyító ikonra, amely segítségével az ablakban látható videó vagy kép teljes képernyőt

![](_page_50_Picture_19.jpeg)

Ki a **zwebuch za cápa vagy aztemplot** 

betöltő változatát tekinthetjük meg. Ezeket a képeket több, mint kétszázat – egyébként a CD PICTURES ZOOM alkönyvtárában találjuk meg BMP formátumban, így ezekben a program elindítás nélkül is gyönyörködhetünk.

Giraffe

H

Ŧ

![](_page_50_Picture_23.jpeg)

## CD NR FI

A CoREL CD HOME soRo- **ZATBAN JELENT MEG A COREL** ALL MOVIE GUIDE, AMI BE-VALLOTTAN (ELEGENDŐ CSAK A HIRDETÉSÉRE EGY PILLANTÁST VETNI) A MICROSOFT CINE-MANIÁT SZERETNÉ HÁTTÉRBE SZORÍTANI.

 $\frac{d\mathbf{w}}{d\mathbf{r}}$ redetileg azt terveztem, hogy megpróbálom elkerülni — a túlontúl evidens — All Movie Guide hasonlítgatását a Microsoft Cinemaniához, de többszön kísérletezés ellenére sem sikerült. Pedig a két program teljesen más oldalról próbálja megközelíteni ugyanazt a témát. A Corel inkább — mondhatjuk, hogy szokás szerint — a mennyiségre koncentrált, és sajnos ez megint a minőség rovására ment. Valóban lenyűgöző (és a reklámokban is nagyon jól néz ki), hogy az All Movie Guide ág 90.000 mozi- és videofilmével, 150.000 filmes személyiséggel (színészek, rendezők, operatőrök stb.) foglalkozik, és hogy a CD-n több mint 400 fénykép és 70 Quick-Time formátumú videó található. De! Sok filmről csak egykét szót találunk, a stáblisták egy jelentős része hiányos (főleg a nem amerikai filmeké), a fényképek mindegyike portré és a videók is csak interjúkat tartalmaznak (pl. Charles Bronsonnal, Kim Basingerrel, Kevin Costnerrel vagy Bill Cosbyval),

![](_page_51_Picture_3.jpeg)

nincs egyetlen kép sem a filmekből, nem találunk filmrészletet vagy zenét. Megint az All Movie Guide felé billentené a mérleg nyelvét a díjazott és díjra jelölt filmek listája. Ugyanis a program nem csak az Amerikai Film Akadémia díjazottjait (magyarul az Oscar-díjasokat) és a díjra jelölteket mutatja meg, hanem megnézhetjük, hogy kik nyerték a New York-i filmkritikusok, a velencei, a Cannes-i, a berlini nemzetközi filmfesztiválok, a Brit Akadémia és a Golden Globe díjait, illetve kik kerültek a National Board of Review of Motion Pictures válogatás legjobb 5, illetve legjobb 10 filmje közé. De! Miért hiányoznak az 1995-ös Oscar-díjazottak, miért titok a két utolsó Golden Globe lista, és miért csak 1984-ig találhatók meg a filmfesztiválok és az egyéb filmes versengések eredményei?

A keresés és az egyéb szolgáltatásokban viszont valóban csak a megszokás az, ami a Cinemania mellett szólhat, ugyanis sokkal könnyebb megtalálni egy konkrét vagy nem is

<u>"2</u>

![](_page_51_Picture_6.jpeg)

irl As<br>List

lő Enker<br>Löszterte Enker

ér seg GB] j AL 2

Ha valaki nem csak az amerikai filmekre kíváncsi, akkor megint csak az All Movie Guide van előnyben. Már a keresés mikéntje in nagyon látványos a forgatható földgömbbel és a nagyítóval, de igazából a megtalált filmek száma tetszett. A 81 magyar alkotás majdnem pontosan ötször annyi, mint amennyi a Cinemania '96-ban van. Igy olvashatunk (és ma csak mi, hanem szerte a nagyvilágban mindazok, akik megveszik ezt a CD-t) a Nagy generációról, Mészáros Márta Magzatjáról, Latinovits emlékezetes alakításáról a Szindbádban, Esti Kornél csodálatos utazásáról, de megtaláljuk a Hugó a vízilót vagy az elmúlt év egyik legvitatottabb filmjét, az Igazi Maot.

A filmeket — ahogyan a Cinemaniában — különböző szempontok szerint pontozták, és ezek alapján is rájuk kereshetünk. Ez a pontozás minden esetben a szerkesztő, a kritikusok véleményét tükrözi, éppen ezért nagyon szubjektív. Ráadásul nem is minden film kapott pontszámot (mint a Nemzeti Sportban a kapusok), és így megint csak megkérdőjeleződik az értékelés. Az All Movie Guide-ban nem csak a filzotik az erteketes. Az Ali triorie Guide-bali lielii csak a til-<br>mek, hanem a színészek, rendezők, operatőrök stb. is pontoz va vannak (mondanom sem kell, hogy nem mindenki), ami megint csak olyannyira szubjektívvé teszi, hogy az egész komolysága kérdésessé válik. Az egyes emberek "történelmi fontosságuk" és , népszerűségük" alapján kaptak számot, egy és tíz között. Ugy látszik, nem akartak senkit sem megbántani, ezért öt alatti pontszámok nincsenek. Az egyik legtipikusabb érték a 7½. Mind fontosságra, mind népszerűségre ezt a pontszámot kapta Johnny Depp (Ollókezű Edward, Cry Baby), Milos Forman (a Hair rendezője), a "Krokodilos" Paul Hogen, Val , Batman" Kilmer, Ben Kingsley (Gandi), Steve Martin, Liza Minelli, a három Moore: Demi, Dudley

és Roger, Bill Murrey (Szellemvadászok I ér II és nagy kedvencem az Idétlen időkig), Oliver Stone (Szakasz, ...) és például Donald , Hawkeye" Sutherland. De ugyanebbe a kategóriába sorolták Gerarde Depardieu-t, Yves Montandot, Marcello Mastroiannit. Eggyel jobb "osztályzatot" kapott (vagyis az egyik kategóriában 10-est) Michael Douglas, Tom Hanks, Sir Anthony Hopkins, Eddie Murhpy, Jack Nickolson, David. Niven, Leonard Nimoy (alias Mr. Spock), Roman Polansky, Ronald

Burt Reynolds, Silvester Stallone, Raguel Welch. Míg 10/10-esre érdemesnek találtatott Kirk Douglas, Jane Fonda, Jim Henson (a Muppet Show atyja) , Paul McCartney, Marylin Monroe, Elvis Presley és Arnold Schwarzenegger.

ez e

![](_page_51_Picture_11.jpeg)

Az All-Movie Guide-ban 81 magyar filmet találtunk

A magyarok közül 7/2/7/2-et kapott Sir Alexander Korda, alias Korda Sándor (többek között Dzsungel könyve, a Bagdadi tolvaj), míg testvérei, Vince és Zoltán, valamint Zsigmond Vilmos (Harmadik típusú találkozások, Szarvasvadász) még ennél is alacsonyabbra értékeltetett (7 $\frac{1}{2}$ /5 vagy 5/7 $\frac{1}{2}$ ). Inkább nem kommentálom, mindenki döntse el maga, hogy szerinte mennyire , pontosak" a pontok.

Az All Movie Guide egyik legfőbb érdeme a többplatformúság. Ugyanis a CD-n nem csak a PC-s, hanem egy Maces változat is megtalálható. A PC-shez szükség van egy MPC Level 2-es gépre (486SX25, 4MB RAM, 640 x 480 x 256-os SVGA, kétszeres sebességű CD-ROM olvasó, hangkártya), míg a maces változat 68030 processzort, 8 MB RAM-ot, kétszeres sebességű CD-ROM olvasót és System 7.1 oprendszert igényel.

A fentiek tükrében arra a kérdésre, hogy Corel All Movie Guide vagy Microsoft Cinemania nehéz lenne válaszolni, mert mind a kettő mellett és ellen is sorakoztathatók az érvek. Ráadásul az , ismeretlen" coreles program az árával is megpróbálja a hezitáló vásárlót maga felé csalogatni, hiszen a \$25-os (itthon kb. 4000 Ft) ár igen-igen csábító.

Giraffe

![](_page_51_Picture_17.jpeg)

Reagen, Robert Redford, Ez itt kérem a világ eddigi legnagyobb videoték áj a mellesszeg a főmenü

•Golden Goose • Pinocchio: The Adventures of

A COREL CÉG VEZETÉSE A TAVALYI ÉV ELEJÉN ÚGY **ZITEOI DÖNTÖTT, HOGY ELINDUL A MICROSOFT ÁLTAL KITA-**POSOTT ÚTON, ÉS A TŐLÜK MEGSZOKOTT ELÁNNAL **2. 9 VETETTÉK MAGUKAT A HOME STÍLUSÚ PROGRAMOK** GYÁRTÁSÁBA. ENNEK EREDMÉNYE, HOGY 1995 KA-RÁCSONYÁRA A SOFTWARE-EKET ÁRUSÍTÓ BOLTOK **A KALSUNTARA A SUFTWARE-ERET ARUSITU BULTOK**<br>POLCAIN MEGJELENTEK A COREL CD HOME SORO-ZAT TAGJAI,

Ren CO LOLS

![](_page_52_Picture_2.jpeg)

tess

 $\boldsymbol{q}$ 

programok jelentős része a legfiatalabbaknak, a 3-7 éveseknek (pl.: Red Rhino, The Interactive Alphabet), egy része a homo ludenseknek (pl.: Arcade Mania, Wild Board Games), egy része a kikapcsolódásra vágyóknak (pl.: The Complete Herman Collection, All-Movie Guide), míg a maradék a komolyabb felhasználóknak szól. Ez utóbbi kategóriába so-<br>**MARA** rolható a World's Greatest Classic Books, amely több ezer rolható a World's Greatest Classic Books, amely több ezer mű teljes szövegét tartalmazza. Hogy pontosan mennyit, azt jótékony homály fedi, ugyanis a művek listájában ugyan "csak" 1751 tétel szerepel, de ezek között találunk jó párat, amelyik több írást is tartalmaz.

A CD-n, a művek szövegein kívül, több száz eredeti il-  ${Co}$  lusztrációt (Alice csodaországban, Pinokkió, Gulliver utazásai, Kipling mesék, Utazás a Föld középpontja felé stb.), egy tucatnyi videorészletet (Dzsungel könyve, Gyilkossághoz **Ma desp** tucathyl videoresztetet (Dzsungel konyve, Gyilkossagnoz)<br>
et ditozve, Aladdin és a csodalámpa, Pygmalion, Az élő biblia,<br>
Kincses sziget stb.), majd kétszáz szerző életrajzát (Henry<br>
Brooks Adamstől William Buttl Kincses sziget stb.), majd kétszáz szerző életrajzát (Henry Brooks Adamstől William Buttler Yeatsig) és a teljes "The egyik — ha nem a - legjobb angol értelmező szótárt találjuk, amelyet a képernyő alján lévő ikonra vagy bármelyik szóra kétszer kattintva aktiválhatunk.

A program bejelentkező képernyőjének bal szélén, egy listában találjuk valamennyi mű címét, ABC sorrendben, Ter**arai mészetesen egy könyvet a legegyszerűbben és leggyorsabban** akkor kereshetünk ki, ha ismerjük **az angol címét**, hiszen ahogy elkezdjük begépelni, a program — jól nevelten — azon-JI nal ugrik a lista megfelelő elemére. Ha a pontos címet nem tudjuk, de ismerjük a szerzőt, ez alapján is szortírozhatunk. Ha teljesen tájékozatlanok vagyunk cím és szerző tekintetéer P ben, több lehetőség közül választhatunk. A legegyszerűbb, de a legkevésbé rugalmas a Subject Catalog lapon, az előre 1 megadott kulcsszavak között keresgélni. Következő lehetőségünk, hogy a Find lapon adunk meg egy szót, ekkor a program pillanatok alatt megkeresi az összes olyan könyvet, verset La és egyéb irományt, amelyben az megtalálható. Ha ez a meg-Es egyéb irományt, amelyben az megtalálható. Ha ez a meg-<br>Le ddás sem nyeri el a tetszésünket, használjuk a Searching Wizardot. A varázsló először egy szót kér, amelyet mindig meg kell adnunk (kikerülésének egyetlen módja, hogy ,a"-t adunk meg, hiszen ez minden szövegben előfordul), majd a szövegkörnyezetet: szöveg, életrajz és/vagy képaláírás. Ezután a szerző, szerzők neve, a szöveg típusa (dráma, vers, tudo- , mány, filozófia stb.), keletkezésének helye (kontinens, ország) , megjelenésének időpontja (konkrét év vagy időintervallum), illetve időszaka (pl. reneszánsz) következik. Ezen is- an) meretek birtokában a program a listában csak azokat a műveket hagyja meg, amelyekre a megadott feltételek teljesülnek. (Például: Shakespeare XVII. században íródott drámái közül, melyikben szerepel a , kill" szó.)

le

, Ha valaki nem csak a művekre, hanem azok szerzőire is kíváncsi, akkor a Biographics lapon 195 életrajzot olvashat  $\sigma$  **o**  $\Theta$ <br>or Roach • On Liberty • Vindication of the Rights of Woman • Kidnapped • War

végig, illetőleg egyes személyeknél még a portréját is megtekintheti. Ezek az illusztrációk általában festmények vagy rajzok, ugyanis a World"s Greatest Classic Booksban kizárólag olyan szerzők művei találhatók meg — nagy valószínűség szerint a szerzői jogok miatt —, akik már legalább száz éve el-

**Exite** 

![](_page_52_Picture_8.jpeg)

hunytak. Emiatt sajnos sok olyan mű maradt le a korongról, melyeket szerintem sokan olvasnánk szívesen eredetiben, hogy csak Robert Merle-t vagy Ernest Hemingwayt említsem. A portrékon kívül — ahogy azt már írtam — majd 300 eredeti illusztrációt is találunk. Ezeket az adott műnél is kereshetjük, de ha valaki összegyűjtve nézegetné a képeket, akkor ezt a Portfolio lapon megteheti. Itt megtalálhatjuk valamennyi képet — illusztrációt és portrét -, valamint a tizenkét videorészletet.

Abban az esetben, mikor több olyan művet keresünk, melyek közül nem mindegyiknek tudjuk a pontos címét, hasznos szolgáltatás a Past Selection, ahol a program elindítása óta kiválasztott (megtekintett, válogatás után listára felkerült) írások címét együtt találjuk.

Végül is, milyen jellegű írások találhatók meg **ezen** a CD-ROM-on, mely könyveket kapjuk meg \$25-ért (kb. 4000 Ft-ért)? A teljes felsorolástól inkább eltekintek, mert kissé egyhangú lenne egy hat pontos betűkkel sűrűn teleírt, öt oldalas lista, arról nem is beszélve, hogy Mr. Chaos és Süti együtt kapnának sikítófrászt (az érdeklődőknek feltesszük a BBS-re az összes iromány címét tartalmazó listát), ezért következzen egy rövid szemelvény: Antigoné, Iliász, A józan ész kritikája, Ben Hur, Pygmalion, Huckleberry Finn, Tom Sawyer kalandjai, Tamás bátya kunyhója, Twist Olivér, Copperfield Dávid, Pán Péter, Pinokkió, Hamupipőke, A dzsungel könyve, Vadölő, Decameron, Faust, Moby Dick, Vörös és fekete, Cyranno de Bergerac, Anna Karenina, Háború és béke, Nyomorultak, Hamlet, Antonius és Kleopátra, Lear király, Sok hűhó semmiért, A három testőr, a teljes Biblia (King James változata), a Mormon

kán és

biblia, a Korán, a függetlenségi nyilatkozat és még sokan mások.

**COREL** 

Aki jobban szereti, ha kézbe is veheti az olvasnivalót, az egyszerűen kinyomtathatja a kívánt részletet vagy akár a teljes szöveget. De ezt nem kötelező megtennünk a programból, hiszen egy-két kattintással a kijelölt részletet, a teljes szöveget, az aktuális képet stb. a clipboardra is felrakhatjuk, és onnan már tényleg azt csinálunk az anyaggal, amit akarunk (vagy tudunk).

Ha valaki beletemetkezik ezekbe az írásokba, akkor előbb-utóbb eljut oda, hogy szeretne egy-egy részt megjelölni, kiemelni, ahogyan azt sokan az eredeti könyvekkel is teszik. Ehhez World"s Greatest Classic Books kínál négy kü- " lönböző színű szövegkiemelő filcet és végtelen számú könyvjelzőt. Ezekhez megjegyzést fűzhetünk, valamint emlékeztető(ke)t magához a teljes szöveghez. Sőt, jelöléseink akár egy előadás bemutatóját is képezhetik, hiszen az EDIT menüben található Slide Show funkcióval a kijelölt bejelöléseket sorban bemutatja u program.

Azt hiszem, a World"s Greatest Classic Books az a CD, amelyet nyugodt szívvel ajánlhatok mindenkinek, akit egy kicsit is érdekel **az irodalom**, és tud vagy jelenleg tanul angolul. Ugyan a multimédiás CD-khez nem tartozik pilométer, de ez a termék maximálisan megérdemli a PC-X TOP jelzést. Giraffe

.

 $1.03$ 

 $QPL$ 

 $H$ 

![](_page_52_Picture_16.jpeg)

kesztszta z kesztere a v

JEAN GROLIER XVI. SZÁZADBAN ÉLT KÖNYVBARÁT, MECÉNÁS VOLT, AKI HATALMAS, 3000 KÖTETES KÖNYVTÁRAT GYŰJTÖTT ÖSSZE, S BŐKEZŰEN TÁMOGATTA A KORABELI KÖNYVKIADÁST, TA-LÁN NEM VÉLETLEN, HOGY NAP-JAINK EGYIK LEGRÉSZLETESEBB MULTIMÉDIÁS ENCIKLOPÉDIÁJA IS NEKI ÁLLÍT EMLÉKET,

toljára az 1992-es kiadással találkoztam (PC-X. 1994. december), azóta sokat fejlődött a világ, a számítástechnika és a Grolier is. A legújabb kiadást már Windows 95 kompatíbilisként jellemzik, ami annyit takar, hogy

gond nélkül fut ezen operációs rendszer alatt, de nem követeli meglétét, vígan elvan az előző verzióval is. A készítők igazából nem bízták magukat teljesen a Microsoft kényére-kedvére, ami abban nyilvánul meg, hogy a képi megjelenítésre az Apple Computer Inc. OuickTime rendszerét használták. Biztos, ami biztos...

A program pontosan 32731 szócikket tartalmaz, amelyekhez általában még valamilyen multimédiás információ is tartozik.

A tengernyi információban többféle módon tudunk keresni. Egyszerűbb esetben csak beírjuk a keresni kívánt szót a

megfelelő mezőbe, s a program felsorolja, hogy talált utalást a keresett szóra. Bonyolultabb esetben előfordulhat, hogy több, egymással öszszefüggő szót, ill. szókapcsolatot kéne felfedni. A komplex keresési

![](_page_53_Picture_7.jpeg)

![](_page_53_Picture_8.jpeg)

azt a célt szolgálja).

mód segítségével logikai kapcsolatot hozhatunk létre a keresni kívánt szavak között, valamint megadható, hogy hány szónyi távolságra lehetnek egymástól. Bármelyik módszert in alkalmazzuk, in keresett szó megadásakor használhatók a szokásos helyettesítő karakterek is.

Ha gyakran kell ugyanott fellapoznunk elektronikus lexikonunkat, célszerű valahogy megjelölni az adott oldalt. Itt ugyan nem hajthatunk szamárfüleket a kívánt oldalakra, ehelyett megjelölhetjük a szükséges szócikkeket. A kijelöléseket természetesen elmenthetjük, akár több. különbözőfélét is, így ha többen dolgoznak ugyanazon a gépen ezzel a programmal, akkor sem fogják egy-

tokkal, tények gyűjteményével, interaktív anyagokkal (ezek általában bemutatják valaminek a kezelését, működését, amit a magyarázat után ki is lehet próbálni), valamint térképekkel,

A mozinak, vagyis filmbejáttulajdonképpen animáció, amely látványosan mutatja be, tor működését.

log, hogy az országok térképei mellett megtalálható a jelentősebb (ál-

![](_page_53_Picture_16.jpeg)

szásnak jelzett anyagok jó része pl. az Öböl-háború lefolyásának menetét, vagy a négyütemű mo-

A földabroszok meglepő rész-

letességgel és pontossággal ábrázolták, pl. hazánkat. Szimpatikus do-

![](_page_53_Picture_21.jpeg)

mondom, hogy annak alapján bárhova el lehetne találni, de nem is

Bár **az** ember nem szokott csak úgy kiolvasni egy lexikont, azért mindenképpen érdemes azt lapozgatni. Erre inspirál a Grolier adata-

> inak szervezése, pl. a Pathmaker menüpont, mely alatt az emberiség fejlődésének mérföldköveit lerakó személyeket ismerhetjük meg (ej, be" szép mondat volt!), köztük kutatókat, felfedezőket, utazókat, űrhajósokat stb.

> A tudomány számos ága közötti eligazodást a Knowledge Tree, vagyis a Tudás Fája hivatott segíteni, itt azonban nem probléma, a leszakítunk egy almát és nem kell az egészet rákenni arra a szerencsétlen Evára (persze, akkor még nem volt a nyuszi, aki egy

Egy enciklopédia vagy lexikon tartalmát igen nehéz tesztelni, főleg, ha nem sok idő áll rendelkezésemre. Első pillantásra úgy tűnik, hogy általános ismerethordozóként megállja a helyét. Második pillantásra láthatóvá válik, hogy teljes mértékben amerikai közönség részére készült. Ezt bizonyítja számos táblázat, melyek csak az USA különféle statisztikai adataival foglalkoznak.

Nem tudom, végül mit gondoljak felőle. Bár hatalmas ismeretanyagot hordoz, mégiscsak az amerikai piacra készült, ez igencsak érződik a tartalmán. Akinek kisujjában van a nyelv, s gyakran van szüksége alapvető információkra szinte bármilyen témában, az elégedett lehet vele, de őszintén megvallva, jó. lenne, ha készülne valami a kontinentális piac részére is (az már fel sem merül bennem, hogy esetleg egyszer valaki kifejezetten a magyar piacot célozza meg), s nem csak az amerikaiak farvizében kéne evickélnünk.

BigZoo

![](_page_53_Picture_25.jpeg)

A blues feher istennöje: Janis Joplin

SOHA NEM ÁLLÍTOTTAM, HOGY ÉRTEK A FESTÉSZETHEZ, ENNEK ELLENÉRE SZERETEM NÉZEGETNI (FŐKÉNT RÉGEB-BI) MESTEREK MŰVEIT, GYAKRAN ELGONDOLKOZOM AZON, HOGY MIKÉNT TUDTAK ELKAPNI EGY RENDKÍVÜL KIFEJEZŐ MOZDULATOT, KINGY ANNYI ÉLETTEL FELRUHÁZ-**NIE EGY TÁJKÉPET, HOGY SZINTE "BELE LEHET MÁSZNI".** 

ellemes meglepetésként ért, hogy mi magyarok is készítünk kitűnő multimédia programot. Igaz, kicsit elbizonytalanodtam az igényes kidolgozhatóságot illetően, mikor a MINOR Kft. képviselője elmondta, hogy össz-vissz egyetlen CD-ROM-on található meg a nyolc képtár (Kunsthistories, Louvre, Metropolitan, National Gallery, Prado, Szépművészeti, Uffizi és a Zwinger) XII. és XIX. század közötti történetét bemutató anyaga. Szerencsére rendkívül kellemes meglepetés ért, mikor kezembe kaparintottam a kiadványt. Nemcsak a festmények keletkezésének időpontja és a festő neve, hanem a festmény korrekt elemzése is megtalálható rajta, valamint érdekes adomaként a létrehozásához kapcsolódó , pletyka" is. Innen tudtam meg például, hogy Mona Lisa arcán fellelhető titokzatos mosoly annak a figyelmességnek is köszönhető, hogy Leonar-

do nem hagyta unatkozni modelljét, hanem folyamatos szórakoztatásról gondoskodott számára. A Festők életrajza éppen annyi adatot tartalmaz, hogy a lehető legtöbbet közölje, de ne legyen száraz.

Mivel interaktív képzőmű albummal állunk szemben, nem kell meglepődnünk azon, hogy a szakkifejezésekre kattintva megkapjuk lexikális meghatározásukat.

Kezelése könnyű, a divatos szóval érve felhasználóbarát, és egyáltalán nem elhanyagolható szempont, hogy bármennyire is elkeveredünk az eredeti kijelöléstől, a "visszagombok" sorozatával megtalálhatjuk az eredeti fonalat. Poster that the expectation of the transmission of the state of the state of the state of the state of the state of the state of the state of the state of the state of the state of the state of the state of the st

A program hardware-igénye is figyelemre méltó, hiszen lassan beletörődünk a Pentium 32MB RAM és minimum 4 szeres CD igényekbe. Ennél a kiadványnál megmutatkozik, hogy a régebbi vas is működik, akár ilyen komoly alkalmazásnál is. A Képtárak már a 386DX-40-en, duplasebességű CD-n is elindul, Viszont nem árt odafigyelni a 64K színű beállítás megemlítésére, ugyanis erősen látható a különbség,

ami a scannelés gondossá gából ered. A különböző hangos ismertetőket egy nagyon kellemesen és érthetően beszélő, de visszafogott férfihang mondja el.

A kiadvány nem elhanyagolható jellemzője még, hogy igazodik a Nemzeti Alaptanterv középiskolák számára előírt követelményeihez, a így alternatív. tankönyvnek számít. Ennek ellenére nem csakis iskolák és) diákok figyelmébe ajánlom: engem egy kicsit , magával rántott" a festmények felemelő és nyugodt világába.

Rita

# $\lim_{t\to\infty} \int_{\mathbb{R}} \int_{\mathbb{R}} \int_{$

## Ujdonságok

rus It'reis Hilastid a Dynamic Realities cég új! plug-injéről, a Particle átorm-ról, amely a Lúc Hoavy leképzé-<br>Men már régóta-szervelő perfekénte jektumok mozgatására szolgál, A piacon " ugyan már kapható egy régi, még az amigás időkből származó plug-in, a Sparks (MetroGrafx), ami a maga nemében nagyon jó, de a Particle Storm valós időben mutatja az aktuális beállításokat, jelentősen felgyorsítva így a munkát. A modulban tetszőlegesen állíthatjuk a részecskék születésének időbeni eloszlását, a kibocsátó felület alakját, a részecskék mozgását és azok ütközését :

A Dynamic Realities egyébként már régóta foglalkozik kiegészítők írásával, Szintén még az amigás időkből származik az Impact! ötlete, amelynek plug-in változata már kapható a Lightwave 4-hez. Ez a színen található testek mozgatását végzi a newtoni fizika törvényei alapján, ütközésvizsgálattal és speciális erőterekkel (pl. forgószál) kiegészítve.

Igazi csemege a Fiber Factory (Metrografx), amely különféle szőröket képes egy test felszínére generálni.

![](_page_54_Picture_5.jpeg)

Megadhatjuk a szörzet sűrűségét és hosszát, szabályozhatjuk az eloszlását. Ez a plug-in szintén a Lightwave particle rendszerét használja a leképzéshez.

## Verziok

Nagy a kavarodás a Lightwave verzióival kancsolatban. Természetesen mindenki a 4.0-ás jelzésűt használja, de az már korántsem biztos, hogy ez ugyanaz, mint barátunk 4.0-ása. Ez elsősorban annak köszönhető, hogy a Newtek szép csendben javítgatta a programot, a Lightwave CD-ken pedig csak egy apró betűjelzés mutatta a változást. Ha a programban (Layout, Modeler) megnézzük az About által kiírt verziószámot, megnyugodva olvassuk, hogy 4.0, de az ezen belüli változatokról nem kapunk tájékoztatást. A pontos verziószámot úgy tudhatjuk meg, hogy a program állományokban (Lightwav.Exe, Modeler.Exe, Lwsn.Exe) megkeressük a \$VER karaktersorozatot és megnézzük mi áll mögötte.

![](_page_54_Picture_9.jpeg)

Lássuk sorjában! Kezdetben volt a , 4.0 rev A" jelzésű CD. Ez volt a legelső kiadás, viszonylag sok hibával. A futtatható programok pontos verziószáma 4.0. Ezt hamar felváltotta a "rev B" CD, melyen a programok verziója 4.0j. Ebben a változatban már csak két nagyobb hiba maradt: a HIIP (képformátum konverziós) modulok instabilitása és memória foglalási folias badítási problémák, melyek a Lightwave-ben képszekvenciák használata esetén memóriavesztést okozhattak. Természetesen ezeket orvosolja a cikk írásakor aktuá-

lisnak számító verzió, a 4.0y, amely a "rev C" je zésű CD-ken található. Erdekesség még, hogy a Newtek megszüntette a Syndesys cég objektum formátum konverziós moduliainak (305, DXF, Wavefront) felhasználását, ezeket saját modulokkal helyetterrény, amelyek  $-$  a tapasztalatok szerint  $-$  sokkal megbízhatóbban működnek. Itt említem meg, hogy megváltozott a Newtek politikája az új változatok kiadásával kapcsolatban. Januártól kezdve a legújabb változat mindig megtalálható patch formájában a cég Internet site-ján (ftp.newtek.com Upgrades).

**RAY-TRACING** 

**ÉLYVÍZ** 

교

그

## PowerView

Az előző Livniwave cikkek vala- 125878787878 mely televiség<br>malyikében már szó esett a PoverView képel<br>melyikében már szó esett a PoverView képel nevű plug-inről, amelyet a Newteknél fejlesztenek. Nos, már ez is elérhető az Interneten, az ígéreteknek megfelelően mindenféle ellenszolgáltatás nélkül letölthető a fentebb már említett címről. A PoverView nem más mint egy OpenGL alapú, valós idejű objektum nézegető, amely a Modelerből indítható. Indításakor egy

tetszőleges méretezhető ablak jelenik meg, melyben az aktuális réteg(ek)en elhelyezkedő tárgy (Gouraud vagy Flat) árnyékolt képét láthatjuk. Az objektumot forgathatjuk, kicsinyíthetjüklnagyíthatjuk, beállíthatjuk a színét, valamint a rajta lévő csillanás színét és nagyságát. A , valós idejű" kifejezés pedig meglepően helytálló: a tapasztalatok azt mutatiák, hogy egy 120 Mhz-es, PCI a ala (Endeavour) Pentiumos gép, VRAM-os 64 bites grafikus kártyával (SPEA V7 Storm Pro), Windows NT 31 datt, hardware gyorsítás nélküli OpenGL könyvtárakkal eléri egy SGI Indigo XS grafikus alrendszer sebességét! Ez gyakorlatban azt jelenti,

![](_page_54_Picture_16.jpeg)

hogy 10000 poligonig folyamatos mozgást látunk a Acopravon.

A cikk végére néhány mondat a képekhez. Többen kifogásolták, hogy az eddig leközölt képanyag zömében a<br>Alogitvavedez melléket demókból állt. Nos, mostanában a Post Edison Graphics  $m$ evezetű animációs cég $m$ tevékenykedem, ahol az el sők között vásároltuk meg és vettük használatba a Light wave 4.0 PC-s változatát. Az itt.készült munkákból ad ízelítőt ez a néhány kép.

Marinov "Gaborca" Gábor pee

![](_page_54_Picture_20.jpeg)

![](_page_54_Picture_21.jpeg)

## ULTIMÉDIA

TÖBBEN JELEZTÉK, HOGY SZÍVE-SEN OLVASNÁNAK A VIDEO CHIP-EKRÖL. À MEGLÁTÁS JÓ, MIVEL NEM A GRAFIKUS KÁRTYA, HANEM ANNAK KÖZPONTI CHIPJE HATÁ~ **ROZZA MEG A GRAFIKUS, ILLETVE VIDEO KÉPESSÉGEKET. EZT PERSZE EGY ROSSZ KÁRTYA DESIGNNAL** MÉG EL LEHET RONTANI, DE MI AZ **OPTIMIZMUS RENDÍTHETETLEN LO-**VAGJAKÉNT ÁSSUNK MÉLYEBBRE **MAGUNKAT A CHIPEK BAKELITTÖL** ILLATOZÓ MÉLYSÉGEIBE.

## Video chipek & Co.

ég mindig három fontos eleme van a grafikus-video chipeknek: a 2D grafikai gyorsító funkciók, a video playback (esetleg kitömörítéssel) és a 3D grafikai funkciók, illetve ezek kombinálása. Mostanában jelennek meg azok a kártyák, amelyek mindhárom területen fel tudnak mutatni valamit (pl. Matrox Millenium), de a legtöbb gyártó (pl. Boca, ELSA, Miro, NEC, Number Nine, Orchid, Diamond VideoLogic stb.) add-in formában látja a megoldást, azaz a meglévő grafikus kártyánkra drótozható kiegészítő paneleket dob piacra. A legújabb chipek már a kitömörítést is tartalmazzák, felváltva ezáltal a software-es kitömörítést, ami csak nagyobb teljesítményű gépeken élvezhető, de még ezeken is úgy lefoglalja a CPU-t, hogy más feladatot nem nagyon lehet a lejátszással egyidejűleg végeztetni.

Az S3 cég, bár jobbára a régebbi chipjeivel, igencsak uralni látszik a piacot. A cég 1993-ban kezdett 64 bites gyorsító chipeket gyártani, és a mai napig nem "vetemedett" komplett kártyák készítésére (előtte még a 805-ös szériával is nyomultak). Ezek közül a DRAM-os Vision864, és a VRAM-os Vision964 jelent meg elő-

 $56$ 

ször. Mindkettő csupán 2D grafikus gyorsító funkciókat tartalmazott, ezért nem sokkal később egy javított változat látta meg a napvilágot, a Vision866, amely jobb poligonraizolással, gyorsabb szövegmegjelenítéssel és vonalhúzással büszkélkedhetett. A 966-osba már egy kis multimédia ízt is belevittek, hiszen az osztott buffer kezelésnek (SFBI, shared frame buffer interconnect) és a genlockolásnak nyomait fedezhettük fel: olyan jeleket tartalmazott, melyek segítségével a frame buffert meg lehet osztani a chip és egy külső koprocesszor között. Másrészről a beépített genlock áramkör a RAMDAC kimenetét egy külső videojelhez tudta szinkronizálni, ami igen hasznos overlay technika esetén.

A második "eresztés" a Vision868 és a Vision968ból állt. Itt ugyan lemondtak az SFBI-ről, viszont video gyorsító funkciókkal látták el a chipet. Ide tartozott a színtér konverzió (YUV-RGB), a bilineáris nagyítás/kicsinyítés és a dithering.

1994 szeptemberében látott napvilágot egy új család, a Trio32/64, amely bár egy alacsonyabb árkategóriát képviselt, a teljesítmény igényéről sem mondtak le a tervezők. Nyilvánvalóan DRAM-os megoldásról van szó, energia megtakarító funkciókkal. Az SFBI technika szintén jelen van a chipben, és az árcsökkentés kedvéért egy 135 MHz-es RAMDAC, genlock és VAFC támogatás is került rá.

Annak érdekében, hogy a 864-es, illetve a 964-es chipek SFBI technikáját ki is lehessen használni, készült egy Vision/VA video gyorsítóchip is, amely külső videojelet (élő jelet és egy MPEG dekóder kimenetet) tud az osztott bufferba "pakolni". A VA színtér konverzióval, skálázóval, ditheringgel és kimeneti croppinggal (a frameből adott méret kivágása) rendelkezik.

A Trio chipeknek nemrégiben elkészült a "videós" változatuk is Trio64V + néven. Valójában minden maradt a régiben (135 MHz RAMDAC, DRAM stb.), de a chip kapott egy úgynevezett Scenic Highway busz interfészt (8+5 bit), ami a Scenic/MX2 MPEG dekóderrel való összekapcsolódást támogatja, nyilván anyagilag kedvezőbb módon, mint azt a Visionx64-VA páros tette. Megoldották a skálázást is, de sajnos csak az x tengely

![](_page_55_Picture_11.jpeg)

Giraffe ténksjában mindig lapet ngy 13-as elderkintes. A Diamnod grafikus kártya sztánl ja rakóly eznive épült – a nagyobbak kompan gazfikadi teendőket a komzetk vilátsi, plány, ha 2–4 mega VRAM-ot györsésztilisk belei

![](_page_55_Picture_13.jpeg)

![](_page_56_Picture_0.jpeg)

Kamisítatlan és — egyelőre — hamisíthatatlan Diamond Edge 3D grafikus gyorsítókártya Windows 95 alá

lázás történik. Ennek nyilván az az oka, hogy az y irányú műveletekhez több teljes sort kell pufferelni, amit olcsó chipsetekben nem érdemes megvalósítani. A chip újdonsága, hogy a videoablak színmélysége független az aktuális desktop színmélységtől, azaz egy 256 színű desktopban is megjelenhet 64K színű video (pl. MPEG). A beépített RAMDAC chroma-keyinget is tartalmaz, azaz a videóra grafikát tehetünk.

újabb szüleményét, a VIRGE-t és a VIRGE/VX-et. A ViRGE a Trio64V + továbbfejlesztése, tartalmaz színtér konverziót és skálázást is. A chip tradicionálisan DRAM-os és 135 MHz-es RAMDAC-kel van ellátva. A ViRGE/VX-et már VRAM-os, 220 MHz-es RAM-DAC-kel szerelték fel, ami lehetővé teszi az 1600x1200 as felbontás elérését 75 Hz-nél Truecolorban. 1996 folyamán várhatóan add-in típusú 3D kártyák jelennek majd meg a ViRGE-höz.

Ne higgyük azért azt, hogy az S3-on kívül más legény nincs is talpon. Itt van mindjárt a Tseng, aki végre kihozta az ET6000-es chipjét. A chip DRAM-os, és a W32p-Viper páros felváltására tervezték. Belső buszán a sávszélesség eléri a GB/s-ot, ami igen nagy teljesítmény. De hogyan lehet ezt DRAM-mal elérni? A memória egy úgynevezett Multi-bank-DRAM konfigurációban van elrendezve, ami annyit jelent, hogy 32 KB-os blokkokra van felosztva és egy belső busszal összekötve. A gyors<br>memória ciklusok átlapolt szinkron hozzáférésével 8 ns-os elérési időt lehet elérni.

A hardware világában 1995 vége dia jegyében zajlik. A cél minél kompaktabb és sokoldalúbb multimédia chipek piacra dobása. Ezek a chipek ol-<br>csó, tömegesen gyártandó kártyák agyai lesznek majd,<br>multimédia alapfejlesztésekre tehát nem nagyon alkalma-<br>sak. Kiválóak azonban multimédiára épülő alkalmazások, irányában használ interpolációt, az y tengelyen csak dup- prezentációk, oktatóanyagok, játékok készítésére és futtatására. Elsőként a MicroUnity cég Mediaprocessorát mutatnám be. Ez egy CISC, RISC és DSP technikákat ötvöző chip, amely teljesen programozható, maximálisan 1 GB/s sávszélességet produkál, és egy chiphármasnak a fő része. A többi chip egy bridge (híd), amelynek feladata a DRAM-hoz és a PCI buszhoz való kapcsolódás, illetve egy MediaCodec, amely tömörítési és kitömörítési feladatokat lát el a különböző formátumok között. A chipnek

Novemberben, a COMDEX-en mutatta be az S3 leg- saját valós idejű operációs rendszere van, de nem valós idejű operációs rendszert is tud futtatni.

> A Philips cég Trimedia chipje ennél több beépített tudással rendelkezik. Szintén CPU és DSP keverék, egy PC-ben DSP-ként, egy önálló set-top boxban (erősen korlátozott funkciójú, multimédia célszámítógép, otthoni célokra) viszont CPU-ként viselkedik. A belső busza 400 MB/5-os sávszélességű, autonóm modulokat köt össze, melyek: audio be, audio ki, video be, video ki, MPEG codec, képfeldolgozó processzor, kommunikációs áramkörök és egy VLIW processzor (very large i tion word, nagyon nagy utasítás szóhosszúságú proceszszor). A belső busz extra logika nélkül kapcsolódik a PCI buszra.

A Chromatic Research Mpact Media Engine nevű chipje egy általános célú DSP. A programozható mediaware modulokkal könnyedén valósítható meg MPEG-1 tömörítés és kitömörítés, MPEG-2 dekódolás, de wavetable és wave guide szintézis is. Videokonferencia menedzselést is könnyen megvalósíthatunk (H.320).

A negyedik processzor az Nvidia NV1, ami a játékok<br>támogatására készült. A 3D gyorsító nem egyszerű poligonokból, hanem NURBS-ökből (nonuniform rational B-splines) építkezik, ami simább felületszéleket és kevesebb építőelemet jelent. Az audio modul 32 csatornás (jó gépen akár 50 is lehet) CD minőségű wavetable szintézist valósít meg. Nincs szüksége külön memóriára, mert a PCI buszon keresztül szédületes sebességgel tudja az audioadatokat a központi memóriából beolvasni. A buszrendszere gyűrű, amin a komponensek csücsülnek. A chip hiányossága az MPEG-1 dekódoló hiánya, ebben az esetben tehát kénytelenek leszünk a software-es megoldáshoz nyúlni.

> Dr. Doktor Szenti@is.twi.tudelft.nl

![](_page_56_Picture_11.jpeg)

SZÓLAGOS, AMIT KÍNÁLUNK AZ **VALÓSÁGOS!** A SZÁMÍTÁSTECHNIKA TELJES VÁLASZTÉKÁVAL **VALAMINT RENDKIVÜL KEDVEZŐ ÁRAKKAL** VÁRJUK BEMUTATÓ-**TERMÜNKBEN.** 

AMIT NÉZ AZ LÁT-

Sowah Hungary Kft. 1 Hungary Kft. 1134 Budapest, Lő<br>270-4539, 140-1369 Fax:

![](_page_56_Picture_14.jpeg)

CSAK KEVÉS HELYEM VAN AZ ÚJDONSÁGOKRA (AZT IS IN-KÁBB KÉPEKRE HASZNÁLOM), ÍGY NEM IS SZAPORÍ-TOM A SZÓT, LÁS-SUK, MIFÉLE GÉP-CSODÁK ÉRKEZTEK mostanában a<br>Wizard'sba,

![](_page_57_Picture_2.jpeg)

efejeződtek az átalakítások,

 $\frac{1}{2}$ 

58

a Sportvilág, ahol kizárólag sportjátékok találhatók. A földszinten megmaradtak az ismerős játékok, illetve rengeteg újabb gép is helyet kapott: a Tekken 2 a pofozkodni vágyóknak való. Shade-elt, texture-mappinges grafika, dobhártya-repesztő hanghatások. Az igazi profikat persze, gondolom, a két vadi új karakter, az új ugrások és a titkos ütések hozzák igazándiból tűzbe...

A World Rally 2 az , autóversenyzőknek" készült friss verzió. A felülnézetből látható rally-pályán kell irányítani az autókat — az újítás, hogy egyszerre ketten is játszható.

![](_page_57_Picture_6.jpeg)

Múlt hétvégén végre újra öszszeszedtük a PC-X csapatot, és leugrottunk Ouasarozni. Nem olyan vérre menő fajtát játszottunk, csak egy kis barátságos csetepatét. Ennek megfelelően a

![](_page_57_Picture_8.jpeg)

Tekken 2 - mår låtom Jont, ahogy tépi a dzsolysztiket

![](_page_57_Picture_10.jpeg)

TARD.

Ime végre egy kép a kétszemélyes WingWarról

zöld csapat legyalázta a pirosat. Végeredmény: -3 : 510. TRE új taktikával (piros csapat!) élettelenül kóborgott a játéktéren, majd mikor már mind azt hittük, halott, besétált a bázisba, és felrobbantotta. A szégyenteljes minusz három mindettől függetlenül megmaradt

Mr. Chaos

# WIZARD'S AZ ÚJ JÁTÉKKULTÚRA TEDD PRÖBÂRA KÊPESSÊGEIDET A WIZARD'S-BAN <u> Szimulátorok</u> <u>iatêkgêpek</u> XXI, SZÁZAD TECHNIKÁJA: UASAR LÉZERJÁTÉK HARCI JÁTÉK ÉLŐBEN, MELY-BEN KÉT CSAPAT KÜZD EGY-<br>MÁSSAL A LÉZERARÉNABAN **BUDAPESTEN AZ IRÁNYI UTCÁBAN A** FERENCIEK TERÉNÉL, ÉS AZ OKTOGONON EZ A KURON 3 ZSETONT ÉR **1996. MARCIUS 31-16, HA 5 ZEETONT VÁEÁROLEZ A WIZARD'S-BAN!**

#### **BETMEN** testvéreim!

Eljott az igazság pillanata. A nagy mű elkeszült. Ime a legujabb Gravis hangkartyas

e 1/6 bites, 48 kHz-es, 32 csatornas audio hardver - 32 hangu, General MIDI kompatibilis PCM wavetable

szintetizátor<br>"Alardverkompatibilitás az Ultrasound" a Soundblaster és a Roland szabványokkal

- Max 8 5 MB RAM<br>- ROM es RAM kezeles
- 
- **Beepitett effektprocesszor**

Max 8 | S MB | RAM<br>- ROM es RAM kezelés<br>- Beépített éffektprogésszor<br>- Windows 95 Plug & Play támogatás<br>- IDE CD ROM meghajtó csatlakozás<br>- IDE CD ROM meghajtó csatlakozás a Windows '95 Plug & Playetamogatás IDE CD-ROM meghájtó csatlakozás - A jandék mikrofon + szoftver hegyek

Pixel Multimodia Kil Buxel Multimeara<br>Rákócz <u>Budapest</u>, Rákócz<br>ACIR 266-6059, <sup>ne</sup>ch rein 266-6059, 118-1595<br>Fax: 118-6651

AUTOMEX CD CENTER 1077 Bp. Wesselényi u. 21. Tel.: 268-0885, Fax: 267-8546

#### Faxinform?

számítógépes adatbázis. Tel.: 267-9916. Most Ön is elhelyezheti ingyenesen hírdetését. Erdeklődjön a 268-0885/16-on.

KERESSEN, HOGY KERESSEN! Kedvezményes árakkal, bizományosi konstrukcióval várjuk viszonteladóinkat!

Cégünk felvállalja a hazai fejlesztésű CD-k szponzorálását, kiadását és terjesztését.

![](_page_58_Picture_5.jpeg)

PC Trafik Bt 1077 Bp. Wesselényi u. 21. Tel.:351-2351

Cégünk megvásárol minden megunt, elavult, használható és használhatatlan számítógépet, illetve alkatrészeit. Üzletünkben széles választékban kaphatóak használt számítógép alkatrészek és komplett computerek olcsón, garanciával! Akár teljes raktárkészletek felvásárlása készpénzért!

#### HASZNÁLJON KEMÉNYEBB HARDVERT!

## ASTORIA ÜZLETHÁZ

1072 Bp. Rákóczi út 4-6. Tel.: 267-9461, Fax: 267-9463

#### Klubtagsági rendszer

Már több mint 2000 klubtagunk élvezi az AUTOMEX klubtagság előnyeit. Ön is lehet klubtagunk, ami számos kedvezménnyel jár: a CD-ROM lemezek áraiból 2096 kedvezményt adunk, megunt CD-ROM lemezeit visszavásároljuk, kedvező áron beszámítjuk, Faxinform rendszerünkön ingyen hirdethetnek, BBS rendszerünkön számos kedvezményt kapnak, megjelenő újdonságokról folytonos tájékoztatás és egyéb meglepetések.

#### BitMEX BBS. Tel.: 267-9918

E-mail: automex@mail.datanet.hu Friss információk a TXT. 682. oldalán.

![](_page_58_Picture_15.jpeg)

# Élvezd a virtuális valóság őrületét. RATE MEXA

Minden játékkal játszható. **Multimedia World** díjat nyert szabványteremtő sisakja.

Bo

![](_page_59_Picture_2.jpeg)

## Hangkártyák—

Genius Soundmaker 16E - 10.900 Gravis Ultrasound-Max 23.500 Soundblaster 16 VE. 16,200 Soundblaster AWE 32 PnP 49.900

**CD játszók 1988–1988**<br>Mitsumi FX-400 4 X IDE 23.900 UMAX 15401 4 X EIDE (600kB/sec) 19.900 . szoftverek teljes választéka valasztéka a magyaromág a magyaromág a m<br>UMAX IS602 6 X EIDE (900kB/sec) 31.800 . július 19.900 . július 19.900 . július 19.900 . július 19.900 . júliu

# Ξ

multimédiás számítógépek és notebook-ok

# crosoft

# Hangszórók

Floppyt és monitort óvó mágneses árnyékolás Hangerő; és hangszínszabályozási lehetőség 220 V-ról üzemeltethető J-351 AV aktív hangsugárzó 3"-0s, 40W PMPO 6.500 J-511 AV aktív hangsugárzó

4" és 1,5"-os, 100W PMPO 8.500

,

UMAX IS602-6 X EIDE (900kB/sec) 31.800<br>Klubtagsági-kártyával (6000 Ft) töv- baj ked vezmí  $\frac{1}{20}$ %, a CD ROM árakból, 2-5 % a hardver árakból.

e d ta 7. e?